# UNIVERSIDADE DE SÃO PAULO

Instituto de Ciências Matemáticas e de Computação

# PROJETO DE UM SISTEMA OPERACIONAL **MULTIPROGRAMADO PARA ENSINO E** APLICAÇÕES DIDÁTICAS

MARIA DA GRAÇA BRASIL ROCHA

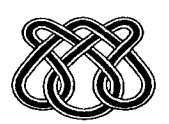

São Carlos-SP

## PROJETO DE UM SISTEMA OPERACIONAL MULTIPROGRAMADO PARA ENSINO E APLICACOES DIDATICAS

#### MARIA DA GRAÇA BRASIL ROCHA

Orientador: Prof. Dr. João Antonio Zuffo

Dissertação apresentada ao Instituto de Ciências Matemáticas de São Car— 105, da Universidade de São Paulo, para obtenção do título de Mestre em Ciências de Computação e Estatística

- São Carlos - 1986

 $\sim$ 

 $\hat{\mathcal{A}}$ 

 $\sim$ 

 $\sim 10$ 

 $\sim 10^{-10}$ 

 $\sim$ 

# Ao Irineu e aos meus pais

 $\bar{\mathcal{A}}$ 

#### RESUMO

<sup>O</sup> objetivo primeiro'deste trabalho <sup>é</sup> criar uma ferra menta de auxílio para o ensino de Sistemas Operacionais. . . Sua principal função é propiciar ao aluno uma experiência prática em cima dos conceitos teóricos que devem ser vistos, já que terã em mãos um Sistema Operacional que poderá ser modificado.

# ABSTRACT

The first objective of this project is to create an aid tool for the operating systems teaching. Its main function is to propitiate to students <sup>a</sup> practical experience about the theories concepts that must be seen, once it will be at hands an operating system that may be modified.

# <sup>T</sup> <sup>N</sup> 0 I <sup>C</sup> <sup>E</sup>

 $\mathcal{L}^{\text{max}}_{\text{max}}$  ,  $\mathcal{L}^{\text{max}}_{\text{max}}$ 

 $\mathcal{A}^{\mathrm{c}}$  and  $\mathcal{A}^{\mathrm{c}}$ 

 $\label{eq:2.1} \frac{1}{2} \sum_{i=1}^n \frac{1}{2} \sum_{j=1}^n \frac{1}{2} \sum_{j=1}^n \frac{1}{2} \sum_{j=1}^n \frac{1}{2} \sum_{j=1}^n \frac{1}{2} \sum_{j=1}^n \frac{1}{2} \sum_{j=1}^n \frac{1}{2} \sum_{j=1}^n \frac{1}{2} \sum_{j=1}^n \frac{1}{2} \sum_{j=1}^n \frac{1}{2} \sum_{j=1}^n \frac{1}{2} \sum_{j=1}^n \frac{1}{2} \sum_{j=1}^n \frac{$ 

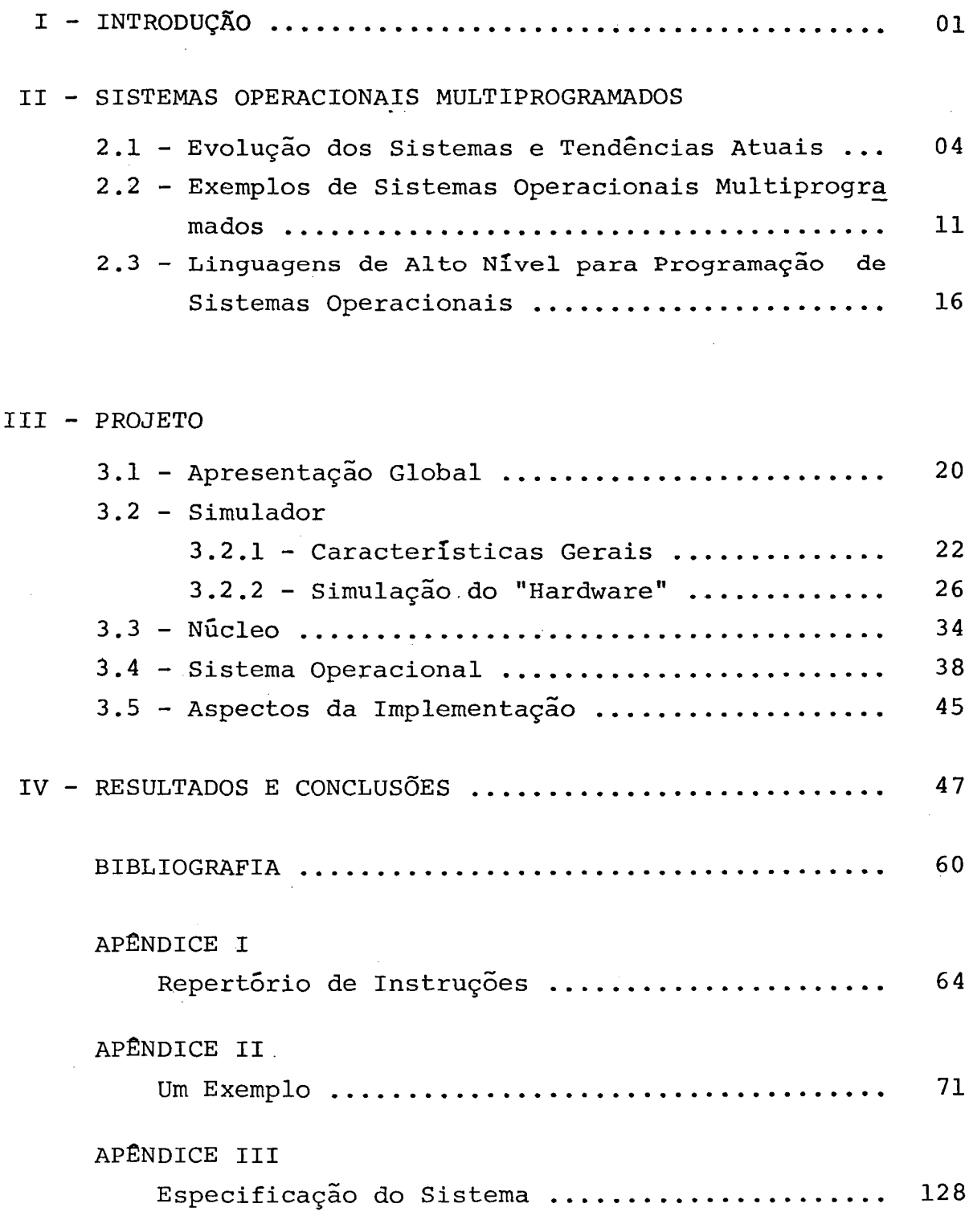

#### CAPÍTULO <sup>1</sup>

#### INTRODUÇÃO

Num sistema computacional podemos identificar quatro componentes: o "hardware", <sup>0</sup> Sistema Operacional, os programas aplicativos (editor de textos, compiladores, etc..) <sup>e</sup> os usuãri os.

0 "hardware" fornece os recursos básicos de computa ção e, os programas aplicativos definem a utilização desses re cursos para a solução de problemas pelos usuários.

Nesse contexto, o Sistema Operacional é um «programa que atua como interface entre <sup>o</sup> usuãrio do computador e seu "hardware". Em outras palavras, é <sup>o</sup> responsável por fornecer um ambiente no qual <sup>o</sup> usuãrio possa executar seus programas. .

Além disso, um sistema computacional possui vários rg cursos que podem ser requeridos para solucionar um problema:tem po de UCP, espaço em memória, armazenamento de arquivos, dispo sitivos de E/S, etc.. <sup>O</sup> Sistema Operacional atua como gerente desses recursos, de forma que os usuários possam utilizá-los da maneira mais eficiente possível, estabelecendo uma cooperação entre eles e policiando a forma pelo qual são atendidos. .

O Sistema Operacional que nos propusemos desenvolver é um sistema que suporta multiprogramação, isto é, permite que mais de um programa de usuãrio esteja sendo executado em um de terminado instante de tempo.

Para permitir multiprogramação, <sup>o</sup> sistema operacional deve compartilhar os recursos do sistema entre os programas em execução. No nosso caso, <sup>o</sup> sistema <sup>é</sup> composto de um equipamento para entrada de dados, uma unidade central de processamento,uma impressora e um disco. Alguns desses recursos, como por exemplo, <sup>o</sup> acesso ao disco, é alocado a um programa até que ele termine sua execução ou não necessite mais do recurso. Outros, como a UCP, são compartilhados dinâmicamente, de forma que dã ao usuã rio a aparência de que cada um tem seu próprio recurso. No caso da UCP, o sistema operacional reserva um intervalo de tempo para rodar um programa, findo <sup>o</sup> qual, passa—a a outro e assim por

diante. Esse tempo <sup>é</sup> chamado de segmento de tempo ("time slice") <sup>e</sup> dá ao usuário a aparência de que cada programa possui sua pré pria UCP, que <sup>é</sup> igual a UCP física sõ que um pouco mais lenta.

Os detalhes do funcionamento de um sistema operacional multiprogramado serão vistos no capítulo dois.

A metodologia de desenvolvimento utilizada envolveu a estruturação do projeto do sistema operacional como um conjun to de processos escritos em linguagem de alto nivel, apoiados em um núcleo bãsico escrito em linguagem montadora ("Assem bler").

Os processos desse conjunto são concorrentes, ou seja, competem por recursos e dados compartilhados e cooperam entre si, executando tarefas parciais pertencentes a um determinado sistema. Tanto a competição quanto a cooperação necessitam de algum mecanismo para a sincronização e comunicação entre os pro cessos.

Existem vários desses mecanismos para processos con correntes, Segre [23], dá uma descrição completa dos mesmos. No capítulo 2, damos uma descrição detalhada de monitores [8], que foi <sup>o</sup> mecanismo que utilizamos nesse trabalho. '

De acordo com a metodologia adotada, <sup>o</sup> núcleo é <sup>o</sup> reg ponsãvel por multiplexar & UCP entre os processos concorrentes e de dar aos mesmos acesso exclusivo aos monitores. <sup>O</sup> núcleo do nosso sistema está descrito no capítulo 3.

Como a finalidade do trabalho é para utilização em en<br>stema operacional desenvolvido roda numa e maquina sino, o sistema operacional desenvolvido roda numa simulada, <sup>o</sup> que além de facilitar <sup>a</sup> visualização da arquitetura implementada, permite que <sup>o</sup> aluno possa alterã—la facilmente. <sup>O</sup> simulador está descrito detalhadamente também no capítulo 3.

As mesmas facilidades ocorrem com o sistema operacional. <sup>A</sup> apresentação de cada processo que <sup>o</sup> compõe, seguida de alternativas de implementação, permitirá ao aluno conhecer os detalhes de forma <sup>a</sup> tornar—se capaz de alterã—lo ou até substi tui—lo totalmente, podendo estudar <sup>o</sup> desempenho em cada caso e as dificuldades <sup>e</sup> consequências que tais alterações podem gerar com relação ao sistema como um todo. No capítulo 4, damos uma breve descrição de como isso pode ser feito.

 $- 02 -$ 

Esse trabalho foi baseado na experiência feita no Pro grama de Engenharia de Sistemas e Computação da COPPE/UFRJ, deg crita em Kirner [14] <sup>e</sup> no trabalho feito por Holt [ll].

Tanto o sistema operacional quanto o núcleo foram escritos em Pascal Concorrente, mas por não dispormos do compilador dessa linguagem, a implantação foi feita em Pascal "Sequencial", <sup>o</sup> que exigiu algumas adaptações, de forma a permitir a concorrência entre os processos. Essas adaptações são descritas também no capítulo 3.

No apêndice <sup>1</sup> temos <sup>a</sup> descrição do repertório de ins truções da máquina simulada.

No apêndice <sup>2</sup> apresentamos a listagem obtida da execução de vários programas.

No apêndice <sup>3</sup> está a especificação do sistema opera cional em Pascal Concorrente. "\_

<sup>O</sup> Sistema Operacional foi implementado num computador IBM/370 disponível na Divisão de Processamento de Dados da Universidade Federal de São Carlos.

#### CAPÍTULO II

#### SISTEMAS OPERACIONAIS MULTIPROGRAMADOS

#### 2.1 — Evo£ução deb Siótemaó e Tendências Aiuaió

Nos primeiros tempos da computação, costumava—se programar com instruções codificadas em binãrio que chamaremos de instruções numéricas, ou seja, em linguagem de máquina que utilizavam endereços absolutos e mapas de memória. 0 programa era perfurado em cartão ou fita de papel para ser carregado na memo ria, através de um outro programa <sup>o</sup> Disparador ("boot strap log der"). <sup>O</sup> programador podia monitorar a execução de seu programa com auxílio das chaves e luzes da console para a depuração dos erros.

<sup>O</sup> primeiro passo para a automação do uso dos computadores, foi <sup>o</sup> desenvolvimento de um programa montador, que elimi nou a programação com instruções numéricas, já que sua » tarefa era traduzir os códigos de operação das instruções que passaram a ser escritas em mnemônicos. Estas instruções eram passadas pa ra cartões perfurados e, então carregadas e executadas. A conse quência direta disso, foi facilitar <sup>a</sup> forma de escrever, alterar e executar os programas.

O passo seguinte, foi o surgimento do carregador relo cãvel ("relocatable loader"), criando <sup>a</sup> facilidade de endereça mento simbólico e relocável. Com isso, o programador deixou de se preocupar com endereços absolutos de partes do programa, já que uma vez traduzido, ele podia ser carregado em qualquer par te da memória. <sup>A</sup> consequência imediata do carregador relocãvel foi <sup>o</sup> aparecimento de estruturas de programa como as subrroti nas e bibliotecas.

Nesse ponto, tinhamos em fita magnética, <sup>a</sup> biblioteca de programas, os tradutores e programas de serviço a fim de tor nar <sup>a</sup> carga desses programas rápida <sup>e</sup> fácil. Procurou—se também aperfeiçoar um conjunto de subrrotinas que efetuassem de manei ra padronizada as operações de E/S dos periféricos, um problema difícil naquela época. Tais módulos, chamados IOP ("Input,

 $- 04 -$ 

Output Packages"), faziam parte da biblioteca de programas <sup>e</sup> eram chamados tanto pelos tradutores e programas de serviço como pelos programas de aplicação.

Com todos esses melhoramentos, tornou—se clara a ineficiência em relação ao tempo em que <sup>a</sup> máquina efetivamente fun cionava para o tempo em que <sup>o</sup> programador gastava em preparar a execução, montar as fitas magnéticas respectivas, <sup>e</sup> pensar nas correções que deveria fazer no programa.

Por esse período <sup>o</sup> programador deixou de operar diretamente <sup>a</sup> máquina, surgindo a figura do operador profissional . Logo que um programa terminava, o operador podia iniciar o próximo <sup>e</sup> como ele era especializado na tarefa de montagem de fitas, <sup>o</sup> tempo gasto nessa tarefa foi reduzido. <sup>O</sup> usuãrio forne cia <sup>o</sup> que era neCessãrio para rodar seu programa, como também uma pequena descrição de como ele rodava. Naturalmente, o opera dor não corrigia um programa pela console, já que ele não o entendia. Se o programa não estivesse correto, era fornecido ao seu dono uma descarga ("dump") de memória e registradores, permitindo assim que <sup>o</sup> operador providenciasse imediatamente a exe cução do próximo programa, deixando <sup>a</sup> tarefa de correção para <sup>o</sup> usuário. '

Para acelerar mais ainda a execução dos programas, es tes passaram a ser agrupados em lotes, de acordo com suas neceg sidades. Por exemplo, todos os programas escritos em Fortran eram agrupados para rodarem em sequência, economizando então, <sup>o</sup> trabalho envolvido na carga da fita com <sup>o</sup> compilador, com <sup>o</sup> mes mo procedimento adotado para quaisquer outros compiladores. Ape sar de tudo, <sup>o</sup> operador ainda era <sup>o</sup> responsável por cuidar da transição de um programa para outro, já que quando um programa parava, ele devia observar a causa do término, para providenciar uma descarga ("dump") no caso de parada anormal, depois, car regar <sup>a</sup> leitora com <sup>o</sup> próximo programa <sup>e</sup> iniciar <sup>o</sup> computador . Durante essa transição a UCP permanecia ociosa.

Para eliminar esse tempo ocioso, desenvolveu-se o Sis tema Monitor, que na sua forma mais simples consiste de um programa Supervisor residente na memória principal <sup>e</sup> que através de uma série de comandos lidos de cartões de controle intercala dos no meio da massa de cartões dos usuários, executa funções

 $-05 -$ 

de rotina como carregar um compilador ou um programa de serviço, executar mõdulo objeto recém—criado, etc., surgindo então <sup>o</sup> con ceito de linguagem de controle de tarefas ("JCL"). Nesse ponto, <sup>o</sup> trabalho do operador ficou limitado a, alimentar a leitora de cartões com os programas e, recolher as listagens na impressora, com <sup>o</sup> tempo de transição entre os programas- e carga reduzindo— —se praticamente ã zero.

Um sistema monitor típico consistia basicamente de: l — Uma rotina de E/S para ler os cartões de controle, <sup>e</sup> carre gar os componentes do sistema monitor correspondentes;

<sup>2</sup> — Uma rotina para interpretar os cartões de controle e chamar os tradutores e programas de serviço;

<sup>3</sup> - Rotinas para decidir sobre condições e erros.

Nessa situação, cada vez que um programa ia ser execu tado, ele tinha domínio completo sobre todos os recursos do sis tema, mesmo que não os usasse.

Com esses melhoramentos, novos esforços passaram a ser concentrados em tornar o sistema mais eficiente com respeito aos seus periféricos, já que eles operam em velocidade rela tivamente baixa, desenvolvendo—se o conceito de processamento em-lotes ("Batch Processing").

Um lote de programas era armazenado em fita magnética com auxílio de um dispositivo independente. Essa fita magnética era usada como arquivo de entrada do sistema, no lugar da leito ra de cartões. <sup>0</sup> sistema monitor passava então a leitura e pro cessamento dos programas <sup>a</sup> uma velocidade maior, já que lia os . programas na fita magnética. Da mesma forma, as saídas impres sas geradas pelos programas em execução eram gravadas também em fita, <sup>e</sup> mais tarde, <sup>a</sup> impressão era feita <sup>a</sup> partir dessa fita com auxílio de outro dispositivo independente. Pela coordenação dessas atividades, era possível manter o computador sempre ocupado com lotes pré-gravados enquanto se fazia em paralelo a gra vação de novos lotes e a impressão dos lotes jã processados.

Apesar dessa evolução, os sistemas desse tipo ainda eram ineficientes por causa do tipo de processamento estritamen te sequencial, <sup>o</sup> programa do usuário era lido, executado e pro duzia sua saída, e só após todos esses passos o próximo

programa podia ser iniciado, Além disso, se, no lote, tivésse mos um programa muito longo, ele atrasava <sup>o</sup> processamento dos outros programas do lote.

<sup>A</sup> introdução de interrupções e canais autônomos de E/ /S, possibilitaram <sup>o</sup> aumento na eficiência de processamento, já que permitem que as operações de E/S sejam feitas em paralelo com as atividades da UCP.

<sup>O</sup> sistema monitor de lotes evoluiu para a idéia de varredura cíclica ("spool"), que retira os dispositivos indepen dentes para montagem <sup>e</sup> impressão das fitas magnéticas ficando esse trabalho para <sup>o</sup> próprio processador. Com <sup>a</sup> substituição das fitas magnéticas por tambores <sup>e</sup> discos magnéticos, já se pg dia executar os programas em ordem diferente da que eram lidos, uma vez que, esses dispositivos não tem <sup>o</sup> caráter sequencial das fitas, e surgia o mecanismo de agendamento de programas ("Scheduling"). Utilizando—se esse mecanismo, era possível mini mizar <sup>o</sup> problema de atrasos no tempo de resposta provodado por um programa longo, agendando para execução primeiro os programas mais curtos.

<sup>A</sup> introdução dessas novas técnicas permitiu <sup>o</sup> "surgi mento de multiprogramação, isto é, a colocação de mais de um programa residente na memória principal, e cada um deles, tendo a oportunidade de prosseguir sua execução, durante os interva los de espera pelo término da execução de E/S de outros. Logica mente, nesse tipo de ambiente, devemos ter um gerenciamento de memória. Como a memõria tem tamanho limitado, não é possível acomodar inteiramente vários programas e naturalmente surgia <sup>o</sup> conceito de memória virtual paginada por "hardware".

Nesse tipo de implementação, <sup>o</sup> programador escreve seu programa sem pensar no tamanho da memória principal, em prin cípio, basta que caiba no disco. Essa memória <sup>é</sup> dividida em blg cos de tamanho físico determinado, que chamamos de páginas. Os programas dos usuários são lidos e colocados no disco, sendo que <sup>o</sup> espaço no disco também <sup>é</sup> dividido em páginas, com <sup>o</sup> mesmo tamanho das páginas da memória. <sup>O</sup> sistema operacional carrega algumas páginas do programa na memória <sup>e</sup> através de um mecanis mo, associa <sup>o</sup> endereço da página no disco, com <sup>o</sup> endereço . da mesma memória. Esse mecanismo é conhecido como mecanismo de

 $-07 -$ 

transcodificação de endereços e utiliza tabela de páginas.

Quando <sup>a</sup> UCP gera um endereço, ele <sup>é</sup> dividido em duas partes: <sup>o</sup> número da página, <sup>e</sup> <sup>o</sup> deslocamento dentro dela.o númg ro da página <sup>é</sup> usado como entrada para a tabela de páginas <sup>e</sup> <sup>é</sup> verificada sua presença na memória. Se a página em questão já está carregada na memória, o endereço da mesma nesse dispositivo <sup>ê</sup> obtido e, junto com <sup>o</sup> deslocamento dado no endereço, <sup>é</sup> ob tido o endereço real. Esse mecanismo está ilustrado na figura 2.1.

No caso de ser determinada, a ausência da página ende reçada na memória, verifica—se <sup>a</sup> existência de página não utili zada nesse dispositivo. Se houver, é feita uma cópia da página do disco para a memória, com <sup>a</sup> respectiva atualização da tabela de páginas, caso contrário, através de alguma política de substituição de páginas, escolhe—se uma" para ser substituída pela página em questão. Enquanto ê providênciada a substituição da página, um outro programa é ativado e colocado em execução.

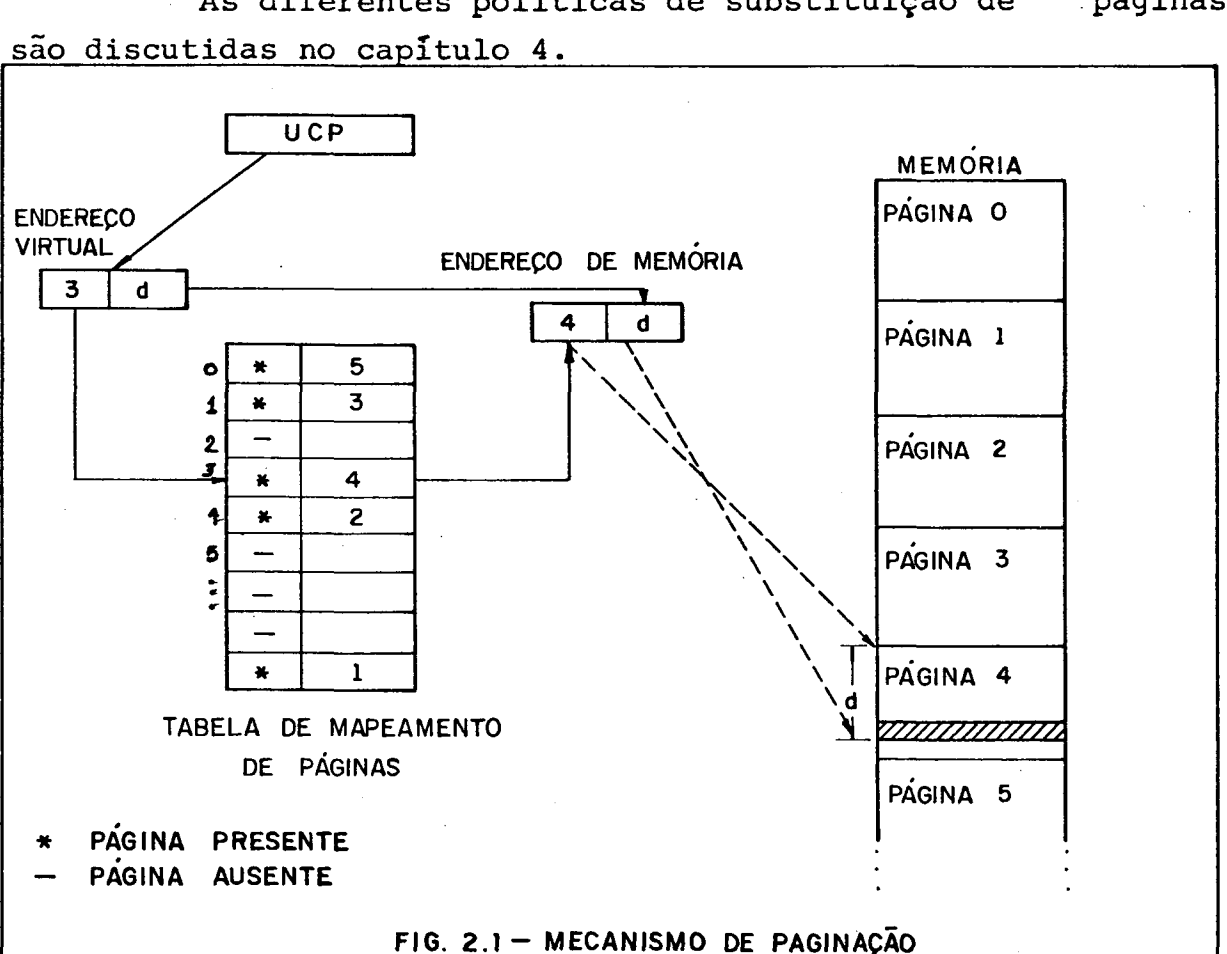

As diferentes políticas de substituição de páginas

 $-08 -$ 

<sup>O</sup> sistema Atlas [20], implementado em Manchester, In glaterra,em 1961, utilizava esse esquema de memória virtual e.a maior parte dos sistemas modernos que implementam memõria virtual, utilizam variações desse mecanismo.

Existem várias formas de implementação da tabela de páginas. <sup>É</sup> possível construí—la através de uma memória associa tiva, que permite <sup>a</sup> localização do endereço físico de uma forma bastante rápida. Entretanto, por restrições de dimensão e, pelo custo de tal dispositivo, pode—se implementar uma tabela de pã ginas para cada programa na própria memõria,e, o endereço dela, passa a fazer parte do contexto do programa, com o endereço físico obtido da forma já descrita.

A característica principal dos sistemas multiprograma dos em lotes, é a não interação do usuário com seu programa enquanto ele está executando. Neste ponto, todos os esforços para aumentar <sup>a</sup> produtividade da máquina estão contemplados e, <sup>a</sup> pre ocupação passou a ser com a produtividade do programador.

<sup>O</sup> usuãrio submete seu programa para execução e, após um certo tempo recebe sua resposta. Como esse tempo de espera pode ser grande, qualquer eventual erro, leva a uma nova execução do programa e, uma nova espera. Para eliminar esse problema surgiram então, os sistemas de tempo partilhado("Time-sharing") Nesses sistemas, <sup>o</sup> usuãrio trabalha num terminal de E/S do tipo vídeo ou teletipo, e pode interagir com <sup>o</sup> sistema em cada fase de execução de sua tarefa. Cada comando do usuãrio, ê interpre tado <sup>e</sup> executado imediatamente e em caso de ocorrência de erro, ele <sup>é</sup> corrigido antes de iniciar <sup>o</sup> próximo.

Normalmente, os programas são preparados no próprio terminal, via um editor de texto, depois são compilados, <sup>e</sup> no caso de erros, corrigidos via revisor e, sõ apõs livres de erros, submetidos para execução. Como <sup>a</sup> saída pode ser feita tam bém via terminal, quaisquer resultados são imediatos. Quando sa tisfeito, <sup>o</sup> usuãrio pode então comandar <sup>a</sup> saida do seu programa via impressora.

Agora temos,portanto, a combinação da computação interativa com multiprogramação. Cada terminal ligado corresponde a um programa carregado na memória no sistema multiprogramado ,

..09-

cada um ocupando áreas separadas de memória. A UCP é trocada ra pidamente de um usuãrio para <sup>o</sup> outro, de forma a interpretar os comandos teclados em cada terminal, dando <sup>a</sup> impressão de que ea da um tem sua própria UCP.

No sistema multiprogramado em lotes, procura—se com partilhar <sup>a</sup> UCP entre os vários usuários, através de tempo, de forma que nenhum deles espere indefinidamente, já no sistema em tempo partilhado, procura—se dar respostas imediatas a comandos teclados.

Outro tipo possível de sistema, é conhecido como Sistema em Tempo Real. Esse, é geralmente usado para controlar dig positivos em aplicações dedicadas. <sup>O</sup> computador recebe os da dos através de sensores, analiza-os e se necessário ajusta contr troles. Sistemas que controlam experimentos científicos, siste mas de aplicações em medicina <sup>e</sup> controle industrial, são siste mas em tempo real, já que trabalham com tempos de respostas fixados no sentido de que se um processo requer atenção, <sup>o</sup> sistema deve responder dentro de um intervalo de tempo pré-fixado, uma vez que pode ocorrer perda de informação ou operação incorreta <sup>e</sup> fatal do mesmo.

Com esse tipo de sistema <sup>é</sup> usado para controlar vã rios processos simultâneamente, ele deve ter os mesmos mecanis mos de compartilhamento de recursos do sistema de tempo parti lhado, sõ que normalmente, os tempos de execução são conhecidos e previstos, ao contrário do tempo partilhado, em que as requi $=$ sições dos recursos por parte dos usuários variam demasiadamente.

<sup>A</sup> classificação dos sistemas operacionais dada até aqui, tem em comum <sup>o</sup> fato de termos sempre tratado de máquinas que utilizam uma única UCP, mas a evolução dos conceitos de "hardware", levaram a projetos de sistemas com múltiplos proceâ sadores, ou seja, mais do que uma UCP, aumentando portanto o po der de computação.

Esse tipo de sistema, aparece normalmente em duas ver sões. Na primeira temos vários processadores compartilhando me mõria <sup>e</sup> periféricos, a cada processador é atribuída uma tarefa específica. Essa versão também é conhecida como Sistema Multi processador.

<sup>A</sup> segunda versão, é <sup>o</sup> que conhecemos como rede de computadores. Em uma rede, computadores autônomos podem comuni= car—se para trocar arquivos <sup>e</sup> informações entre si, entretanto, cada um tem seu próprio sistema operacional e trabalham indepen dentemente.

Esse pequeno histórico da evolução dos sistemas, foi escrito utilizando—se várias referências. Entre elas podemos destacar [6], [16], [20], [22], [29].

#### 2.2. – Exemplos de Sistemas Operacionais Multiprogramados

Vários sistemas operacionais foram construídos utilizando o conceito de multiprogramação, dessa forma, antes de detalharmos <sup>o</sup> nosso, vamos descrever alguns deles.

Inicialmente, vamos introduzir <sup>o</sup> conceito de monitor, que é o mecanismo de sincronização utilizado por vários desses sistemas, inclusive <sup>o</sup> nosso.

Chamamos de região critica, <sup>o</sup> trecho de programa que tem acesso a um recurso compartilhado. A finalidade do monitor <sup>é</sup> garantir que regiões críticas associadas <sup>a</sup> um recurso se ex cluam mutuamente no tempo. Com isso, um processo sõ executa a região crítica se não existir nenhum outro processo na mesma.

<sup>O</sup> monitor agrupa num mesmo mõdulo todas as regiões críticas associadas <sup>a</sup> um mesmo recurso. Cada região corresponde a um procedimento que pode ser chamado pelos processos. A execu ção de um procedimento do monitor por um processo, impede a exe cução de qualquer outro procedimento do mesmo monitor por outro processo.

<sup>O</sup> monitor define uma estrutura de dados compartilhada <sup>e</sup> todas as operações que os processos podem executar sobre ela. É.definida também a operação inicial que deve ser executada quando a estrutura de dados é criada.

Os processos so atuam sobre os dados compartilhados chamando procedimentos do monitor. Quando um processo executa um procedimento do monitor, ele tem acesso exclusivo aos dados compartilhados. Se um processo entra num monitor e não encontra

 $-11-$ 

<sup>a</sup> condição necessária para prosseguir, como por exemplo, <sup>a</sup> disponibilidade de um determinado recurso, ele deixa <sup>o</sup> monitor e é colocado numa fila até que a condição seja satisfeita. Mais tar de, quando outro processo entrar no monitor <sup>e</sup> verificar que <sup>a</sup> condição acima é satisfeita, ele sinaliza a fila correspondente <sup>a</sup> condição, deixa <sup>o</sup> monitor, que ativa <sup>o</sup> processo que estava eg perando para prosseguir a execução.

Esse é o conceito geral de monitor proposto por Hoare [8]. Existem variações desse modelo proposta por outros auto res e, são discutidas em Segre [24]. <sup>O</sup> modelo que adotamos foi <sup>o</sup> proposto por Brinch Hansen [3] que é definido pela linguagem Pascal Concorrente descrita na segunda parte desse capítulo..

O sistema operacional SOLO, desenvolvido por Brinch Hansen [3], foi um dos que tiveram grande influência no nosso projeto e também em vários outros como veremos. <sup>O</sup> SOLO, suporta edição, compilação e armazenamento de programas escritos em Pag cal. Esses programas podem acessar console, leitora de cartões, fitas <sup>e</sup> discos. <sup>A</sup> entrada, processamento e saída, são manipula das por processos concorrentes. <sup>O</sup> sistema foi escrito em Pascal Concorrente, com menos de 4% escrito em linguagem de máquina.

<sup>O</sup> SOLO é constituído por módulos de programas como mostra & fig. 2.2, cada um deles é responsável pelo controle de um particular recurso do computador e, de um conjunto de proces sos concorrentes que utilizam esses recursos.

Os módulos são constituídos pelos seguintes elemen tos:

- l Gerente de recursos, que controla a escalação das requisições da console <sup>e</sup> do disco entre os processos concorrentes;
- <sup>2</sup> Gerente de console, que permite a comunicação de um proces so com operador, após ele ter ganho acesso à console;
- <sup>3</sup> Gerente de disco, permite aos processos terem acesso a ar quivos em—disco e seu diretório;
- <sup>4</sup> Gerente de programas, busca programa no disco e o' .carrega na memória sob demanda dos processos que desejam executã-lo;
- <sup>5</sup> Gerente de acopladores ("buffers"), transmite dados entre processos. ,

O processo que executa programas trabalha a partir de requisições do operador. <sup>O</sup> processo de entrada <sup>é</sup> quem produz os

dados para o processo que executa programas, já o processo de saída consome os dados produzidos pelo executor. O processo de carregamento, faz a carga e reinicia o sistema operacional quan do o operador aperta a chave liga na console, o processo inicial inicia o resto do sistema após o sistema operacional ter sido carregado.

Cada um dos módulos de programa, é constituído de  $um$ ou mais tipos abstratos de dados (monitores e classes).

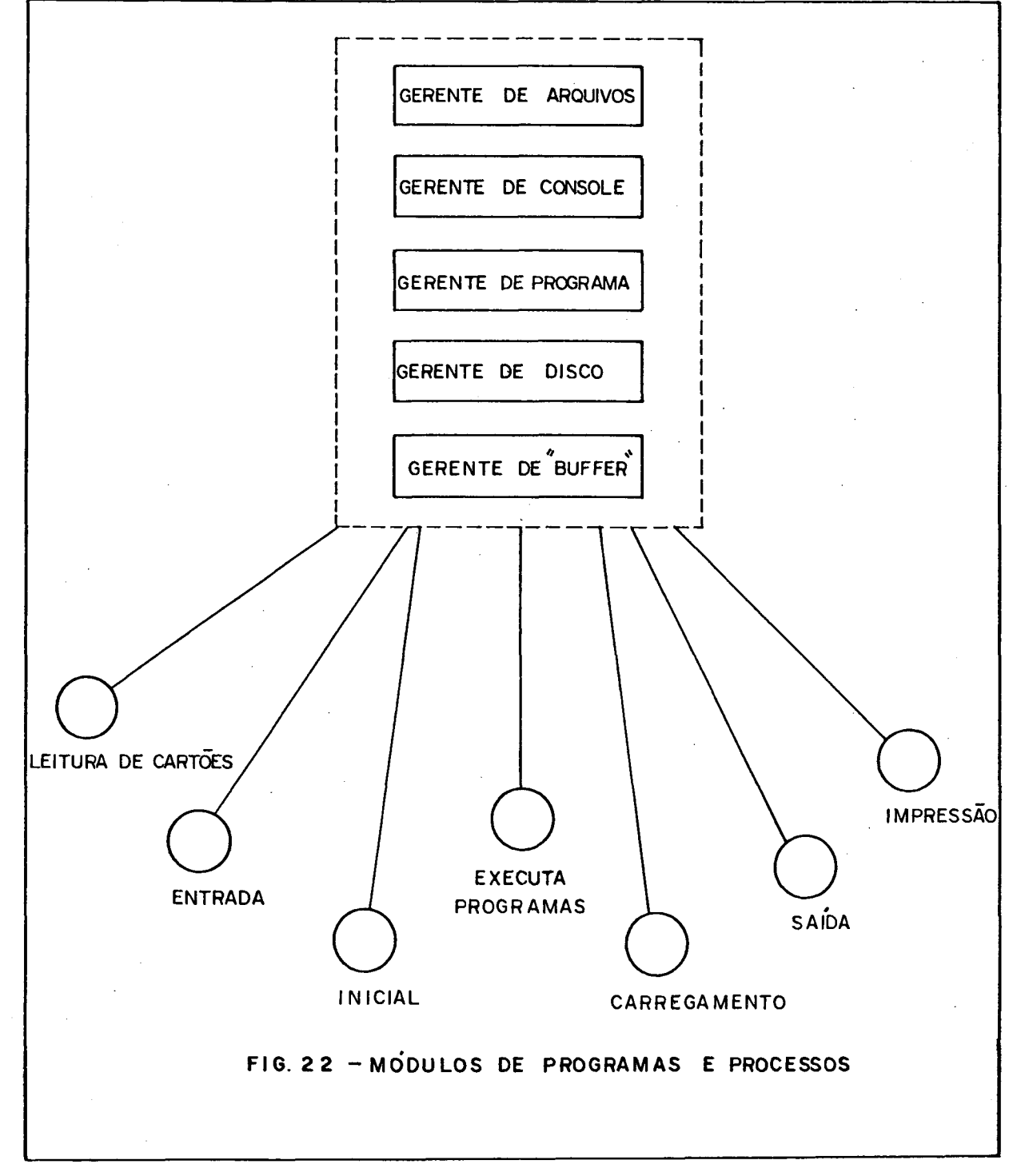

 $-13 -$ 

<sup>O</sup> núcleo do sistema SOLO, foi escrito em linguagem Montadora ("Assembler") e, é o responsável por multiplexar a UCP entre os processos concorrentes do sistema, e de dar a eles acesso exclusivo aos monitores.

Outro sistema que contribuiu para <sup>o</sup> nosso projeto,foi o sistema operacional desenvolvido na Universidade de Toronto por Holt [11]. Esse sistema funciona sobre um "hardware" simula do, que tem uma UCP, memória de usuário, memória de controle pa ra <sup>o</sup> sistema operacional, uma leitora de cartões, uma impresso ra, um disco <sup>e</sup> uma console.

<sup>A</sup> UCP ê simulada por um interpretador para a lingua gem do usuário, que <sup>é</sup> uma linguagem de máquina bastante simples, <sup>A</sup> linguagem usada para escrever <sup>o</sup> sistema foi a CSP/K.

<sup>O</sup> sistema é dividido em três grandes componentes: 1 - Varredura Cíclica ("Spool") de entrada, que lê os programas dos usuários e carrega—os no disco;

<sup>2</sup> — Executivo que gerencia a execução dos programas;

<sup>3</sup> — Varredura Cíclica ("Spool") de saída, que pega os programas jã executados no disco e os imprime.

<sup>O</sup> esquema desse sistema <sup>é</sup> melhor visualizado pela figura 2,3.

<sup>O</sup> núcleo CSP/K desse sistema operacional compartilha a UCP entre os vários processos. Como a linguagem de implementa ção suporta monitor, a comunicação entre processos se dá atra vês desse mecanismo.

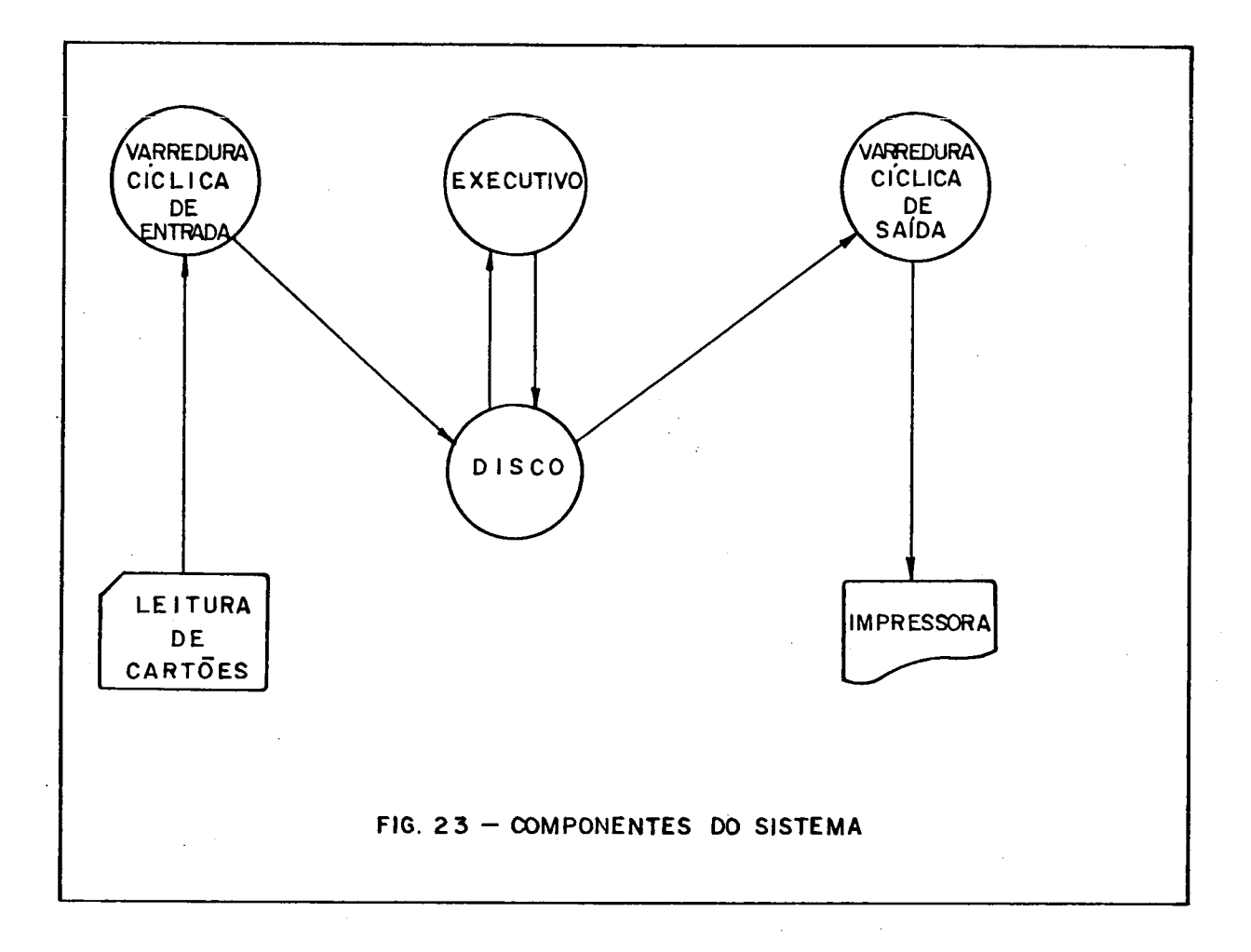

<sup>A</sup> partir da experiência com <sup>o</sup> sistema SOLO, Brinch Hansen desenvolveu o sistema TRIO [4], que permite o desenvolvi mento <sup>e</sup> execução simultânea de programas em três terminais. <sup>O</sup> sistema operacional foi escrito em Pascal Concorrente e foi im plementado em um minicomputador PDP 11/45. O programa concorren te TRIO, reside permanentemente na mêmõria principal, junto com os três processos dos usuários de tamanho fixo. Cada processo de usuãrio está relacionado com um terminal. Os processos dos usuários, executam um programa Pascal cíclico chamado "DO", que aceita comandos do seu terminal correspondente. Nesse sistema, os usuários podem editar, compilar e executar programas escri tos em Pascal.

Aproveitando—se também do sistema SOLO, Kruijer [15], desenvolveu um sistema operacional chamado Multi, sõ que volta do para aplicações comerciais. <sup>O</sup> sistema foi escrito em Pascal Concorrente, utilizando <sup>o</sup> SOLO <sup>e</sup> seus utilitários. <sup>O</sup> Multi,

 $-15-$ 

suporta até quatro usuãrios via terminal, desenvolvendo programas em Pascal. <sup>O</sup> núcleo usado no sistema Multi, é uma adaptação do usado pelo SOLO.

Com a crescente popularidade dos microcomputadores, ve mos também <sup>o</sup> desenvolvimento de sistemas operacionais multiusuâ rios para os mesmos, já que tradicionalmente são usados com sig temas mono-usuários. Nessa linha, temos <sup>o</sup> sistema RIO, escrito por Smith [26], que foi implementado em um microprocessador Zilog 280. <sup>O</sup> RIO foi desenvolvido para suportar um número fixo de processos, que no caso <sup>é</sup> 16, <sup>e</sup> a comunicação entre os mesmos se dá através de semáforos. Neste sistema, <sup>o</sup> tratamento de inter rupção não ê implementado através do núcleo,e sim pelo próprio mecanismo de interrupção do Zilog Z80. <sup>O</sup> sistema todo foi escri to em PLZ/SYS, que é uma linguagem de alto nível baseada no Pag cal.

Ainda, no mesmo sentido, McKendry [18], desenvolveu <sup>o</sup> sistema Microps, para o micróprocessador Motorola 6800. Foi pro gramado na linguagem MOHLL ("Machine Oriented High Level Langua ge") e a sincronização e comunicação entre processos é feita a través de monitores.

.

Como existe um número muito grande de sistemas operacionais desenvolvidos <sup>a</sup> partir do conceito de multiprogramação, acreditamos que aqueles que aqui foram citados, servem de referência para situarmos <sup>o</sup> desenvolvimento da área.

## 2.3.-Linguagens de Alto Nível para Programação de Sistemas Openacionaió.

Todos os sistemas citados na seção anterior, foram escritos em linguagem de alto nível, mas, anteriormente a eles, os sistemas operacionais eram escritos em linguagem Montadora . Isso ocorria porque as linguagens de alto nível não .permitiam que escrevessemos códigos dependentes da máquina, como por exem plo, os acionadores ("Drivers") de E/S e, também não tinham mecanismos adequados para escrever programas concorrentes.

Começaram então a surgir as linguagens de alto nível

que suportam concorrência. Como <sup>ê</sup> fácil perceber, <sup>o</sup> uso de tais linguagens é mais vantajoso, já que <sup>é</sup> muito mais simples escre ver programas, corrigí-los, modificá-los e, além disso, propici a portabilidade. <sup>A</sup> principal desvantagem apontada é a inefici ência de código gerado, ficando portanto como responsabilidade para os projetistas de linguagem, <sup>a</sup> otimização dos compiladores

Como na seção anterior nos referimos ãs linguagens com as quais os sistemas foram desenvolvidos, vamos falar ' um pouco sobre o tipo de estrutura de dados que elas fornecem e, co mo não podia deixar de ser, vamos nos ater particularmente aos detalhes do Pascal Concorrente, que foi <sup>a</sup> linguagem por nós uti lizada.

<sup>A</sup> linguagem Pascal Concorrente foi desenvolvida por Brinch Hansen [3] e, baseada no Pascal desenvolvido por Wirth [27]. <sup>A</sup> programação de sistemas <sup>é</sup> feita, <sup>a</sup> partir de três mõdu los bãsicos: processos, monitores e classes.

Um processo consiste de uma estrutura de dados, <sup>e</sup> um programa sequencial que opera sobre ela, como mostra <sup>o</sup> esquema na fig. 2.4. Os processos tem comportamento independente do tem po somente se suas variáveis são inacessíveis a outros processos. Se um processo usa valores de variáveis que outros proces sos também tenham acesso, o resultado vai depender da velocida<del>r</del> de relativa dos outros processos.

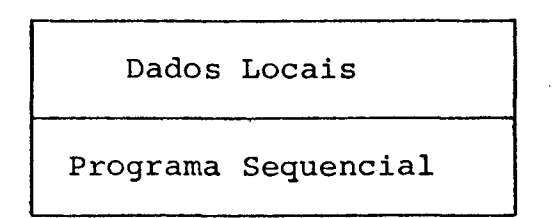

#### FIG; 2.4 - UM PROCESSO

<sup>O</sup> monitor é o mecanismo pelo qual é garantida a sin cronização entre processos concorrentes e <sup>a</sup> transmissão de da dos entre eles. Ele também controla a ordem na qual os processos usam os recursos compartilhados.

Um monitor define uma estrutura de dados compartilhada <sup>e</sup> todas as operações que os processos podem realizar » com

esses dados. Essas operações são chamadas de procedimentos do monitor. Também <sup>é</sup> definida uma operação inicial que <sup>é</sup> executada quando suas estruturas de dados são criadas.

Na figura 2.5 abaixo, temos <sup>o</sup> esquema do monitor.

Dados Compartilhados Procedimentos Operação Inicial

FIG. 2.5 — UM MONITOR

Os processos não podem operar diretamente os dados compartilhados, eles sõ podem Chamar procedimentos do monitor , que têm acesso aos dados, cuja execução ocorre com exclusão mú tua. Um procedimento do monitor é executado como parte de uma chamada de um processo e, nesse caso, o processo tem acesso exclusivo aos dados compartilhados enquanto executar <sup>o</sup> procedimen to.

<sup>O</sup> Pascal Concorrente tem um tipo de dado chamado "queue", com capacidade para armazenar a configuração de um pro cesso, que é usada por procedimentos do monitor para fazer controle da escalação dos processos. Dessa forma, o monitor pode atrasar um processo na "queue" ou continuar um processo que estava esperando na mesma.

Por fim, uma classe define também uma estrutura de da dos e suas possíveis operações, da mesma forma que <sup>o</sup> monitor,sõ que esses dados são privados a um processo ou monitor.

<sup>A</sup> linguagem CSP/K é uma extensão da linguagem de programação sequencial SP/K desenvolvida por Holt [10]. Nela foram incorporados mecanismos para permitir concorrência <sup>e</sup> exclusão mútua. <sup>A</sup> concorrência é fornecida por processos e, a \_exclusão mútua por monitores.

A linguagem PLZ/SYS, usada para desenvolver o sistema.

RIO, <sup>é</sup> um membro da família de linguagens para microcomputado res desenvolvida pela Zilog. <sup>É</sup> uma linguagem de programação se quencial, ou seja, não tem nenhuma construção adequada para con corrência, mas tem interface para módulos escritos em Linguagem Montadora ou em outras linguagens, além de algumas facilidades para programação em tempo real <sup>e</sup> E/S básica.

<sup>A</sup> linguagem C, desenvolvida por Kerninghan [13], foi usada para implementação do sistema Unix [21]. Essa linguagem é classificada como linguagem de alto nível orientada para máquina, jã que <sup>o</sup> programador pode fazer uso direto dos recursos de "hardware", tais como registradores <sup>e</sup> endereços. Ela não forne ce nenhum suporte para processos concorrentes, <sup>o</sup> sistema Unix entretanto, possui uma extensa biblioteca para ter acesso aos recursos de "hardware", os processos são criados pelas rotinas dessa biblioteca chamadas FORK e EXEC <sup>e</sup> se comunicam por sinais ou por arquivos compartilhados.

Para sistemas multiprocessadores foi desenvolvida a linguagem Edison por Brinch Hansen [5]. Ela é baseada nas lin guagens Pascal Concorrente <sup>e</sup> Mõdula [28] tendo como característica principal sua simplicidade. <sup>A</sup> concorrência é fornecida por meio de um comando COBEGIN ...END, que executa os comandos em paralelo. <sup>A</sup> comunicação entre processos ê implementada usando vãriãveis globais compartilhadas <sup>e</sup> regiões críticas, que são uma lista de comandos cercados por um comando WHEN.

<sup>O</sup> substituto das estruturas de processos, monitores <sup>e</sup> classes do Pascal Concorrente é <sup>o</sup> módulo em Edison, ou seja,ele implementa <sup>o</sup> conceito de tipos abstratos de dados.

-Essas não são as únicas linguagens usadas para progra mação de sistemas. Appelbe [1], faz uma comparação entre as as aqui colocadas e outras como Ada, Mesa, Pascal Plus, Mõdula—Z e Clu descrevendo suas principais características.

 $-19 -$ 

#### CAPÍTULO III

#### PROJETO

#### 3.1 - Apresentação Global

Num sistema de computação podemos considerar dois níveis hierárquicos do ponto de vista do "software": o nível mais baixo, denominado supervisor, onde se situa o sistema operacional, e o nível mais alto, denominado usuário, onde se situam os programas dos usuários. Toda vez que um programa de usuário gera algum erro, ou condição, o processador comuta seu estado de usuário para supervisor, de forma que o erro ou condição possa ser tratado pelo sistema operacional.

No nosso caso, onde o sistema operacional experimental funciona sobre o sistema operacional de uma máquina hospedeira e com a máquina sobre a qual os programas dos usuários são executados sendo simulada, o controle do programa do usuáriosé feito a cada instrução, verificando-se as possíveis condi ções e erros.

Os esquemas de uma situação real de um sistema de com putação e da situação simulada, estão mostrados nas figuras 3.1 e 3.2 respectivamente.

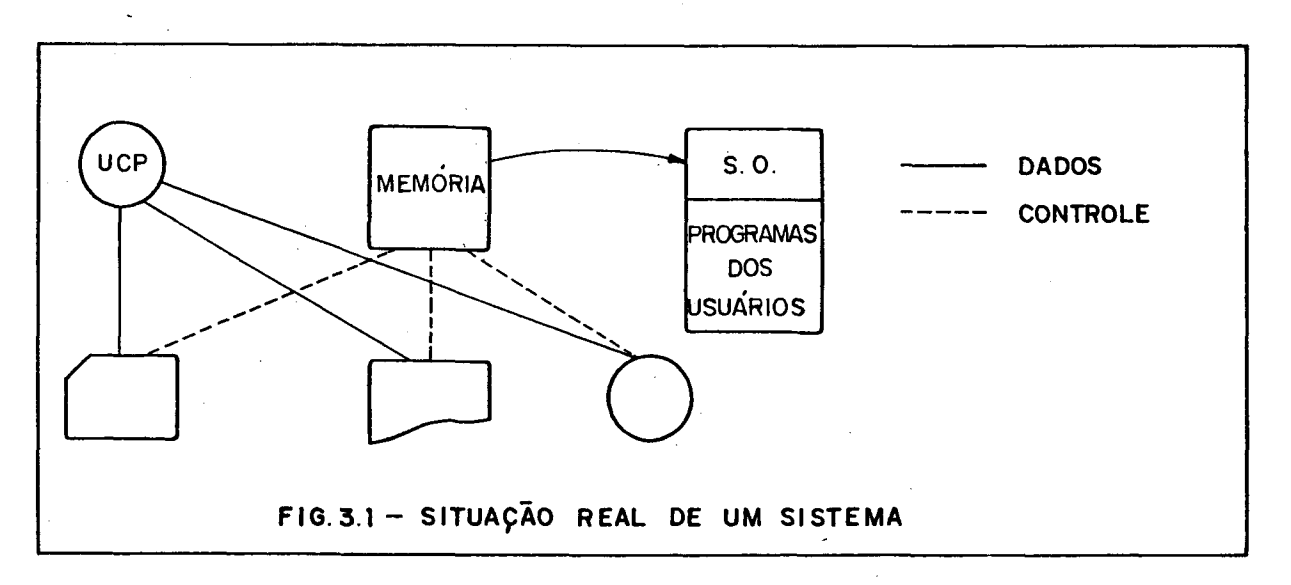

 $-20 -$ 

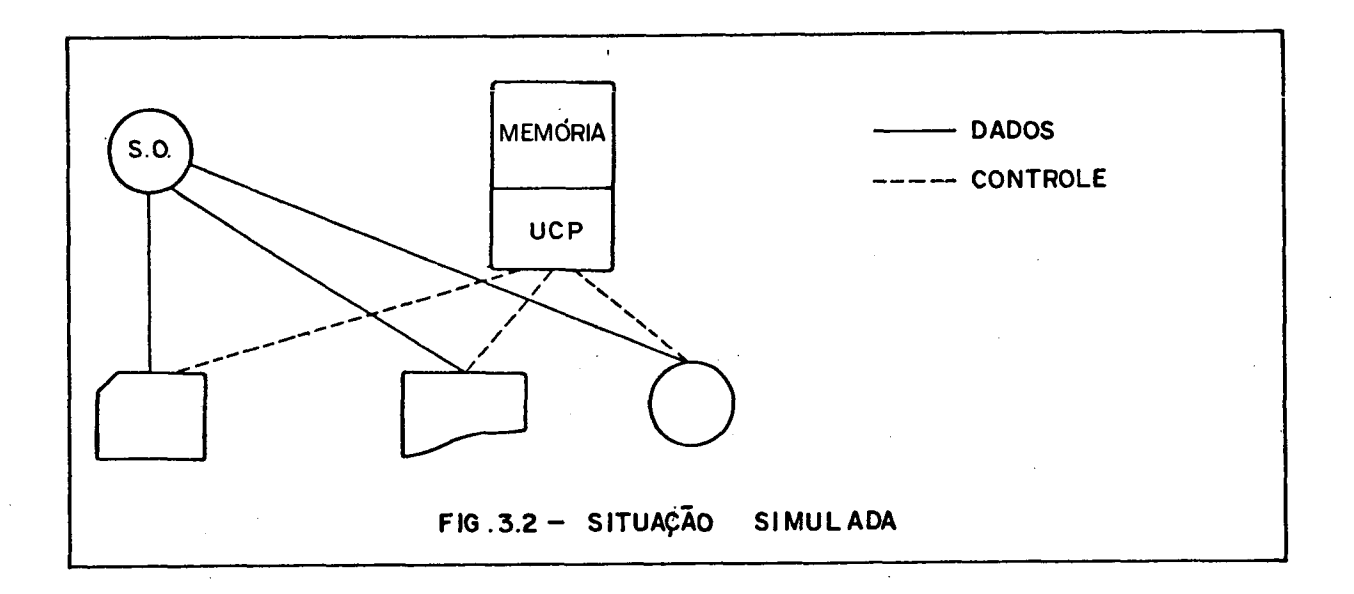

<sup>O</sup> conjunto: máquina simulada, sistema operacional ex perimental, mais sistema operacional da máquina hospedeira, po de ser visualizado pela figura 3.3.

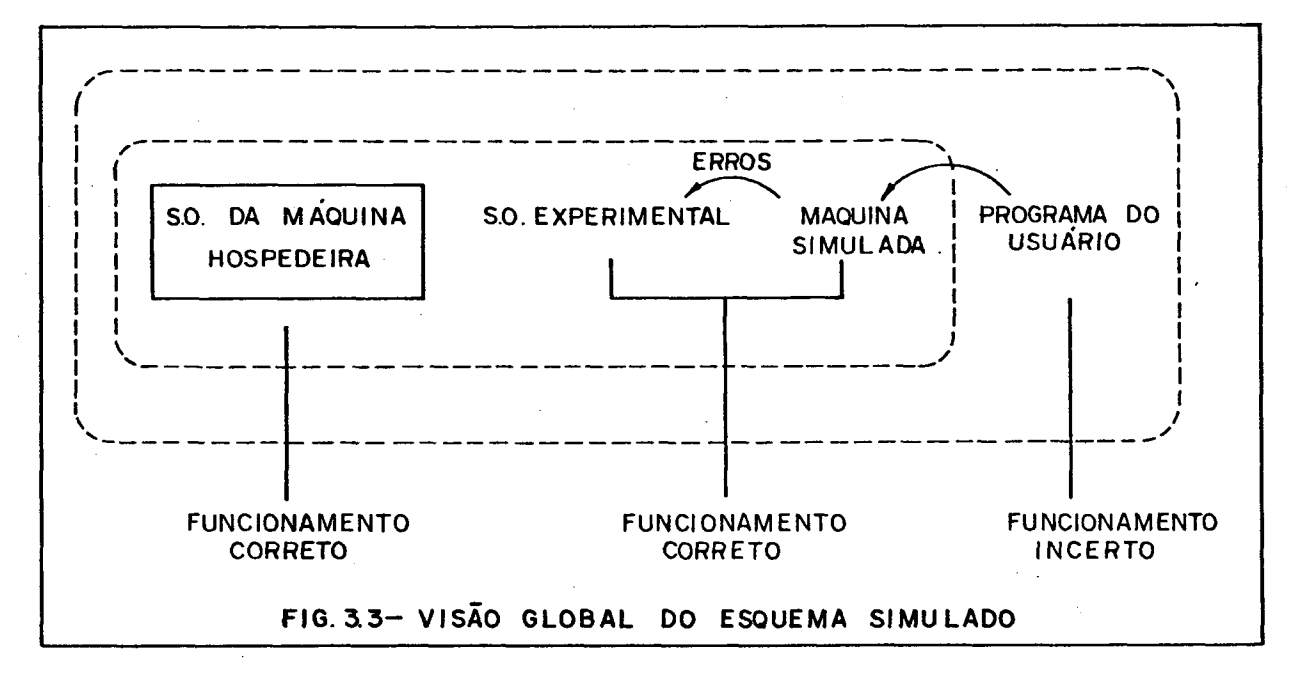

Nesse esquema, uma instrução do programa do usuãrio , sõ serã executada, se totalmente correta, ou, se não houver ne nhuma interrupção na UCP, que impeça sua execução.

Como na verdade, <sup>o</sup> sistema Operacional experimental <sup>é</sup> composto pelo núcleo mais sistema operacional, uma vez detectada qualquer condição, cabe ao núcleo, <sup>o</sup> tratamento preliminar ne cessário, que é a suspensão do programa com <sup>o</sup> salvamento de sua configuração e, a sinalização para <sup>o</sup> sistema operacional experi mental da causa da suspensão, deixando então a ele a responsab<u>i</u> lidade pelo tratamento complementar.

3.2 - Simuladon

3.2.1 - Características Gerais

<sup>O</sup> "hardware" simulado prevê os periféricos acoplados por meio de canais, possui <sup>o</sup> suporte adequado para paginação, para o tratamento de interrupções de programa, de entrada e saí da <sup>e</sup> de tempo, tendo <sup>a</sup> palavra bãsica composta por dezesseis bits.

Para facilitar <sup>o</sup> entendimento de sua estrutura, dividimos sua configuração em dois níveis: <sup>o</sup> nível que <sup>é</sup> visto tan to pelo usuãrio quanto pelo sistema e, <sup>o</sup> nível que <sup>é</sup> exclusivo do sistema. ,

Do ponto de vista do usuãrio e do sistema, a máquina é composta pelo seguinte conjunto de registradores (tambêm mos trados na figura 3.4):

- dois acumuladores (A eB);
- dois indexadores (IXI e IX2);
- um registrador de "status" ou código de condição (CC);
- um registrador usado para habilitar ou inibir interrupção por erro do programa (CNTR);
- um registrador de "carry" ou "vai—um" (C);
- um registrador usado para guardar <sup>o</sup> ponteiro de pilha (TPH), sendo que essa pilha é usada para armazenar en dereço de retorno de subrrotina.

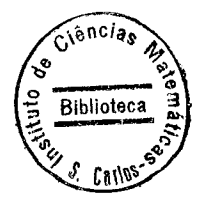

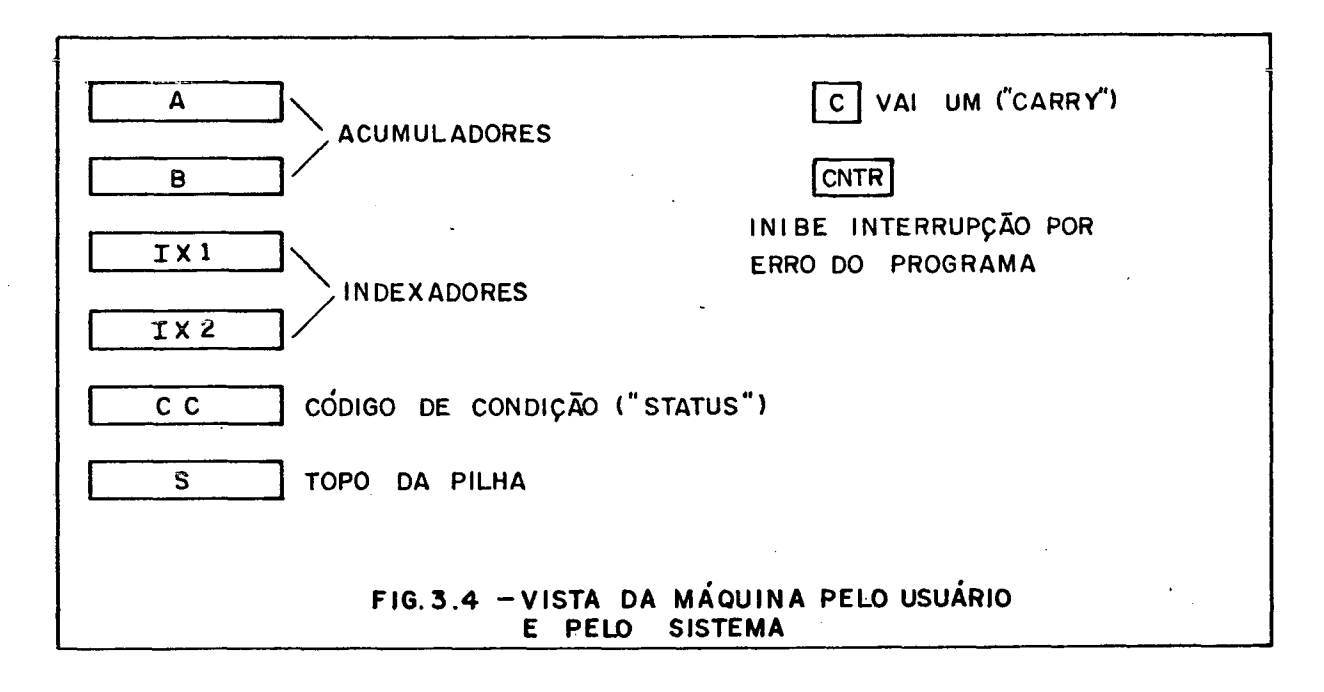

Durante o funcionamento do simulador, as possiveis condições que podem ser detectadas são:

- 1 Estouro por excesso ou "overflow";
- 2 Estouro por falta, ou "underflow";
- 3 Negativo, quando o resultado de uma operação gera um valor negativo;
- 4 Zero, quando o resultado de uma operação é igual a zero;
- 5 Vai-um ("carry"), gerado por uma instrução de deslocamento;
- 6 Proteção de memória, gerado pela tentativa de acessar algum endereço fora dos limites permitidos para o programa em exe cução;
- 7 Falta de página, gerada quando a instrução faz referência pa ra uma página que não aquela presente na memória;
- 8 Código de operação inválido, gerado quando a instrução soli citada pelo usuário, ou o modo de endereçamento, ou o regis trador não fazem parte do repertório de instrução;
- 9 Fim, gerado por instrução de fim de programa;
- 10- Temporizador ("timer"), gerado quando o tempo especificado para a execução do programa se esgotou;
- 11- Segmento de tempo ("timeslice"), gerado pelo relógio da UCP quando o tempo de uso contínuo da mesma se esgotou;
- 12— Interrupção de periférico, gerada por um periférico solici tando o uso da UCP;
- 13— "Overflow" na pilha, gerado por uma instrução que necessita , <sup>o</sup> uso da pilha e ela está cheia;
- 14- "Underflow" na pilha, gerado pela tentativa de acesso ã pilha vazia;
- 15— E/S do usuãrio (esusuãrio), gerado por uma instrução de E/S -no programa.

Do ponto de vista exclusivo do sistema, temos <sup>o</sup> supor te necessário para paginação <sup>e</sup> multiprogramação. Nesse nível tg mos a seguinte configuração de registradores, também mostrados na figura 3.5:

- dois para instrução (RIl e RIZ);
- <sup>4</sup> página corrente da instrução na memória (PCIM);
- página corrente do operando na memória (PCOM);
- página corrente da instrução do usuãrio (PCIU);
- página corrente do operando do usuãrio (PCOU);
- contador de programa (CP);
- base da pilha (BP);
- proteção de memória (PM);
- tabela de páginas (TP);
- falta de página, que guarda <sup>o</sup> número da página em fal ta (FP).

,

Os registradores PCIM e PCOU são usados para evitarmos acesso à tabela de páginas, quando buscamos uma instrução ou um operando numa página já presente na memória. <sup>A</sup> utilização desses registradores estã explicada com detalhes a seguir:

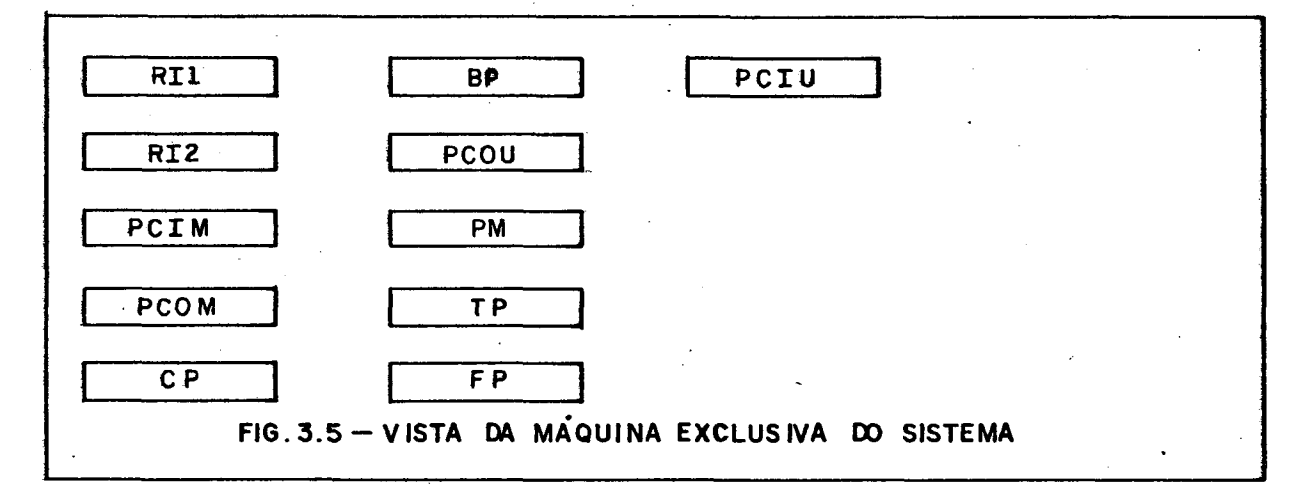

 $- 24 -$ 

<sup>A</sup> palavra de instrução <sup>ê</sup> formada pelos dezesseis bits assim divididos: oito bits para o código de operação, quatro pa ra <sup>o</sup> modo de endereçamento e, os quatro restantes para <sup>o</sup> enderg ço do registrador a ser utilizado. Essa palavra de instrução <sup>é</sup> sempre mantida no registrador de instrução RIZ, sendo <sup>o</sup> regis trador RIl usado como palavra de dados. Assim, uma instrução po de ser formada de uma ou duas palavras e essa informação <sup>é</sup> dada pelo código da operação. Se <sup>o</sup> último bit que forma <sup>o</sup> código de operação <sup>é</sup> zero, a instrução <sup>é</sup> de uma palavra, se um, a instrução <sup>ê</sup> de duas palavras sendo necessário dois ciclos de UCP para se buscar <sup>a</sup> instrução completa.

As possíveis formas de endereçamento são: de registro, imediato, direto, indexado 1, indexado2, relativo (ao contador de programa),e especial. Os registradores que podem ser usados por uma instrução, são os dois acumuladores <sup>e</sup> os dois in dexadores..

No modo de endereçamento de registro a instrução pode ser de uma ou duas palavras. Se <sup>a</sup> instrução é de duas palavras, na palavra de dados temos, <sup>o</sup> endereço do outro registro envolvi do na Operação, uma vez que na palavra de instrução já temos um registro ou a palavra de dados contêm <sup>o</sup> número de rotações que devem ser feitas no caso de instrução de deslocamento. <sup>A</sup> lista de todas as instruções, bem como a explicação sobre cada uma de las, encontra—se no Anexo 1.

Nos endereçamentos direto, indexado , relativo e ime diato, as instruções são sempre de duas palavras. Para <sup>o</sup> enderg çamento direto, o endereço do operando é <sup>o</sup> conteúdo da palavra de dados; já no indexado, na palavra de instrução, temos qual é o indexador a ser usado, e o endereço do operando é obtido, somando—se <sup>o</sup> conteúdo do indexador.com <sup>o</sup> conteúdo da palavra de dados. No endereçamento relativo, <sup>o</sup> endereço do operando <sup>é</sup> dado pela soma do valor do contador de programa com a palavra de da dos. Finalmente, no endereçamento imediato, na palavra de dados temos o próprio operando.

<sup>O</sup> endereçamento especial foi reservado para" quatro instruções, sendo elas: instrução de nenhuma operação (NOP),que utiliza um ciclo completo de UCP, mas não afeta o eprograma;

instrução de fim de programa e, as instruções de E/S (leia e im prima), que não são executadas pelo simulador.

<sup>A</sup> memória estã dimensionada com sessenta <sup>e</sup> quatro pãginas, com trinta <sup>e</sup> duas palavras cada. Quando uma pãgina estã sendo utilizada para conter uma tabela de páginas, <sup>o</sup> primeiro bit de cada palavra, ou seja, <sup>o</sup> bit de sinal, <sup>é</sup> usado para de terminar <sup>a</sup> presença ou não da página na memória. Se <sup>o</sup> bit de si nal <sup>é</sup> zero, a página se encontra na memória, caso contrário, a página não se encontra presente, <sup>e</sup> se for necessário seu uso, ela deve ser trazida do disco.

<sup>O</sup> tamanho do disco, é de mil e vinte e quatro páginas, com trinta <sup>e</sup> duas palavras cada uma.

3.2.2 - Simulação do "handwane".

<sup>O</sup> funcionamento do simulador tem início com a busca, na memória, da instrução a ser executada. Se durante a busca ocorrer alguma condição, <sup>o</sup> ciclo da máquina deve ser interrompido para iniciar <sup>o</sup> tratamento da condição. Caso contrário, vamos para a fase de execução da mesma, sendo que ao fim da execução, novamente devemos verificar a ocorrência de condições, <sup>e</sup> <sup>o</sup> mes mo procedimento acima é adotado. O simulador repete as duas eta pas, busca e execução, até que a ocorrência de alguma condição, determine <sup>o</sup> seu término, para que <sup>o</sup> núcleo possa tratã—la.

<sup>O</sup> algoritmo que executa <sup>o</sup> ciclo da máquina pode ser descrito por:

### Início

#### Repita

acabar:= falso;

BUSCA\_DA\_INSTRUÇÃO;

Se alguma condição for sinalizada

então acabar:= verdadeiro

senão Início

EXECUÇÃO;

Se alguma condição for sinalizada então acabar:= verdadeiro

Fim

 $-26 -$ 

## até acabar; CHAMADA\_DO\_NÚCLEO Fim

<sup>A</sup> fase de Busca da instrução, pode Ser feita em duas etapas, já que <sup>a</sup> instrução pode ser formada por uma ou duas palavras. Além disso, temos que utilizar um mapeamento de memória para determinarmos <sup>o</sup> endereço de memória no qual, a instrução ou <sup>o</sup> dado se encontra. Esse mapeamento utiliza <sup>o</sup> contador de programa, que é um dos registradores da UCP.

<sup>O</sup> processo que vamos descrever, é válido tanto quando se está buscando <sup>a</sup> palavra de instrução, ou <sup>a</sup> palavra de dados.

Inicialmente, <sup>o</sup> contador de programa (CP), ê compara do com <sup>o</sup> registrador de proteção de memória (PM). Se CP for maior que PM, o código de condição proteção de memória é sinali zado, e a busca termina. Se a condição não ocorrer, o próximo, passo, é determinarmos a posição de memória em que se encontra a instrução ou o dado, conforme a fase em que estivermos. Nesse ponto, <sup>o</sup> contador de programa é usado para gerar dois valores : <sup>o</sup> número da página onde se encontra <sup>o</sup> contador de programa(PAG; CP), e o deslocamento dentro da página (DESLCP). Se PAGCP coin cidir com <sup>o</sup> registrador de página corrente da instrução do usuâ rio (PCIU), a palavra de instrução se encontra na posição de me mõria dada pelo registrador de página corrente da instrução na memória (PCIM), combinada com o deslocamento DESLCP, já calcula do. Na situação inversa, ou seja, PAGCP não coincide com PCIU , esse número da página vai ser usado como índice para acessarmos a tabela de páginas. Se o acesso a tabela, determinar que a página procurada não se encontra na memória, o código de condição falta de página <sup>é</sup> sinalizado, <sup>o</sup> registrador de falta de página é atualizado com o número da página em falta, e a busca termi na. Se <sup>a</sup> página estiver presente na memória, os registradores PCIM e PCIU são atualizados com os valores da página do conta dor de programa. Feito isso, <sup>o</sup> registrador de instrução/dado <sup>é</sup> carregado com o valor da posição de memória dada por PCIM combi nado com DESLCP (MEM [PCIM,DESLCP]).

Ainda, nessa fase de busca, temos a execução de duas

 $-27 -$ 

outras rotinas. <sup>A</sup> rotina que faz <sup>a</sup> simulação de relógio, que <sup>é</sup> executada a cada acesso ã memória, e a rotina que simula <sup>o</sup> tem po dos periféricos, ou em outras palavras, verifica no caso de um periférico estar ligado, se ele acabou de executar sua tarefa.

Cabe ao usuãrio, determinar qual será <sup>o</sup> tempo que seu programa pode ou deve demorar para ser processado. Portanto, a rotina que simula <sup>o</sup> relógio, deve, não sõ atualizar <sup>o</sup> relógio da UCP, como fiscalizar se <sup>o</sup> tempo dimensionado pelo usuãrio não se esgotou. A esse tempo, chamamos de tempo total. Mais ain da, como <sup>a</sup> UCP deve ser compartilhada entre todos os usuários, cabendo a cada um deles <sup>o</sup> uso da mesma por um tempo determina do, que chamamos aqui de tempo parcial, esse controle também <sup>é</sup> feito por essa rotina.

<sup>A</sup> atualização do tempo total determinado pelo usuãrio é feita decrementando-se o tempo total de um cada vez que a uni dade de tempo é gasta durante <sup>o</sup> processamento.

<sup>A</sup> rotina que simula <sup>o</sup> tempo dos periféricos verifica se cada periférico estã ligado <sup>e</sup> se <sup>o</sup> tempo necessário pa ra executar sua tarefa não se esgotou. Se esgotado, ele deve gg rar para <sup>o</sup> núcleo um sinal de interrupção dizendo também qual dos periféricos <sup>é</sup> <sup>o</sup> solicitante. '

Os códigos de condição que podem ser gerados após a fase de busca são: tempo total esgotado, tempo parcial esgotado, interrupção de periférico, proteção de memória, falta de pãgina, ou código de operação inválido.

Na fase de execução, como já vimos, se <sup>o</sup> modo de ende reçamento <sup>é</sup> direto, indexado l, indexado 2, ou relativo, <sup>o</sup> ende reço do operando deve ser calculado. Uma vez calculado, o endereço gerado é comparado com a proteção de memória (PM), se mai or, a condição correspondente deve ser sinalizada, <sup>e</sup> essa fase termina. Se a condição não for sinalizada, e a instrução for de desvio (condicional ou incondicional), ou de chamada ou retorno de subrrotina, ela pode ser executada imediatamente. Se a ins trução não se enquadra nas citadas, <sup>o</sup> endereço efetivo do operando deve ser calculado. O cálculo segue a mesma linha utiliza da na fase de busca com o contador de programa. <sup>O</sup> endereço do Operando <sup>é</sup> usado para gerar dois valores: <sup>a</sup> pãgina efetiva do operando (PAGEFOP), e o deslocamento dentro da página (DESLEFOP). Se PAGEFDP não coincidir com a página corrente do operando do usuãrio (PCOU), um acesso a tabela de páginas <sup>é</sup> necessário, para localizarmos a página em questão.

Novamente, aqui pode ocorrer <sup>a</sup> condição falta de pãgi na. Caso não ocorra, o registrador de página corrente do operan do na memória (PCOM), serã carregado com <sup>o</sup> valor da página obti da pelo acesso <sup>ã</sup> tabela de páginas, <sup>e</sup> <sup>o</sup> registrador de pãgina corrente do operando do usuãrio (PCOU), com <sup>o</sup> valor da página efetiva do operando (PAGEFOP). Apõs todo esse processo, a instrução pode ser executada, e o operando se encontra na posição de memória dada por MEM [PCOM, DESLEFOP]. .

Se <sup>o</sup> modo de endereçamento for de registro, com instrução de duas palavras, sabemos que a palavra de dados contêm o endereço do segundo registrador envolvido na operação, portan to, <sup>o</sup> procedimento acima não se aplica. <sup>A</sup> situação é igual para o endereçamento imediato, jã.que a palavra de dados contêm <sup>o</sup> próprio operando.

Após <sup>a</sup> execução de cada instrução, os testes das con dições geradas pela mesma são feitos, e se necessário sinaliza da a respectiva condição, No caso da instrução fazer acesso ã memória, existirã também a atualização do relógio e do tempo dos periféricos. \_

Terminada essa fase, os códigos de condição que podem ter sidos gerados são os mesmos possíveis após a fase de busca, retirando <sup>o</sup> código de operação inválido, e acrescentando, "over flow" na pilha, "underflow" na pilha, "overflow", "underflow" , instrução de fim de programa, ou de Leitura/Escrita.

O procedimento execução termina, deixando o ¿contador de programa apontando a instrução que gerou uma condição, ou, apontando a próxima instrução no caso de nada ocorrer. Na figu—' ra 3.6 a,b,c,d temos o diagrama que resume a operação do simul<u>a</u> dor, e <sup>o</sup> detalhamento de alguns dos seus blocos.

 $-29$  -

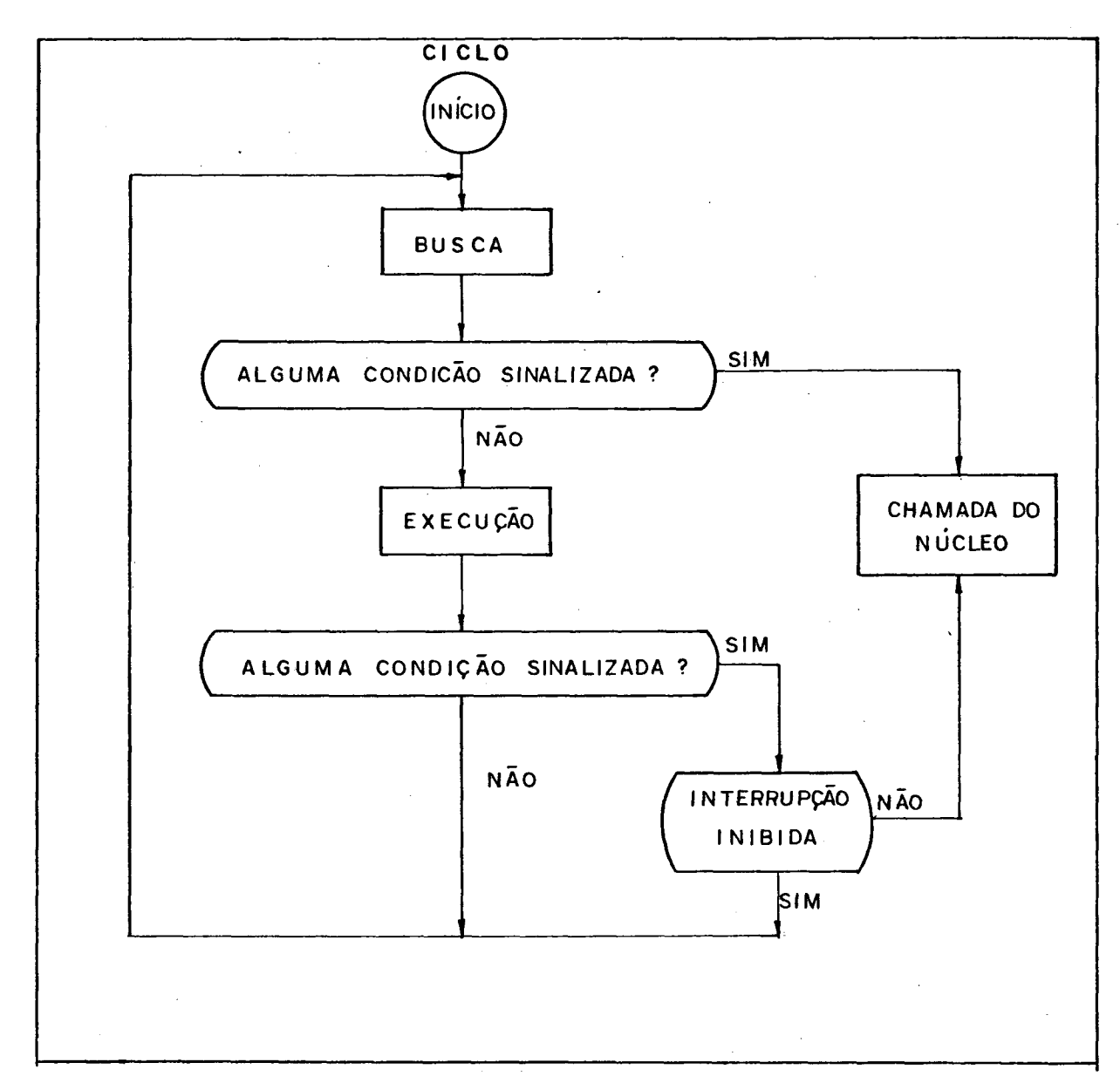

FIG.3.6a - DIAGRAMA DO SIMULADOR
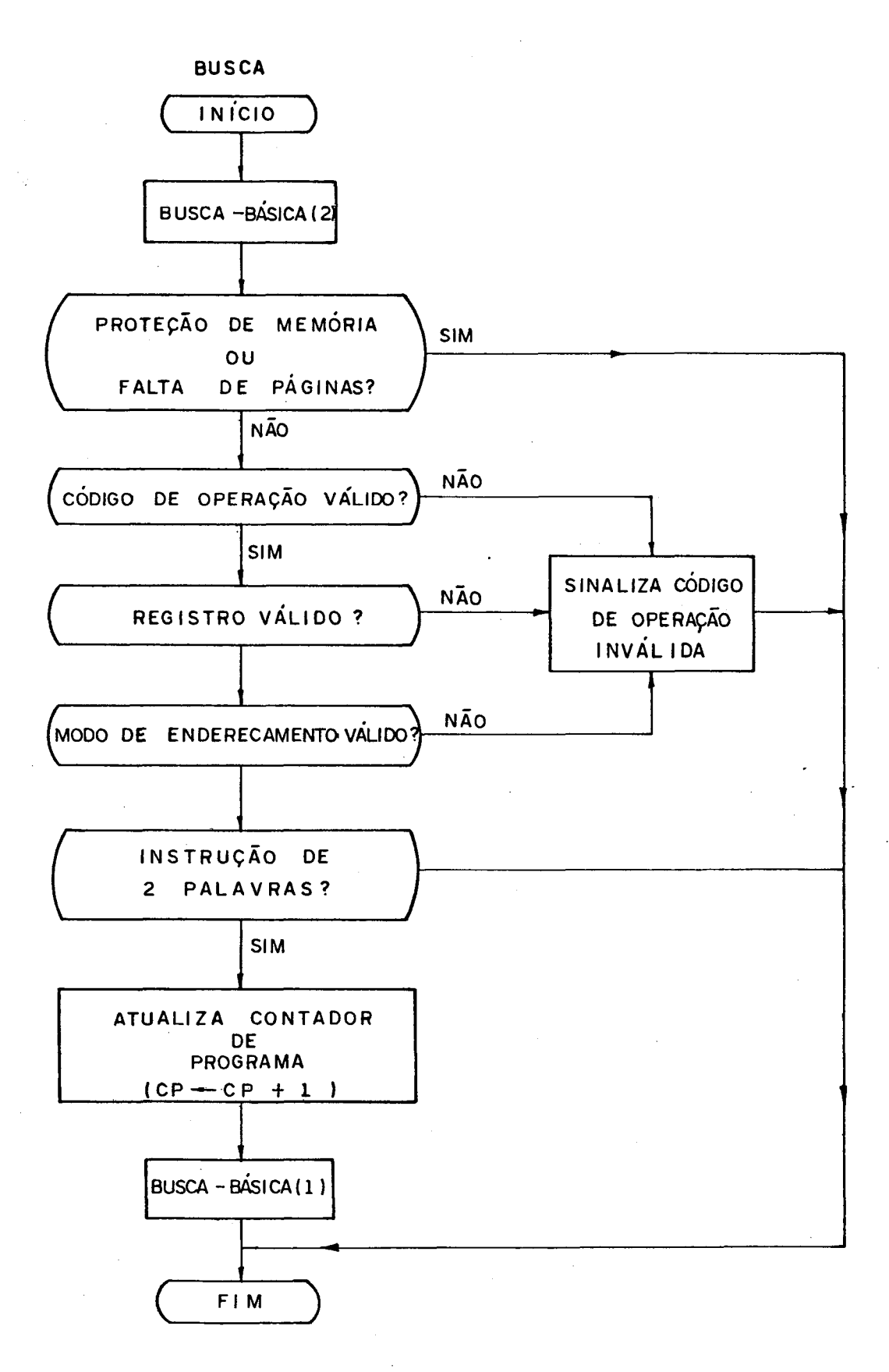

FIG.3.6b - BUSCA DA INSTRUÇÃO

 $-31 -$ 

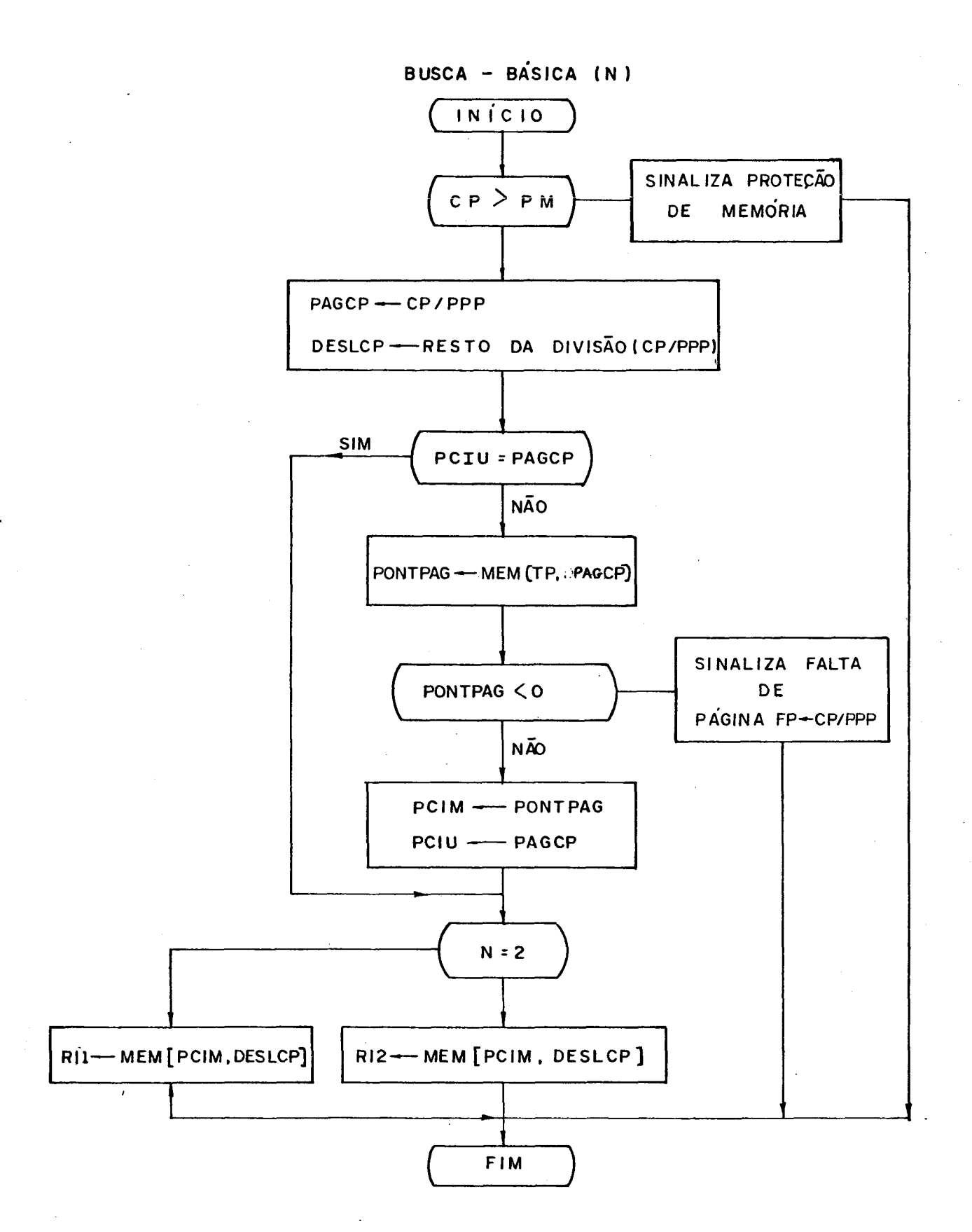

FIG.3.6c - BUSCA DA INSTRUÇÃO

 $-32 -$ 

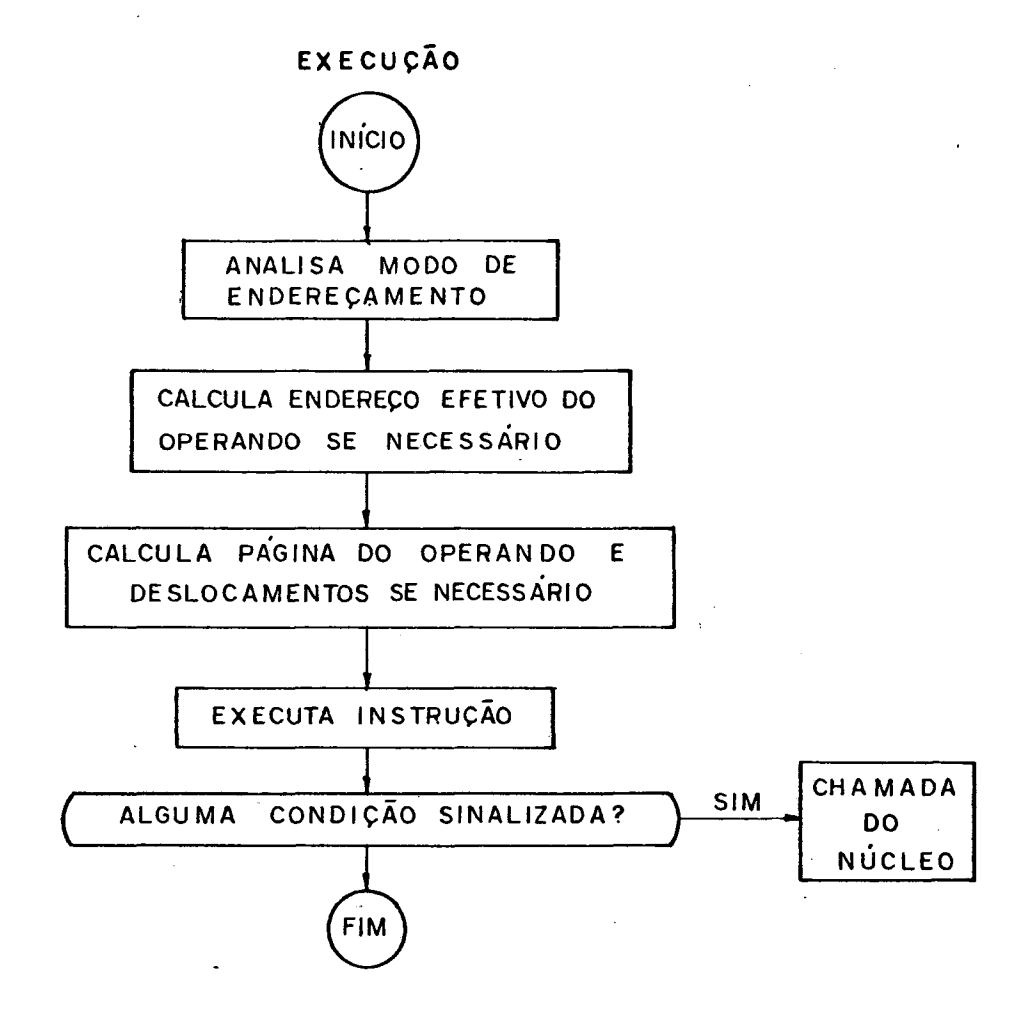

FIG.3.6d - EXECUÇÃO DA INSTRUÇÃO

## $3.3$  - Nucleo.

Genericamente, <sup>o</sup> núcleo é <sup>o</sup> responsável pelas primiti vas para sincronização e comunicação entre os processos, pelo tratamento preliminar de interrupções, pela execução de entra da/saída, escalação de curto prazo, implementação de filas de acopladores ("buffers"), manutenção de tabelas de controle, e pela criação e destruição de processos.

<sup>O</sup> núcleo manipula <sup>o</sup> programa do usuãrio, através de um resumo de seus elementos principais, denominado descritor de processo, que permite, tanto a colocação do programa em execu ção, quanto sua retirada. No nosso caso, <sup>o</sup> descritor de proces so, contém:

- <sup>1</sup> Endereço da Tabela de páginas;
- <sup>2</sup> Conteúdo do acumulador A;
- Conteúdo do acumulador B;
- Conteúdo do indexador IXl;
- '— Conteúdo do indexador IX2;
- 6 Conteúdo do contador de programa CP;
- Endereço da página faltosa;
- Endereço do registrador usado para E/S;
- Cõdigo de condição;
- lO Conteúdo do registrador C;
- <sup>11</sup> Conteúdo do registrador CNTR; ,
- <sup>12</sup> Endereço do topo da pilha, ou seja, conteúdo do registra dor TPH;
- <sup>13</sup> Conteúdo das posições da pilha. ,

Para que um programa seja executado, ou seja, ganhe <sup>o</sup> controle da UCP, <sup>o</sup> núcleo carrega os registradores da UCP com o descritor do processo. Após isso, o simulador é chamado, passando dessa forma o controle para o programa, e então ele é executado.

A nível do núcleo temos: uma fila que guarda os processos do sistema operacional que estão prontos para serem exe cutados; uma "fila" de uma posição, que contêm <sup>o</sup> descritor do processo do usuãrio que está pronto para ser executado, onde <sup>o</sup> .<br>processo do sistema operacional chamado agendador i tem acesso ;

 $-34$   $-$ 

<sup>e</sup> três posições que guardam <sup>o</sup> endereço dos processos que estão suspensos esperando o término da execução de uma operação de E/S, sendo que, Cada uma dessas posições está associada <sup>a</sup> um pg rifêrico.

<sup>O</sup> núcleo sõ aloca <sup>a</sup> UCP para um processo do usuãrio , quando não existir nenhum processo do sistema pronto para rodar. No caso de não haver nem processo do sistema e nem do usuá rio, a UCP fica ociosa, esperando por interrupção de algum peri férico.

.O sistema operacional se comunica com <sup>o</sup> núcleo, atra vés de dois procedimentos que São: atrasa na fila, <sup>e</sup> continue processo que espera na fila. O procedimento "atrasa", é sempre executado, quando <sup>o</sup> processo entra num monitor, <sup>e</sup> necessita de uma condição para prosseguir, que no momento não é satisfeita, dessa forma, <sup>o</sup> processo será colocado na fila associada <sup>a</sup> condição, <sup>e</sup> outro processo será escalado para rodar. <sup>O</sup> procedi mento "continue" é sempre o último comando executável dentro do monitor, ele sinaliza <sup>a</sup> fila associada <sup>a</sup> uma condição, que ela foi satisfeita. Dessa forma, se <sup>a</sup> fila não estiver vazia, um dos processos que aguardavam pela condição passa a ser executado.

Os algoritmos para os procedimentos atrasa <sup>e</sup> continue são dados por:

# PROCEDIMENTO ATRASA ( C );

## Início

Pega <sup>o</sup> processo corrente <sup>e</sup> coloca na fila associada <sup>ã</sup> condi ção C;

Se a fila dos processos do sistema estiver vazia então Se não existir processo do usuário escalado

então UCP entra em estado de espera

senão Coloca processo do usuário para rodar

senão pega um processo da fila dos prontos do sistema e colo ca para rodar

## Fim

PROCEDIMENTO CONTINUE ( <sup>C</sup> );

Início

Se a fila C estiver vazia

então Se a fila dos processos do sistema estiver vazia então <sup>o</sup> processo que sinalizou continua sua execução senão escala um processo do sistema para rodar senão Início

> coloca <sup>o</sup> processo corrente na fila dos prontos do sistema;

escala um processo da fila <sup>C</sup> para rodar ªi\_m

Fim;

As possíveis causas que provocam uma interrupção na UCP, quando ela está rodando um processo do usuãrio, foram divi didas em três classes: na primeira estão interrupção do periférico, proteção de memória <sup>e</sup> código de operação inválido; na se gunda estão, tempo total esgotado, falta de página, E/S do usuâ rio, "overflow", "underflow", instrução de fim de programa, "o verflow", na pilha, "underflow" na pilha; e na terceira, tempo parcial (segmento de tempo) esgotado.

<sup>A</sup> interrupção de periférico também pode ocorrer com & UCP em estado de espera.

<sup>O</sup> núcleo atende primeiro, as interrupções de primeira classe, e entre elas, a interrupção de periférico é a de maior prioridade. ,

Nessa situação, o núcleo suspende a execução do programa rodando (se existir), vai na posição correspondente ao pe rifêrico que interrompeu, <sup>e</sup> coloca <sup>o</sup> endereço contido na posi ção, na fila dos processos do sistema que estão prontos. O pro $\pi$ grama que estava rodando, fica na posição do programa —escalado para rodar, já que a causa de sua suspensão, não foi gerada por ele, dessa forma, quando a UCP puder ser alocada a um usuário , ele novamente ganha seu uso.

Pela estrutura do simulador, pode ocorrer simultânea mente com a interrupção do periférico, proteção de memória tempo total esgotado, ou, proteção de memória <sup>e</sup> tempo parcial esgotado. Como a condição proteção de memória tem prioridade sobre as duas interrupções de tempo, com relação a seu tratamen to, a simultaneidade de ocorrência não interfere no tratamento que deve ser dado ao programa. <sup>A</sup> crítica que podemos fazer quan do ocorre essa simultaneidade, é que quando <sup>o</sup> programa retornar & UCP ele novamente vai ser retirado pela condição proteção de memória, que já poderia ter sido detectada <sup>e</sup> tomada a atitude pertinente. Essa é uma melhoria que poderá ser introduzida no simulador. A mesma situação pode ocorrer com a condição de operação inválida

Para as interrupções de segunda classe, a prioridade é dada a condição tempo total esgotado. Detectada essa condição são canceladas as interrupções da mesma classe que podem ocor rer simultâneamente, que são "overflow", "underflow", e E/S do usuãrio. <sup>O</sup> descritor de processo <sup>é</sup> assinalado com a causa da suspensão, <sup>e</sup> sinalizado <sup>o</sup> processo do sistema operacional que faz o tratamento de interrupção.

As ações tomadas pelo núcleo no tratamento das outras interrupções da segunda classe, são iguais para todas. Cancela a interrupção de terceira classe, assinala no descritor do pro cesso & causa da interrupção, <sup>e</sup> sinaliza <sup>o</sup> processo do sistema operacional que faz <sup>o</sup> tratamento da interrupção.

Para a interrupção da terceira classe, <sup>o</sup> procedimento é <sup>o</sup> mesmo feito no final de cada classe, ou seja, assinala <sup>o</sup> descritor <sup>e</sup> sinaliza.

Com exceção da interrupção do periférico, qualquer ou tra condição faz com que <sup>o</sup> programa que estava sendo executado deixe <sup>o</sup> núcleo, devendo portando ser escalado outro processo de usuário.

Como já descrevemos anteriormente, temos três perifé ricos: leitora de cartões, impressora, <sup>e</sup> disco, cada um ligado ao seu respectivo canal. Os comandos de entrada/saída, que iniciam a transferência de dados, são executados através da Subrrg tina que chamamos de ES . Essa subrrotina, ativa <sup>o</sup> respectivo canal, <sup>e</sup> inicia a transferência de dados. <sup>A</sup> partir daí, <sup>o</sup> canal <sup>e</sup> <sup>a</sup> UCP prosseguem independentemente um do outro. <sup>A</sup> UCP está livre para outro processamento, <sup>e</sup> <sup>o</sup> canal continua <sup>a</sup> monitorar a transferência de dados. Quando a transferência termina, <sup>o</sup> ca nal sinaliza uma interrupção.

Antes da chamada da subrrotina ES, o processo primeiro deve ganhar <sup>o</sup> acesso ao periférico, ou seja, a rotina só <sup>é</sup> chamada, se <sup>o</sup> periférico estiver livre. <sup>O</sup> processo que quer se utilizar de um periférico deve portanto primeiro solicitar  $\overline{O}$ uso do mesmo. Se <sup>o</sup> periférico não estiver livre, <sup>o</sup> processo <sup>é</sup> suspenso numa fila onde ficam os processos que querem utilizâ —  $-$ lo, temos dessa forma, uma fila associada a cada periférico.A $\tau$ pôs <sup>o</sup> término do tratamento da interrupção, <sup>o</sup> periférico <sup>ê</sup> libg rado, sinalizando <sup>a</sup> respectiva fila que outro processo já pode utilizã—lo.

Uma instrução de E/S de usuário gera uma interrupção, que faz com que um processo do sistema operacional, que chama mos de ESUSUARÍO seja executado. <sup>O</sup> núcleo, nesse caso, .somente <sup>é</sup> <sup>o</sup> responsável pela suspensão do programa, passando para <sup>o</sup> sis tema, <sup>o</sup> tipo da instrução, ou seja, se <sup>o</sup> usuãrio deseja ler ou escrever.

Quando um processo <sup>é</sup> suspenso na fila associada ao pe rifêrico, <sup>o</sup> núcleo se encarrega de escalar um novo processo para rodar.

3.4 - Sistema Operacional

O sistema operacional é formado por um conjunto de processos concorrentes, que se comunicam através de monitores . <sup>O</sup> programa do usuãrio se configura para <sup>o</sup> sistema como um Bloco de Controle de Programa (BCP), que além das informações conti das no Bloco Descritor (que é usado pelo núcleo), contêm toda a configuração do programa <sup>a</sup> nível do disco. As informações com plementares que estão no BCP são:

- Identificador do usuário;
- Proteção de memória (última posição de memória cujo acesso <sup>é</sup> permitido para <sup>o</sup> particular usuãrio);
- Endereço inicial do programa no disco (endereço da pa gina);
- Tamanho do programa em páginas;
- Endereço inicial da área de dados;
- Apontador corrente da área de dados;

 $- 38 -$ 

- Endereço final da area de dados;

— Endereço inicial da área de impressão;

— Apontador corrente da área de impressão;

— Endereço final da área de impressão;

— Sinalizador da condição de término do programa;

— Tipo de operação de entrada <sup>e</sup> saída a ser realizada.

O usuário é quem fornece ao sistema, além do seu iden tificador, o tempo máximo que o seu programa deve demorar, e o número de páginas que serão utilizadas para os resultados (ãrea de'impressão).

<sup>O</sup> programa do usuãrio deve ser fornecido da seguinte maneira:

JOB (Identificador de contrôle de início de tarefa)

identificador do usuário

número de páginas para impressão

PGR ( Identificador de contrôle de início de pro<br>
qrama)

instruções do programa

. o .

DAD ( Identificador de contrôle de início de da dos)

dados do programa

EOJ ( Identificador de contrôle de fim de tarefa)

Os processos do sistema operacional podem ser divididos em função das fases pelas quais um processo do usuãrio deve passar, <sup>e</sup> que são as relacionadas a seguir:

a) Fase de entrada

a.l) leitura: preenche um acoplador ("buffer")

a.2) varredura cíclica ("spool") de entrada: analisa acopla dor preenchido pela leitura, <sup>e</sup> <sup>o</sup> transfere para <sup>o</sup> disco, nesse processo, temos a criação do BCP.

- a.3) carregador: monta a tabela de páginas, e a carrega jun tamente com a primeira página na memória.
- b) Fase de execução
	- b.l) paginação: busca no disco a página que falta <sup>e</sup> <sup>a</sup> carre ga na memória.
	- b.2) E/S do usuário (ESUSUÃRIO): faz <sup>a</sup> leitura de dados na área de dados do disco, ou a impressão de resultados de impressão.
	- b.3) complementa interrupção: recebe <sup>o</sup> descritor do processo -que rodava quando ocorreu a interrupção e, atualiza' <sup>o</sup> BCP.
	- b.4) agendador: pega um BCP, transforma-o em descritor e envia ao núcleo ( programa escalado para rodar).
- C) Fase de saída .
	- c.l) varredura cíclica ("spool") de saída: preenche um aco plador ("buffer") com uma página do disco.
	- c.2) impressão: imprime a página liberando o acoplador ("buffer").  $\qquad \qquad$

<sup>O</sup> modelamento do sistema <sup>é</sup> melhor visualizado pela fi gura 3.7 a seguir.

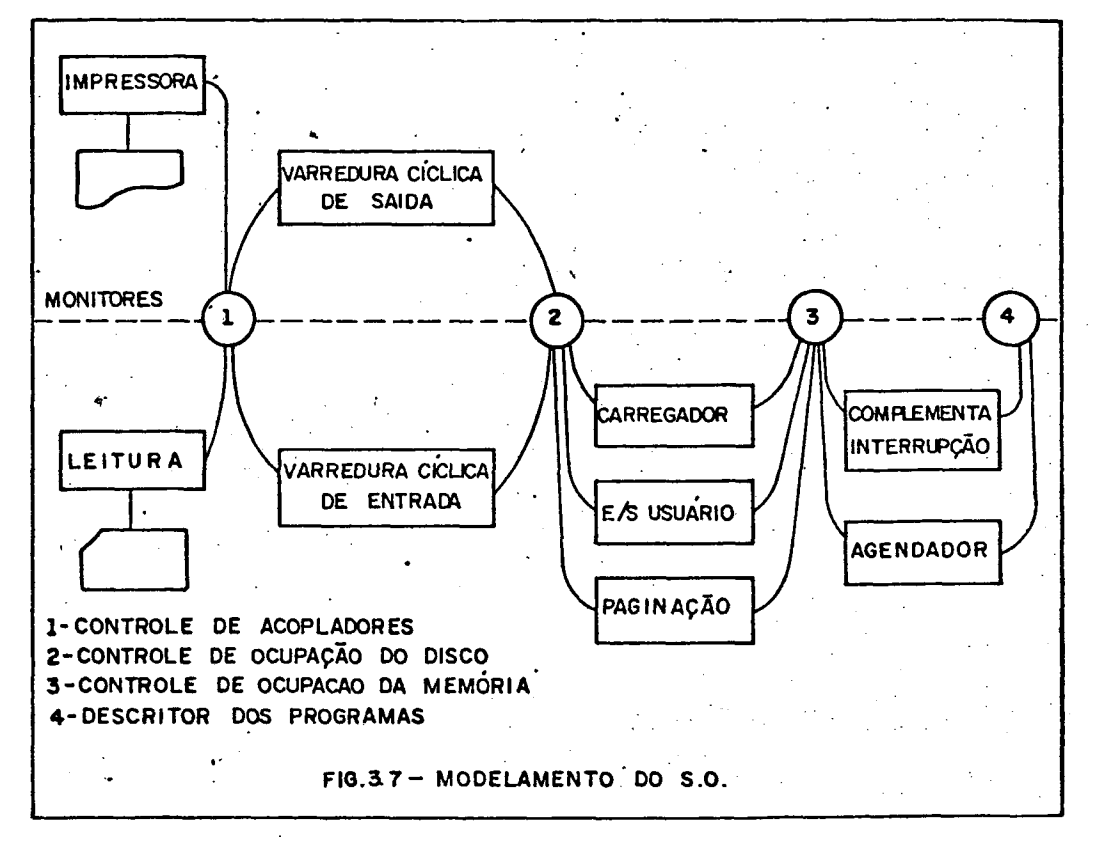

..40-

Nessa figura temos assinalados quatro monitores, send do que o monitor marcado com o número 1, faz o contrôle dos aco<br>pladores ("buffers") disponíveis, o monitor 2 faz o contrôle pladores ("buffers") disponíveis, o monitor 2 faz o de ocupação do disco, <sup>o</sup> monitor 3. faz <sup>o</sup> contrôle de ocupação da memória, e <sup>o</sup> monitor 4\_ faz a sincronização entre <sup>o</sup> processo agendador e o processo complementa interrupção.

Para o contrôle dos acopladores ("buffers") são manti das três filas: <sup>a</sup> fila contendo todos os acopladores ("buffers") disponíveis, <sup>a</sup> fila que contêm os acopladores ("buffers") em uso pelo processo varredura cíclica ("spool") de entrada, e a fila dos acopladores ("buffers") preenchidos pela varredura cíclica ("spool") de saída.

No início, quando o sistema começa a funcionar, todos os acopladores estão disponíveis <sup>e</sup> portanto na fila dos livres (temos dezesseis acopladores). Os processos que necessitam de acopladores são: <sup>o</sup> de leitura, que preenche <sup>o</sup> acoplador e passa-o para <sup>a</sup> varredura cíclica de entrada, <sup>e</sup> <sup>a</sup> varredura cíclica de saída que preenche-o com página do disco e passa-o para co processo de impressão. O processo de impressão e a varredura ci clica de entrada liberam os acopladores colocando-os .novamente na fila dos disponíveis depois que acabam de usã-los. <sup>O</sup> tamanho dos acopladores é igual ao das páginas de memória e disco.

<sup>O</sup> contrôle de ocupação de memória <sup>e</sup> de disco, são fei tos através de filas que contêm as páginas disponíveis (uma fi la para <sup>o</sup> disco <sup>e</sup> outra fila para <sup>a</sup> memória).

<sup>O</sup> sistema mantêm filas dos BCP's para os possíveis eg tados que um programa pode estar. <sup>A</sup> figura 3.8 a seguir mostra, além dessas filas, quais os processos.do sistema que atuam — em cada uma delas.

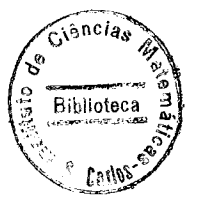

 $41 -$ 

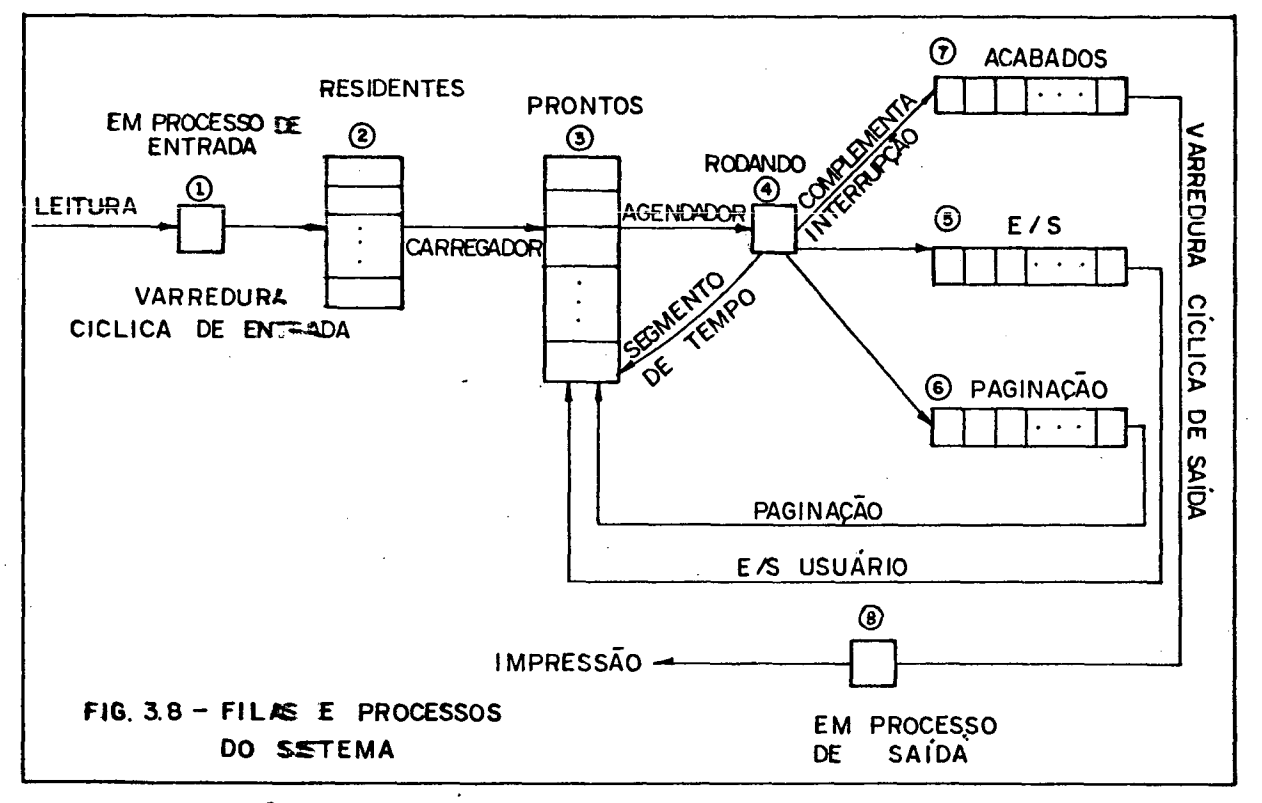

Alex das filas indicadas no diagrama, temos a fila on de ficam os R<sup>e</sup>'s livres.

As filas 1, 4, e 8, só tem uma posição, já que só pode haver um programa entrando, um programa sendo rodado e,  $um$ programa em processo de saída. Nas outras filas podemos ter vários BCP's.

Nas setas que indicam a passagem do programa rodando para as filas, acabados, suspensos por E/S, paginação e prontos, é o processo complementa interrupção" quem atua.

No irício do sistema, todos os processos tentam funci onar, mas sorette o processo de leitura vai poder atuar, isso porque a varreiura cíclica de entrada vai tentar pegar um  $a$ coplador da fila dos preenchidos pela leitura, e ela esta vazia, e o processo será suspenso até que um acoplador seja colocado na fila. O carregador vai tentar pegar um BCP da fila dos residentes e será suspenso porque a fila está vazia. O processo de paginação, E/S usuário, varredura cíclica de saída e impressão também serão suspensos, já que as filas em que cada um atua estarão vazias. Dessa forma, somente a leitura vai poder iniciar seu trabalho.

O processo de leitura pede um acoplador para a fila dos acopladores livres. Se a fila tiver mais do que um acoplador disponível, o processo ganhará o recurso. A explicação para essa restrição é simples. Suponhamos que seja alocado para o processo de leitura, <sup>o</sup> último acoplador disponível. Se <sup>o</sup> disco já estiver cheio, ou seja, não existe pãgina disponível, a varredu ra cíclica de entrada não pode ser executada. O único processo que libera <sup>o</sup> espaço em disco é <sup>o</sup> de varredura cíclica de saída que necessita de acoplador para poder copiar a página a ser li berada. Se não tivermos acoplador disponível,e1e não poderá ser executado e teremos configurada a situação de bloqueio perpétuo.("deadlock"), pois a varredura cíclica de saída não conse gue esvaziar o disco por falta de acoplador, e a varredura cíclica de entrada não consegue liberar <sup>o</sup> acoplador por falta de espaço em disco. ,

Uma vez que o processo ganhou o acoplador, haverá a solicitação de uma operação de E/S, para que <sup>o</sup> mesmo seja preen chido. <sup>O</sup> processo então será suspenso até que & leitora comple te sua tarefa. Ao término do trabalho da leitora, <sup>a</sup> UCP serã in terrompida, o processo de leitura ativado novamente, e ele colo carã <sup>o</sup> acoplador na fila dos acopladores preenchidos pela leitg ra, ativando dessa forma <sup>a</sup> varredura cíclica de entrada.

Quando a varredura cíclica de entrada começa sua execução <sup>e</sup> acha <sup>o</sup> identificador de contrôle de início de programa, ele solicita uma BCP da fila de BCP's livres para criar <sup>o</sup> processo <sup>a</sup> nível do sistema operacional. No caso de não haver BCP livre, <sup>o</sup> processo será suspenso até que alguma seja liberada , caso contrário, o processo continua. A varredura cíclica de entrada, encerra a fase de entrada de um programa ao ler <sup>o</sup> identi ficador de contrôle de fim daquele programa. Após isso, libera <sup>o</sup> acoplador <sup>e</sup> passa <sup>o</sup> BCP para <sup>a</sup> fila dos processos residentes, e consequentemente sinaliza <sup>o</sup> carregador que ele já pode traba lhar. The contract of the contract of the contract of the contract of the contract of the contract of the contract of the contract of the contract of the contract of the contract of the contract of the contract of the cont

O carregador pede uma página de memória para poder montar a tabela de páginas do programa. Se não houver página de memória livre, o processo é suspenso até que uma página seja li berada, caso contrário, começa <sup>a</sup> montã—la. Em seguida, solicita outra página livre, para carregar a primeira página do programa podendo ocorrer <sup>a</sup> mesma situação quando do pedido para a tabela de páginas. <sup>O</sup> carregador termina, mandando <sup>o</sup> BCP para <sup>a</sup> fila

 $-43-$ 

dos prontos (do usuário), e permite então que <sup>o</sup> agendador come ce seu trabalho.

<sup>O</sup> agendador pega <sup>o</sup> BCP, transforma—o em descritor,ig to é, prepara a criação do processo ao nível do núcleo, e envia—o para <sup>o</sup> mesmo. Quando não houver processos do sistema para serem processados, <sup>o</sup> processo do usuãrio que <sup>o</sup> agendador preparou, ganha o uso da UCP. Em execução pela UCP, qualquer condição ou interrupção faz com que <sup>o</sup> núcleo suspenda a execução do mesmo, salvando <sup>o</sup> seu estado no descritor, <sup>e</sup> sinalizando <sup>o</sup> processo "complementa interrupção" para que èle faça o tratamento necessário.

<sup>O</sup> processo complementa interrupção atualiza <sup>o</sup> BCP com <sup>o</sup> descritor fornecido pelo núcleo, analisa a causa da sus pensão, passando <sup>o</sup> BCP para <sup>a</sup> fila correspondente <sup>a</sup> causa. Se <sup>o</sup> processo foi suspenso por tempo parcial esgotado, seu BCP volta para a fila dos prontos, e se o escalador estava esperando por BCP nessa fila, ele será disparado. Se <sup>a</sup> suspensão foi causada por uma instrução de E/S, o BCP será colocado na fila 5 (suspen sos por E/S), podendo então ser iniciado <sup>o</sup> processo que faz a entrada ou saída do usuário.

<sup>O</sup> processo E/S usuãrio, é <sup>o</sup> responsãvel pela execução da instrução pedida, <sup>e</sup> termina colocando <sup>o</sup> BCP de volta na fila dos prontos .

No caso do processo do usuãrio ter sido suspenso por falta de página, <sup>O</sup> processo "complementa interrupção", coloca—o na fila 6 e o processo de paginação pode ser ativado. A paginação, faz <sup>o</sup> tratamento da falta de página, carregando a página faltosa na memória e transfere o BCP para a fila dos prontos.

<sup>O</sup> processo complementa interrupção coloca <sup>o</sup> BCP na fi la dos acabados, se a condição que gerou a suspensão do programa foi um erro ou simplesmente uma instrução de fim. Nesses casos, antes de moVer <sup>o</sup> BCP para <sup>a</sup> fila de.acabados, as páginas de memória que <sup>o</sup> usuãrio estava ocupando são liberadas já que ele não mais retornarã para execução. Apõs mover <sup>o</sup> BCP para a fila de acabados, <sup>o</sup> processo de varredura cíclica de saída pode funcionar, e é ele quem libera as pãginas do disco que foram a locadas para <sup>o</sup> usuãrio, <sup>e</sup> coloca <sup>o</sup> processo de impressão em con dições de iniciar sua tarefa.

 $-44-$ 

Os processos do sistema são cíclicos, ou seja, se repetem indefinidamente. Quando um processo move um BCP para uma fila, <sup>o</sup> monitor dá um sinal de continue para tal fila, de forma que se tiver um processo esperando por essa condição, ele vai ser disparado <sup>e</sup> <sup>o</sup> processo que sinalizou vai para <sup>a</sup> fila dos prontos do sistema, estando novamente em condições de ser esca+ lado.

<sup>A</sup> leitura preenche um acoplador com uma instrução em cada posição. As instruções do programa do usuãrio, bem como as 'instruções de contrôle do programa, são escritas em mnemõnicos <sup>e</sup> são transformadas em códigos de máquina pelo próprio processo de leitura. <sup>É</sup> lógico que esse não <sup>é</sup> <sup>o</sup> procedimento feito numa máquina real, mas aqui foi adotado para simplificar <sup>o</sup> processo.

# 3.5 - Aspectos da Implementação

Como foi colocado na introdução, <sup>a</sup> falta do compila—. dor da linguagem Pascal Concorrente, fez com que implementãssemos esse sistema em Pascal. Como nessa linguagem não temos tipos abstratos de dados, todas as variáveis usadas tanto no sis tema quanto no núcleo, são globais <sup>e</sup> portanto devem ser manipu ladas com cuidado. Além disso, existe <sup>o</sup> problema de comunicação entre <sup>o</sup> núcleo e <sup>o</sup> sistema, já que <sup>o</sup> núcleo é <sup>o</sup> responsável pe la escalação, e também pela suspensão dos processos do sistema.

Para explicar a implementação, vamos usar um dos processos do sistema como exemplo. Vamos analizar detalhadamente um trecho do processo carregador. Ele inicia sua execução, pedindo BCP da fila 2. Se a fila estiver vazia o processo é atrasado numa fila, que deve ser sinalizada assim que algum BCP for colocado na fila 2. Quando receber esse sinal, que nada mais <sup>é</sup> que um continue na fila, <sup>o</sup> escalador deve retornar para execu ção e o processo que sinalizou colocado na fila de prontos do sistema.  $\blacksquare$ 

De posse de um BCP, <sup>o</sup> carregador vai solicitar página de memória livre, para montar <sup>a</sup> tabela de páginas. Nesse ponto <sup>o</sup> processo pode ser suspenso se não existir página de memória livre. Quando <sup>o</sup> processo puder ser executado novamente, ele

 $-45-$ 

retoma <sup>a</sup> execução, <sup>a</sup> partir do ponto de suspensão.'

Prosseguindo a execução, novamente é solicitada uma página de memória, agora para carregar a primeira página do pro grama do usuãrio. De novo pode ocorrer nova suspensão do proceg so. Conseguida a página, deve ser copiado o conteúdo da página do disco para ela. Para isso, primeiro devemos fazer a solicita ção do uso do disco, e se ele estiver ocupado, acontece nova suspensão nesse ponto. Caso contrário, ganha <sup>o</sup> uso do recurso,e é suspenso até que <sup>o</sup> disco tenha completado sua tarefa.

O processo continua até que ele move o BCP para a fi la 3, deixando então <sup>o</sup> escalador em condições de funcionar.

<sup>O</sup> que realmente nos interessa nesse exemplo é anali zar, como o núcleo deve ser informado na hora de ativar um processo, a partir de que ponto ele deve ser retomado.

<sup>A</sup> solução adotada foi fazer a chamada de procedimen to de monitores ser precedida por um rõtulo, sendo que esse rõ tulo substitui a configuração da UCP. Se a condição para <sup>o</sup> processo prosseguir sua execução não for satisfeita, esse rótulo será colocado na fila associada <sup>a</sup> condição, <sup>e</sup> será escalado outro rõtulo da fila dos prontos. Logicamente, esse rõtulo <sup>ê</sup> pas sado como parâmetro na chamada do procedimento, e a suspensão do processo <sup>e</sup> ativação de um novo já foi.visto na descrição do procedimento atrasa. Quando um rótulo <sup>ê</sup> escalado de uma fila, <sup>é</sup> feito um desvio para <sup>o</sup> ponto do programa aonde ele se encontra. Dessa forma, conseguimos implementar a concorrência entre os processos que compõem o sistema.

# CAPÍTULO zu

<sup>O</sup> mecanismo de agendamento de processos num sistema multiprogramado é um dos pontos fundamentais, já que é ele quem <sup>é</sup> <sup>o</sup> responsável pela distribuição da UCP entre os vários processos que a utilizam. A UCP, além de rodar processos do usu ãrio <sup>e</sup> do sistema, deve responder <sup>a</sup> requisições dos processos e, interrupções dos periféricos.

Para um sistema com uma única UCP como é o nosso caso, nunca podemos ter mais do que um processo em execução. Se existirem vários processos para serem executados, eles devem espe rar pela UCP, até que ela fique livre. Os processos que estão <sup>a</sup> espera ficam colocados em uma fila que chamamos de fila de pro cessos prontos para serem executados.

No nosso sistema como já visto, temos duas filas de processos prontos, <sup>a</sup> fila que contêm os processos do sistema <sup>e</sup> <sup>a</sup> fila de processos dos usuários. Entre essas filas, existe, um esquema implícito de prioridade, já que um processo do usuãrio, sõ ganha <sup>o</sup> uso da UCP, quando não existir nenhum processo do sistema em condições de utilizá-la, ou seja, a fila dos processos do sistema deve estar vazia.

. Quando um processo do sistema, ganha o uso da UCP,ele permanece em execução, até que a-necessidade de um recurso não disponível faça com que ele deixe—a, ficando na fila associada ao recurso, esperando sua vez de utilizã—lo. Em outras palavras, os processos do sistema não são interrompíveis, e não temos ne nhuma restrição com relação ao tempo de utilização da UCP pelos mesmos.

Para os processos do usuário, existe definido um in tervalo de tempo que <sup>o</sup> processo pode permanecer utilizando <sup>a</sup> UCP. Esse intervalo de tempo ê normalmente chamado de segmento do tempo ("timeslice") e aqui estamos chamando de tempo parcial. Quando <sup>o</sup> processo vai começar sua execução, <sup>o</sup> segmento de tempo <sup>é</sup> iniciado, elê gerada uma interrupção ao fim do mesmo. Essa in terrupção, como sabemos, não é a única que pode ocorrer e\_

 $-47 -$ 

qualquer outra causa, faz com que o processo deixe a UCP sem ter utilizado todo <sup>o</sup> tempo parcial a que tinha direito.

Toda vez que um processo deixa a UCP, com exceção da interrupção de periférico, o agendador trabalha, deixando um no vo processo em condições de utilizã—la. No caso da interrupção do periférico, <sup>o</sup> processo deixa <sup>a</sup> UCP, <sup>e</sup> no seu descritor tam bém é guardado <sup>o</sup> segmento de tempo que restava. Sendo ele <sup>o</sup> pré ximo a utilizar a UCP, com esse procedimento ele a usará somen te <sup>o</sup> tempo que lhe restava.

No sistema estamos manipulando <sup>a</sup> fila dos processos prontos como uma FILA FIFO ("first in, first out"), ou seja, os novos processos são colocados no fim da mesma, e o agendador sempre retira o primeiro elemento (Algoritmo "Round - Robin").

O desempenho desse tipo de agendamento, está fortemen te relacionada com <sup>o</sup> segmento de tempo definido. Se for muito grande, <sup>o</sup> tempo de resposta dos processos pode variar de acordo com a ordem de entrada dos mesmos. Como exemplo, suponha três processos definidos <sup>e</sup> seus respectivos tempos de execução dados na tabela abaixo:

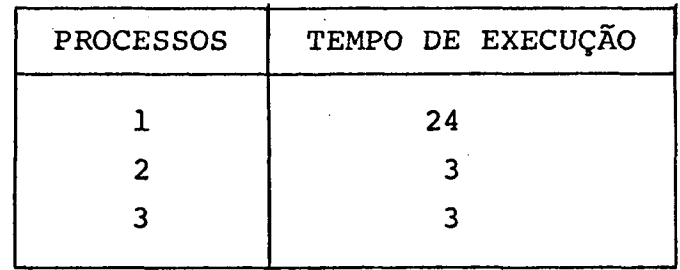

Se o segmento de tempo for igual a 24, a ordem de entrada dos processos for 1, <sup>2</sup> <sup>e</sup> 3, e não ocorrer nenhum erro ou condição durante a execução dos mesmos, o tempo de resposta para os processos seriam 24, 27, e <sup>30</sup> respectivamente.

Caso <sup>a</sup> ordem de entrada seja alterada para 2, <sup>3</sup> <sup>e</sup> l, teríamos como tempo de resposta 3, <sup>6</sup> <sup>e</sup> <sup>30</sup> respectivamente.

Sabemos que quando a UCP está rodando <sup>o</sup> programa de um usuãrio, e recebe alguma interrupção, <sup>o</sup> núcleo deve suspender a execução do programa.A suspensão, implica no salvamento de seu descritor, da mesma forma que para a execução, os regis tradores da UCP são carregados com informações contidas no descritor. Se <sup>o</sup> tempo parcial definido for muito pequeno, <sup>a</sup> UCP pode ser sobrecarregada com a tarefa de salvamento <sup>e</sup> colocação de novo processo. <sup>O</sup> tempo gasto nesse procedimento, varia de máquina para máquina, e depende da velocidade de acesso ã memõ ria, do número de registradores envolvidos <sup>e</sup> do tipo de instru ções utilizadas para esse fim. Dessa forma, <sup>o</sup> segmento de tempo deve ser dimensionado de tal forma, que <sup>o</sup> Sistema não degenere para nenhum dos dois extremos. Esse tempo <sup>é</sup> geralmente da ordem de <sup>10</sup> a 100 milisegundos [Peterson, 19].

Dentro da forma como foi tratado o problema de agenda mento, alguns melhoramentos podem ser feitos com relação ao tra tamento da interrupção do periférico. Como o procedimento adota do, simplesmente salva o descritor e <sup>o</sup> segmento de tempo que resta sem nenhuma restrição, corremos <sup>o</sup> risco desse tempo estar praticamente esgotado, ou em outras palavras, quando o programa voltar para execução, imediatamente gerará uma interrupção por segmento de tempo esgotado. <sup>A</sup> solução para esse caso é <sup>o</sup> teste do tempo restante, se for muito pequeno, adota—se <sup>o</sup> procedimen to normal que inclue a execução do agendador.

Todas as filas existentes no sistema são tratadas co mo FIFO.

<sup>O</sup> agendador pode ser sofisticado, permitindo que os processos do usuãrio tenham prioridades de execução entre eles. Por exemplo suponha que temos categorias distintas de usuários, cada uma delas com uma prioridade, a UCP será sempre alocada ao processo com maior prioridade, e, como podemos ter processos com prioridades iguais, <sup>o</sup> esquema FIFO pode ser usado para esses processos.

A formação da fila dos processos prontos pode ser fei ta de duas maneiras. <sup>A</sup> primeira é mantê—la ordenada de acordo com a prioridade, e dessa forma existe o trabalho adicional envolvido na inserção de novos processos. <sup>A</sup> outra forma <sup>é</sup> colocar os novos processos sempre no fim da fila, <sup>e</sup> deixar ao agendador a tarefa de percorrê—la e selecionar <sup>o</sup> processo com maior prio ridade.

Os processos com menor prioridade sõ serão executados quando não houver nenhum processo de outra categoria pronto para execução. Com isso, podemos perceber que <sup>o</sup> risco de termos processos que nunca ganharão <sup>o</sup> uso da UCP <sup>é</sup> bastante alto. Uma solução para contornarmos esse problema, é fazermos um incremen to em intervalos de tempo na prioridade dos processos que perma necem na fila. Assim, consegue—se garantir que em algum instante, mesmo os processos com baixa prioridade ganharão <sup>o</sup> uso da UCP.

Existem várias outras políticas de escalação que podem ser utilizadas <sup>e</sup> são amplamente discutidas na literatura.

No capítulo 3, foi discutido a forma como é localiza da uma instrução ou um Operando na memória. Vimos também, que se a página do contador de programa não corresponde ao registra dor de página corrente da instrução do usuário, ou se a página do operando não corresponde ao registrador de página corrente do usuãrio, deve—se fazer um acesso ã tabela de páginas, e esse acesso pode determinar que a página que está sendo endereçada não se encontra presente na memória. Essa situação leva a condi ção falta de página que indica ao sistema que a página faltante deve ser trazida do disco e carregada na memória. <sup>O</sup> número da página faltante é passado para <sup>o</sup> sistema pelo núcleo no descri tor do processo.

<sup>O</sup> processo de paginação ê'o responsável por localizar no disco <sup>a</sup> página e trazê—la para a memória. <sup>A</sup> localização é feita utilizando—se <sup>o</sup> endereço que foi passado pelo núcleo. Uma vez localizada, se existir página de memória não usada, <sup>o</sup> pro cesso de paginação se resume <sup>a</sup> simplesmente copiã—la, atualizar a tabela de páginas indicando agora sua presença na memória <sup>e</sup> 'passar <sup>o</sup> processo para <sup>a</sup> fila dos prontos.

No caso de não haver pãgina disponível na memória a solução <sup>é</sup> substituir alguma página da memória pela página £ãl tante. Toda vez que é processada uma substituição, <sup>a</sup> página que vai ser retirada ê recopiada no disco, já que ela pode ter sido alterada <sup>e</sup> <sup>a</sup> página faltante então copiada em seu lugar.

<sup>O</sup> problema principal do processo de paginação é como escolher a página que deve ser susbstituída. Para resolver essa questão já foram desenvolvidos vários métodos.

<sup>O</sup> método mais simples é conhecido como FIFO ("First

 $-50 -$ 

In, First Out"), <sup>e</sup> como <sup>o</sup> próprio significado do nome diz, <sup>a</sup> pé gina mais antiga na memória é a candidata a substituição. Ele é facilmente implementado através de uma fila, onde as novas pãgi nas alocadas são sempre adicionadas no fim da fila, sendo desse modo escolhida para substituição, a página que está no inicio da mesma.

<sup>O</sup> desempenho do sistema que utiliza essa politica de substituição de páginas nem sempre é boa. A página que foi carregada primeiro, pode ser uma página que esteja sendo utilizada com muita frequência, <sup>o</sup> que pode provocar rapidamente uma nova paginação. Existe ainda a possibilidade da primeira página da fila ser <sup>a</sup> própria página corrente, <sup>o</sup> que também fatalmente le varã a uma nova paginação, atrasando então a execução do pro grama.

Esse algoritmo foi implementado no nosso sistema, com a ressalva de que as páginas alocadas para montar as tabelas de páginas não participam da fila, já que elas não podem ser subs tituidas.

Para contornar os problemas gerados pelo algoritmo FIFO, o algoritmo conhecido por LRU ("Least Recently Used") pode ser usado. Aqui, a idéia éssubstituir a página que está a mais tempo sem ser utilizada. Nesse caso, temos que associar a cada página <sup>o</sup> tempo da última vez que ela foi utilizada.

Quando uma página vai ser substituída, o algorítmo es colhe a página que não foi utilizada durante <sup>o</sup> maior periodo de tempo.

Como podemos perceber, cada vez que ocorre uma refe rência a uma página, é necessário uma atualização no tempo asso ciado a ela, <sup>o</sup> que introduz um atraso na execução do processo . Além disso, a escolha da página a ser substituida deve ser fei ta com uma pesquisa em todas as páginas para se determinar aque la com <sup>o</sup> menor tempo associado. Apesar desse esforço adicional, esse método tem resultados melhores do que <sup>o</sup> primeiro.

Existem outros algoritmos mais simples de serem imple mentados que se aproximam da performance obtida pelo LRU <sup>e</sup> po dem ser encontrados nas referências.

O processo do sistema operacional que chamamos de car regador, para todos os programas, carrega na memória a tabela de páginas e a primeira página. Após isso, uma nova página sõ é carregada quando pedida através de uma falta. Essa política de carregamento é conhecida por paginação sob demanda.

Os melhoramentos aqui propostos podem ser feitos no sistema operacional implementado, de forma a se estudar o desem penho do mesmo em cada nova situação. Esse é <sup>o</sup> objetivo princi pal desse trabalho.

Um dos pontos mais críticos no projeto de um sistema operacional, está relacionado ao bloqueio perpétuo ("Deadlock"). <sup>O</sup> estado de bloqueio perpétuo ocorre quando dois ou mais proceg sos estão suspensos esperando por um recurso que sõ pode ser li berado por um desses processos. Um exemplo típico dessa situa ção foi discutido no capítulo 3, no contrôle de alocação de aco pladores.

Basicamente, esse problema pode ser tratado com duas abordagens diferentes. <sup>A</sup> primeira, que foi usada por nós, <sup>e</sup> <sup>é</sup> normalmente adotada, utiliza um protocolo que garante que <sup>o</sup> sis tema nunca entre em bloqueio perpétuo. <sup>A</sup> segunda abordagem, é permitir que <sup>o</sup> sistema entre em bloqueio <sup>e</sup> então recuperã-lo.

Um método frequentemente adotado na primeira aborda gem ê fazer a alocação dos recursos necessários para um proceg so, antes do início de sua execução, dessa forma, um processo inicia sua execução com a garantia de que não será bloqueado. <sup>A</sup> restrição colocada a esse método, é de que, como os recursos são todos previamente alocados, eles podem permanecer sem serem usados por um período de tempo razoavelmente longo, no qual poderiam estar sendo utilizados por outros processos.

No nosso sistema, <sup>o</sup> método adotado permite que os recursos sejam alocados ã medida que os processos progridem. Por exemplo, suponha três processos chamados Pl, P2 <sup>e</sup> P3. <sup>O</sup> proces so Pl necessita para ser totalmente executado dos recursos R1, R3, R5, <sup>e</sup> R7; <sup>o</sup> processo P2 necessita dos recursos R2, R3, R5, e R7; o processo P3 de R3, R4, R5, e R6. O processo Pl iniciando sua execução, ganha o recurso R1, o processo P2 inicia e ganha <sup>o</sup> recurso R2, e <sup>o</sup> processo P3 ganha <sup>o</sup> recurso R3. Nesse ins tante, <sup>o</sup> processo Pl não pode progredir, já que R3, não . está disponível, o mesmo ocorre com P2. Somente P3 pode continuar e

ganha dessa forma os recursos R4, R5,e R6. Ao término de sua execução, os recursos são liberados, permitindo então que Pl progrida e depois P2.

Nesse exemplo, foi feita uma suposição nem sempre vã lida, de que a liberação dos recursos obtidos por P3 é feita so mente no final de sua execução. Um recurso pode ser \_ liberado assim que sua utilização não for mais necessária, podendo então ser alocado para outro processo. No caso citado, se <sup>o</sup> recurso R3 for liberado por P3 antes do seu término, o processo P1 poderã ser disparado, já que foi suspenso por necessitar desse re curso.e, assim que Pl liberã—lo, P2 também poderá ser disparado.

<sup>A</sup> sequência de progressão de cada um dos processos do nosso sistema, exclue & possibilidade de ocorrência de bloqueio perpétuo.

Esse método <sup>é</sup> discutido em Segre <sup>e</sup> Kirner [25], anali sando o problema de bloqueio perpétuo em chamadas aninhadas de monitores.

Na figura 4.1 abaixo, mostramos um resumo das princi pais alternativas de implementação dos diferentes processos do Sistema Operacional.

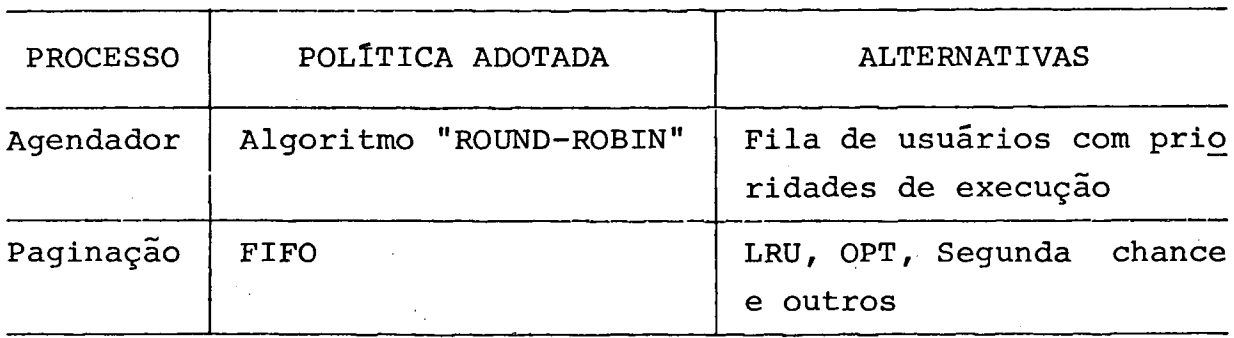

FIG.A.I - RESUMO DAS PRINCIPAIS ALTERNATIVAS DE IMPLEMENTAÇÃO

<sup>A</sup> listagem mostrada no apêndice dois, é <sup>o</sup> resultado da execução pelo sistema de 18 programas de usuários. Nela pro curamos mostrar <sup>o</sup> compartilhamento da UCP entre os processos do sistema operacional <sup>e</sup> os usuários, de tal forma que, estando um processo de usuário em execução e sendo interrompido, é mostra da a causa da interrupção, o tempo que ele permaneceu executan do, e a ação seguinte tomada pelo sistema.

Aqui, vamos mostrar um resumo dessa execução através de um gráfico de tempo. Na figura 5.1 apresentamos esse gráfico e nele adotamos as seguintes convenções:

- $1 \rightarrow$  fim da execução
- e nele adotamos as seguintes d<br>1 - fim da execução<br>2 se impressão do programa

 $-54 -$ 

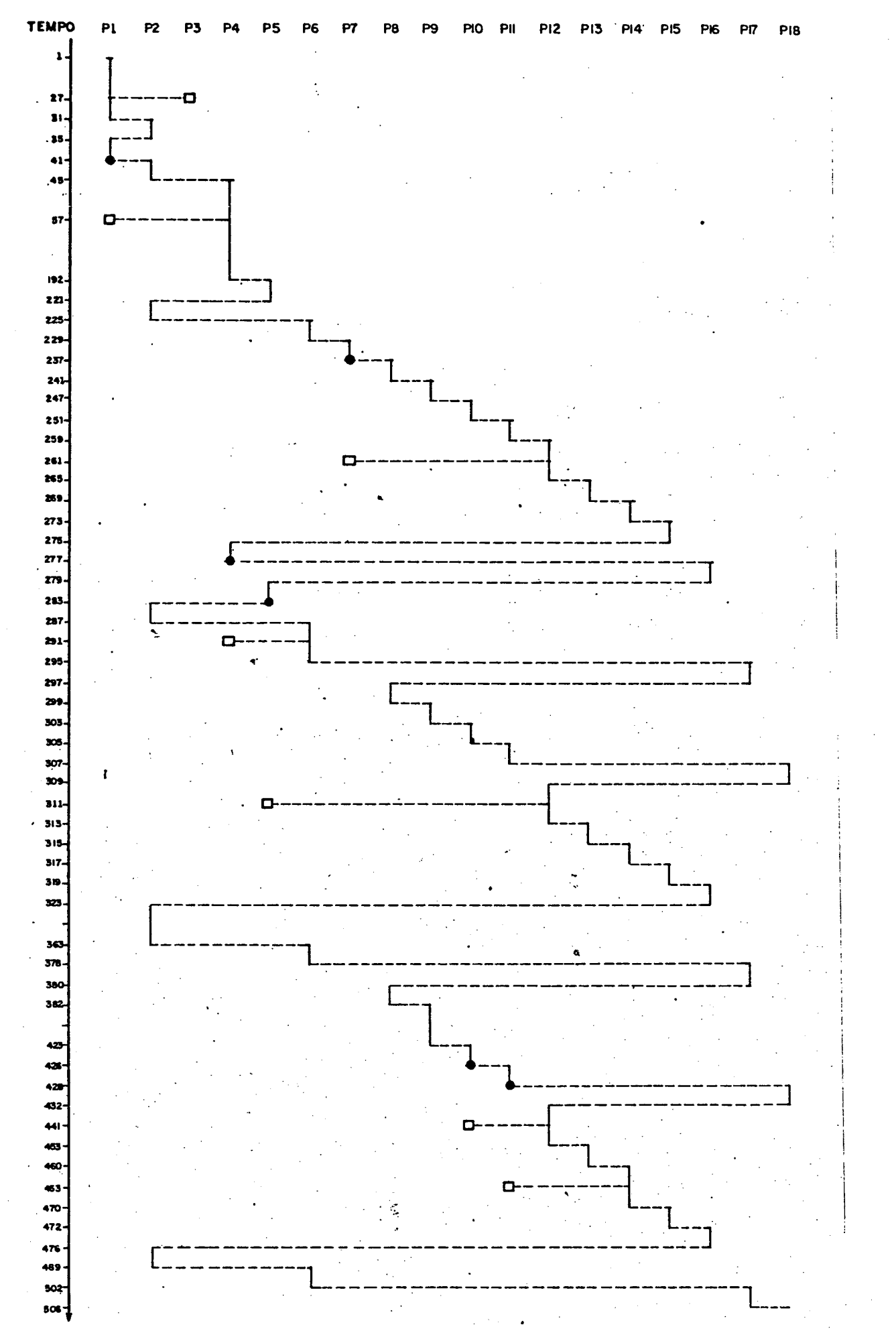

 $-55 -$ 

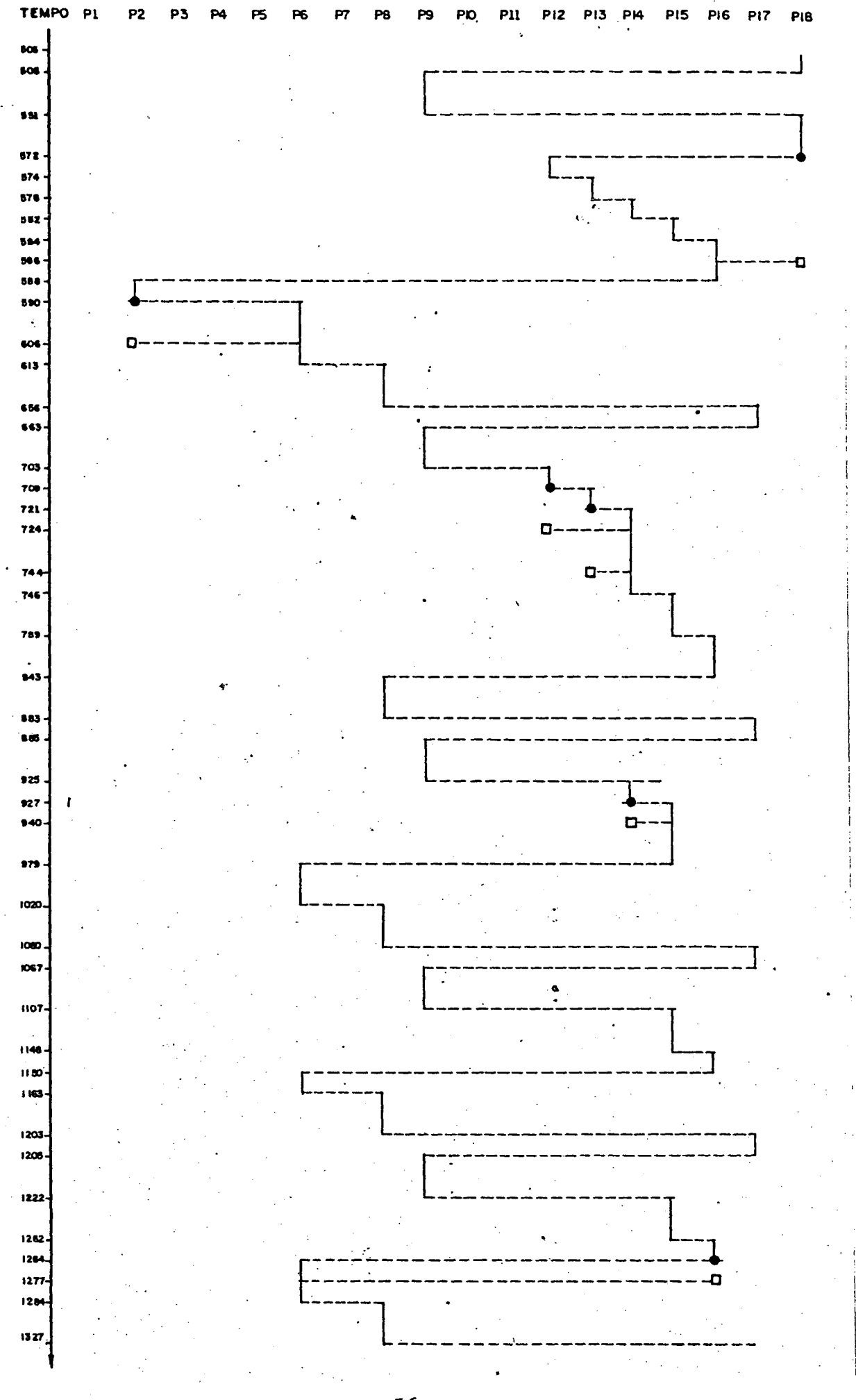

 $-56 -$ 

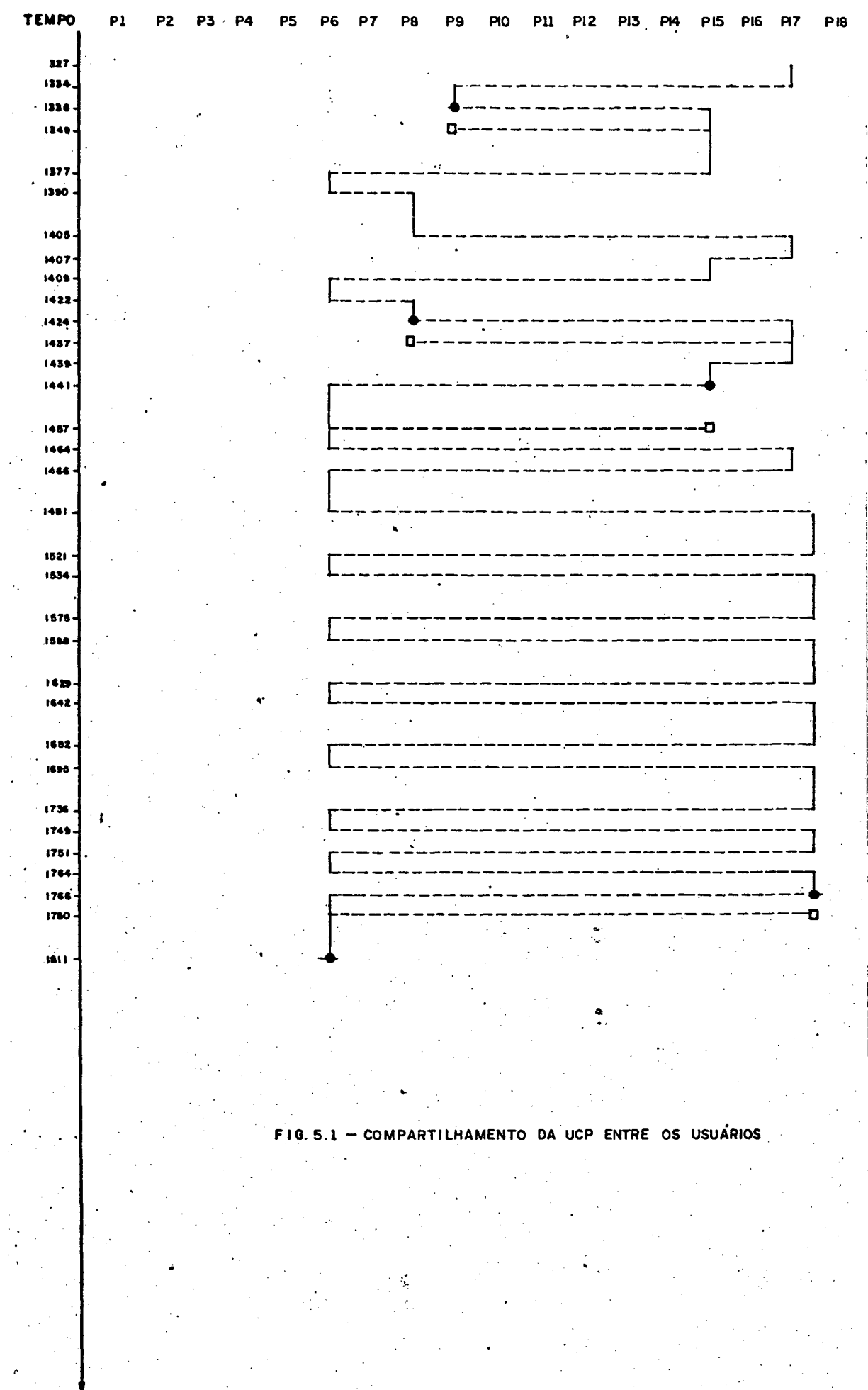

 $57 -$ 

 $\ddot{\phantom{1}}$ 

Analisando a figura, podemos notar por exemplo, que no tempo 1, iniciou—se a execução do programa do usuãrio 1, no tempo <sup>27</sup> foi fornecido na impressora <sup>0</sup> programa do usuário 3, que não chegou a ser processado. Esse programa foi submetido com erro nos cartões de contrôle. No tempo <sup>31</sup> foi interrompida <sup>a</sup> execução do programa do usuário <sup>1</sup> <sup>e</sup> iniciada <sup>a</sup> execução do programa do usuãrio 2, que foi interrompida no tempo 35, voltan do a UCP & executar <sup>o</sup> programa do usuário 1. No tempo 41, termi nou a execução do programa 1 e reiniciou a execução do programa 2, <sup>e</sup> assim por diante.

Por esse grãfico, podemos perceber claramente a troca na UCP dos programas em execução.

Todos os detalhes a respeito de como foram escritos Os programas, <sup>o</sup> que cada um faz, também estão no apêndice 2.

Dentro do objetivo para <sup>o</sup> qual esse trabalho foi de senvolvido, ou seja, para aplicações didáticas, acreditamos que da forma como está estruturado, facilitarã bastante <sup>o</sup> entendi mento da estrutura e funcionamento de sistemas operacionais.

Uma vez apresentados os conceitos pertinentes, damos ao aluno uma ferramenta na qual esses conceitos podem ser aplicados, ou seja, estamos fornecendo um sistema que ele poderá al terar <sup>a</sup> partir de alternativas existentes para <sup>a</sup> implementação de cada processo que <sup>o</sup> compõe como discutido no capítulo 4.

Dessa forma, poderá ser estudado-o desempenho do sistema operacional face a cada alteração executada, e ainda, as consequências que tal alteração pode trazer ao sistema como um todo.

Com a experiência adquirida <sup>a</sup> partir desse estudo, acreditamos ser mais fácil entender os sistemas operacionais re ais com os quais ele deverá trabalhar.

 $\label{eq:2.1} \frac{1}{\sqrt{2}}\int_{\mathbb{R}^3} \frac{1}{\sqrt{2}}\left(\frac{1}{\sqrt{2}}\right)^2\frac{1}{\sqrt{2}}\left(\frac{1}{\sqrt{2}}\right)^2\frac{1}{\sqrt{2}}\left(\frac{1}{\sqrt{2}}\right)^2.$ 

 $\label{eq:2.1} \frac{1}{\sqrt{2}}\int_{0}^{\infty}\frac{dx}{\sqrt{2\pi}}\left(\frac{dx}{\sqrt{2\pi}}\right)^{2}dx\leq \frac{1}{2}\int_{0}^{\infty}\frac{dx}{\sqrt{2\pi}}\frac{dx}{\sqrt{2\pi}}\leq \frac{1}{2}\int_{0}^{\infty}\frac{dx}{\sqrt{2\pi}}\frac{dx}{\sqrt{2\pi}}.$  $\label{eq:2} \mathcal{E}_{\mathbf{B}} = \frac{1}{\sqrt{2\pi}}\sum_{i=1}^{N} \frac{1}{\sqrt{2\pi}}\sum_{i=1}^{N} \frac{1}{\sqrt{2\pi}}\sum_{i=1}^{N} \frac{1}{\sqrt{2\pi}}\sum_{i=1}^{N} \frac{1}{\sqrt{2\pi}}\sum_{i=1}^{N} \frac{1}{\sqrt{2\pi}}\sum_{i=1}^{N} \frac{1}{\sqrt{2\pi}}\sum_{i=1}^{N} \frac{1}{\sqrt{2\pi}}\sum_{i=1}^{N} \frac{1}{\sqrt{2\pi}}\sum_{i=1}^{N} \frac$ 

 $\sim 10^{11}$  km  $^{-1}$ 

 $\frac{1}{2}$ 

 $\Delta \hat{f}$ 

 $\label{eq:2.1} \frac{1}{\sqrt{2}}\int_{\mathbb{R}^3}\frac{1}{\sqrt{2}}\left(\frac{1}{\sqrt{2}}\right)^2\frac{1}{\sqrt{2}}\left(\frac{1}{\sqrt{2}}\right)^2\frac{1}{\sqrt{2}}\left(\frac{1}{\sqrt{2}}\right)^2\frac{1}{\sqrt{2}}\left(\frac{1}{\sqrt{2}}\right)^2\frac{1}{\sqrt{2}}\left(\frac{1}{\sqrt{2}}\right)^2\frac{1}{\sqrt{2}}\frac{1}{\sqrt{2}}\frac{1}{\sqrt{2}}\frac{1}{\sqrt{2}}\frac{1}{\sqrt{2}}\frac{1}{\sqrt{2}}$  $\label{eq:2.1} \frac{1}{\sqrt{2\pi}}\int_{0}^{\infty}\frac{dx}{\sqrt{2\pi}}\,dx$ 

 $\zeta^{(1)}$ 

## <sup>B</sup> I 8 <sup>L</sup> I 0 <sup>G</sup> <sup>R</sup> <sup>A</sup> F I <sup>A</sup>

- $[1]$ APPELBE, F.W., HANSEN, K. - "A Survey of System Programming Languages: Concepts and Facilities". Software -- Practice and Experiences, vol. 15, 1985.
- 2] BRINCH HANSEN, P. — "Operating System Principles". Prentice Hall, Englewood Cliffs, New Jersey, 1970.
- 3] BRINCH HANSEN, P. - "The Architecture of Concurrent Programs". Prentice Hall, Englewood Cliffs, New Mersey, 1977.
- 4] BRINCH HANSEN, P. — "The TRIO Operating System". Softwa re — Practice and Experience, vol. 10, 1981.
- $[5]$ BRINCH HANSEN, P. - "Edison - a Multiprocessor Language". Software — Practice.and Experience, vol. 11, 1981.
- $\lceil 6 \rceil$ CHU, Y. - "Computer Organization and Microprogramming" . Mc Graw - Hill Book Co., New York, 1962.
- $[7]$ GUIMARÃES, C.C. — "Princípios de Sistemas Operacionais". Campus, MEC/SEPLAN, Rio de Janeiro, 1980.
- 8] HOARE, C.A.R. - "Monitors: An Operating System Struturing Concept". Communications of ACM, vol. 17, 1974.

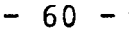

- $[9]$ HOARE, C.A.R. — "Communicating Sequential Processes" Communications of ACM, vol. 21, 1978.
- $[10]$ HOLT, R.C., WORTMAN, D.B., BARNARD, D.T., CORDY, J.R. — "SP/K: <sup>A</sup> System for Teaching Computer Programming". Co mmunications of ACM, vol. 5, 1977.
- $[11]$ HOLT, R.C., LAZOWSKA, E.D., GRAHAM, G.S., SCOTT, M. A. — "Structured Concurrent Programming with Operating Systems Applications". Addison — Wesley, Reading, Massachu setts, 1978.
- $[12]$ KAISLER, S.H. - "The Desing of Operating Systems for Small Computer Systems". John Wiley & Sons, New York, -1983.
- [13] KERNINGHAN, W.B., RITCHIE, M.D. —"The <sup>C</sup> Programming Language". Prentice Hall, Englewood Cliffs, New- "Jersey, 1978.
- $[14]$ KIRNER, C., SEGRE, L., SANTOS, S, M. - "Sistema Operacig nal Didático: Caracterização <sup>e</sup> Experiências". Anais da Conferência Latino Americana de Informática, Lima, Peru, 1982.
- [15] KRUIJER, H.S.M. - "A Multi—user Operating System for Transaction Processing Written in Concurrent Pascal ". Software - Practice and Experience, vol. 12, 1982.
- $[16]$ LANGDON Jr., G.S., FREGNI; E: — "Projeto de Computadores Digitais". Edgar Blucher Ltda, São Paulo, 1977.

 $- 61 -$ 

- $[17]$ LORIN, H., DEITEL, H. - "Operating Systems". Addison Wesley, Reading, Massachusetts, 1981.
- [18] McKENDRY, M.S. — "The Use of Monitors in Microprocessor Software Development". Euromicro Journal, vol. 4, 1978.
- [19] PETERSON, J.L., SILBERSCHATZ, A. - "Operating System Con cepts". Addison Wesley, Reading, Massachusetts, 1983.
- [20] RAMALHO, F.E.R. — "Software Bãsico". MEC, Departamento de Assuntos Universitários, 1973.
- [21] RITCHIE, M.D., THOMPSON, K. - "The UNIX Time-Sharing Sys tems". Communications of ACM, vol. 17, 1974.
- [22] ROBERT F?, E., BARBOSA, J.A. — "Sistemas Operacionais" . Notas de Aula, 1974.
- [23] SEGRE, L. - "Mecanismos de Comunicação para" Processos Concorrentes". Relatório Técnico, COPPE/UFRJ, 1981.
- [24] SEGRE, L., SANTOS, S.M. - "0 Conceito de Monitor ' como Instrumento de Sincronização em Programação Concorrente" -Relatõrio Técnico, COPPE/UFRJ, 1981.
- $[25]$ SEGRE, L. KIRNER, C. - "Primitivas de Comunicação e Sin cronização de Processos por Troca de Mensagens: Uma Anã lise". Relatório Técnico, DGES/UFSCar, 1982.

 $-62-$ 

- [26] SMITH, A., BELL, D.H. — "A Multiprogramming System for a Microcomputer". Software - Practice and Experience, , vol. 12, 1982.
- [27] WIRTH, N. - "The Programming Language Pascal". Acta Informatica, vol. 1, l97l.
- [28] WIRTH, N. - "Modula: a Language for Modular Multiprogramming". Software - Practice and Experience, vol. 7,1977.
- [29] ZUFFO, J.A. — "Sistemas Eletrônicos Digitais - Organiza ção Interna e Projeto". Edgar Blucher, S. Paulo, vol. 2, 1976.

# APÊNDICE  $\mathbf{\bar{I}}$

## REPERTÓRIO DE INSTRUÇÓES

As instruções que compõe <sup>o</sup> repertório, foram dividi das em quatro grupos. As que fazem referência <sup>ã</sup> memória, as que fazem referência ã registro, as que usam endereçamento imediato, e as que usam endereçamento especial.

O usuário fornece sua instrução, obedecendo à seguinte ordem:

código da operação, modo de endereçamento, (registro). <sup>0</sup> registro foi colocado entre parênteses, já que pode não estar presente em algumas instruções. Nas instruções que serão apre- -sentadas, usaremos as seguintes abreviações:

- <sup>R</sup> para registro;
- ME para modo de endereçamento;
- D para deslocamento;
- <sup>N</sup> para número de rotações.

As instruções que fazem referência ã memõria, estão listadas <sup>a</sup> seguir, com <sup>a</sup> explicação de seu significado. Cabe ressaltar, que <sup>o</sup> modo de endereçamento utilizado por essas ins truções, podem ser: Direto (DI), Indexado l (11), Indexado <sup>2</sup> (12), e relativo (RL).

 $l$ -) JMP, ME

- Mem cional, sendo que o endereço ; instrução de desvio incondique serve como referência , está na 2<sup>8</sup> pala**v**ra.
- 2-) PUSH, DI, R instrução que coloca o conte údo do registrador <sup>R</sup> no topo da pilha. <sup>É</sup> usada sempre com endereçamento direto,
- 3—) BRA, DI ; instrução de desvio incondi cional, na  $2^{\frac{a}{2}}$  palavra, temos o deslocamento, e é sempre executada com endereçamento direto.

- - D

4-) R

5-) JSR, ME Mem

6-) BMI, ME Mem

- 7—)- BEQ, ME Mem
- 8-) BCC, ME Mem
- 9-) BVS, ME Mem
- lO-) STO, ME, Mem
- 11") LDD, ME, Mem
- 12-) INC, ME Mem
- 13—) DCR, ME Mem
- 14-) CLR, ME Mem
- &. instrução que coloca o cont<u>e</u> údo do topo da pilha no registrador R. Usada sempre com endereçamento direto.
- no instrução de desvio para su<u>b</u> rotina. Na  $2^{\frac{a}{2}}$  palavra temos <sup>o</sup> endereço de referência.
- desvio condicional, executa do se o resultado de instru ção executada anteriormente a essa, gerou um valor nega tivo.
- ; desvio condicional, exe<mark>cuta-</mark> do se o resultado de instru ção anterior gerou um valor igual a zero.
- ; desvio condicional executa<mark>d</mark>o se <sup>o</sup> registrador <sup>C</sup> ("carry") é igual a zero.
- ; desvio condicional executado se o resultado de instrução anterior a essa deu " "overflow".
- 59 carrega a posição de memória com <sup>o</sup> conteúdo do registra dor R.
- ; carrega o registrad<mark>or</mark> R com o conteúdo de memória.
- ; incrementa posição de memória.
- descrementa posição de memõ ria.
- ; zera posição de memória.

 $-65-$
- 15-) ADD, ME, Mem
- 16-) SUB, ME, Mem
- 17—) CMP, ME, Mem
- 18-) COM, Mem
- '19-) AND, Mem
- 20—) EOR, Mem
- 21-) IOR, Mem
- 22-) ROL, Mem
- 23-) ROR, ME Mem
- 24—) ASL, Mem
- 25-) ASR, Mem
- 26-) LSR, ME Mem
- ; soma o conteúdo do registrador R, com o conteúdo da po sição de memória. <sup>O</sup> resulta do fica armazenado no registrador.
- ; subtração com efeito igual a 15.
- ; compara registrador R com p<u>o</u> sição de memória.
- —| complementa posição de memõ ria.
- ; operação lógica "E", entre registro R e posição de mem<mark>ó</mark> ria.
- No operação lógica "ou- exclus<u>i</u> vo", entre o registro R e p<u>o</u> sição de memória.
- &. operação lõgica "OU", entre <sup>o</sup> registro <sup>R</sup> e posição de me mõria.
- ; deslocamento <mark>à</mark> esquerda na posição de memória.
- ; deslocament<mark>o à</mark> direita na p<u>o</u> sição de memória ("rotate right").
- ; deslocamento aritmético à e<u>s</u> querda ("shift left").
- ; deslocamento aritmético à d<u>i</u> reita ("shift right").
- ; deslocamento lõgico

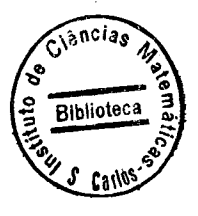

Algumas das instruções com referência <sup>a</sup> registro são similares às instruções acima, e essas não serão explicadas. <sup>O</sup> modo de endereçamento das instruções a seguir é <sup>o</sup> de registro  $(RE)$ .

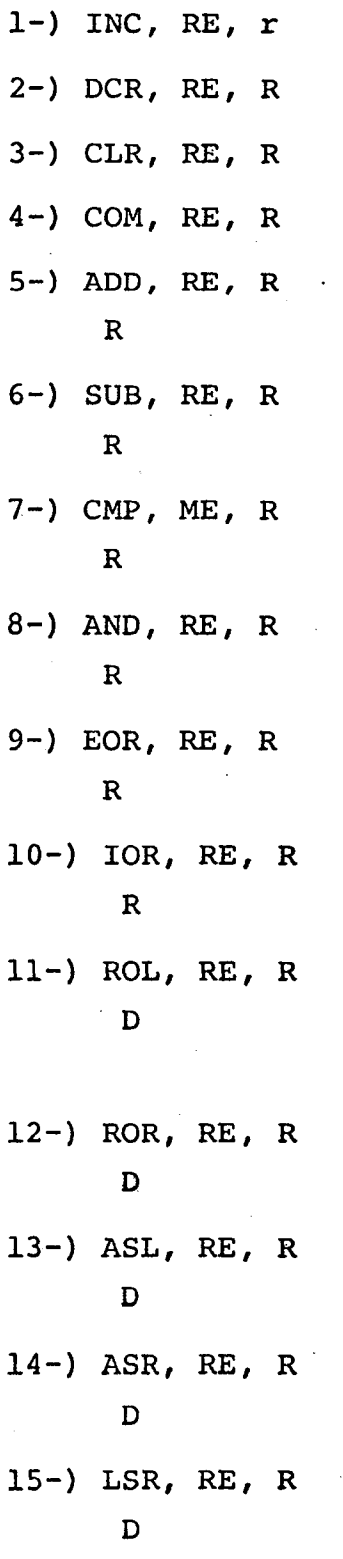

; na segunda palavra temos o deslocamento (número de ve zes).

 $-67 -$ 

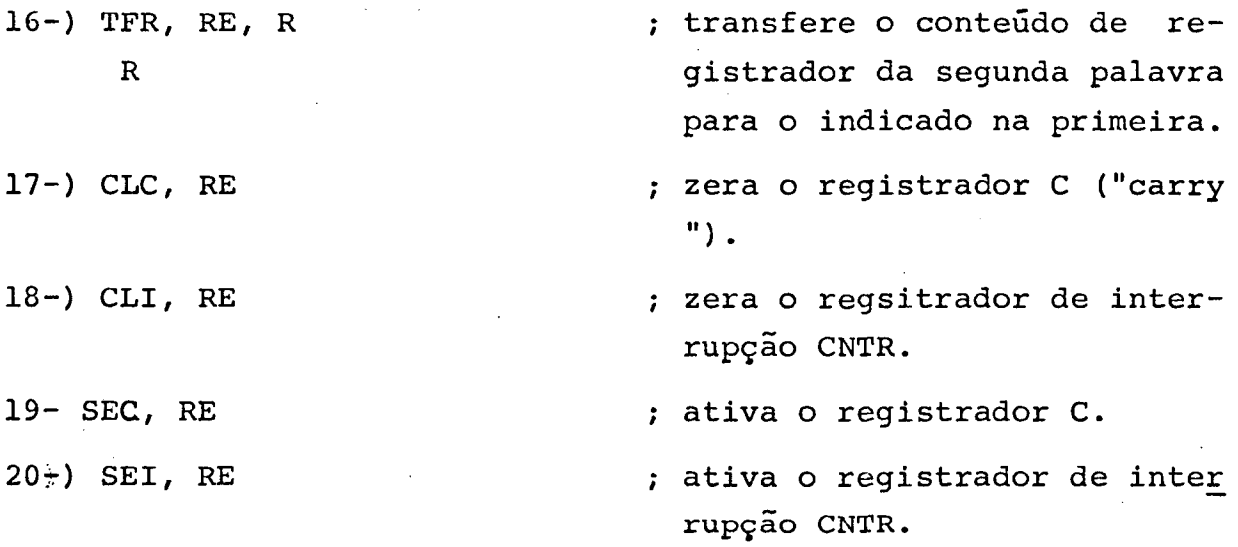

As instruções com endereçamento imediato, são as mes mas numeradas de 10 à 26 nas instruções com referência à memóri a, trocando o modo de endereçamento por imediato(IM), e a segunda palavra pelo próprio operando.

pecial (ES), são: Finalmente as instruções com modo de endereçamento es

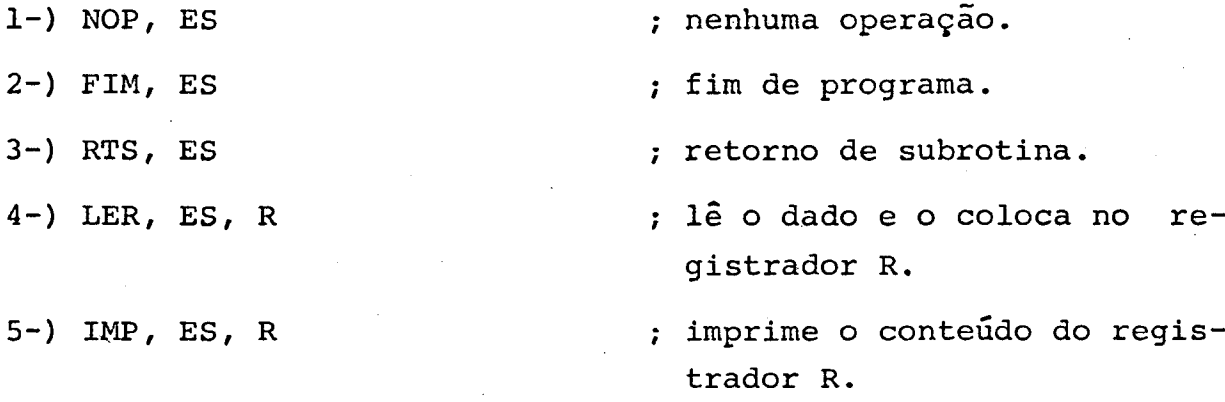

Os possíveis registradores (R) que podem ser utiliza dos nas instruções-são: A, B, IXl, IX2.

 $-68$  -

<sup>A</sup> listagem mostrada nesse apêndice, é <sup>o</sup> resultado da execução pelo sistema, de 18 programas de usuários. Nessa lista gem, procuramos mostrar o compartilhamento da UCP entre os pro cessos do sistema e dos usuários. Dessa forma, estando um pro cesso de usuário em execução, <sup>e</sup> sendo interrompido, é mostrada a causa de sua interrupção, além do tempo em que ele permaneceu em execução pela UCP.

<sup>A</sup> entrada dos programas foi fornecida em ordem crescente do número do usuãrio.

Abaixo, damos uma breve descrição de cada um dos programas submetidos para execução:

- Usuário l; Soma entre dois valores fornecidos, através de endereçamento imediato.
- Usuário 2: Multiplicação através de somas sucessivas. Os dois primeiros valores impressos, foram fornecidos pelo usuãrio, e <sup>o</sup> terceiro, é <sup>o</sup> resultado.
- Usuário 3: O usuário ao fornecer o programa, não colocou o cartão de contrôle de início de programa.
- Usuário 4: Subtração de dois valores, fornecidos através de endereçamento imediato.
- Usuário 5: Soma de dois valores, com inibição de erro.
- Usuário 6: Multiplicação através de somas sucessivas, com impressão de todos os resultados intermediários.
- Usuário 7: <sup>O</sup> uSuãrio, não forneceu os dados necessários, para a execução de seu programa.

«

- Usuário 8: Idem ao programa do usuário 2.
- Usuário 9: Cálculo do fatorial de um número. O primeiro valor impresso, é o número fornecido pelo usuário, e o se gundo, <sup>o</sup> fatorial calculado.
- Usuário 10: O usuário no seu programa, tenta acessar posição fo ra dos limites do mesmo.

 $-69 -$ 

- Usuário 11: <sup>O</sup> usuãrio no seu programa, escreveu um código de operação inexistente no repertório de instrução.
- Usuário 12: Soma de dois valores cujo resultado deu "overflow". Os dois valores impressos foram os fornecidos pelo usuãrio.
- Usuário 14: Cálculo da expressão  $2 = 2*(X Y) X$ . O primeiro valor impresso, corresponde a X, <sup>o</sup> segundo a Y, e <sup>o</sup> terceiro é <sup>o</sup> resultado correspondente a Z.
- Usuário 15: Divisão de dois valores. <sup>O</sup> primeiro valor impresso, corresponde ao dividendo, <sup>o</sup> segundo é <sup>o</sup> divisor, e <sup>o</sup> terceiro <sup>é</sup> <sup>o</sup> quociente.
- Usuário 16: Idem ao 15, com o quarto valor impresso correspondendo ao resto da divisão. <sup>O</sup> valor correspondente ao resto da divisão no.programa do usuãrio <sup>15</sup> não foi impresso, porque a divisão dos valores forneci dos pelo usuãrio, deu resto igual a zero.
- Usuário 17: Média aritmética dos <sup>5</sup> primeiros números impressos. <sup>O</sup> sexto valor corresponde ao resultado.
- Usuário 18: Cálculo do fatorial. O valor impresso, corresponde ao número fornecido pelo usuãrio. <sup>O</sup> tempo dimensio nado para execução do programa foi insuficiente.

Para facilitar <sup>a</sup> visualisação dos resultados fornecidos após a execução desse lote de programas, temos a seguir, qual seria a sequência de saída dos mesmos na impressora.

Já vimos que, nesse sistema, quando <sup>a</sup> UCP entra em es tado de espera, é porque não temos nem processo do sistema pron to para rodar e nem processo de usuário. Nesse estado, somente u ma interrupção de periférico reativa <sup>o</sup> funcionamento da mesma.

<sup>A</sup> mensagem "Término do Sistema" no fim da listagem,. significa que a UCP entrou em estado de espera, e que todos os periféricos estão desligados, não tendo portanto mais nenhum serviço para ser executado.

 $-70 -$ 

APÊNDICE  $II$ 

J.

### FROGRAMA IC USUARIO 2 CARTAO DE PROGRAMA FORA DO LUGAR

IMPRESSAC CC PFOGRAMA CO USUARIO  $\mathbf{1}$ CLC, PE CLI, RE LCC, IN, A 16000 ADD, IM, A  $12000$ IMP, ES, A FIM, ES

IMPRESSAC COS RESULTADOS 28000

 $\sim$   $\sim$ 

FFCGRANA IC USUARIO  $\mathbf{1}$ FIM NORMAL

> IMPRESSAC DE PROGRAMA CO USUARIO  $\overline{7}$ LEF, ES, A  $CLC, RE$  $CLI, RE$ ADD, IM, A 1800 IMP, ES, A FIM, ES IMPRESSAG DOS RESULTADOS

PROGRAMA CO USUARIN 7 TENTATIVA DE LER/ESCREVER

APOS TER ACABADO DADOS OU PAGINA DE IMPRESSAO

 $71 -$ 

IMPRESSAC DO PROGRAMA CO USUARIO  $\frac{1}{4}$ CLC, PE  $\frac{\ell}{\ell}$  $CLI,RE$  $LDE$ ,  $IM, A$ **TRO00**  $SUB, IN, A$ 14237 IMP, ES, A FIM, ES

#### IMPRESSAC DCS PESULTADOS  $3763$

FIM NORMAL FREGRAMA DE USUAPIN 4

IMPRESSAD CO PROGRAMA DO USUARIO CLC, RE SEI, PE LDD, IM, A 32767 ADD, IM, A 12000 IMP, ES, A FIM.ES

 $5<sup>5</sup>$ 

IMPRESSAD DOS PESULTANOS 44767

FROGEAMA CO USUARIO 5 FIM NORMAL IMPRESSAD DO PROGRAMA OO USUARIO 10 LER, ES, A IMP, ES, A  $STO, DI, A$  $32$ LER, ES, E  $AND,CI, E$  $32$ IMP, FS, B FIN, ES

IMPRESSAC DOS RESULTADOS 20  $\mathcal{L}$ 

المستعدد المناسبة

FROGRAMA EC USUARIO 10 PROTECAO MEMORIA

IMPRESSAC DE PROGRAMA DO USUARIO 11 LER, ES, A IMP, ES, A **\*\*\*, DI, A**  $\mathbf{1}$ LSR, DI  $.33$ LDD, CI, A  $\mathbf{1}$ IMP, ES, A  $FIN, ES$ 

المستوفي وسندار والمرادة الزوجان IMPRESSAD DOS RESULTADOS 1024

 $\sim$ 

FROGEAMA DO USUARIO JI COD.OP. INVALIDO

 $-73 -$ 

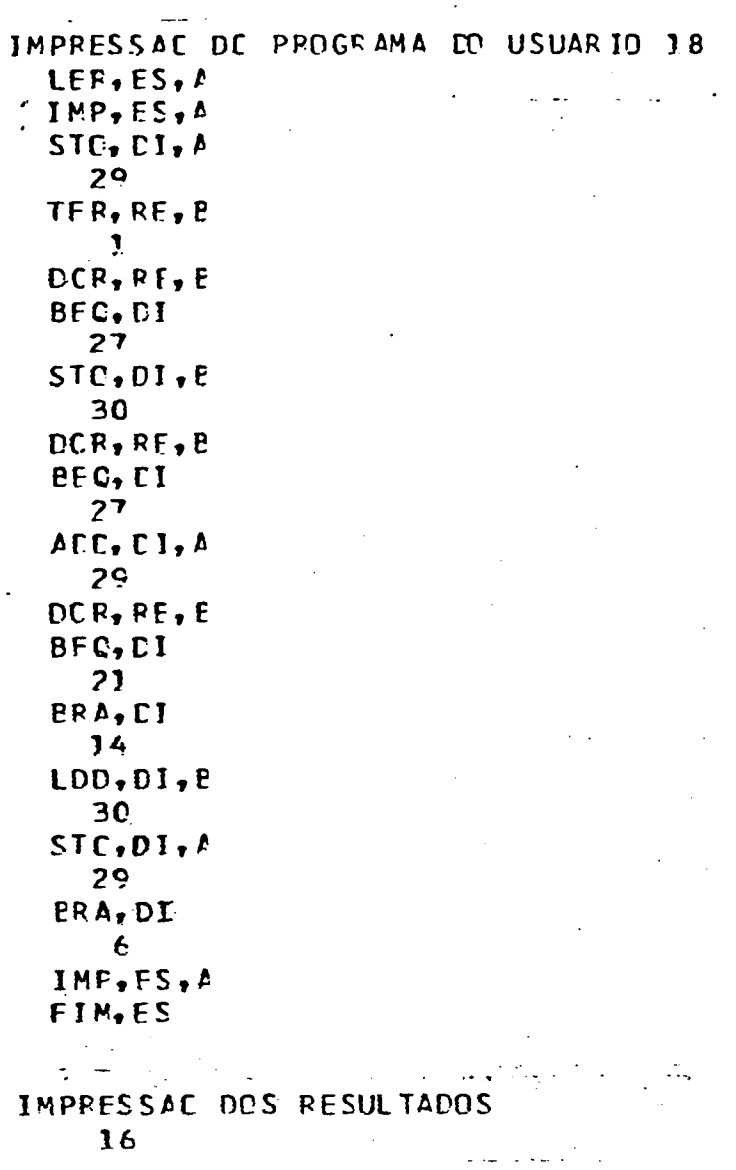

 $\overline{1}$ 

À.

FROGRAMA, EO USUARIO 18 TEMPO ESGOTADO

ò.

- 74 -

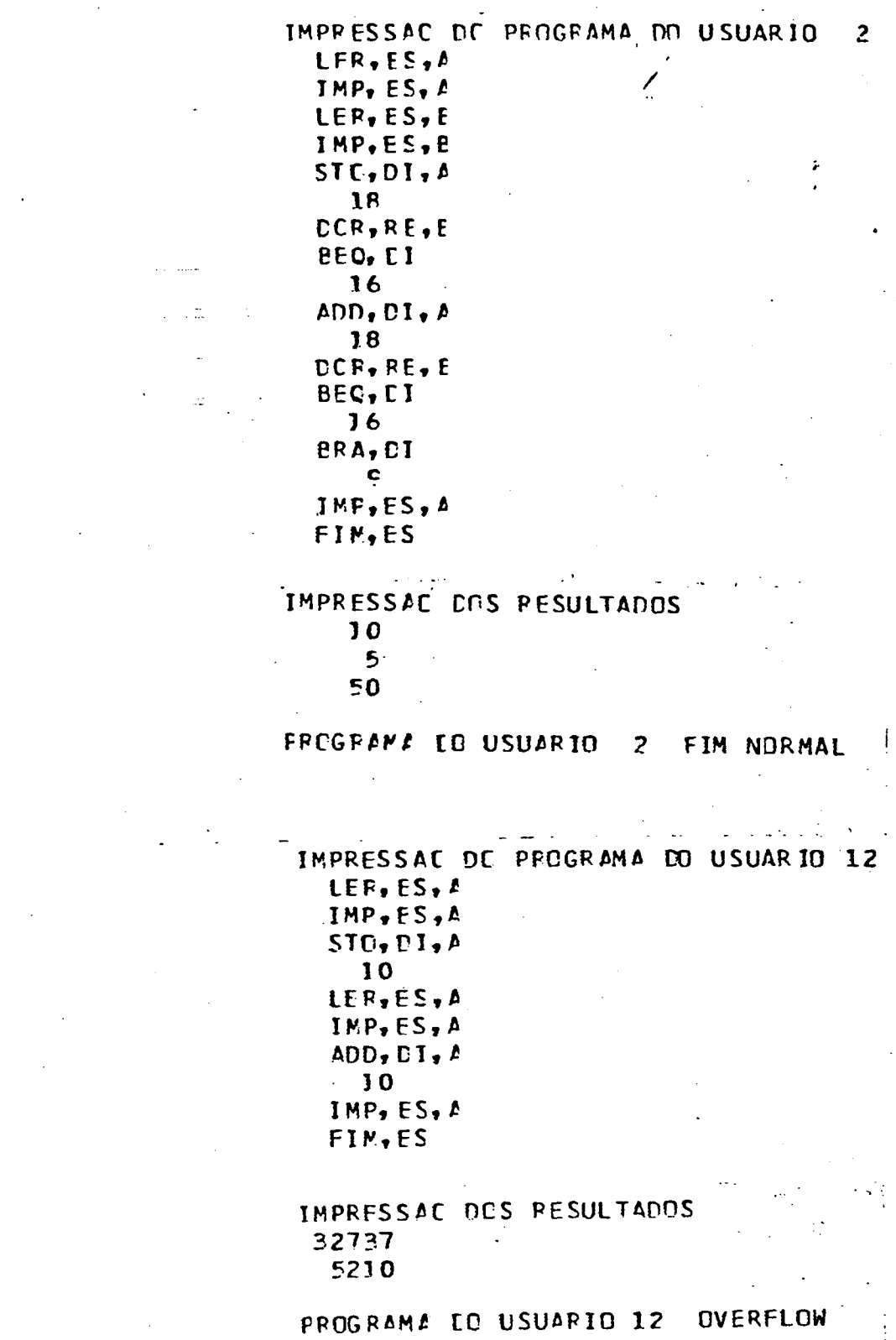

 $\hat{\rho} = \hat{\rho}(\frac{\hat{\rho}}{m})$ 

 $\mathfrak{g}_{\mathbb{Z}_p}$ 

 $\label{eq:2.1} \frac{1}{2} \int_{\mathbb{R}^3} \frac{1}{\sqrt{2}} \, \frac{1}{\sqrt{2}} \,$ 

IMPRESSAC CO PPOCRAMA PD USUARIO 13 LFR, ES, B  $\frac{1}{2}$ IMP, FS, E STO, DI, E  $10$ LFR, ES, E IMP, ES, B  $SUB, DJ, P$ **10** IMP, FS, B FIM, FS

IMPRESSAC DCS RESULTADOS  $10$  $-32767$ 

FROGRAMA CO USUARIO 13 **UNDERFLOW** 

IMPRESSAD CO PROGRAMA DO USUARIO 14  $LEF, ES, P$  $IMF, FS, I$  $STO,CI, A$  $14$ LER, ES, P IMP, ES, P SUB, RE, A  $\overline{z}$ ALE, RE, P  $\mathbf{1}$  $SUB-DI-<sub>2</sub>$  $14$ IMP, ES, A FIN.ES

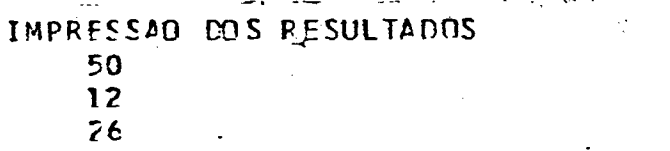

Ł

PROGRAMA TO USUARIO 14 FIM NORMAL

 $\cdot$ 

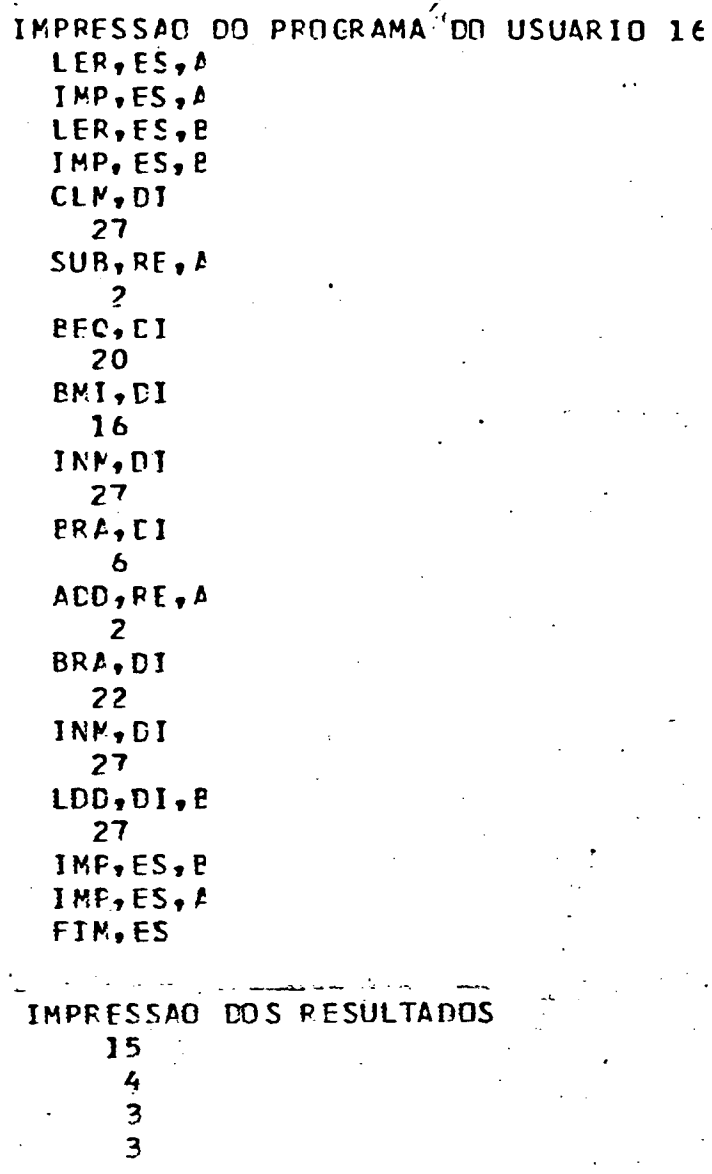

# PROGRAMA LO USUARIO 16 FIM NORMAL

 $77 -$ 

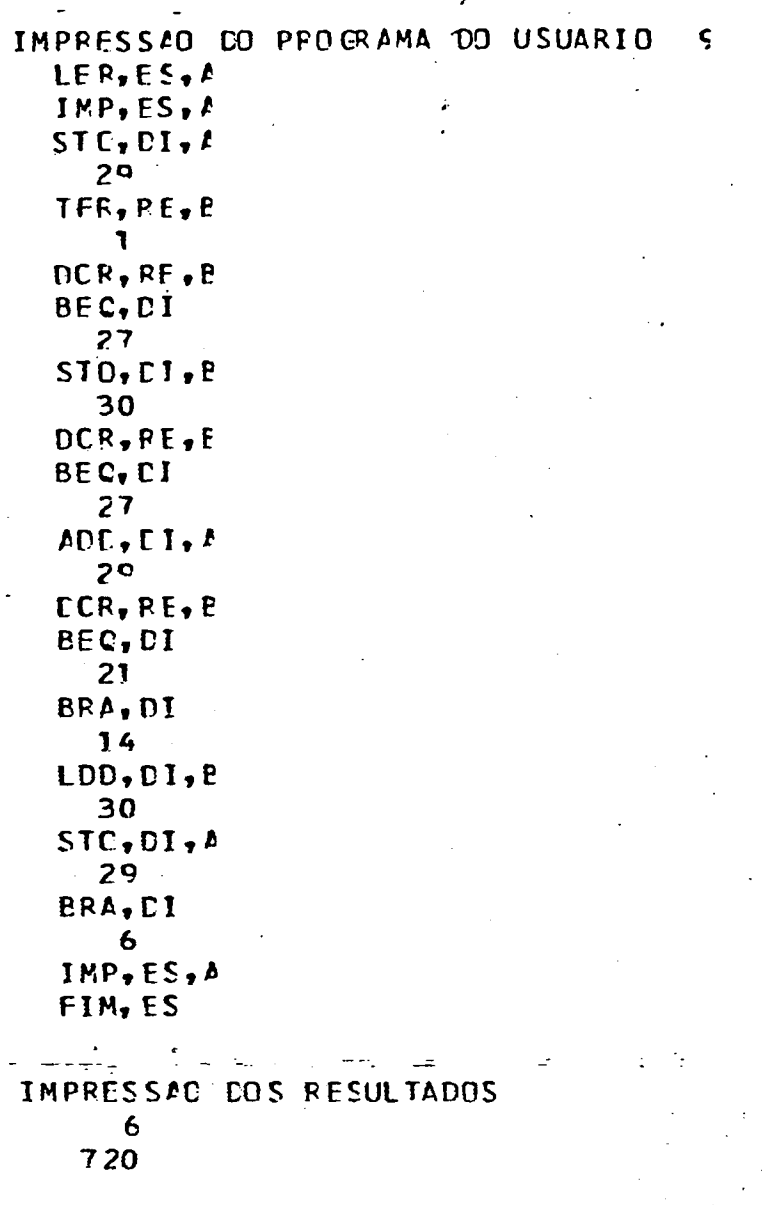

FROGRAMA TO USUAR IO 9 FIM NORMAL

 $-78 \ddot{\phantom{a}}$ 

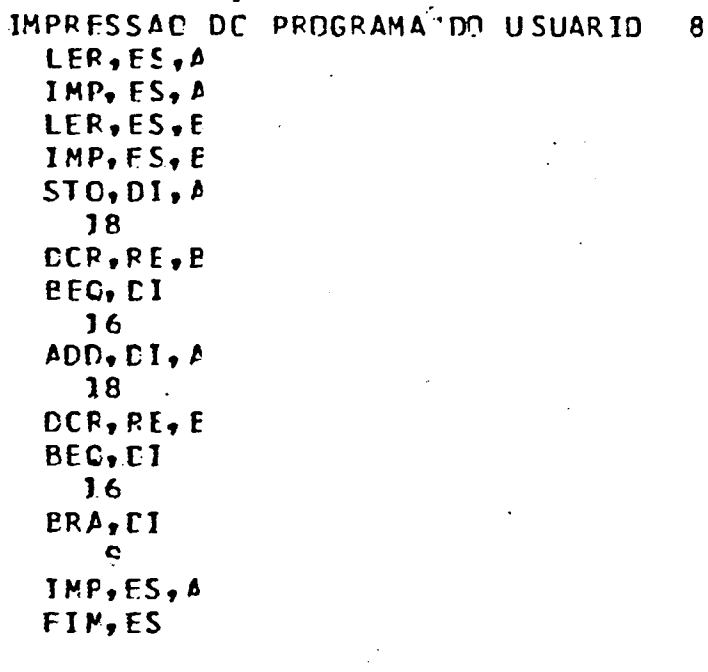

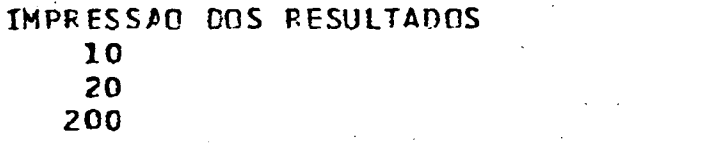

 $\ddotsc$ 

FROGRAMA EO USUARIO 8 FIM NORMAL

打变

 $\sim 1$ 

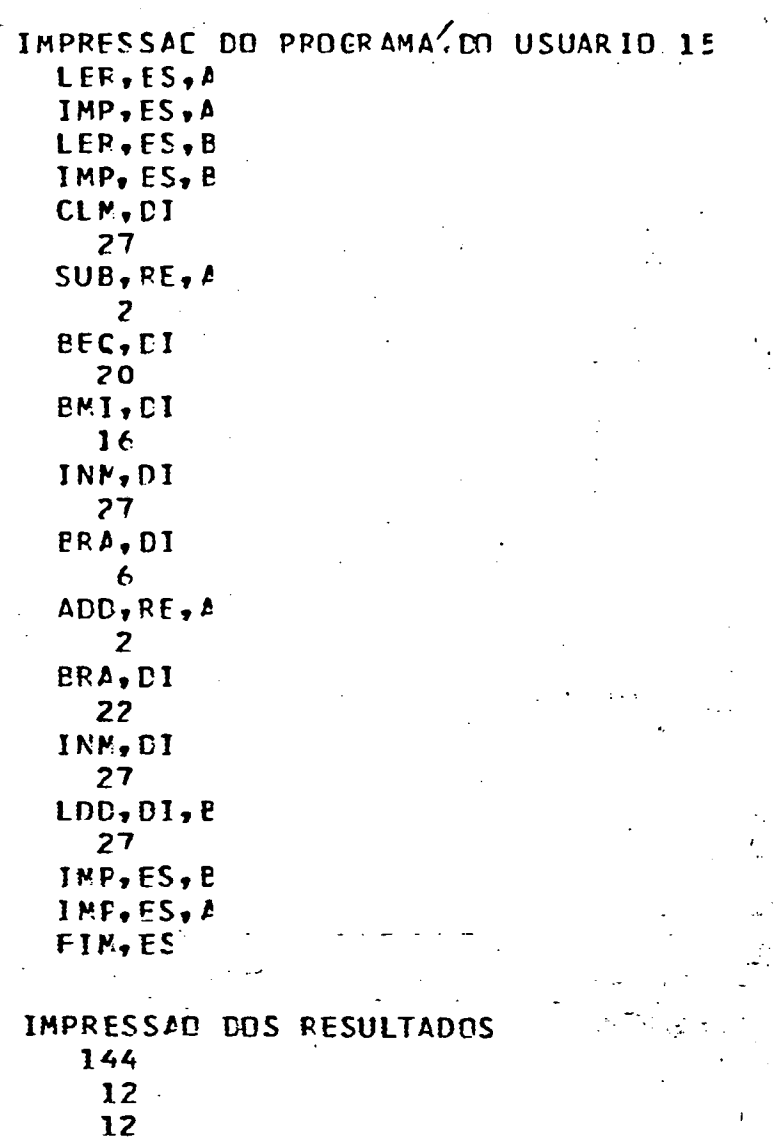

FROGRAMA EC USUARIO 15 FIM NORMAL

 $\frac{1}{\sqrt{2}}$ 

 $\mathcal{L}_{\frac{1}{2}}$ 

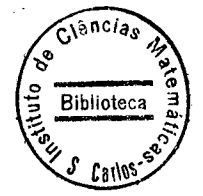

 $\ddot{\tau}$ 

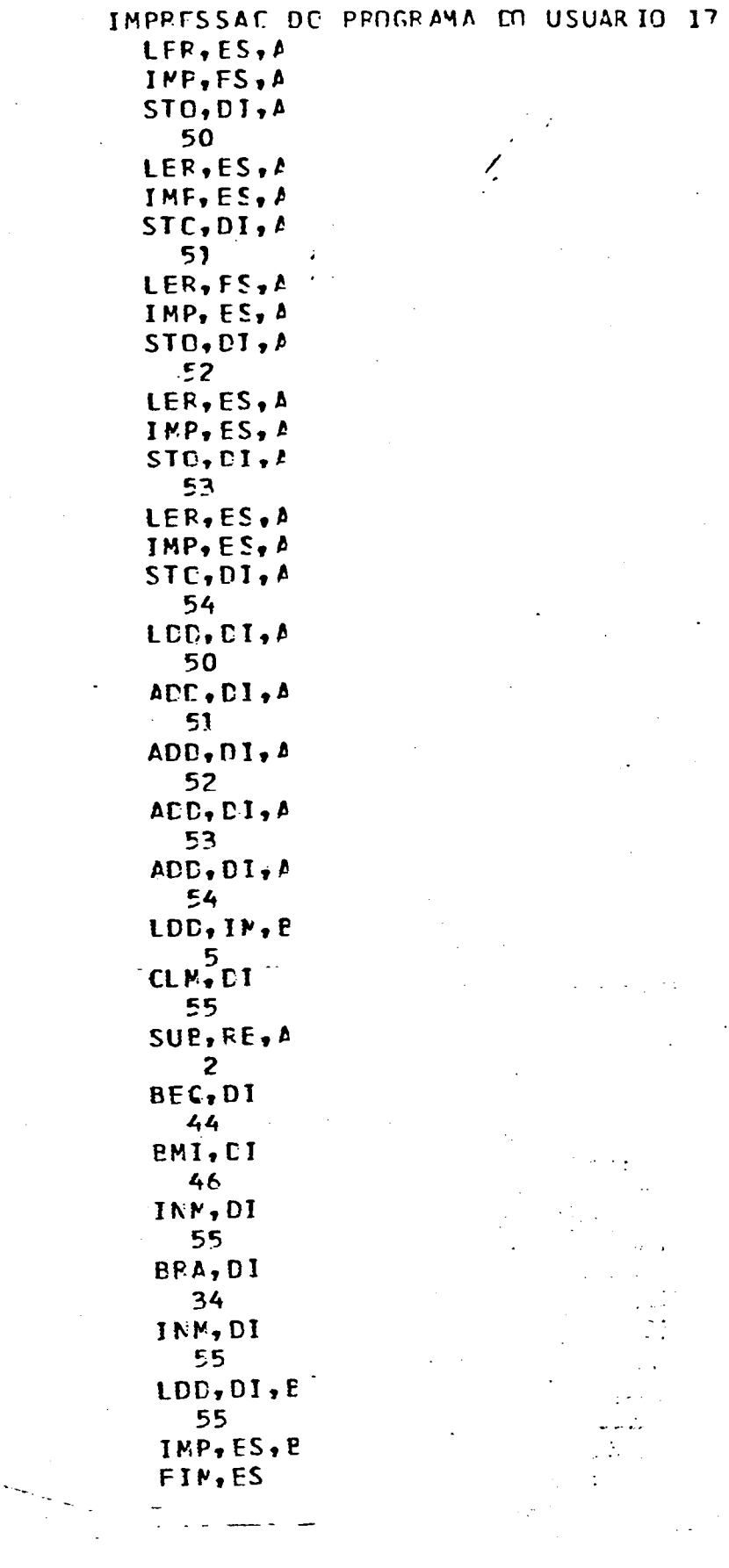

 $\ddot{\phantom{0}}$ 

## IMPRESSAD DOS RESULTADOS

 $\ddotsc$ 

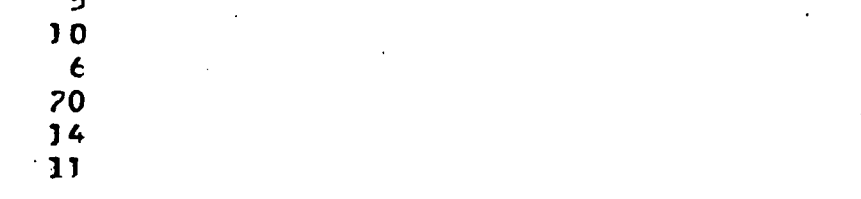

### FREGRAMA DO USUARIO 17 FIM NORMAL

 $\overline{\phantom{a}}$ 

 $-82 -$ 

 $\label{eq:2.1} \frac{d\mathbf{r}}{dt} = \frac{1}{2} \sum_{i=1}^n \frac{d\mathbf{r}}{dt} \mathbf{r}_i \mathbf{r}_i \mathbf{r}_i \mathbf{r}_i \mathbf{r}_i \mathbf{r}_i$  $\label{eq:2.1} \frac{1}{\sqrt{2}}\int_{0}^{\infty}\frac{1}{\sqrt{2\pi}}\left(\frac{1}{\sqrt{2\pi}}\right)^{2\alpha} \frac{1}{\sqrt{2\pi}}\int_{0}^{\infty}\frac{1}{\sqrt{2\pi}}\left(\frac{1}{\sqrt{2\pi}}\right)^{2\alpha} \frac{1}{\sqrt{2\pi}}\frac{1}{\sqrt{2\pi}}\int_{0}^{\infty}\frac{1}{\sqrt{2\pi}}\frac{1}{\sqrt{2\pi}}\frac{1}{\sqrt{2\pi}}\frac{1}{\sqrt{2\pi}}\frac{1}{\sqrt{2\pi}}\frac{1}{\sqrt{2\$  $\label{eq:2.1} \frac{d\mathbf{y}}{dt} = \frac{1}{2} \sum_{i=1}^n \frac{d\mathbf{y}}{dt}$ 

 $\label{eq:2.1} \frac{1}{\sqrt{2}}\int_{\mathbb{R}^3} \frac{1}{\sqrt{2}}\left(\frac{1}{\sqrt{2}}\right)^2\left(\frac{1}{\sqrt{2}}\right)^2\left(\frac{1}{\sqrt{2}}\right)^2\left(\frac{1}{\sqrt{2}}\right)^2.$ 

 $\label{eq:1} \frac{1}{\sqrt{2}}\int_{0}^{\pi}\frac{1}{\sqrt{2}}\left(\frac{1}{\sqrt{2}}\right)^{2}d\mu_{\rm{eff}}\,.$ 

 $\Delta \phi$ 

 $\hat{\mathcal{A}}_{\text{max}}$ 

 $\label{eq:2.1} \frac{1}{\sqrt{2}}\int_{\mathbb{R}^3}\frac{1}{\sqrt{2}}\left(\frac{1}{\sqrt{2}}\right)^2\frac{1}{\sqrt{2}}\left(\frac{1}{\sqrt{2}}\right)^2\frac{1}{\sqrt{2}}\left(\frac{1}{\sqrt{2}}\right)^2\frac{1}{\sqrt{2}}\left(\frac{1}{\sqrt{2}}\right)^2\frac{1}{\sqrt{2}}\left(\frac{1}{\sqrt{2}}\right)^2\frac{1}{\sqrt{2}}\frac{1}{\sqrt{2}}\frac{1}{\sqrt{2}}\frac{1}{\sqrt{2}}\frac{1}{\sqrt{2}}\frac{1}{\sqrt{2}}$  $\label{eq:2} \frac{1}{\sqrt{2}}\int_{0}^{\infty}\frac{d\mu}{\lambda}d\mu\int_{0}^{\infty}\frac{d\mu}{\lambda}d\mu.$ 

 $\mathbf{I}$ 

 $\mathbf{I}$  $\overline{5}$ 

再新诗中 露"事实" 10.00.7250.00 ing part

and the report separate members to the structure equation (  $\sim$  100  $\pm$ 

PASCAL SCOC/1.2 AAEC (1ST FEB 78)

CE20 -- PEDCRAM SOLINPUT, OUTPUT) J \*A&EC FASCAL COMPTLATION CONCLUDED \* /

\*NO EPPCRS CETFCTED IN PASCAL PRCGRAM \*

PAGE

31/05/85 AT 17117207

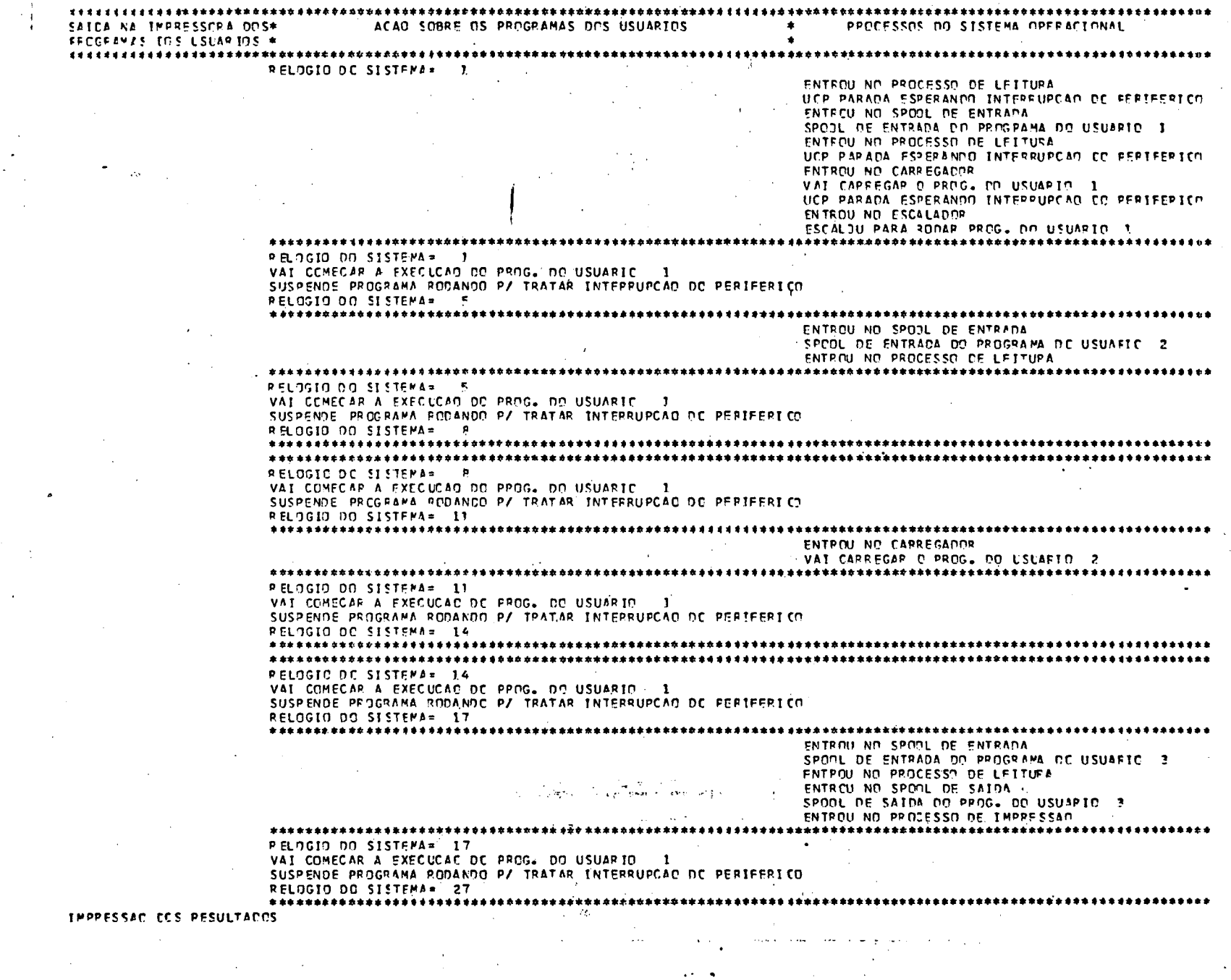

 $\Delta \sim 100$ 

 $\sim$  $\bullet$ 

 $\bullet$ 

 $\sim 10^{11}$  km

 $\mathcal{L}_{\mathcal{L}}$ 

 $\sim$ 

 $\frac{8}{5}$ 

 $\mathbf{E}$ 

 $\sim$ 

 $\sim 10^{-1}$ 

 $\sim 10^7$ 

 $\mathcal{A}^{\pm}$ 

 $\mathbf{I}$ 

 $\sim 10^{-11}$ 

 $\mathbb{R}^3$  $\mathcal{A}^{\mathcal{A}}$ 

PEOCRAMA EC USUARIO - 3 CARTAO DE PROGRAMA FERA DE LUGAR PELOGIO DO SISTEMA= 27 VAI COMECAR A EXECUCAD DO PROG. OD USUARIO 1 1999 1999 SUSPENDE PECGRANA REPANDE P/ TRATAR INTERRUPCAD DD PERIFERICO RELOGIO DO SISTEMA= 29 ENTROU ND SPOOL DE ENTRADA SPOOL DE ENTRADA DO PROGRAMA DO USUARIO 4 ENTROU NO PROCESSO DE LETTURA RELOGIO DO SISTEMA= 25 VAI COMECAR A EXECUCAD DE PROG. DO USUARIO 1 ENTPOU NO COMPLEMENTA INTERRUPCAD SUSPENDE A EXECUÇÃO DO PECGRAMA DO USUARIO 1 PELOGIO DO SISTEMA= 31 CAUSA DA SUSPENSAO FOI INSTRUCAD DE EZS ENTROU NO PROCESSO DE EZS USUARIO ENTPOU NO ESCALADOR ESCALOU PAPA RODAR PROG. NO USUARIO 2 **PELOGIO DO SISTEMA= 31** VAI COMECAR A EXECUCAD DO PROG. DO USUARIO 2 SUSPENDE PROGRAMA ROCANDO P/ TPATAR INTERRUPCAD DO PERIFERICO RELOGIO DO.SISTEMA= 37 ENTROU NO CARRECADOR VAI CARREGAR O PROG. DO USUAPIC 4  $\mathcal{A} \subset \mathcal{A}$  , and PELOGIO DO SISTEMA= 33 VAI COMECAR A EXECUCAD DD PROG. DO USUARIO 2 **FNTROU NO COMPLEMENTA INTEFPUPCAC** SLSPENDE A EXECUCAD DC PFCGPAMA DO USUARIO 2 RELOGIO OO SISTEMA= 35 CAUSA DA SUSPENSÃO FOI INSTRUÇÃO DE E/S ENTROU NO PROCESSO DE EZS USUAPIO ENTROU NO ESCALADOR **FSCALDU PARA RODAR PREG. DD USUARIO 1** RELOGIO DO SISTEMA= 35 VAI CEMECAR A EXECUCAD DO PROG. DO USUARIO 1 SUSPENDE PPCGRAMA RODANDO P/ TPATAP INTERRUPCAO DO PERIFERICO RELAGIO DO SISTEMA= 37 RELACIO DO SISTEMA= 37 VAI COMECAR A EXECUCAD DO PROG. DO USUARIO 1 SUSPENDE PROGRAMA RODANDO PZ TRATAR INTERRUPCAD DC PERIFERICO. PELOGIO DO SISTEMA= 39 ENTPOU NO SPONL OF ENTRADA SPEOL DE ENTRADA DO PROGRAMA DO USUARIO - 5 det in the Connection of the co- $\sim 100$ **SNTPDU NO PROCESSO DE LEITURA** PELOGIO DO SISTEMA= 39 VAI COMECAF A EXECUCAD DC PROG. ON USUARIO 1 ENTROU NO COMPLEMENTA INTERRUPCAD SUSPENDE A EXFCUÇÃO DO PPOGRAMA DO USUARIO 1 PELOGIO DO SISTEMA= 41 CAUSA DA SUSPENSAC FCI FIM DU ERRO 22 ENTROU NO SPOOL DE SAIDA

 $\mathbf{I}$ 

 $\infty$ 

ഐ

SPOOL DE SAICA DO PPOG, DO USUARIE 1

ESCALDU PARA RODAR PROG. DC USUAPTO 2

**FNTROU NO FSCALAGOP** 

CLC.PE CLI, PE LOC.IM.A 16000  $\text{MCT}, \text{IN}, I$ **12CCO** IMP, ES, A FTM, ES

PELOGIO DC SISTEMA= 41 VAI COMECAR A EXECUCAD DC PROG. DO USUARIO 2 SUSPENDE PROGRAMA RCDANDO P/ TRATAP INTERRUPCAD OO PERIFERICO RELOCIO DO SISTEMA= 43 ENTEDU NO CARREGADOP VAI CARREGAR O PROG. DO USUARIO - 5 PELOGIO DO SISTEMA= 43 VAI COMECAR A EXECUCAD DO PROG. DO USUARIO 2 ENTPOU NO COMPLEMENTA INTEPRUPCAO SUSPENDE A EXECUCATION PECGRAMA DO USUARIO 2 RELOGIC DO SISTEMA= 45 CAUSA DA SUSPENSAC FOT INSTRUCAD DE E/S ENTROU NO PROCESSO DE EZS USUARTO **IENTPOU NO ESCALADOR** ESCALDU PAPA PODAR PROG. DO USUARIO 4 **PÉLOGIO DE SISTEMA - 45** VAI COMECAR A FXECUCAC DE PROG. DE USUARIO 4 SUSPENDE PROGPAMA RODANDO P/ TRATAR INTERRUPCAO DO PERIFERICO RELOGIO OC SISTEMA= 47 ENTROU NO PROCESSO DE IMPRESSAD PELOGIO OD SISTEMA= 47 VAI COMECAP A EXECUCAD DO PROG. DO USUARIO 4 SUSPENDE PEOGRAMA RODANDO P/ TRATAP INTERRUPCAO OO PERTFERTCO PELOGIO DO SISTEMA= 49 ENTROU NO SPOOL DE ENTRADE SPOOL DE ENTRADA OO PROGRAMA DE USUAFIE 6 ENTROU NO PROCESSO DE LEITURA PELOGIC DC SISTEMA= 49 VAI COMECAP A EXECUCAD DC PROG. DC USUARIC 4 SUSPENDE PROGRAMA ROCANDO P/ TRATAR INTERPUPCAC DC PERIFERIO PELOGIO DO SISTEMA= 51 PELCGIO DO SISTEMA= 51 VAI COMECAP A EXECUCAC DC PROG. DO USUARIO' 4 SUSPENDE PPCGRAMA RCDANDO P/ TRATAR INTERRUPCAD DC PERIFERICO PELOGIO DO SISTEMA= 54 PELOGIO DC SISTEMA= 54 VAT COMECAR A EXECUCAD DE PROG. DO USUARTO 4 SUSPENDE PECGPAMA RCDANCO P/ TRATAR INTEPFUPCAO DE PERIFERICO RELOGIO DO SISTEMA= 57 IMPRESSAC CC PERGRAMA CO USUARIO 1

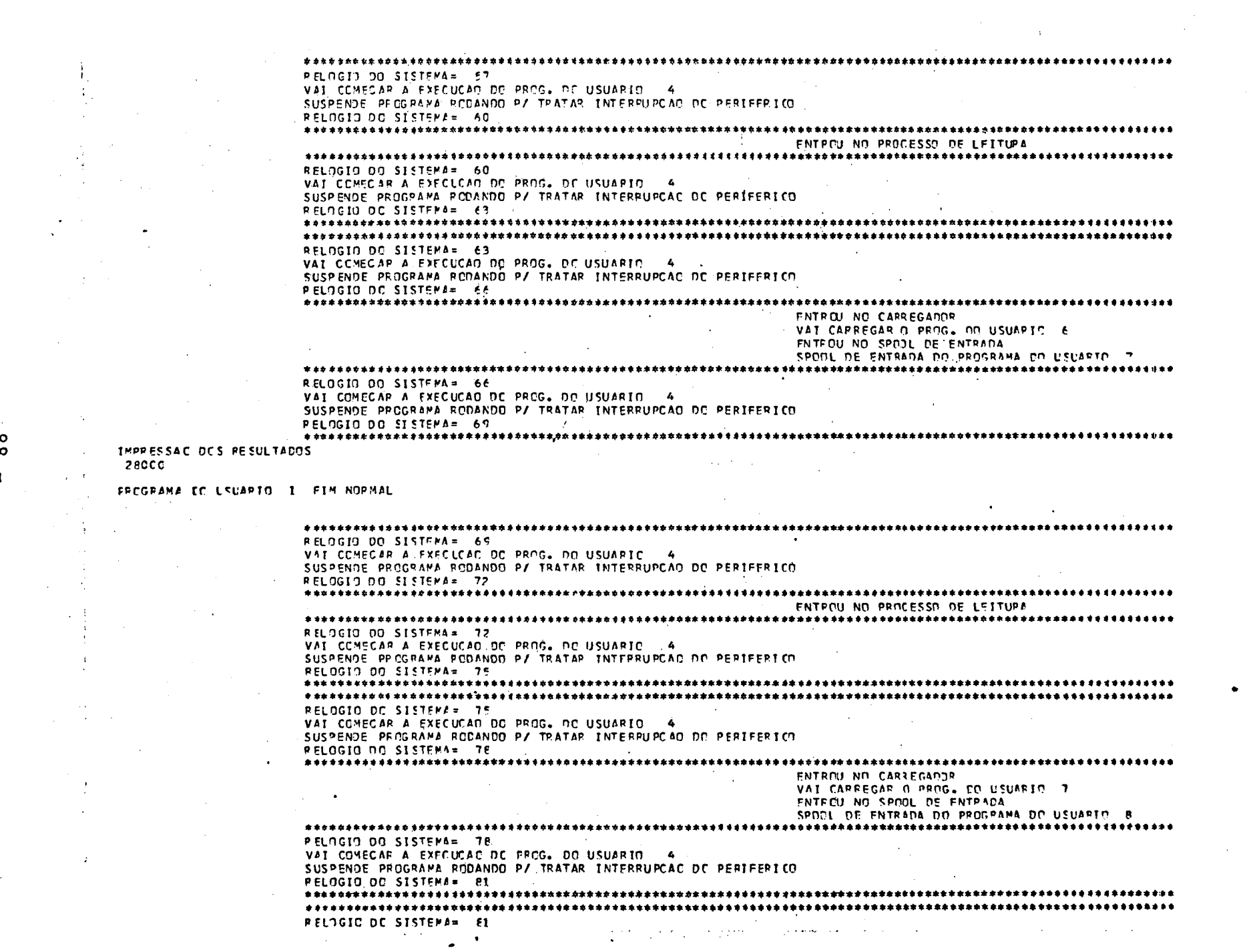

 $\label{eq:2.1} \frac{1}{\sqrt{2}}\sum_{i=1}^n\frac{1}{\sqrt{2}}\sum_{i=1}^n\frac{1}{\sqrt{2}}\sum_{i=1}^n\frac{1}{\sqrt{2}}\sum_{i=1}^n\frac{1}{\sqrt{2}}\sum_{i=1}^n\frac{1}{\sqrt{2}}\sum_{i=1}^n\frac{1}{\sqrt{2}}\sum_{i=1}^n\frac{1}{\sqrt{2}}\sum_{i=1}^n\frac{1}{\sqrt{2}}\sum_{i=1}^n\frac{1}{\sqrt{2}}\sum_{i=1}^n\frac{1}{\sqrt{2}}\sum_{i=1}^n\frac$ 

 $\frac{1}{\sqrt{2}}$ 

 $\mathbf{t}$ 

 $\sim$ 

 $\begin{array}{c} \mathbf{1} \\ \mathbf{1} \end{array}$ 

 $\frac{1}{\sqrt{2}}\frac{1}{\sqrt{2}}\left(\frac{1}{2}\right)$ 

 $\sim 10^{-1}$ 

 $\sim 10^{11}$ 

 $\sim 10^7$ 

 $\begin{smallmatrix} \mathbb{C} & \mathbb{C} \\ \mathbb{C} & \mathbb{C} \\ \mathbb{C} & \mathbb{C} \end{smallmatrix}$ 

 $\frac{1}{2}$ 

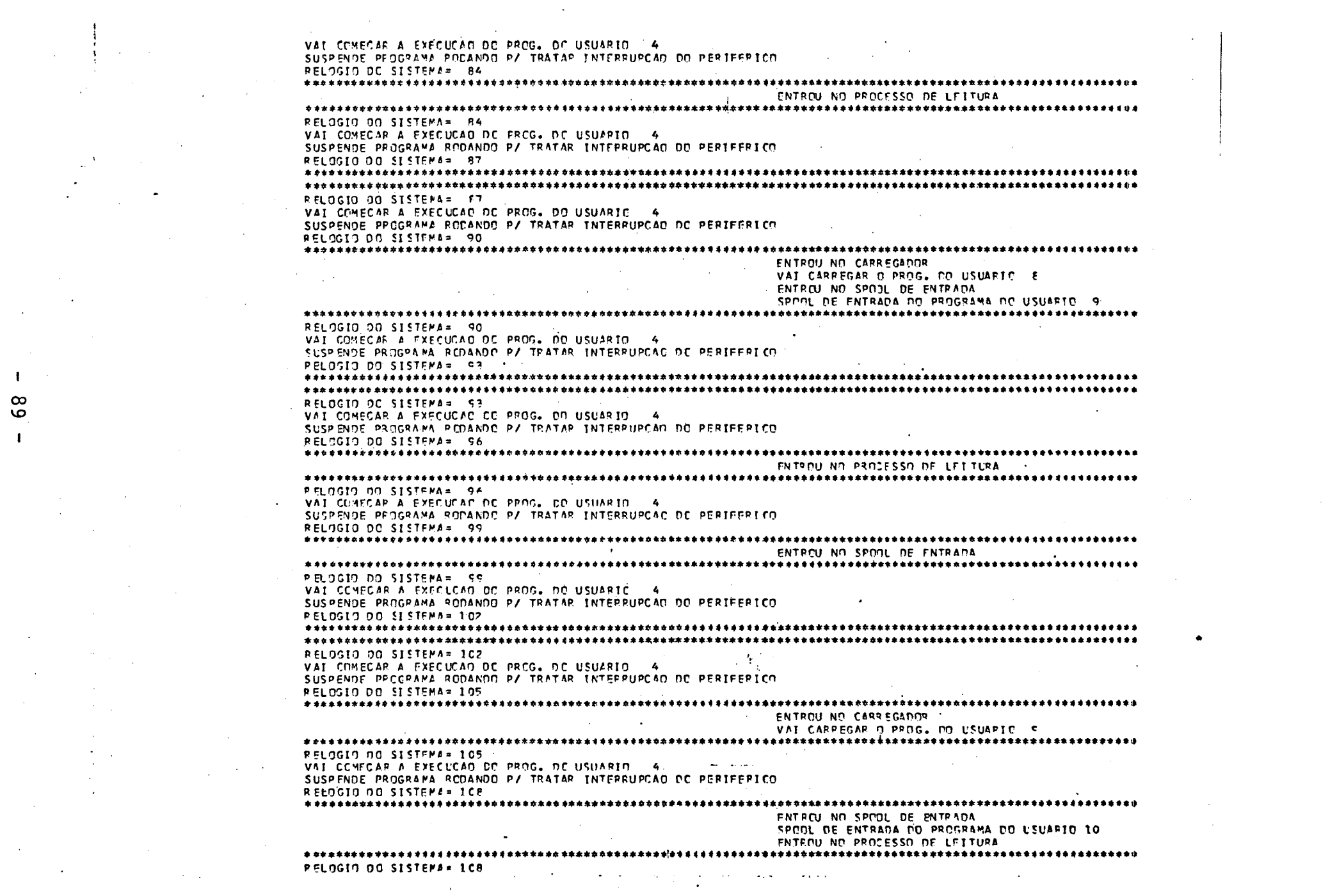

 $\sim 100$ 

 $\mathbf{H}^{(n)}$  and  $\mathbf{H}^{(n)}$  $-68$ 

 $\begin{aligned} \frac{1}{\sqrt{2}}\mathbf{1}_{\mathbf{1}}\mathbf{1}_{\mathbf{1}}\$ 

 $\label{eq:2.1} \frac{\partial \mathcal{L}_{\mathcal{A}}}{\partial \mathcal{L}_{\mathcal{A}}}\leq \frac{1}{2} \sum_{i=1}^n \frac{1}{\mathcal{L}_{\mathcal{A}}^2} \sum_{i=1}^n \frac{1}{\mathcal{L}_{\mathcal{A}}^2} \sum_{i=1}^n \frac{1}{\mathcal{L}_{\mathcal{A}}^2} \sum_{i=1}^n \frac{1}{\mathcal{L}_{\mathcal{A}}^2} \sum_{i=1}^n \frac{1}{\mathcal{L}_{\mathcal{A}}^2} \sum_{i=1}^n \frac{1}{\mathcal{L}_{\mathcal{A$ 

 $\mathcal{L}_{\text{max}}$  and  $\mathcal{L}_{\text{max}}$  are the space of the following  $\mathcal{L}_{\text{max}}$ 

VAI COMECAP A EXECUÇAD DO PROG. DO USUARIO 6 SUSPENDE PROGRAMA RODANDO PZ TRATAR INTERRUPCAC DC PERIFFRICO RELOGIO DO SISTEMA= 111 VAI COMECAP A EXECUCAG DE FROG. DE USUARIO 4 SUSPENDE PEOGRAMA RODANDO P/ TRATAR INTERPUPCAO DE PERIFERICO RELOGIO DO SISTEMA= 114 RELOGIO DO SISTEMA= 114. VAI COMECAR A EXECUCAT DE PROG. DO USUARIO 4 SUSPENDE PROGRAMA RODANDO P/ TRATAR INTERPUPCAC DC PERIFERICO PELOGIO DO SISTEMA= 117 ENTROU NO CARREGADOR VAI CARREGAR O PROG. DO USUARIE IC **PELOGIO DO SISTEMA= 117** VAI COMECAR A EXECUCAD DO PROG. DE USUARIO 4 SUSPENDE PPOGRAMA PODANDO P/ TRATAR INTÉRPUPCAO DE PERIFERIEN PELOGIO DO SISTEMA= 120 ENTROU NO SPOOL OF ENTRADA SPOOL DE ENTRADA DO PROGRAMA DO LILAFIC 11 ENTROU NO PROCESSO DE LEITURA RELOGIO DO SISTEMA= 120 VAI COMECAR A EXECUÇÃO DO PROG. DO USUARIO 4 SUSPENDE PEOGRAMA REDANDO P/ TRATAR INTERRUPCAD OO PERIFERICO PELOGIO DO SISTEMA= 123 RELOCIO DO SISTEMA= 123 VAI CONECAR A EXECUCAD DE PROGL DO USUARIO - 4 SUSPENDE PROGRAMA PEDANDE P/ TRATAR INTEPRUPCAD DE PERIFERTED. PELOGIO DO SISTEMA= 126 RELOGIO DO SISTEMA= 126 VAI COMECAR A EXECUCAD DC PROG. DO USUARIO 41 SUSPENDE PROGRAMA RODANDO P/ TRATAF INTERPUPCAD DO PERTFERICO RELOGIO DO SISTEMA= 125 ENTROU NO CARREGADOR VAT CARPEGAR O PROG. DO USUAPIO 11 RELOGIO DO SISTEMA= 125 VAI CONECAR A EXECUCAD DO PROG. DO USUARIO 4 SUSPENDE PROGRAMA RODANDO P/ TRATAR INTERRUPCAD DO PERTFERICO RELOGIO DO SISTEMA= 132 ENTROU NO SPOOL DE ENTRADA SPOOL DE ENTRADA DO PROGRAMA DC USUAFIC 12 ENTROU NO PROCESSO DE LEITURA **RELOGIO DO SI STEMA\* 132** VAI COMECAP A EXECUÇÃO DE PROG. DO USUARIO - 4 SUSPENDE PROGRAMA RODANDO P/ TRATAR INTERPUPCAD DC PEFIFERICO RELOGIO DO SISTEMA= 135 **PELOGIC DC SISTEMA= 335** VAI COMECAR A EXECLCAD DO PROG. DO USUAPIO 4 SUSPENDE PROGRAMA FODANDO PZ TRATAP INTERPUPOAD DO PERIFERICO

-1

١O

 $\circ$ 

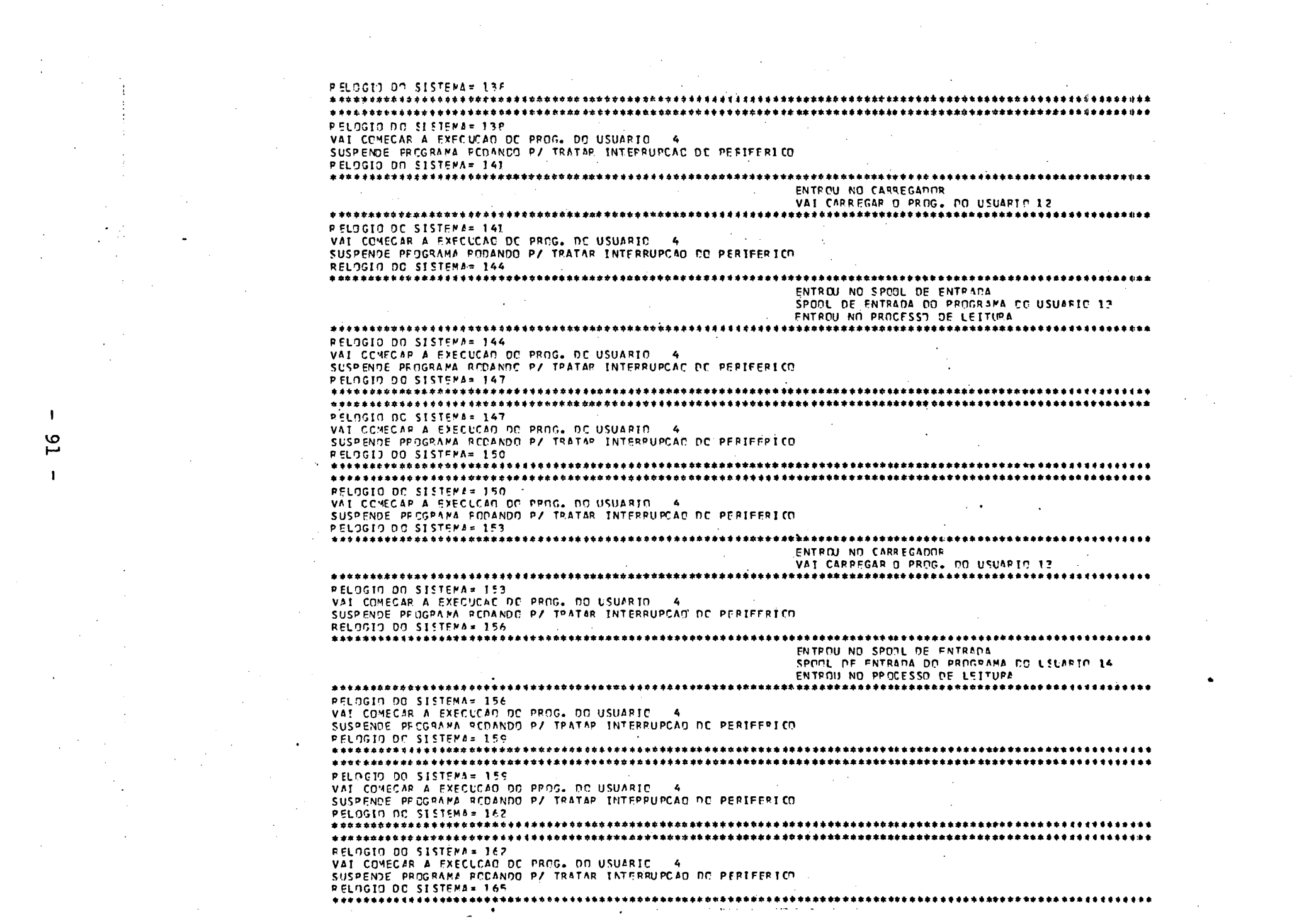

 $\mathbf{A}^{\mathrm{eff}}$ 

 $\mathcal{L}(\mathcal{L}(\mathcal{L}))$  and  $\mathcal{L}(\mathcal{L}(\mathcal{L}))$  . The contribution of  $\mathcal{L}(\mathcal{L})$ 

 $\label{eq:2} \frac{1}{2} \sum_{i=1}^n \frac{1}{2} \sum_{j=1}^n \frac{1}{2} \sum_{j=1}^n \frac{1}{2} \sum_{j=1}^n \frac{1}{2} \sum_{j=1}^n \frac{1}{2} \sum_{j=1}^n \frac{1}{2} \sum_{j=1}^n \frac{1}{2} \sum_{j=1}^n \frac{1}{2} \sum_{j=1}^n \frac{1}{2} \sum_{j=1}^n \frac{1}{2} \sum_{j=1}^n \frac{1}{2} \sum_{j=1}^n \frac{1}{2} \sum_{j=1}^n \frac{1}{$ 

**ENTROU NO CARREGADDR** VAI CARREGAR O PROG. EO USUARIO 14 **RELOGIO DO SESTEMAM 165-**WAI COMECAP A EXECUCAD DO PROGA DO USUARIO 4 SUSPENDE PROGRAMA PODANDO P/ TRATAR INTERFUPCAD DO PERIFERICO RELNGIN DO SISTEPA≃ 16P ENTROU NO SPOIL DE ENTRADA SPOOL DE ENTRADA DO PROGRAMA DO USUAPIO 15 **The Contract** ENTROU NO PROCESSO DE LEITURA RELOGIO DO SISTEMA= 16F VAI CONECAR A EXECUCAD DO PROG. DO USUARIO 4 SUSPENDE PROGRAMA ROCANDO PY TRATAR INTERRUPCAD DO PERIFERICO RELOGIO DO SISTEMA= 171 RELAGIA DA SISTEMA= 171 VAI COMECAR A EXECUÇÃO DO PROG. DO USUARIO - 4 SUSPENDE PROGRAMA RODANDO P/ TRATAR INTERPUPCAD DO PERIFERICO RELOGIO DO SISTEMA= 174 RELOGIO DO SISTEMA= 174 VAI COMECAR A EXECUÇÃO DO PROG. DO ÚSUARIO 4 SUSPENDE PROGRAMA RODANDO P/ TRATAR INTERRUPCAD DO PERIFERICO RELOGIO DO SISTEMA= 179 ENTROLL NO SPOOL DE ENTRADA ENTROU NO PROCESSO DE LEITURA. RELOGIO DO SISTEMA= 179 VAI CONECAR A FRECUCAD DO PROG. DE USUARIO - 4 SUSPENDE PROGRAMA PODANDO P/ TRATAR INTERPUPCAD DC PERIFERICO RELUGIO DO SISTEMA 182 ENTERU NO CARREGADOR VAI CARREGAR O PROG. ON USUAPIC 15 PELOGIO DO SISTEMA= 162 VAI COMECAR A EXECUCAC DC PROG. OD USUAPIO 4 SUSPENDE PROGRAMA REDANDE P/ TRATAR INTERRUPCAD DE PERIFERIED : RELOGIO DO SISTEMA= 185 RELOGIO DO SISTEMA= 1EE VAI COMECAR A EXECUCAC OC PROG. DO USUARIO . 4 SUSPENDE PROGRAMA REDANDO P/ TRATAR INTERFUPCAO DE PERIFERIEN RELOGIO DO SISTEMA® 190 ENTROU ND SPOOL DE ENTRADA SPOOL DE ENTRADA DO PROGRAMA DO USLARIO 16 ENTERN NO PROCESSO DE LETTURA PELOGIO ON SISTEMA= 190 VAI COMECAR A EXECUCAD DO PROG. DO USUARIO 4  $\mathcal{L}_{\text{max}}$  and  $\mathcal{L}_{\text{max}}$  . The set of  $\mathcal{L}_{\text{max}}$ **FNTROU NO COMPLEMENTA INTERRUPCAO** SLSPENDE A EXECUCAC NO PECGRAMÁ DO USUÁRIO 4 RELOGIO DO SISTEMA= 192 CAUSA CA SUSPENSAC FCI INSTRUCAD DE E/S ENTROU NO PROCESSO DE EZS USUARIO **1 ENTROU NO ESCALADOR** 一 友 ESCALDU PARA PODAP PROG. DO USUAPIO 5 **Carry Common** and the company's

٨O

N

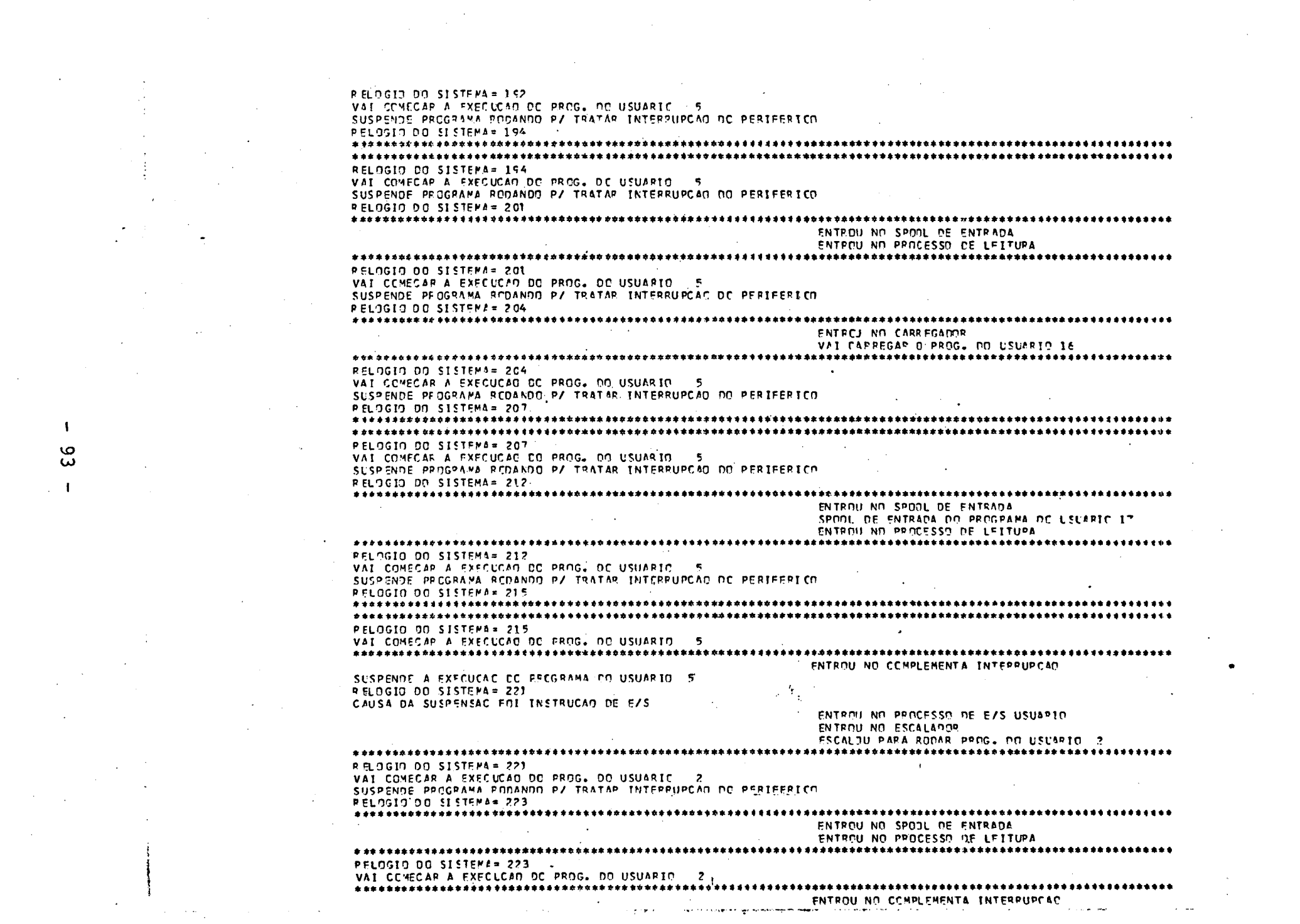

 $\mathcal{L}(\mathcal{L}(\mathcal{L}))$  and the contribution of the contribution of the contribution of the contribution of the contribution of the contribution of the contribution of the contribution of the contribution of the contribution

 $\sim 10^{-10}$ 

 $\sim 10^6$ 

 $\mathcal{A}^{\text{max}}_{\text{max}}$ 

 $\mathcal{L}_{\text{max}}$ 

 $\mathcal{A}(\mathcal{A})$  and  $\mathcal{A}(\mathcal{A})$ 

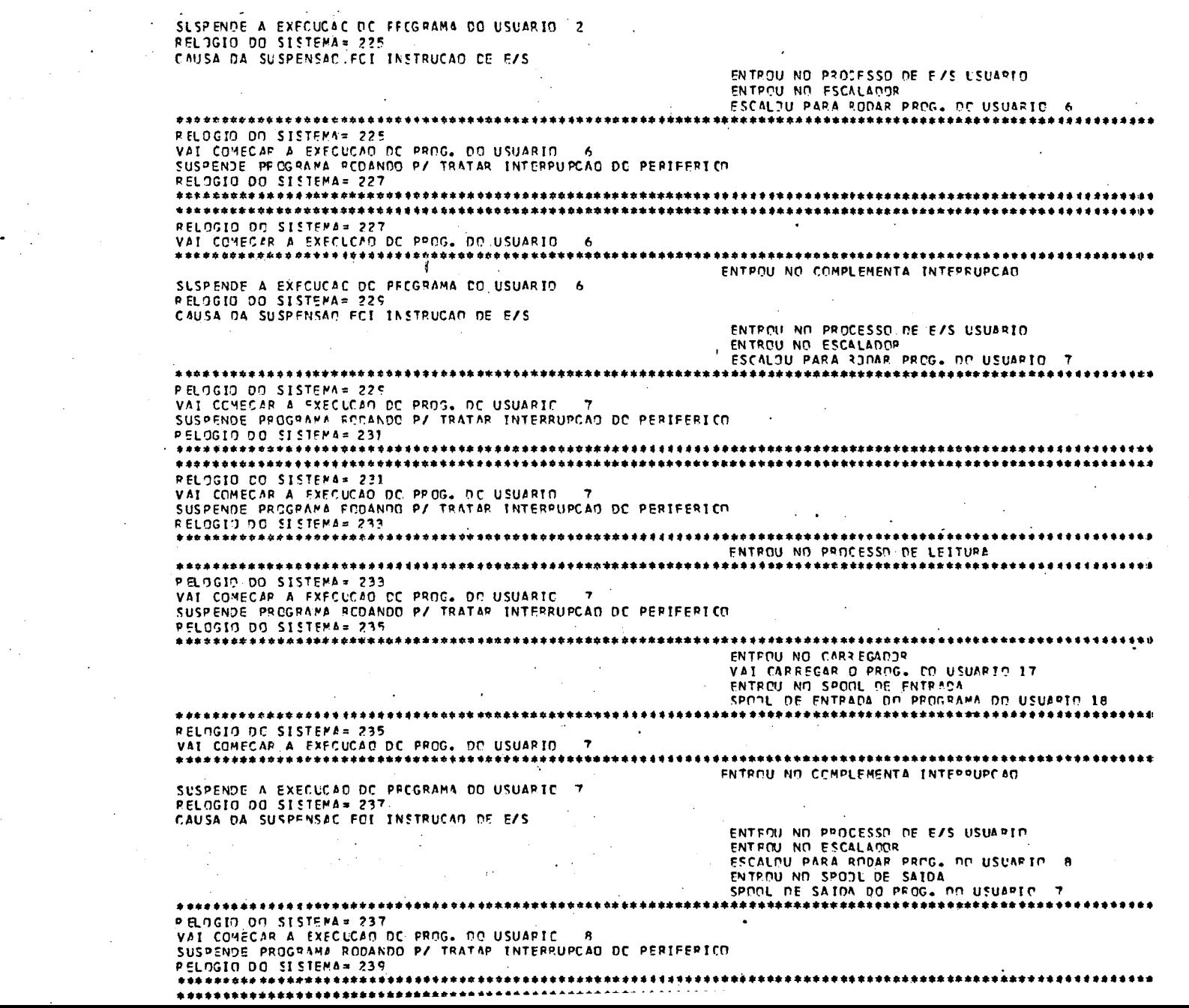

 $\sim$ 

 $\langle \cdot \rangle$ 

 $\sim$ 

 $\label{eq:2.1} \mathcal{L}(\mathcal{L}^{\mathcal{L}}_{\mathcal{L}}(\mathcal{L}^{\mathcal{L}}_{\mathcal{L}})) = \mathcal{L}(\mathcal{L}^{\mathcal{L}}_{\mathcal{L}}(\mathcal{L}^{\mathcal{L}}_{\mathcal{L}})) = \mathcal{L}(\mathcal{L}^{\mathcal{L}}_{\mathcal{L}}(\mathcal{L}^{\mathcal{L}}_{\mathcal{L}}))$ 

 $\sim 100$  km s  $^{-1}$ 

 $\mathbf{v}$ 

 $\mathcal{A}^{\pm}$ 

 $\alpha$ 

 $\sim$ 

 $\mathbb{Z}^2$ 

 $\sim$   $\sim$ 

 $\hat{\boldsymbol{\epsilon}}$  $\frac{1}{\sqrt{2}}\sum_{i=1}^{n} \frac{1}{\sqrt{2}}\left(\frac{1}{\sqrt{2}}\right)^2$ 

 $\sim$ 

 $\sim 10^{-10}$ 

 $\mathcal{A}^{\prime}$ 

 $\label{eq:2} \frac{1}{\sqrt{2}}\sum_{i=1}^n\frac{1}{\sqrt{2}}\sum_{i=1}^n\frac{1}{\sqrt{2}}\sum_{i=1}^n\frac{1}{\sqrt{2}}\sum_{i=1}^n\frac{1}{\sqrt{2}}\sum_{i=1}^n\frac{1}{\sqrt{2}}\sum_{i=1}^n\frac{1}{\sqrt{2}}\sum_{i=1}^n\frac{1}{\sqrt{2}}\sum_{i=1}^n\frac{1}{\sqrt{2}}\sum_{i=1}^n\frac{1}{\sqrt{2}}\sum_{i=1}^n\frac{1}{\sqrt{2}}\sum_{i=1}^n\frac{1$ 

 $\mathbf{I}$  $\frac{94}{4}$  $\mathbf{I}$ 

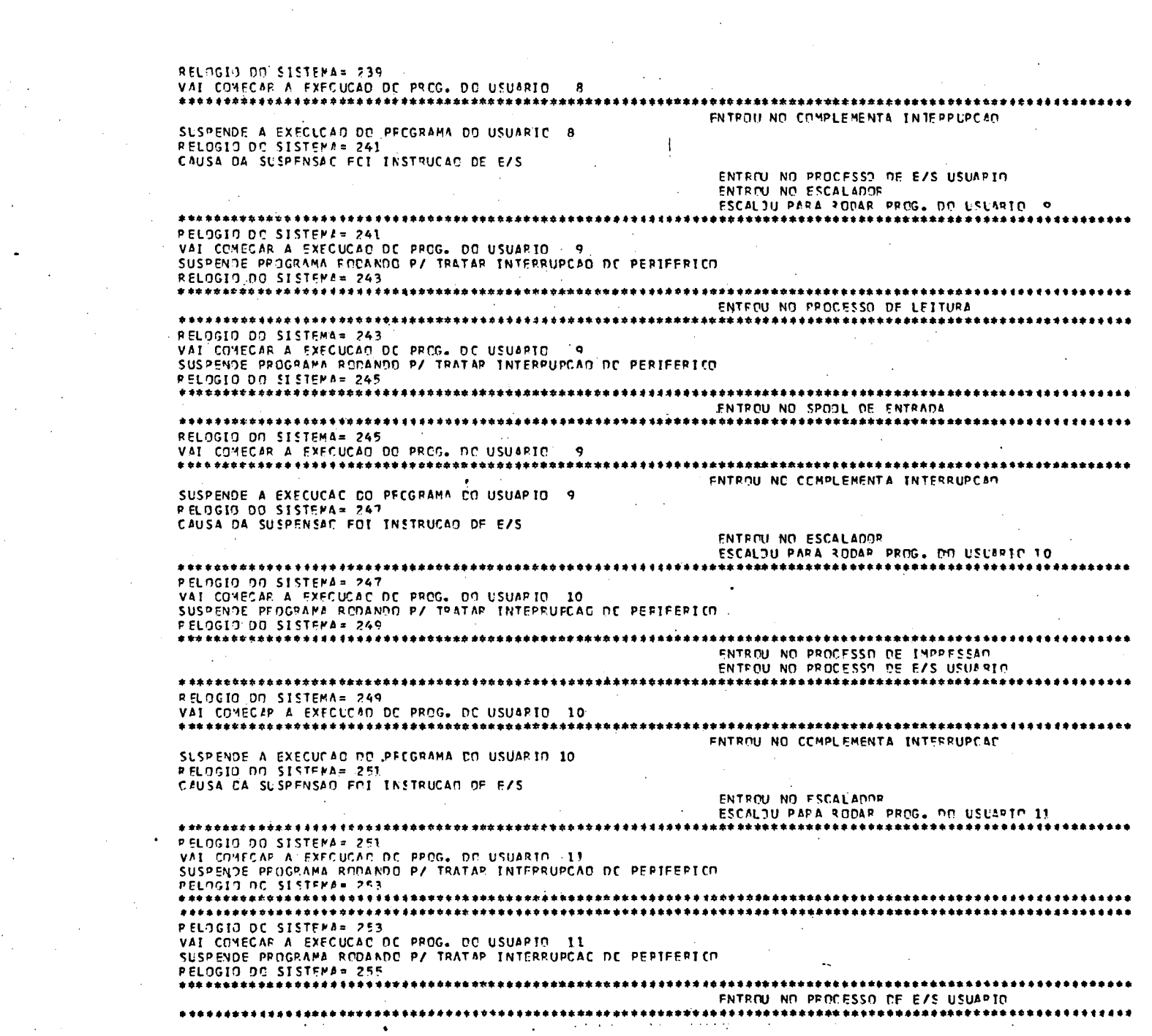

 $\mathcal{F}^{\text{max}}_{\text{max}}$ 

 $\sim$ 

 $\mathcal{A}^{\mathrm{c}}_{\mathrm{c}}$  and

 $\mathbf{1}^{\top}$ 

 $\mathcal{A}_{\mathcal{A}}$ 

 $\frac{1}{\sqrt{2}}\frac{d\mathbf{r}}{d\mathbf{r}}$ 

 $\sim$ 

 $\frac{1}{\sqrt{2\pi}}\int_{0}^{\frac{1}{2}}\frac{dx}{\sqrt{2\pi}}\,dx$  $\frac{1}{2}$  ,  $\frac{1}{2}$  ,  $\frac{1}{2}$ 

 $\mathcal{L}^{\text{max}}_{\text{max}}$ 

RELOGIO DO SISTEMA = 267

**PELOGIO DO SISTEMA= 269** 

VAI COMECAR A EXECUCAD DC PROG. DO USUÁRIO 14

SUSPENDE PROGRAMA RODANDO P/ TRATAR INTERPUPCAO DE PERIFERICO

RELOGIO DO SISTEMA= 257 CAUSA DA SUSPENSAC FCI INSTRUÇÃO DE E/S ENTROU NO ESCALADOR **FSCALOU PARA RODAR PROG. DO USUARIO 12 PELOGIO DO SISTEMA= 257** VAI COMECAR A EXECUÇÃO DO PROG. DO USUARIO 12 SUSPENDE PROGRAMA RCDANDO P/ TRATAP INTERRUPCAD DO PERIFERICO RELOGIO DO SISTEMA= 255 IMPRESSIC CC PROCPANA CO USUARIO 7 LEF, FS, E CLC, PE  $CLI, 9E$ **ACC.TP.Z**  $1PC<sub>0</sub>$ IMP, ES, A FIM, ES RELOGIO DO SISTEMA= 259 VAI COMECAR A EXECICAD DC PROG. DO USUARTE 12 SUSPENDE PROGRAMA ROCANDO P/ TRATAR INTERRUPCAO DO PERIFERICO **PELOGIO DO SISTEMA= 261** ENTROU NO PROCESSO DE IMPRESSAC RELOGIO DO SISTEMA= 261 VAI COMECAR A EXFOUGAD DC PROG. DO USUARIO 12 ENTPCU NO COMPLEMENTA INTERRUPCAC SUSPENDE A EXECUCAC DC PECGPAMA DO USUAPIO 12 PELOGIO DO SISTEMA - 263 -CAUSA DA SUSPENSAC FOI INSTRUCAD DE É/S ENTROU NO ESCALADOR.<br>ESCALDU PAPA PODAR PROG. DO LSLARIO JE PELOGIO DO SISTEMA= 263 VAI COMECAP A FXECUCAD DC PROG. DO USUARIO 13 SUSPENDE PROGRAMA RODANDO P/ TRATAR INTERRUPCAE DE PEFIFERIED RELOGIO DO SISTEMA= 265 . ENTROU NO CARREGADOR VAI CARRECAR O PROG. DO USUARIC 18 ENTROU NO PROCESSO DE EZS USUAPIO RELOGIO DO SISTEMA= 265 VAI COMECAR A EXECUCAN DO PROG. DE USUÁRIO 13 ENTROU NO COMPLEMENTA INTERRUPT AC SUSPENDE A EXECUCACIDO PÉCGRAMA DO USUARTO 13 RELOGIO DO SISTEMA= 267 CAUSA DA SUSPENSAC FCI INSTRUÇAD DE F/S **HIME ENTROU NO ESCALADOR** ESCALOU PAPA RODAR PRCG. DO USUARIO 14

and the contributions of the compared contribution

ENTROU NO PROCESSO DE EZS USUARIO

 $\cdot$  1 مہ ō Ħ

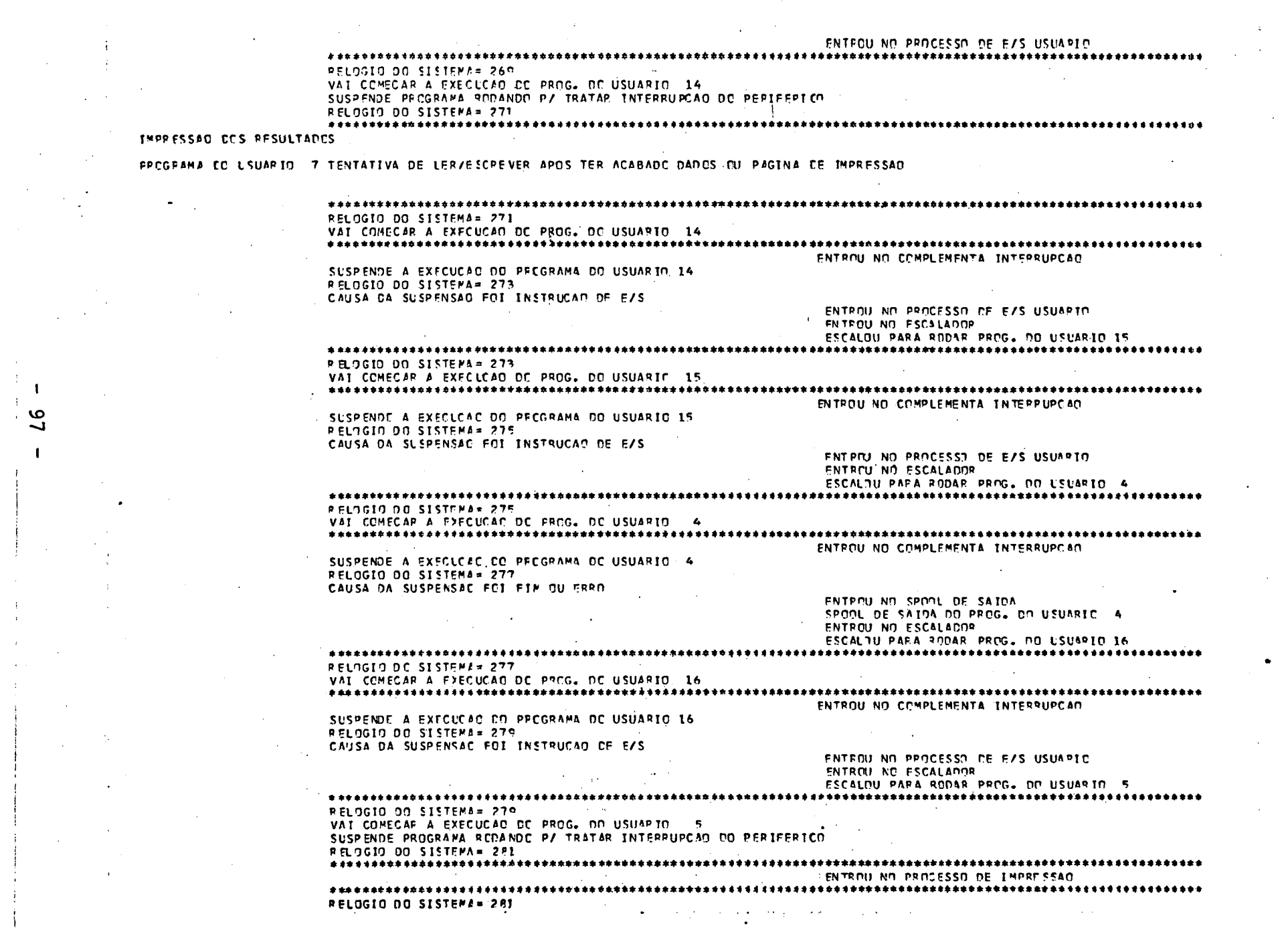

 $\mathcal{L}^{\text{max}}_{\text{max}}$ 

 $\sim 10^{11}$ 

 $\blacksquare$ 

 $\sim 4$ 

 $\mathcal{L}^{\mathcal{L}}$ 

 $\mathcal{A}_{\mathcal{A}}$ 

 $\sim 100$  km s  $^{-1}$ 

 $\bullet$ 

 $\sim 10^{-1}$ 

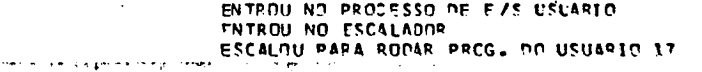

ENTROU NO COMPLEMENTA INTERRUPCAD

SUSPENDE A EXECUCAC DC PECGRAMA DE USUARIO 6 RELOGIO DO SISTEMA= 295 CAUSA DA SUSPENSAO FOI INSTRUCAO DE E/S

SUSPENDE PROGRAMA REDANDE P/ TRATAR INTERRUPCAD DE PERIFERICO RELOSIO DC SISTEMA= 253 RELOGIO DE SISTEMA= 293 VAI CONFOAR A EXECUCIO DO PROG. DO USUARIO - 6 

RELOGIO DO SISTEMA= 291 VAI COMECAR A EXECUCAD DO PROG. DE USHAPIO 6

ENTRON NO PROCESSO DE IMPRESSAC 

**IMPRESSAC EC PROGRAMA CO USUARIO 4 CLC, PE** CLT.RE LDD, IM, A 1 RCCO SUP, IM, A 14237 INF, ES, A

**FIM.ES** 

RELOCIN NO SISTEMA= 289 RELOCIO DO SISTEMA= 289 VAI COMECAP A FXECUCAD DE PROG. DO USUARIO 16 SUSPENDE PROGRAMA RCDANDO P/ TRATAR INTERRUPCAO DO PERIFERICO PELOGIO DO SISTEMA= 251 

SUSPENDE PENGPARA RICOANDO P/ TRATAP INTERRUPCAD DO PERIFERION 

RELOGIO DO SISTEMA= 287 VAI COMECAP A EXECUCAC DE PROG. DO USUAPIO 6

**ENTRCU NO ESCALADOR** ESCALDU PARA RODAR PROG. DO USUARIO 6 

SUSPENDE A EXFCLCAD DO PECGRAMA DO USUARIO 2 PELOGIO DO SISTEMA= 287 CAUSA DA SUSPENSAC FOI INSTRUCAD DE E/S

PELOGIO DE SISTEMA= 265 VAI COMECAP A EXECUCAP DC FROG. DC USUARIO 2 ENTROU NO COMPLEMENTA INTERRUPCAC

ENTROU NO SPOOL DE SAIDA SPOOL DE SAIDA DO PRCG. DO USUAPIC 5 

PELOGIO DO SISTEMA= 283 VAT COMECAR A EXECUCAD DO PROG. DO USUARIO 2 SUSPENDE PROGRAMA FODANDO P/ TRATAR INTERRUPCAD DC PERIFERION PELOGIO DO SISTEMA= 285 

ENTROU NO ESCALADOR **FSCALDU PARA RODAR PROG. NO USUARIO 2** 

SUSPENDE A EXECUCAD DO PRIGRAMA DO USUARIO 5 RELCGIO DO SISTEMA= 283 CAUSA DA SUSPENSÃO FOI FIM OU FRRO

ENTROU NO COMPLEMENTA INTERRUPCAO

ENTROU NO PPOCESSO DE EZS USUARIO

VAI COMECAR A EXECUCAD DC PROG. DC USUARIO 5 

 $\circ$  $\infty$ 

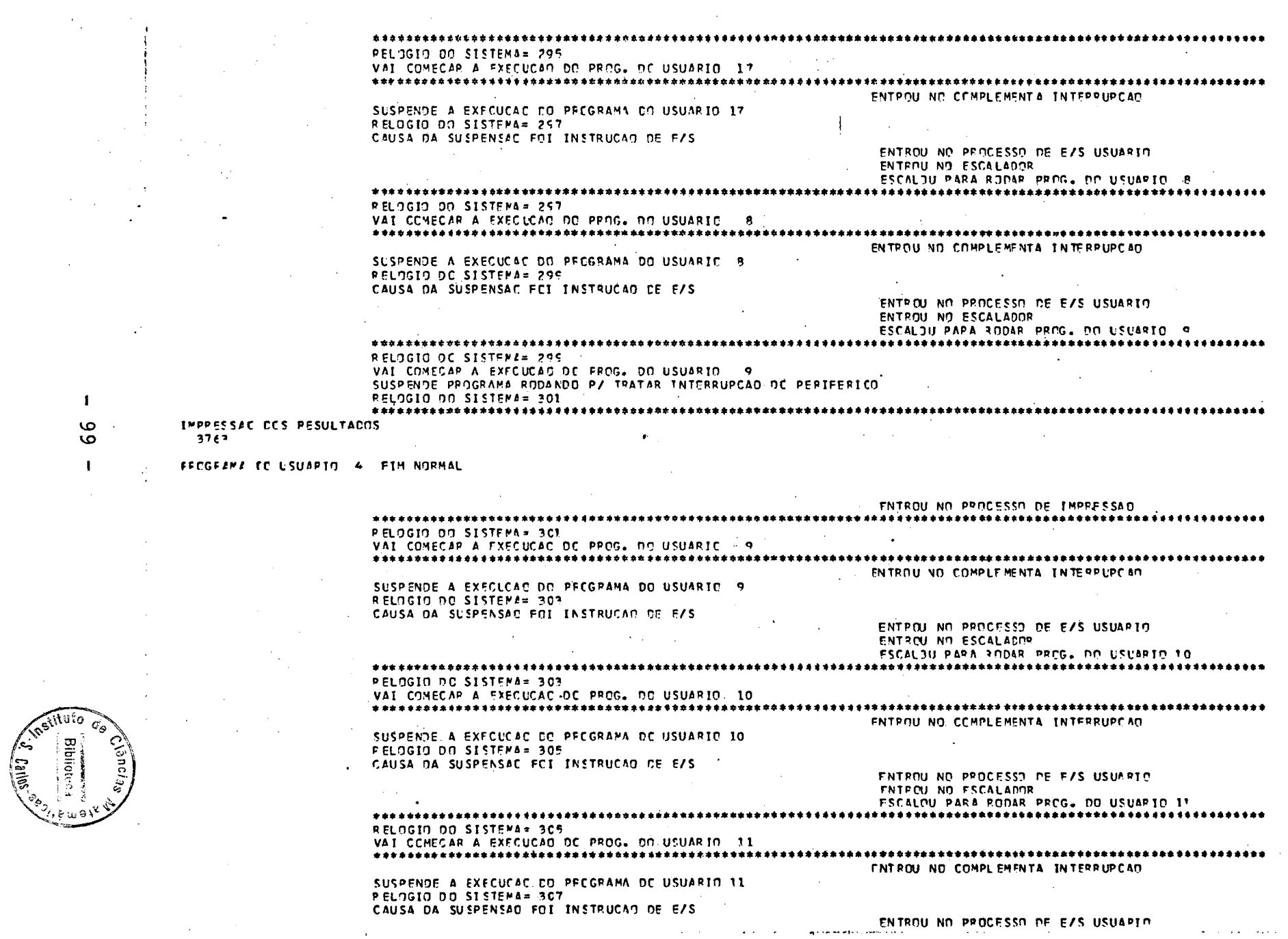

 $\label{eq:2.1} \frac{d^2\mathbf{r}}{d\mathbf{r}} = \frac{1}{2}\left[\frac{1}{2}\left(\frac{\mathbf{r}}{d\mathbf{r}}\right)^2 - \frac{1}{2}\left(\frac{\mathbf{r}}{d\mathbf{r}}\right)^2\right] \left(\frac{\mathbf{r}}{d\mathbf{r}}\right)^2 - \frac{1}{2}\left(\frac{\mathbf{r}}{d\mathbf{r}}\right)^2 \left(\frac{\mathbf{r}}{d\mathbf{r}}\right)^2 \left(\frac{\mathbf{r}}{d\mathbf{r}}\right)^2 \left(\frac{\mathbf{r}}{d\mathbf{r}}\right)^2 \left(\frac{\$ 

 $\mathcal{L}_{\text{max}}$ 

 $\sim 40$ 

 $\sim$ 

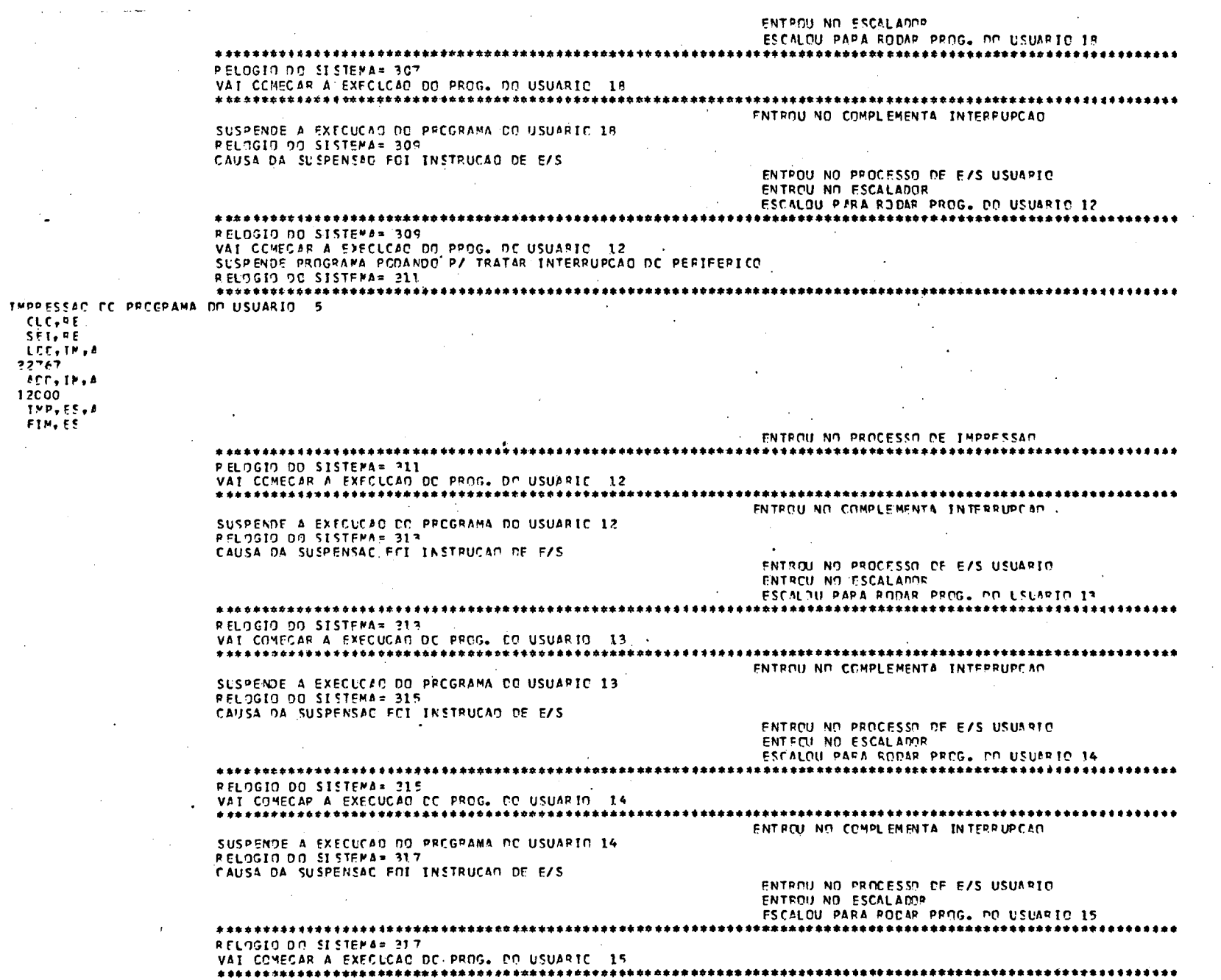

1990)<br>1990

11994-1197

 $\sim$ 

 $\bullet$ 

 $\sim$ 

 $\ddot{\phantom{a}}$ 

 $\sim$ 

 $\sim$  $\hat{\mathcal{A}}$  $\hat{\mathcal{A}}$ 

 $\frac{1}{\sqrt{2}}$ 

 $\sim$ 

 $\sim$   $\sim$ 

 $\sim 10$ 

 $\sim$ 

 $\sim$ 

 $\sim$ 

 $\mathcal{L}_{\mathrm{eff}}$
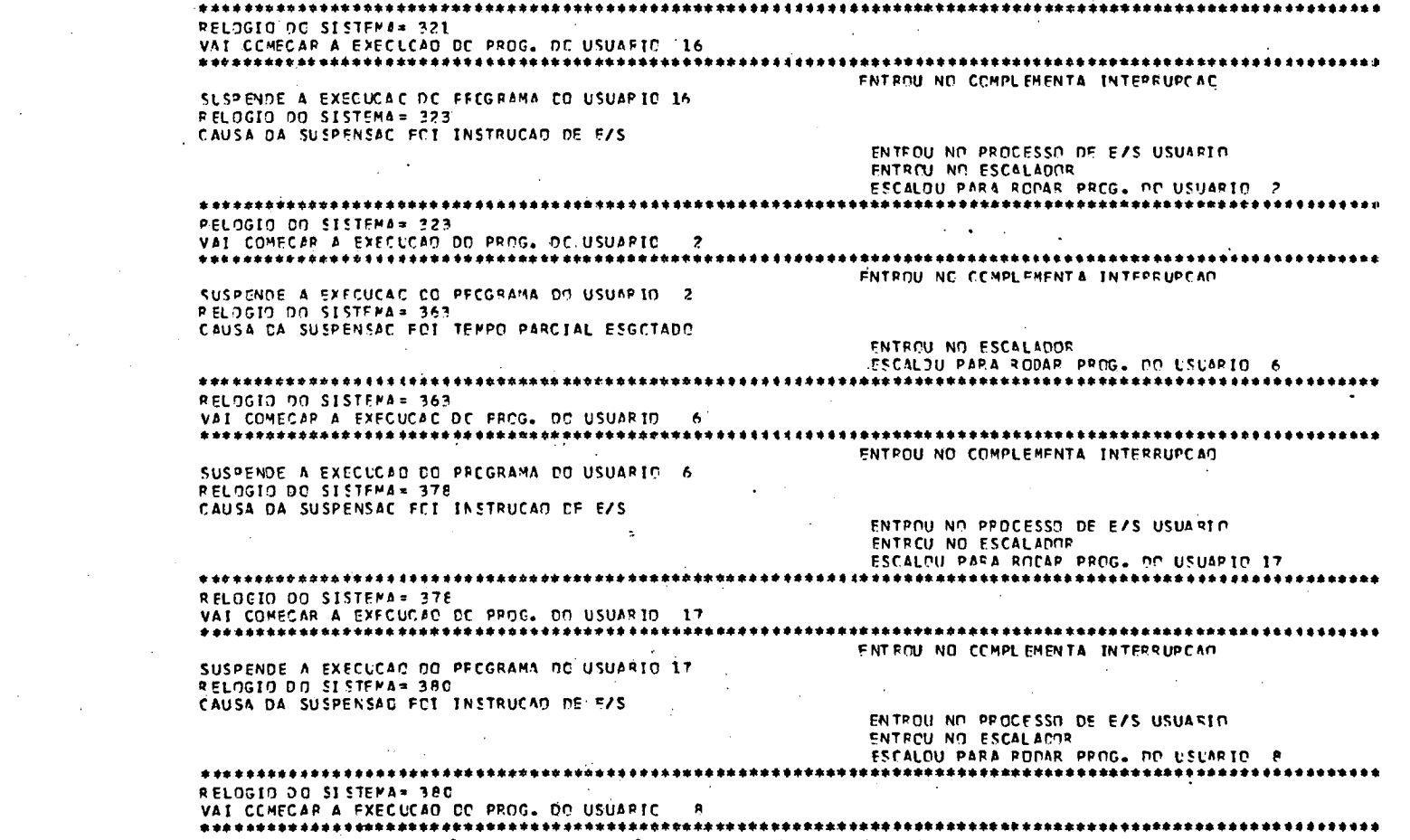

#### FECGRINE LC USUARIO 5 FIM NORMAL

## 44767

### IMPPESSAC CCS RESULTADOS

VAI COMECAR A EXECUÇÃO DO PROG. DO USUARIO 16 SUSPENDE PROGRAMA RODANDO P/ TRATAR INTERRUPCAC DE PERIFERIEN RELOGIO DO SISTEMA= 321 

**PELOGIO DO SISTEMA= 315** 

SUSPENDE A EXECUCAD DO PROGRAMA DO USUARIO 15

 $\ddot{\cdot}$ 

CAUSA DA SUSPENSAC FOI INSTRUCAD DE E/S

RELOGIO DO SISTEMA= 319

**ENTROU NO PROCESSO DE E/S USUARIO** ENTROU NO FSCALADOR

ENTROU NO COMPLEMENTA INTERRUPCAC

÷.

 $\ddot{\phantom{1}}$ 

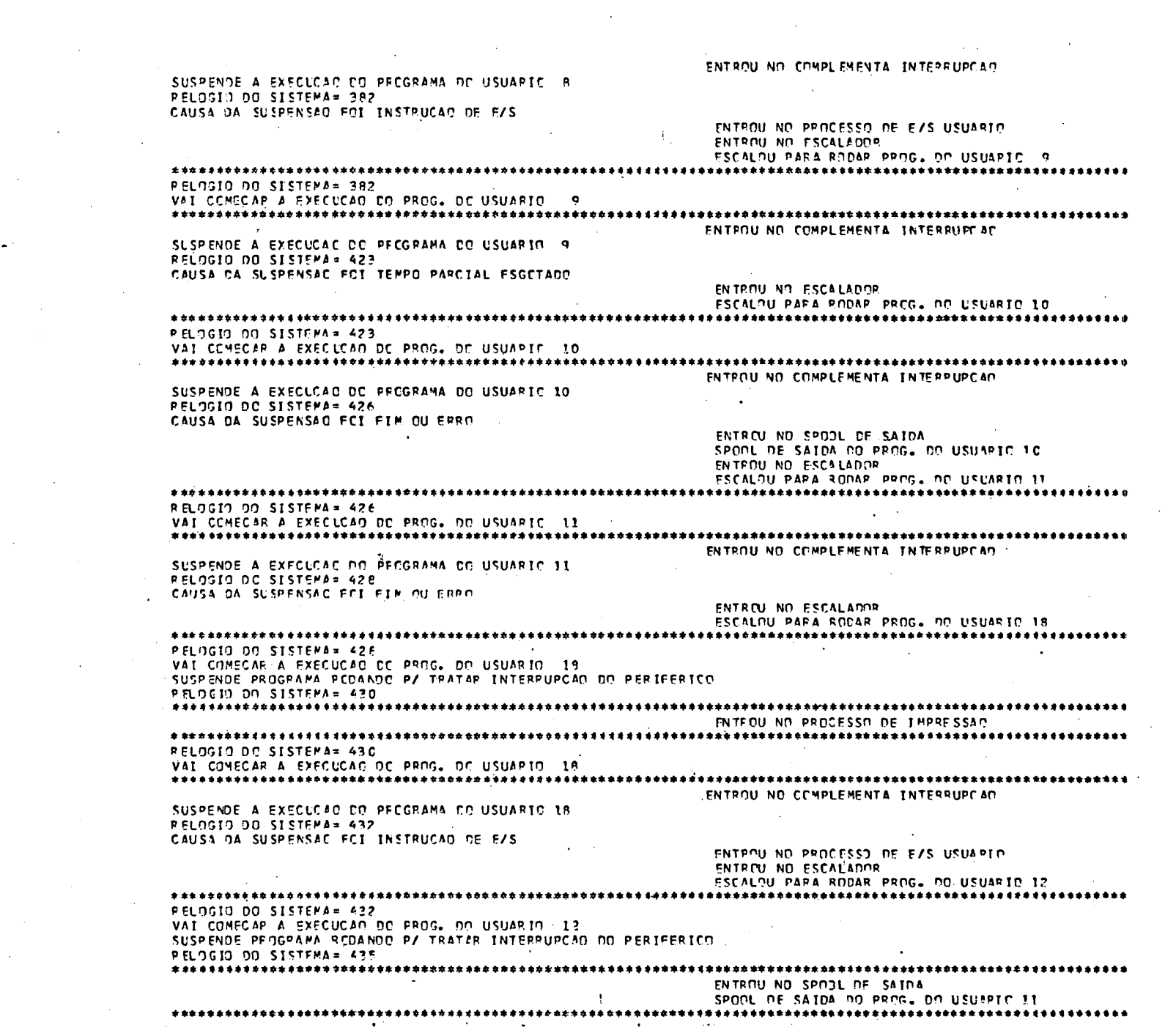

 $\label{eq:2} \frac{1}{\sqrt{2}}\left(\frac{1}{\sqrt{2}}\right)^2\frac{1}{\sqrt{2}}\left(\frac{1}{\sqrt{2}}\right)^2.$ 

the contract of the contract of the contract of

 $\Lambda$  .

 $\sim 10^6$ 

 $\mathbf{I}$ **102** 

 $\mathcal{L}^{\text{max}}_{\text{max}}$ 

 $\overline{\phantom{a}}$ 

 $\frac{1}{2}$  .

 $\frac{1}{2}$ 

 $\sim$ 

 $^{\prime}$  U

 $\label{eq:2.1} \frac{1}{\sqrt{2\pi}}\left(\frac{1}{\sqrt{2\pi}}\right)^{1/2}\frac{1}{\sqrt{2\pi}}\left(\frac{1}{\sqrt{2\pi}}\right)^{1/2}\frac{1}{\sqrt{2\pi}}\left(\frac{1}{\sqrt{2\pi}}\right)^{1/2}\frac{1}{\sqrt{2\pi}}\left(\frac{1}{\sqrt{2\pi}}\right)^{1/2}\frac{1}{\sqrt{2\pi}}\frac{1}{\sqrt{2\pi}}\frac{1}{\sqrt{2\pi}}\frac{1}{\sqrt{2\pi}}\frac{1}{\sqrt{2\pi}}\frac{1}{\sqrt{2\pi}}\frac{1}{\sqrt$  $\mathcal{L}^{\text{max}}_{\text{max}}$ 

 $\sim$ 

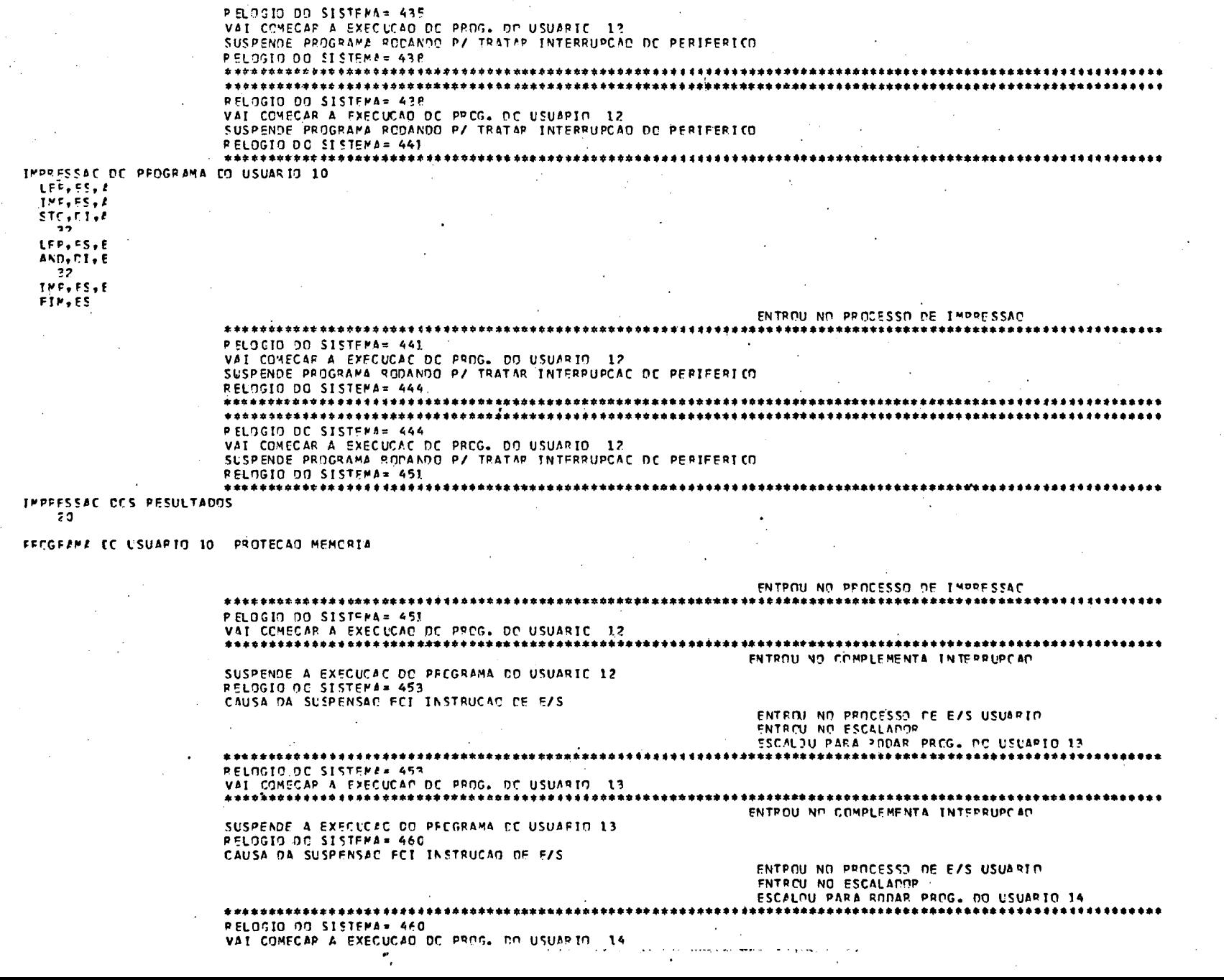

 $\sim$ 

 $\sim 10^{-1}$ 

 $\bullet$ 

 $\bullet$ 

 $\sim$ 

 $\sim 100$ 

**103** 

 $\mathbf{I}$ 

 $\ddot{\phantom{a}}$ 

 $\sim 10$ 

 $\ddot{\phantom{a}}$ 

 $\mathbf{I}$ 

 $\sim$   $\sim$ 

 $\sim$ 

 $\sim$   $^{\circ}$ 

 $\frac{1}{2}$ 

 $\mathbf{r}$ 

 $\sim$ 

 $\mathcal{L}$ 

 $\sim$   $\sim$ 

 $\sim 10^{-1}$ 

 $\sim$ 

 $\sim$   $\sim$ 

 $\sim 20$ 

 $\lambda$ 

 $\sim 10^{-1}$ 

 $\pm$ 

 $\sim$ 

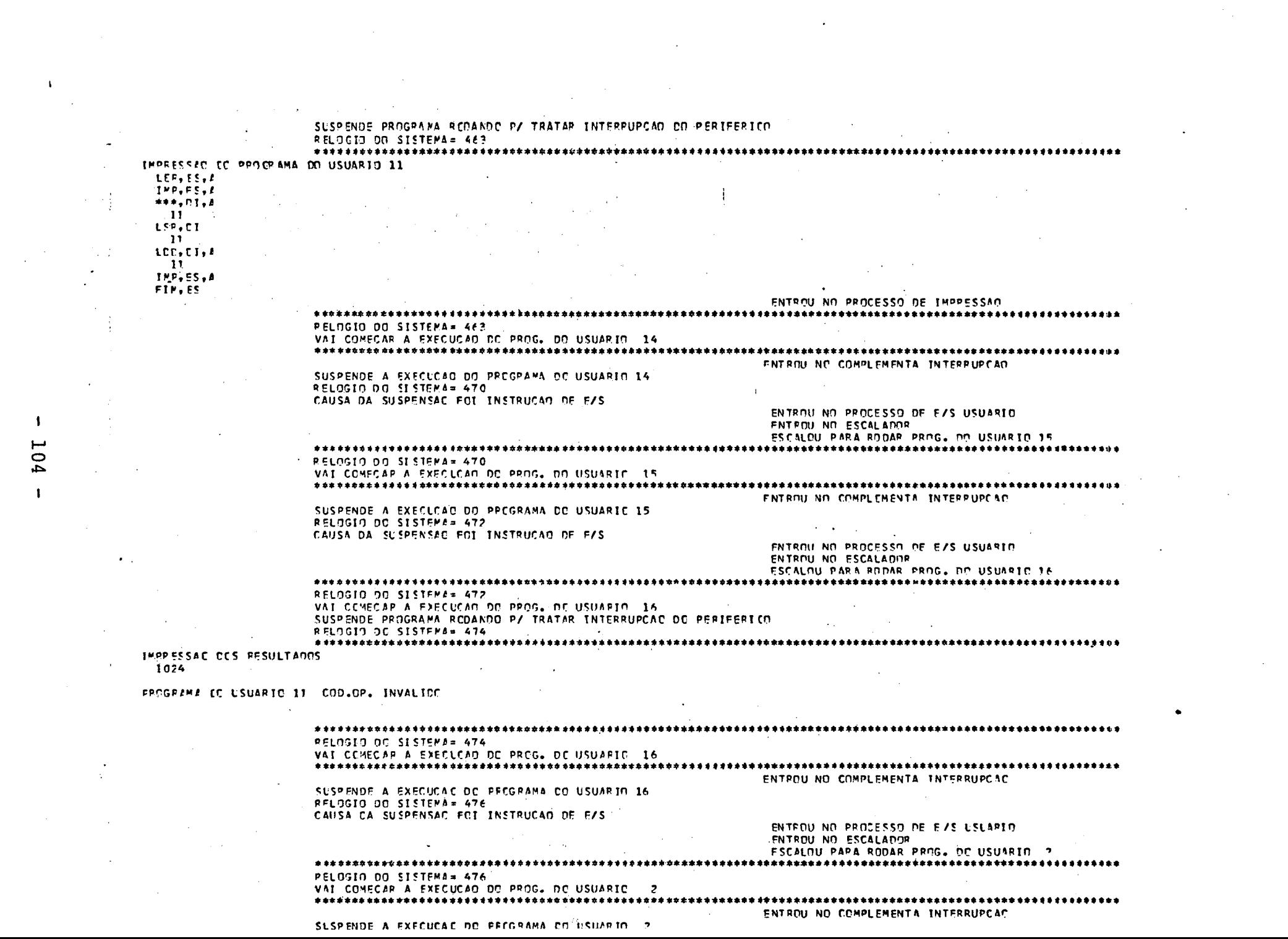

 $\mathcal{L}^{\text{max}}_{\text{max}}$  and  $\mathcal{L}^{\text{max}}_{\text{max}}$ 

 $\frac{1}{2}$  ,  $\frac{1}{2}$ 

 $- 104$  $\mathbf{L}$ 

ENTROU NO SPOOL DE SAIDA SPOOL DE SAIDA OO PROG. DO USUARIO 18 ENTROU NO ESCALADOR

SUSPENDE A EXECUCAC DC PECGRAMA DO USUARIO 18 RELOGIO DO SISTEMA= 572 CAUSA CA SUSPENSAG FOI FIM OU ERRO

ENTROU NO COMPLEMENTA INTERRUPCAO

ESCALDU PARA RODAR PROG. DC USUARIC 18 RELOGIO DO SISTEMA= 551 VAI COMECAR A EXECUCAD DE PROG. DO USUARIO 18

SUSPENDE A EXFCUCAD DO PREGRAMA DE USUARIO 9 RELOGIO DO SISTEMA= 551 CAUSA DA SUSPENSAC FOI TEMPO PARCIAL ESGCTADO

**PELOGIO DO SISTEMA= 513** VAI COMECAR A EXFCUCAD DO PROG. NO USUARIO 9 

VAI CONECAR A EXECUCAD DE PROG. DO USUARIO 9 SUSPENDE PROGRAMA FCDANDO P/ TRATAR INTEPRUPCAG DC PERIFERICO RELOGIO ON SISTEMA= 511 

ESCALOU PARA RODAR PROG. OD USUARIO O PELOGIO DO SISTEMA= 50P

SUSPENDE A EXECUCAD DO PROGRAMA DO USUÁRIO. 8 RELOGIO DO SISTEMA= 5CB CAUSA DA SUSPENSAC FOI INSTRUCAD DE E/S

ىس

 $\circ$ 

**UT** 

ENTROU NO COMPLEMENTA INTERRUPCAO

ENTROU NO PROCESSO DE EZS USUARIO

ENTROU NO COMPLEMENTA INTERRUPCAO

**FNTROU NA PAGINACAN** ENTROU NO ESCALADOR

**SNTFOU NO ESCALADOR** 

ENTROU NO ESCALADOR

ESCALOU PARA RODAR PROG. OO USUARIO 8 RELOGIO DO SISTEMA= 506 VAI COMFOAR A EXECUCAD DO PROG. OO USUARIO 8

SUSPENDE A EXECUCAD DO PECGRAMA DO USUARIO 17 **RELOGIO DO SISTEMA= 506** CAUSA DA SUSPENSÃO FOI FALTA DE PAGINA

RELOGIO DO SISTEMA= 502 VAI COMECAR A EXECUCAC OC PRCG. DO USUARIO 17 ENTPOU NO COMPLEMENTA INTEPRUPCAD

ENTREU, NO ESCALADOR ESCALOU PAPA RODAR PRCG. DD USUARIO 17 

SUSPENDE A EXECUÇÃO DO PROGRAMÁ DO USUARIO 6 RELOGIO DO SISTEMA= 502 CAUSA DA SUSPENSAC FCI INSTRUCAO DE E/S

ENTROU ND COMPLEMENTA INTERRUPCAD

ENTROU NO PROCESSO DE E/S USUARIO

ENTROU NO PROCESSO DE F/S USUARIO

VAI COMECAR A EXECUCAD DC PROG. DO USUARIO 6 \*\*\*\*\*\*\*\*\*\*\*\*\*\*\*\*\*\*\*\*\*\*\*\*\*\*\*\*\*\*\*\*\*\*\*\*\*\* 

ENTROU NO ESCALADOR ESCALDU PARA RODAR PROG. DO USUARIO - A PELOGIO DO SISTEMA= 489

**RELOGIO DO SISTEMA= 489-**CAUSA CA SUSPENSAC FOT INSTRUCAD DE E/S

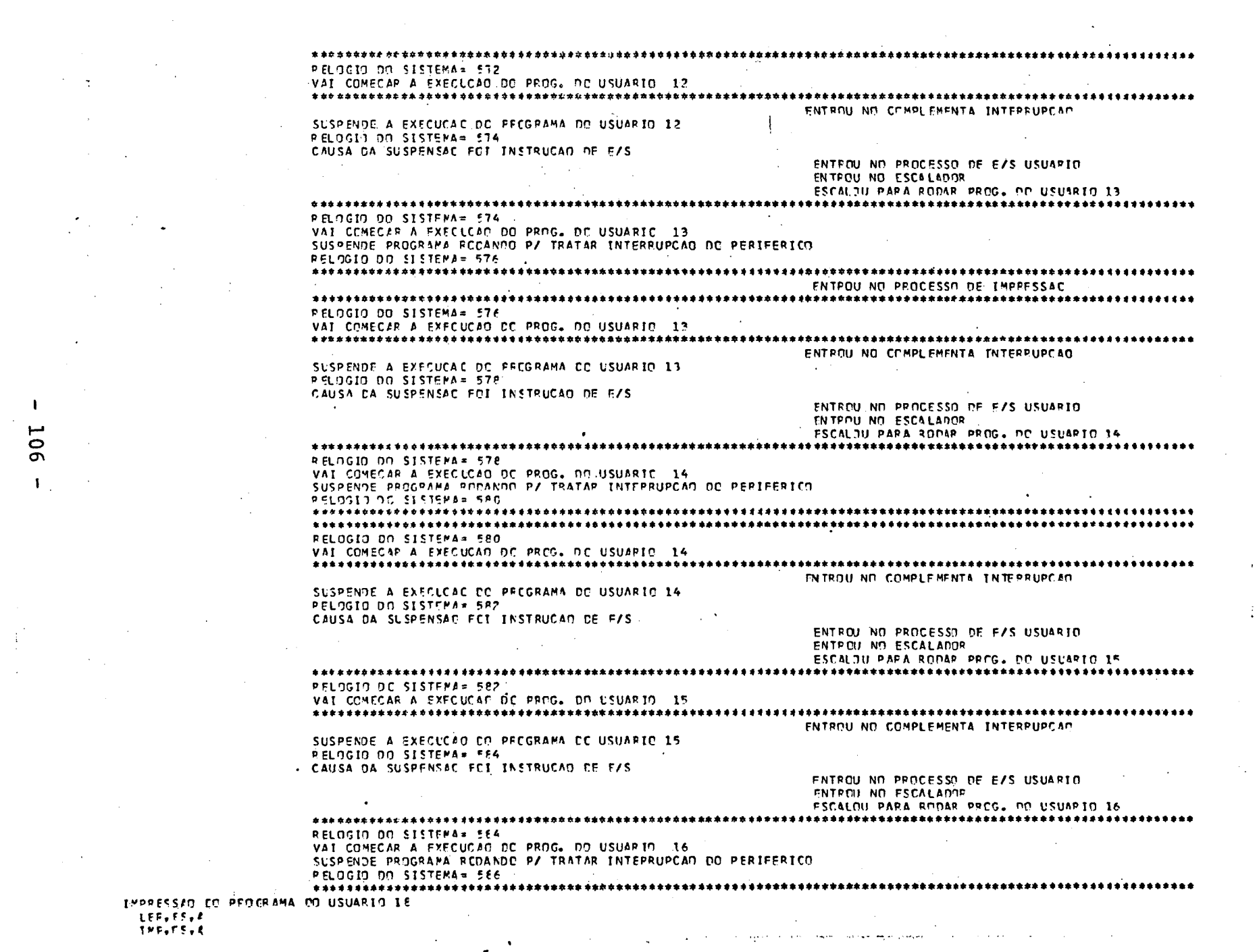

 $\Delta \sim 10^4$ 

 $\mathcal{F}^{\mathcal{A}}_{\mathcal{A}}$  and  $\mathcal{F}^{\mathcal{A}}_{\mathcal{A}}$  and  $\mathcal{F}^{\mathcal{A}}_{\mathcal{A}}$  and  $\mathcal{F}^{\mathcal{A}}_{\mathcal{A}}$ 

 $\sim$   $\sim$ 

 $\mathcal{L}_{\mathcal{A}}$ 

 $\mathbf{r}$ 

 $\frac{1}{\bullet}$  .

 $\mathcal{F}^{\mathcal{G}}(\mathbf{x})$ 

 $\mathcal{L}_{\mathcal{A}}$ 

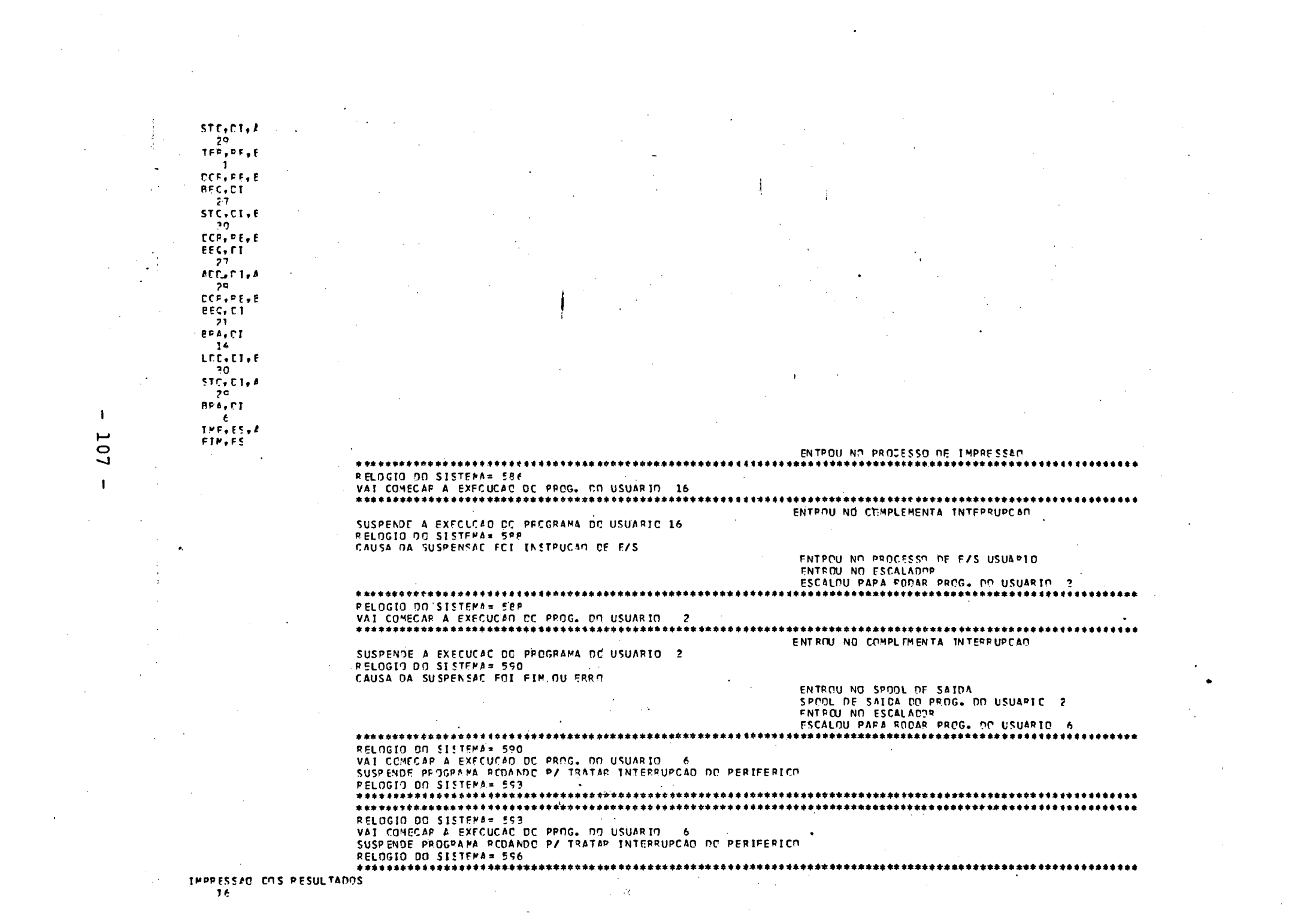

 $\mathcal{L}(\mathcal{L}(\mathcal{$ 

 $\label{eq:2} \frac{1}{\sqrt{2}}\left(\frac{1}{\sqrt{2}}\right)^2\left(\frac{1}{\sqrt{2}}\right)^2\left(\frac{1}{\sqrt{2}}\right)^2.$ 

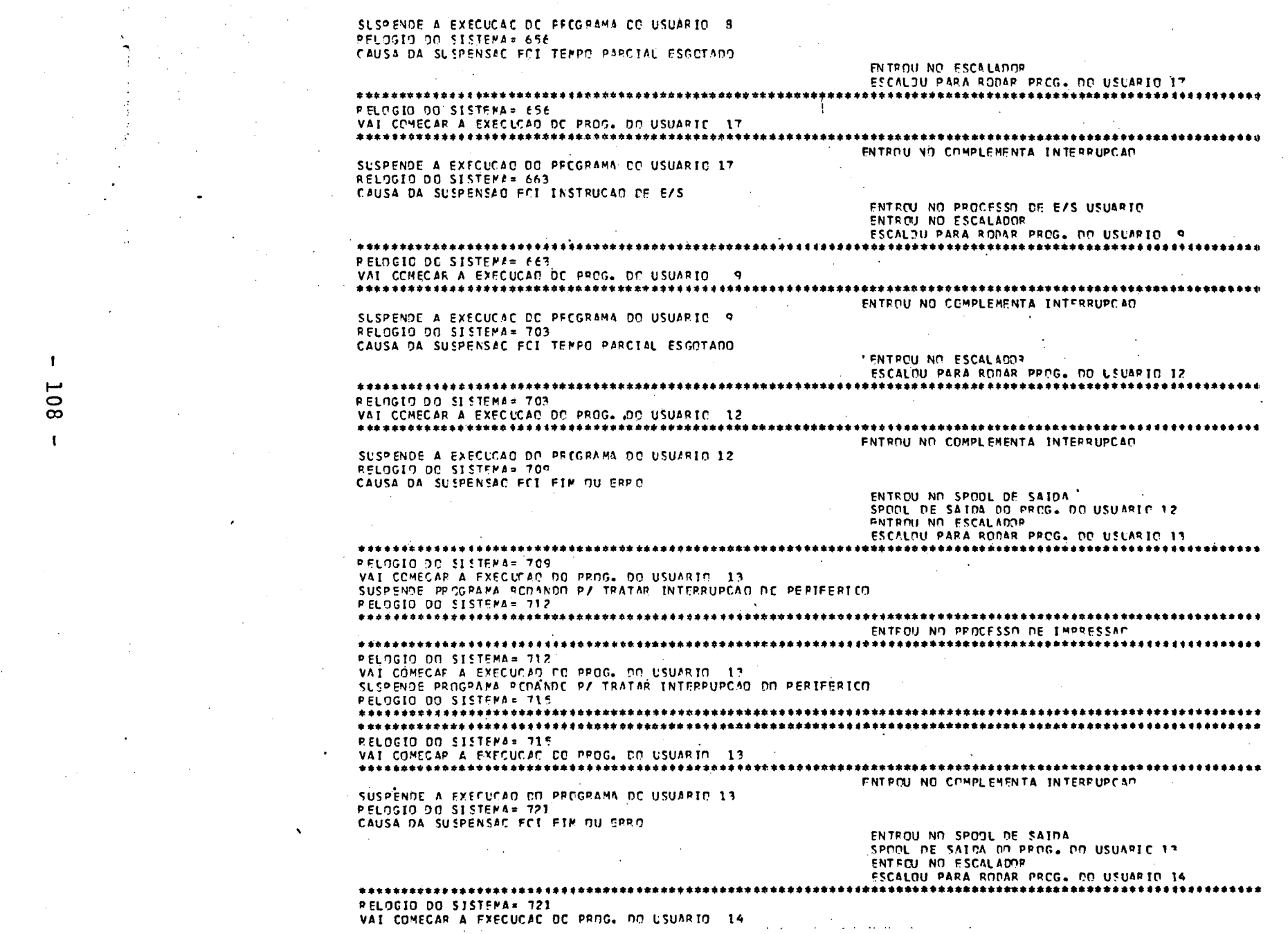

 $\label{eq:2.1} \frac{1}{\sqrt{2\pi}}\int_{\mathbb{R}^3}\frac{1}{\sqrt{2\pi}}\left(\frac{1}{\sqrt{2\pi}}\right)^2\frac{1}{\sqrt{2\pi}}\left(\frac{1}{\sqrt{2\pi}}\right)^2\frac{1}{\sqrt{2\pi}}\frac{1}{\sqrt{2\pi}}\frac{1}{\sqrt{2\pi}}\frac{1}{\sqrt{2\pi}}\frac{1}{\sqrt{2\pi}}\frac{1}{\sqrt{2\pi}}\frac{1}{\sqrt{2\pi}}\frac{1}{\sqrt{2\pi}}\frac{1}{\sqrt{2\pi}}\frac{1}{\sqrt{2\pi}}\frac{1}{\sqrt{$ 

 $\mathcal{A}$ 

 $\sim$ 

 $\sim 100$  km s  $^{-1}$ 

 $\mathcal{L}^{\text{max}}_{\text{max}}$ 

 $\bullet$ 

 $\begin{array}{c}\n\text{108}\n\end{array}$  $\mathbf{I}$ 

 $\label{eq:2.1} \frac{1}{\sqrt{2}}\left(\frac{1}{\sqrt{2}}\right)^{2} \left(\frac{1}{\sqrt{2}}\right)^{2} \left(\frac{1}{\sqrt{2}}\right)^{2} \left(\frac{1}{\sqrt{2}}\right)^{2} \left(\frac{1}{\sqrt{2}}\right)^{2} \left(\frac{1}{\sqrt{2}}\right)^{2} \left(\frac{1}{\sqrt{2}}\right)^{2} \left(\frac{1}{\sqrt{2}}\right)^{2} \left(\frac{1}{\sqrt{2}}\right)^{2} \left(\frac{1}{\sqrt{2}}\right)^{2} \left(\frac{1}{\sqrt{2}}\right)^{2} \left(\$ 

 $\mathcal{L}^{\mathcal{L}}$  and  $\mathcal{L}^{\mathcal{L}}$  and  $\mathcal{L}^{\mathcal{L}}$  and  $\mathcal{L}^{\mathcal{L}}$ 

 $\mathcal{L}^{\text{max}}_{\text{max}}$  and  $\mathcal{L}^{\text{max}}_{\text{max}}$ 

 $\mathbf{1}$ 

 $\frac{1}{2}$ 

 $\bullet$ 

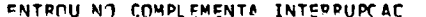

 $\ddot{\phantom{1}}$ 

 $\sim$ 

 $\sim$ 

 $\ddot{\phantom{1}}$ 

 $\bullet$ 

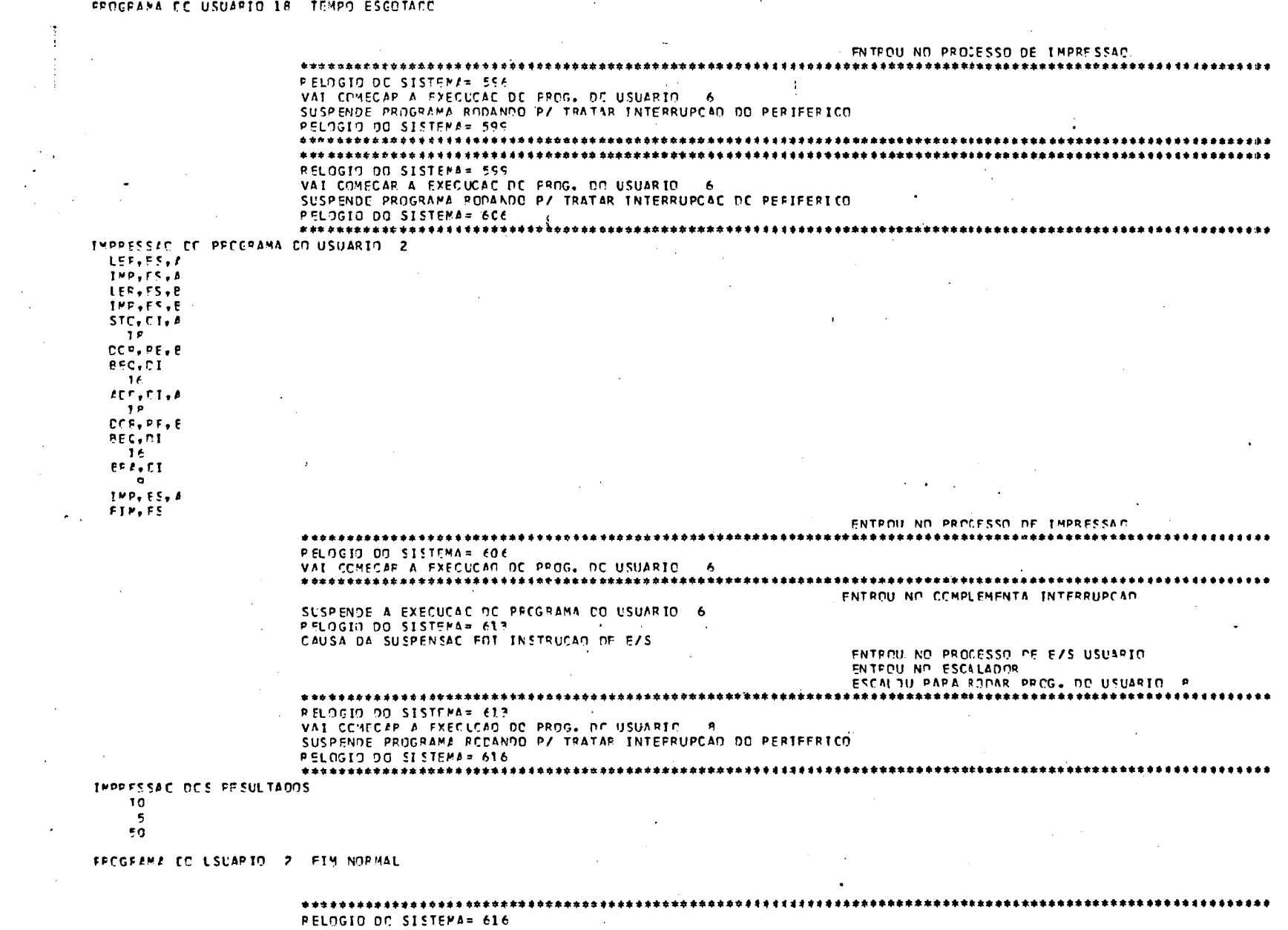

 $\langle \bullet \rangle$ 

 $\sim$ 

 $\sim 10^{-1}$ 

 $\mathbf{I}$ **901**  $\mathbf{I}$ 

 $\sim$ 

 $\sim$   $\sim$ 

 $\sim$ 

 $\mathcal{N}_{\mathbf{r}}$ 

 $\sim$ 

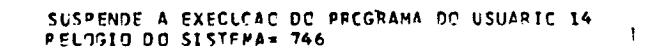

ENTROU NO COMPLEMENTA INTERRUPCAO

PELOGIO DO SISTEMA= 744 VAI COMECAR A EXECLCAD DC PROG. DO USUAPIO 14 

THE TITE FNIROU NO PROCESSO DE IMPRESSAD. 

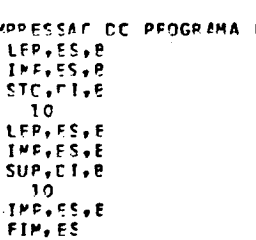

77777  $5210$ 

 $\mathbf{I}^{\mathbf{N}}$ EQ USUARIO 13

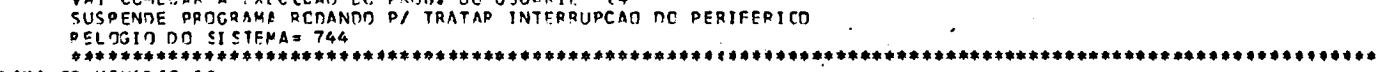

PELOGIO ON SISTEMA= 734 VAT COMECAR A EXECUCAD DO PROG. DO USUARIE 14

ENTERN NO PROCESSO DE IMPRESSAC 

FREGRAMA CO USUARIO 12 OVERFLOW

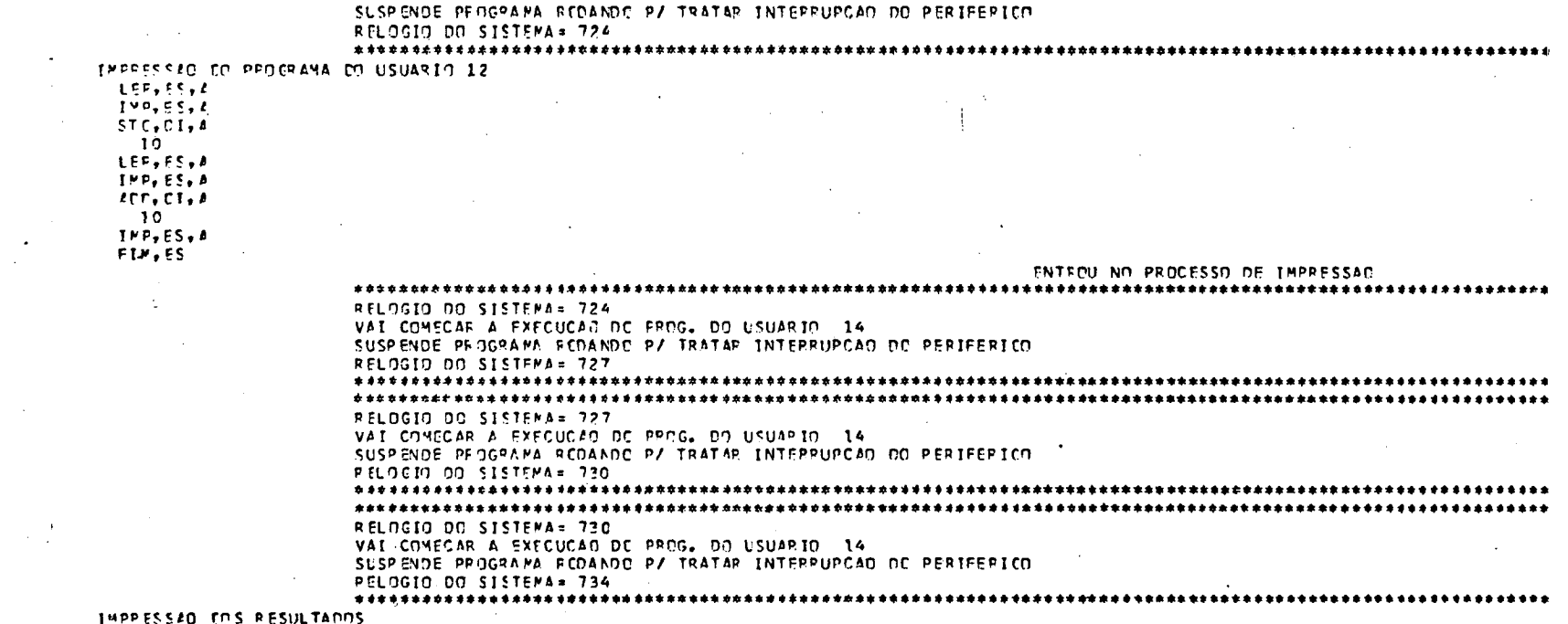

 $\mathbf{I}$ ᆸ  $\sigma$ 

 $\mathbf{I}$ 

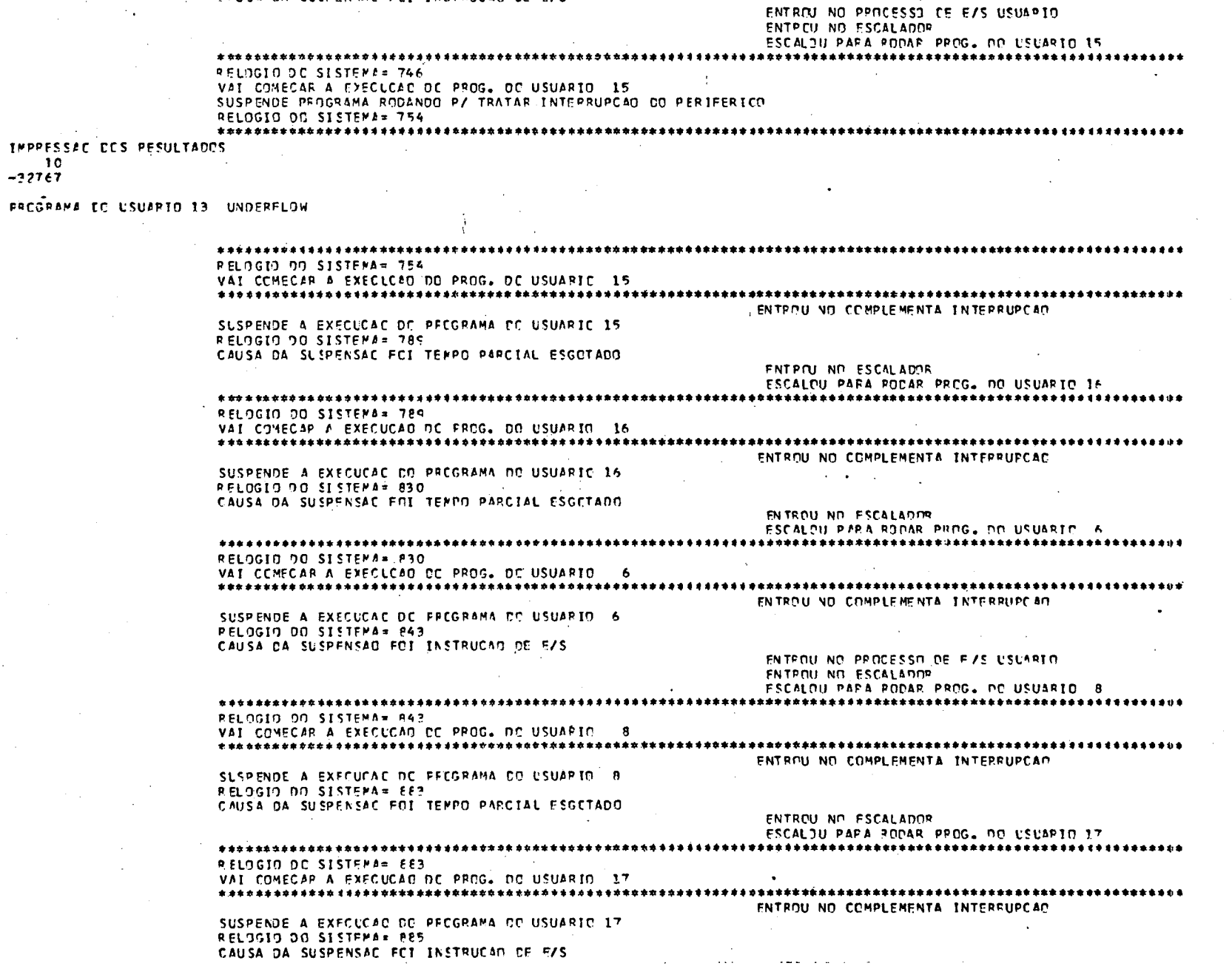

CAUSA DA SUSPENSAC FCI INSTRUCAD DE E/S

 $\sim$ 

 $\mathbf{I}$ TTT  $\mathbf{1}$ 

÷.

 $\sim$ 

 $\overline{\phantom{a}}$ 

 $\sim$ 

PRCGRAMA

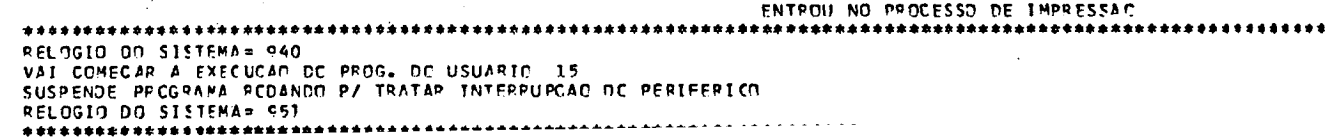

 $LSE, ES, E$ INC, FS, E  $STF, EI, E$  $14$ LEF, ES, E THE,ES.F Sue, pe, p  $\overline{z}$ ACC, PE, A SUE, TT, A  $14$ 

IMP.ES.A FIM, ES

THPPESSAC CC PROGRAMA CO USUARIO 14

**PELOGIO OO SISTEMA= 533** RELOGIO DC SISTEMA= 533 VAI COMECAR A EXECLCAD DC PROG. DO USUARIO 15 SUSPENDE PROGRAMA FODANDO P/ TRATAR INTERRUPCAD DO PERIFERICO RELOGIO DO SISTEMA= 540 

SUSPENDE PROGRAMA FODANDO P/ TRATAP INTEPPUPCAD DO PERIFERICO 

RELOGIO DO SISTEMA= 530 VAI CONECAP A EXECUCAD DC PPOG. DC USUARIO 15

ENTPOU NO PROCESSO DE IMPRESSAD 

PELOGIO DO SISTEMA= 527 VAI COMECAP A EXECLORD DO PROG. DO USUAFIO 15 SUSPENDE PROGRAMA REDANDO P/ TRAZAR INTERRUPGAO DE PERIFERICO RELOCIO DO SISTEMA= 530

ENTROU NO SPOOL DE SAIDA

ENTEDU NO ESCALADOR

ENTROU NO ESCALADOR

VAI COMECAR A FXECLCAD DC PROG. DO USUARIO 14 ENTROU NO COMPLEMENTA INTERRUPCAC

ESCALDU PAPA RODAR PEOG. DE USUARIE 14 RELOGIC DC SISTEMA= 925

SUSPENCE A EXECUCAC DO PREGRAMA DE USUARIO 9 RELOGIO DO SISTEMA= 925 CAUSA DA SUSPENSAC FOI TEMPO PARCIAL ESGCTADO

SUSPENDE A EXECUCAC DC FFCGRAMA DD USUAPIO 14

RELOGIO DO SISTEMA= 927

CAUSA DA SUSPENSAC FOI FIM OU ERRO

ENTROU NO COMPLEMENTA INTERRUPCAD

RELOGIO DO SISTEMA= EES VAI CONSCAR A EXECUCAD OC PROG. DO USUARIO - 9

ESCALDU PARA RODAP PPOG. DO USUAFIO 9 

ENTROIL NO PROCESSO OF EZS USUARIO **ENTROY NO ESCALADOR** 

SPOOL DE SAIDA DO PROG. DO USUARIO 14

ESCALOU PARA RODAF PROG. DO USUÁRIO 15

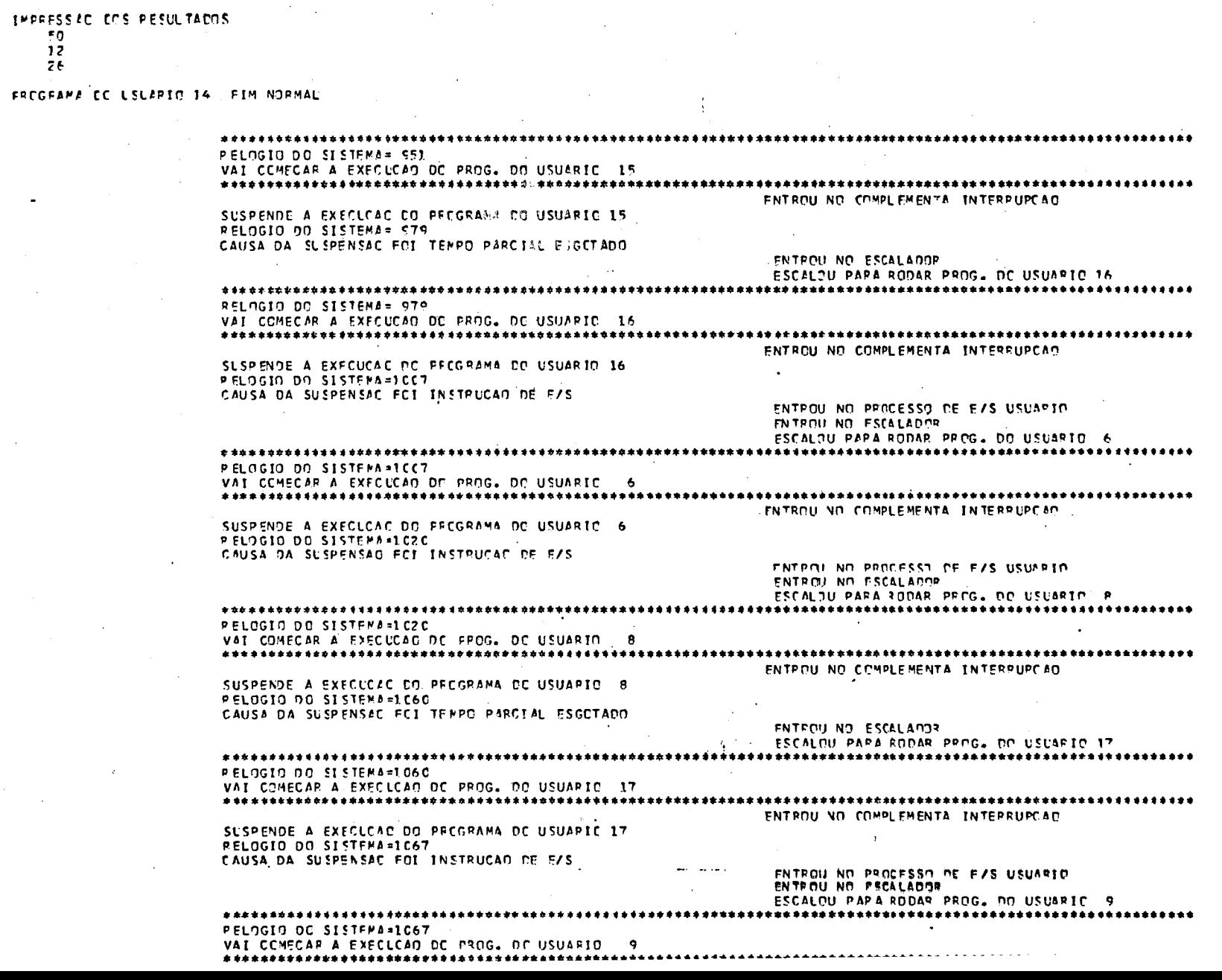

 $\sim 10^{11}$ 

 $\mathcal{F}_{\mathcal{A}}$ 

 $\sim 10^7$ 

 $\sim$ 

 $\sim$ 

 $\sim$ 

 $\sim 200$  km s  $^{-1}$ 

 $\sim 100$ 

 $\sim$   $\sim$ 

 $\sim 10^{-1}$ 

 $\mathcal{L}^{\mathcal{L}}(\mathcal{L}^{\mathcal{L}}(\mathcal{L}^{\mathcal{L$ 

 $\mathbf{1}$ 113

 $\mathbf{I}$ 

 $\sim 10^7$ 

 $\sim$ 

 $\frac{1}{2}$ 

 $\mathcal{O}(\mathcal{O}_\mathcal{O})$  . The set of  $\mathcal{O}_\mathcal{O}$ 

 $\sim 10^7$ 

 $\blacksquare$ 

 $\sim$ 

 $\sim$ 

 $\sim 10^{-1}$ 

 $\sim$   $\sim$ 

 $\sim 10^{11}$  km s  $^{-1}$ 

 $\sim$ 

 $\sim$ 

 $\bullet$ 

 $\mathcal{H}(\mathcal{A})$ 

 $\sim$ 

 $\sigma_{\rm{eff}}$ 

 $\sim 10^7$ 

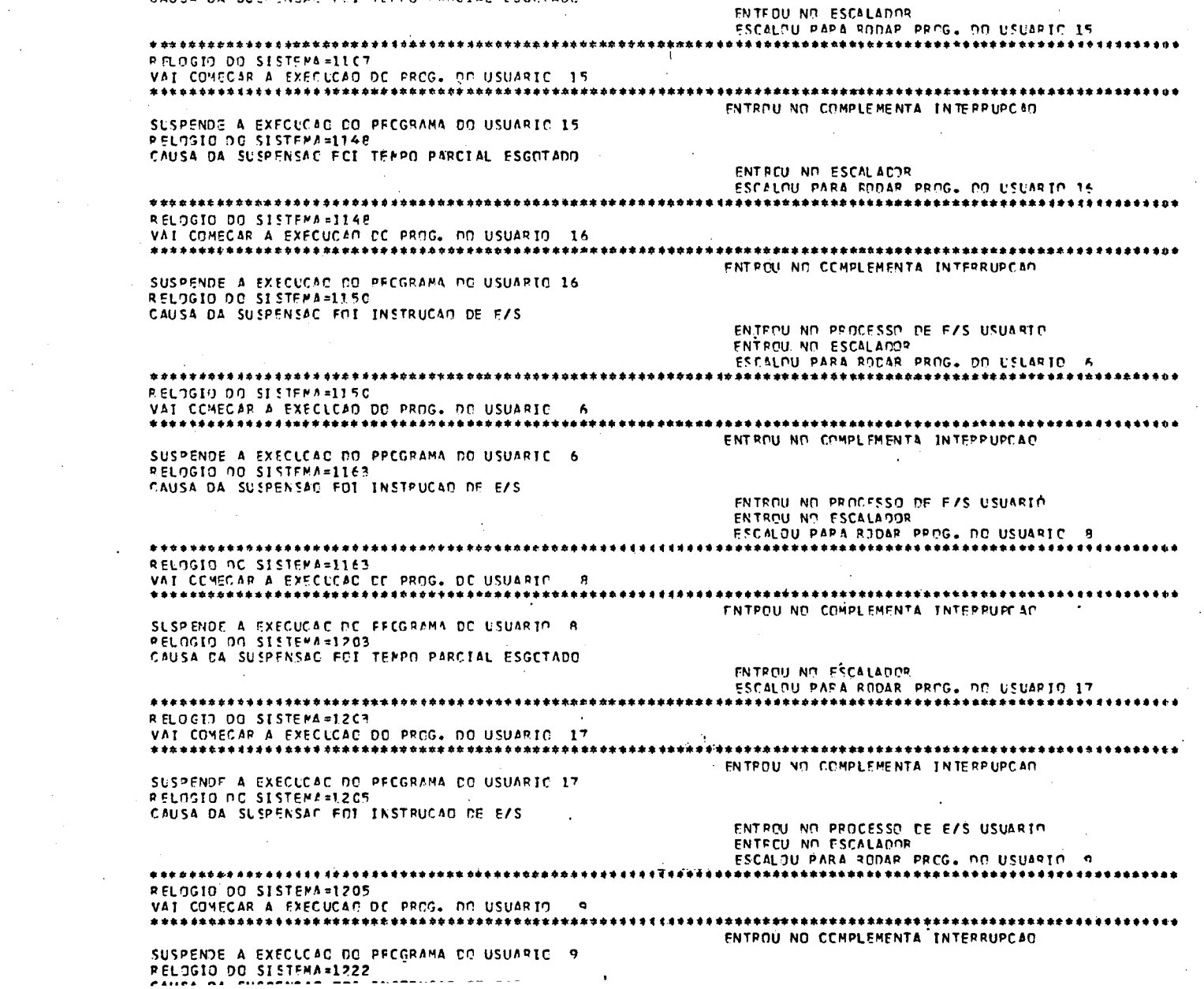

 $\rightarrow$ 

 $\sim$ 

SLSPÉNDE A EXECUCAC DC PROGRAMA CO USUARIO (9)<br>RELOGIO DO SISTEMA=1107<br>CAUSA DA SUSPENSAC FOI TEMPO PARCIAL ESGCTADO

 $\mathbf{1}$  $714$  $\mathbf{I}$ 

ENTROU NO PROCESSO DE E/S USUARIO ENTECU NO ESCALADOR ESCALDU PAPA RODAR PPOG. DO USUAPIO 15 RELOGIO DO SISTEMA=1222 VAI COMFOAR A EXECUCAD DE PROG. OD USUARIO 15 ENTROU NO COMPLEMENTA INTEPRUPOAN SUSPENDE A EXECUCAC DO PROGRAMA DO USUARIO 15 **PELOGIO DO SISTEMA=1262** CAUSA DA SUSPENSAG FOI TEMPO PAPCIAL ESGCTADO ENTFOU NO ESCALADOR ESCALDU PARA RODAR PROG. DO USUARIO 16 RELOGIO DO SISTEMA=1262 VAI COMECAR A EXECUCAD DE PROG. DE USUARIE 16 ENTROU NO COMPLEMENTA INTERPUPCAC SUSPENDE A EXFOUDAD DO FFOGRAMA DO USUARIO 16 PELOGIO OO SISTEMA=1264 CAUSA CA SUSPENSAC FOI FIM OU ERRC ENTROU NO SPOOL DE SAIDA SPOOL DE SAINA DO PRCG. DO USUARIC 16 ENTROU NO FSCALADOR ESCALDU PARA ROCAR PROG. DO USUARIO 6 PELOGIO DE SISTEMA=1264 VAT COMECAR A EXECLOAD DO PROG. DO USUARIO 6 SUSPENDE PROGRAMA RODANDO P/ TRATAR INTERRUPCAO DO PERIFERICO PELOGIO OC SISTEMA=1267 **ENTROL NO PROCESSO DE IMPPESSAO** PELOGIO DO SISTEMA=1267 VAI CONFOAR A EXECUCAN DO PROG. DO USUARTO 6 SUSPENDE PPOGRAMA FOCANDO P/ TRATAR INTEFRUPCAD DC PERIFERICO PELOGIO DO SISTEMA=1270 PELOGIO DO SISTEMA=1270 VAI COMECAR A EXECUCAD DO PPOG. DO USUARIO 6 SUSPENDE FROGRAMA FODANCO P/ TRATAR INTERPUPCAC DC PEPIFERICO RELOGIO DO SISTEMA=1277 IMPPESSAC DC PROGRAMA ON USUARIO 16 LEF, ES, A THE ES.E LFP.FS.E IMF, FS.E **CLM, FT** 27. SUP, PE, A - 2 BEC.CI 70 BMI, CI -16 TAN, CT  $27$ **BPA,DT** -6 AFC, PE, A , EFA, CI 22

ىر

ហ

 $\mathbf{1}$ 

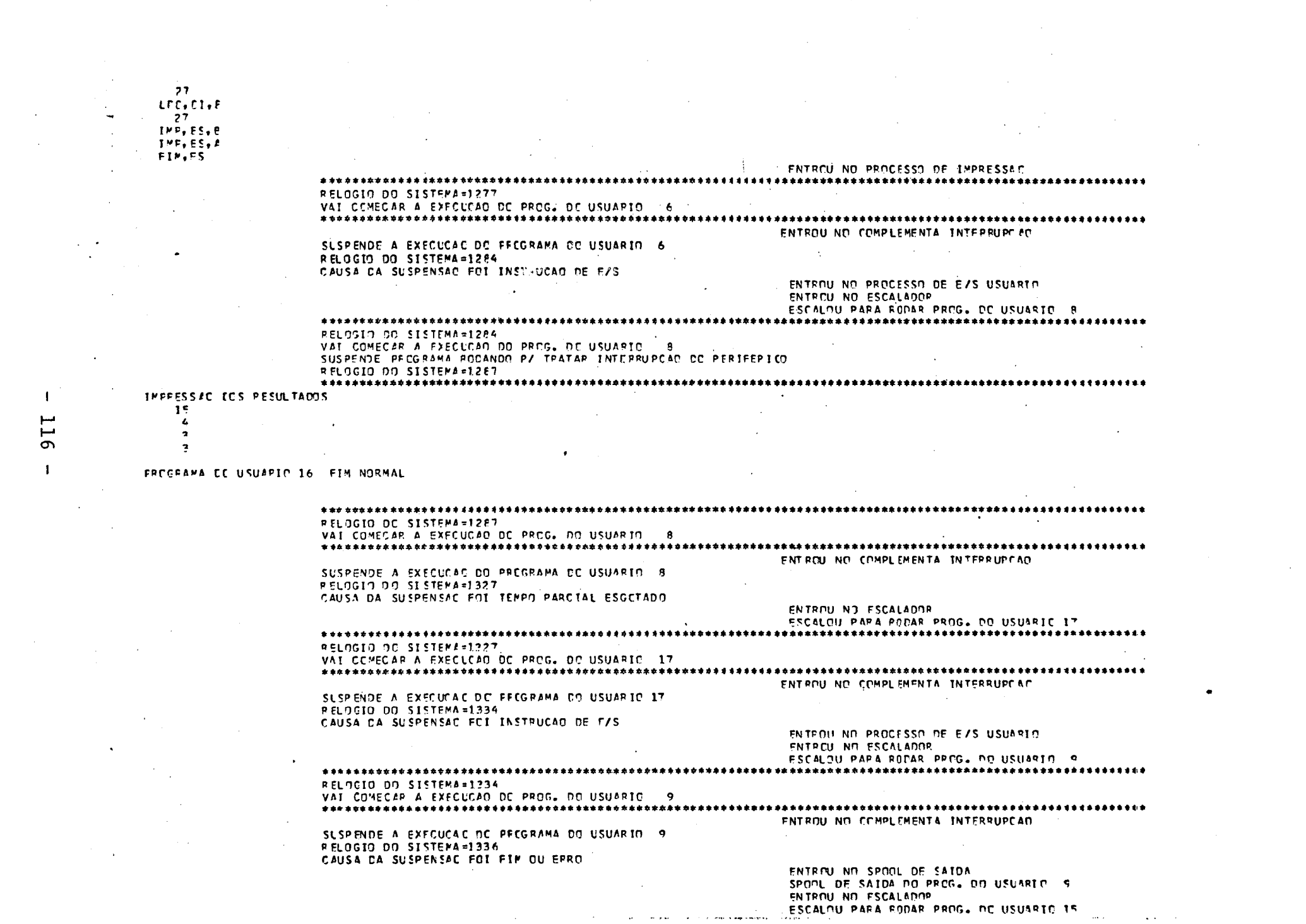

 $\sim 10^6$ 

 $\mathcal{L}^{\mathcal{L}}(\mathcal{L}^{\mathcal{L}}(\mathcal{L}^{\mathcal{L$ 

 $\mathcal{L}_{\text{max}}$  and  $\mathcal{L}_{\text{max}}$ 

**116** 

 $\mathcal{A}(\mathcal{A})$  and  $\mathcal{A}(\mathcal{A})$ 

 $\mathcal{L}^{\text{max}}_{\text{max}}$  . The  $\mathcal{L}^{\text{max}}_{\text{max}}$ 

PELOGIO DO SISTEMA=1360 VAI COMFCAR A EXECUCAD DE PROG. OO USUARTO 15 1

#### FROGRAMA EC USUARIO 9 FIM NORMAL

 $\frac{1}{2} \frac{1}{2} \frac{1}{2} \left( \frac{1}{2} \frac{1}{2}$ 720

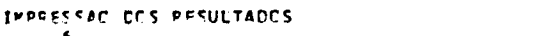

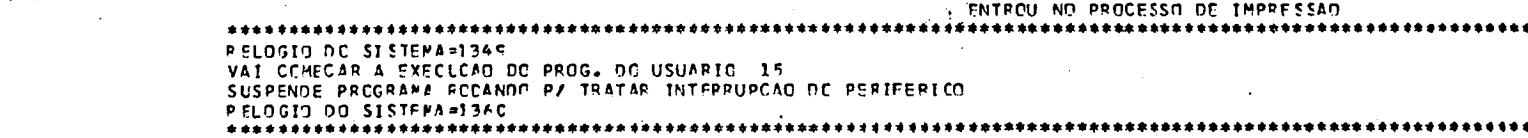

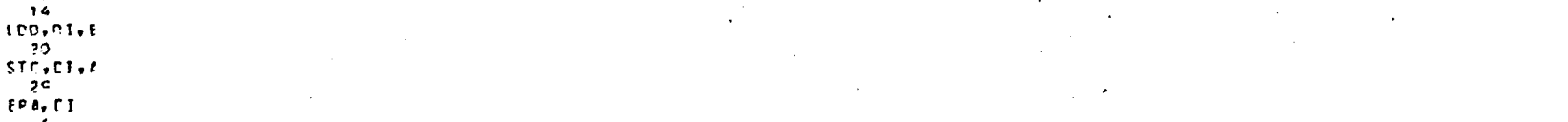

 $7<sup>c</sup>$  $PCP$ ,  $PE$ ,  $R$ PEC,CT  $-21$ EPA, CT

 $CC<sub>1</sub>PC<sub>2</sub>$ **BEC.CI**  $27$  $ATE+EI+B$ 

**BEC.TT**  $27$ STC, FT, E  $-20$ 

**PCP.PE.F** 

LEP, ES, A IMP, FS, E

 $STC + C1 + F$  $7<sup>c</sup>$ 

TFP, OF, B  $\mathbf{L}$ 

IMP, FS, Z FIN.ES

- 1

 $\overline{\phantom{0}}$ 

 $\rightarrow$  1

VAI CCMECAR A EXECLCAD DO PROG. DC USUARIO 15 SUSPENDE PROGRAMA PCDANDO P/ TRATAR INTERRUPCAO DC PERIFEPICO RELOGIO DO SISTEMA=1249 THREESSAC DE RECGRAMA DO USUARIO 9  $\bullet$ 

SUSPENDE PROGRAMA RODANDO P/ TRATAR INTERRUPCAD DO PERIFERICO RELOGIC DC SISTEMA=1242 PELOGIO DO SISTEMA=1342

RELOGIO DO SISTEMA=1339 VAI COMECAR A EXECUÇÃO DO PROG. OC USUARIO 15

RELOCIO DO SISTEMA=1336 VAI COMECAR A EXECUCAD DC PROG. PC USUARIO 15 SUSPENDE PROGRAMA FODANDO PZ TRATAR INTERRUPCAO DO PERIFERICO RELOGIO DO SISTEMA=1335 **ENTROU NO PROCESSO DE IMPRESSAC** 

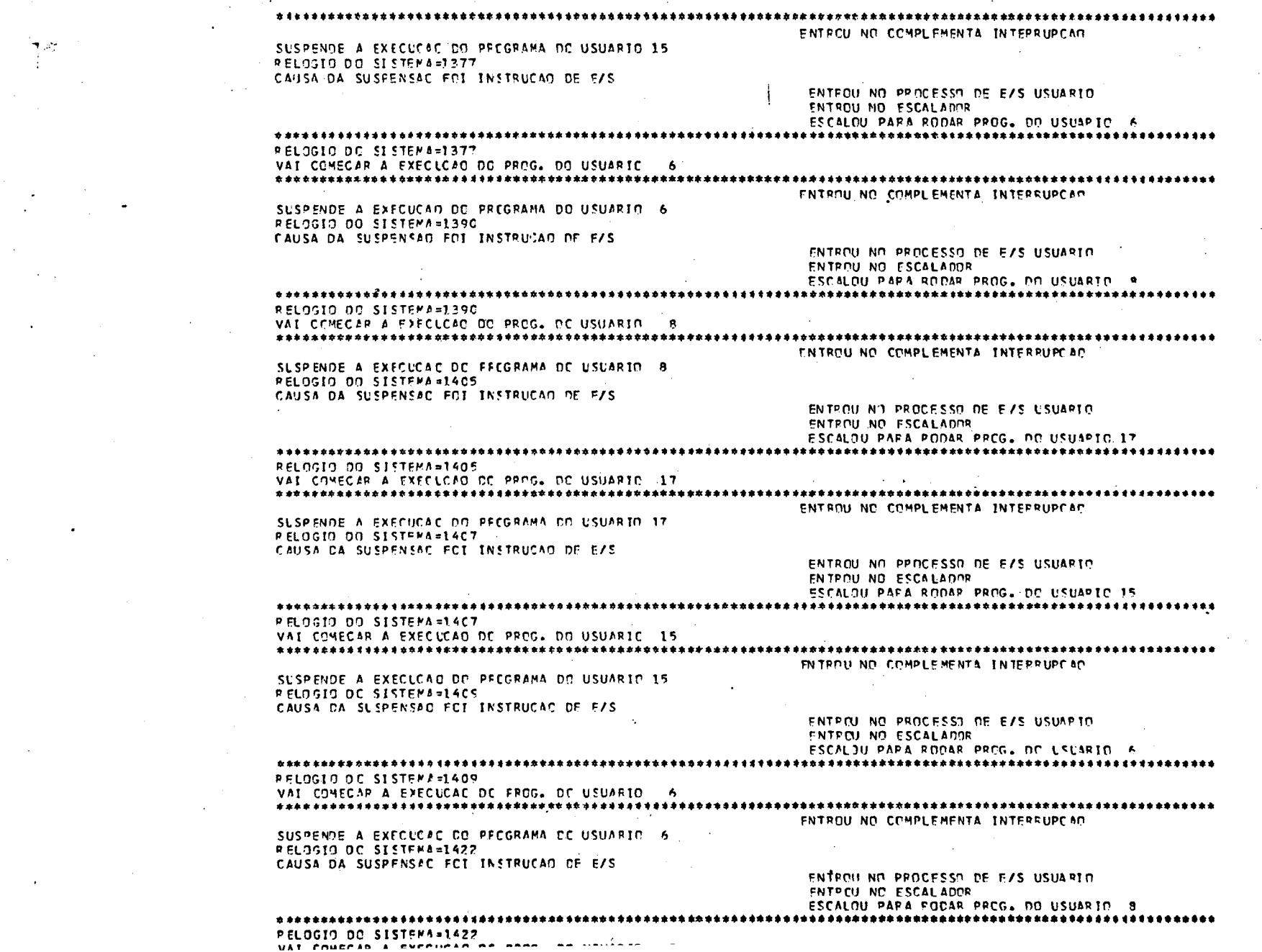

 $\label{eq:2.1} \frac{1}{\sqrt{2}}\int_{\mathbb{R}^3}\frac{1}{\sqrt{2}}\left(\frac{1}{\sqrt{2}}\right)^2\frac{1}{\sqrt{2}}\left(\frac{1}{\sqrt{2}}\right)^2\frac{1}{\sqrt{2}}\left(\frac{1}{\sqrt{2}}\right)^2\frac{1}{\sqrt{2}}\left(\frac{1}{\sqrt{2}}\right)^2.$ 

 $\mathcal{L}(\mathcal{L})$  and  $\mathcal{L}(\mathcal{L})$  are the set of the set of the set of the set of the set of the set of the set of the set of the set of the set of the set of the set of the set of the set of the set of the set of the set

 $\mathcal{A}^{\text{max}}_{\text{max}}$  and  $\mathcal{A}^{\text{max}}_{\text{max}}$ 

 $\sim 100$ 

 $\sim 10^{-1}$ 

 $\sim 1$  $\mathcal{L}^{\mathcal{L}^{\mathcal{L}}}$ 

 $\mathbf{I}$ 

 $\mathcal{A}=\mathcal{A}$  .

 $\mathcal{L}^{\mathcal{L}}(\mathcal{L}^{\mathcal{L}}(\mathcal{L}^{\mathcal{L$  $\mathcal{L}_{\rm{max}}$  and  $\mathcal{L}_{\rm{max}}$ 

 $\mathbf{T}^{(n)}$  and  $\mathbf{r}^{(n)}$  and  $\mathbf{r}^{(n)}$ 

 $\sim 10^{11}$  km s  $^{-1}$ 

 $\mathcal{L}$ 

**118** 

 $\mathcal{L}_{\text{max}}$ 

 $\mathcal{L}(\mathcal{L}^{\text{max}}_{\mathcal{L}})$  ,  $\mathcal{L}^{\text{max}}_{\mathcal{L}}$  ,  $\mathcal{L}^{\text{max}}_{\mathcal{L}}$ 

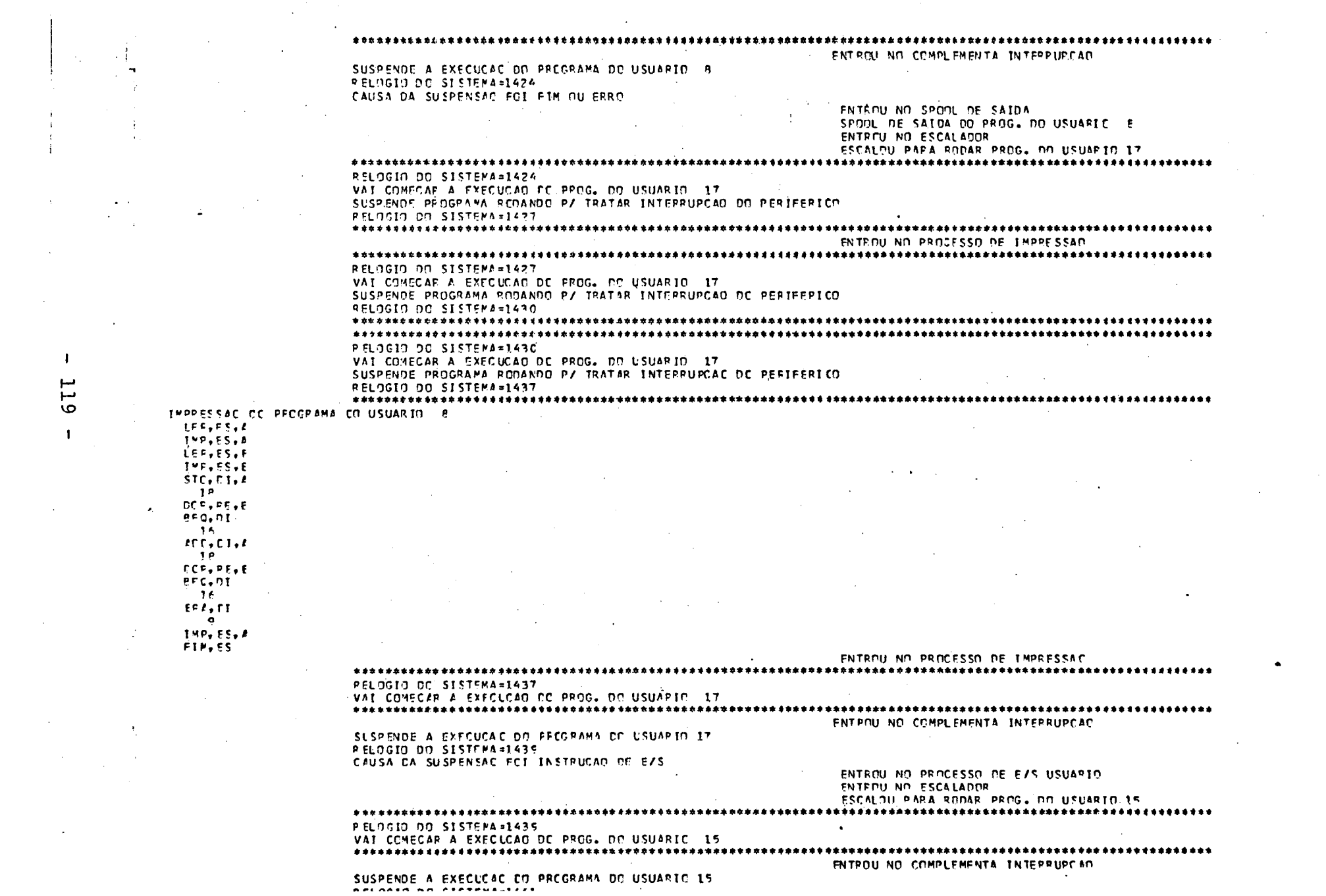

 $\mathcal{L}(\mathcal{L})$  and  $\mathcal{L}(\mathcal{L})$  are the space of the space of the space of the space of the space of the space of the space of the space of the space of the space of the space of the space of the space of the space of t

 $\mathcal{L}^{\text{max}}_{\text{max}}$  and  $\mathcal{L}^{\text{max}}_{\text{max}}$ 

 $\mathcal{L}^{\text{max}}_{\text{max}}$  , where  $\mathcal{L}^{\text{max}}_{\text{max}}$ 

 $\mathbf{J}$ 

119

 $\mathbf{I}$ 

 $\sim$ 

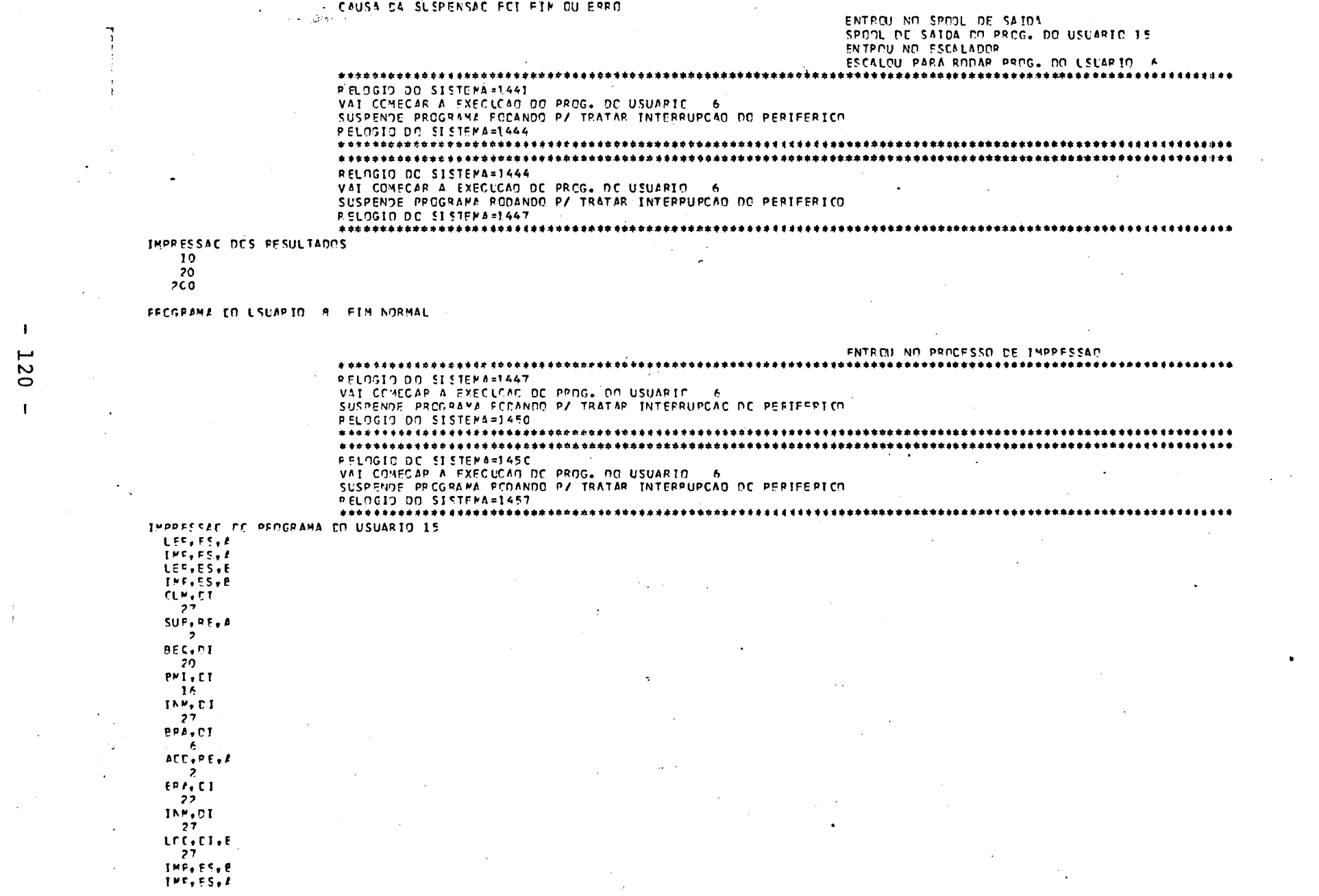

 $\label{eq:2.1} \frac{1}{\sqrt{2}}\int_{\mathbb{R}^3}\frac{1}{\sqrt{2}}\left(\frac{1}{\sqrt{2}}\right)^2\left(\frac{1}{\sqrt{2}}\right)^2\left(\frac{1}{\sqrt{2}}\right)^2\left(\frac{1}{\sqrt{2}}\right)^2\left(\frac{1}{\sqrt{2}}\right)^2\left(\frac{1}{\sqrt{2}}\right)^2\left(\frac{1}{\sqrt{2}}\right)^2\left(\frac{1}{\sqrt{2}}\right)^2\left(\frac{1}{\sqrt{2}}\right)^2\left(\frac{1}{\sqrt{2}}\right)^2\left(\frac{1}{\sqrt{2}}\right)^2\left(\frac$ 

 $\sim$ 

 $\label{eq:2.1} \frac{1}{\sqrt{2}}\left(\frac{1}{\sqrt{2}}\right)^{2} \left(\frac{1}{\sqrt{2}}\right)^{2} \left(\frac{1}{\sqrt{2}}\right)^{2} \left(\frac{1}{\sqrt{2}}\right)^{2} \left(\frac{1}{\sqrt{2}}\right)^{2} \left(\frac{1}{\sqrt{2}}\right)^{2} \left(\frac{1}{\sqrt{2}}\right)^{2} \left(\frac{1}{\sqrt{2}}\right)^{2} \left(\frac{1}{\sqrt{2}}\right)^{2} \left(\frac{1}{\sqrt{2}}\right)^{2} \left(\frac{1}{\sqrt{2}}\right)^{2} \left(\$ 

 $\sim 10^{-1}$ 

 $\sim 100$ 

 $\bullet$  .

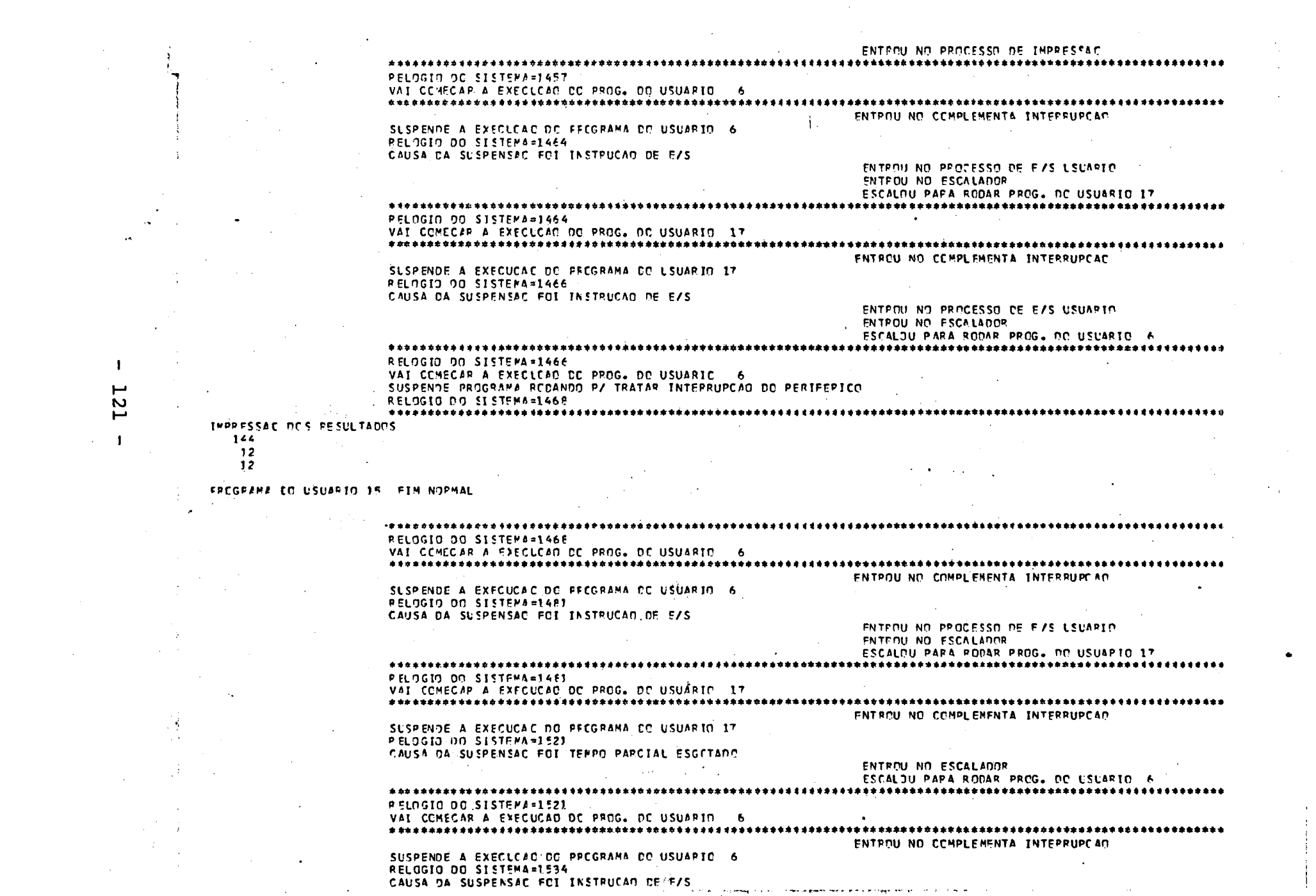

 $\langle \bullet \rangle$  .  $\langle \bullet \rangle$ 

 $\sim 10^{11}$  km s  $^{-1}$ 

 $\mathcal{L}_{\text{max}}$ 

 $\label{eq:2.1} \frac{1}{2} \sum_{i=1}^n \frac{1}{2} \sum_{j=1}^n \frac{1}{2} \sum_{j=1}^n \frac{1}{2} \sum_{j=1}^n \frac{1}{2} \sum_{j=1}^n \frac{1}{2} \sum_{j=1}^n \frac{1}{2} \sum_{j=1}^n \frac{1}{2} \sum_{j=1}^n \frac{1}{2} \sum_{j=1}^n \frac{1}{2} \sum_{j=1}^n \frac{1}{2} \sum_{j=1}^n \frac{1}{2} \sum_{j=1}^n \frac{1}{2} \sum_{j=1}^n \frac{$ 

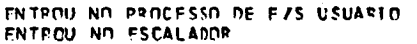

SLSPENDE: A EXECUCAC DC FECGRAMA CO USUARIO 6 PELOGIO DO SISTEMA=1695 CAUSA DA SUSPENSÃO FOI INSTRUÇÃO DE F/S

ESCALDU PIRA RODAR PROG. DO USUARTO 5 **RELOSIO DO SISTEMA=16R2** VAI COMECAP A EXECUTAD DO PROG. DE USUARIO 6 ENTROU NO COMPLEMENTA INTERRUPCAC

SUSPENDE A EXECUCAD DO PECGRAMA DO USUARIO 17 **PELOGIO DO SISTEMA=1682** CAUSA DA SUSPENSAC FOT TEMPO PARCIAL ESGCTÁDO

**FELOGIO DO SISTEMA=1642** VAI COMECAP A EXECUCAD DE FROG. DO USUARIO 17 ENTROU NC COMPLEMENTA INTERRUPCAN

ENTREU NO ESCALAMOR ESCALDU PARA RODAR PROG. DO USUARIO 17 

SUSPENDE A EXFCUCAC CO PROGRAMA DO USUARIO 6 PELOGIO DO SISTEMA=1642 CAUSA DA SUSPENSAC FCT INSTRUCAD DE E/S

ENTPOU NO COMPLEMENTA INTEPRUPOAD

ENTROU NO ESCALADOR

ENTEOU NO ESCALADOR

ESCALDU PAPA RODAR PROG. DO LSUARIO 6 **RELOGIO DC SISTEMB=1629** VAL COMECAP A EXECUCAC DE FROG. DO USUARIO - 6

SUSPENDE A EXFOUCED DO PFOGRAMA DO USUARIO 17 RELOGIO DO SISTEMA=1629 CAUSA CA SUSPENSAC FCI TEMPO PARCIAL ESGCTADE ENTROU NO COMPLEMENTA INTERRUPCAD

**RELOGIO DO SISTEMA=1588** VAI COMECAR A EXECUCAD DO PROG. DE USUARIO 17 

ENTEQU NO ESCALADOR ESCALOU PARA RODAR PREG. DE USUBRED 17 

SUSPENDE A EXECUCAC DC PECGRAMA DO USUARIO 6 PELOGIO DO SISTEMA=1588 CAUSA DA SUSPENSAO FOI INSTRUÇÃO DE E/S

SUSPENDE A EXECLCAC DO PECGPAMA DE USUARIO 17

**RELIGIO DO SISTEMA=157F** 

 $\mathbf{I}$ 

مسر

 $\mathbf{v}$ 

N

đ

ENTROU NO COMPLEMENTA INTERFUPOAC

ENTEQU NO PROCESSO DE E/S USUÁRIO

ENTEQU NO PROCESSO DE EZS USUAPTO

RELOGIO DO SISTEMA=1575 VAI COMECAR A EXECUCAD DO PROG. DO USUARIO 6 4 

CAUSA DA SUSPENSAC FOI TEMPO PARCÍAL ESGCTADO ENTROU NO ESCALANDR ESCALDU PARA RODAR PROG. DO USUARTE - 6 

ENTROU NO COMPLEMENTA INTEPRUPCAN

PELOGIO DO SISTEMA=1534 VAI COMECAP A EXECUCAD DC PROG. DD USUARIO 17 

ESCALDU PARA RODAR PROG. DO USUARIO 17 

ENTROU NO PPOCESSO DE E/S USUAPIO ENTPOU NC ESCALADOP

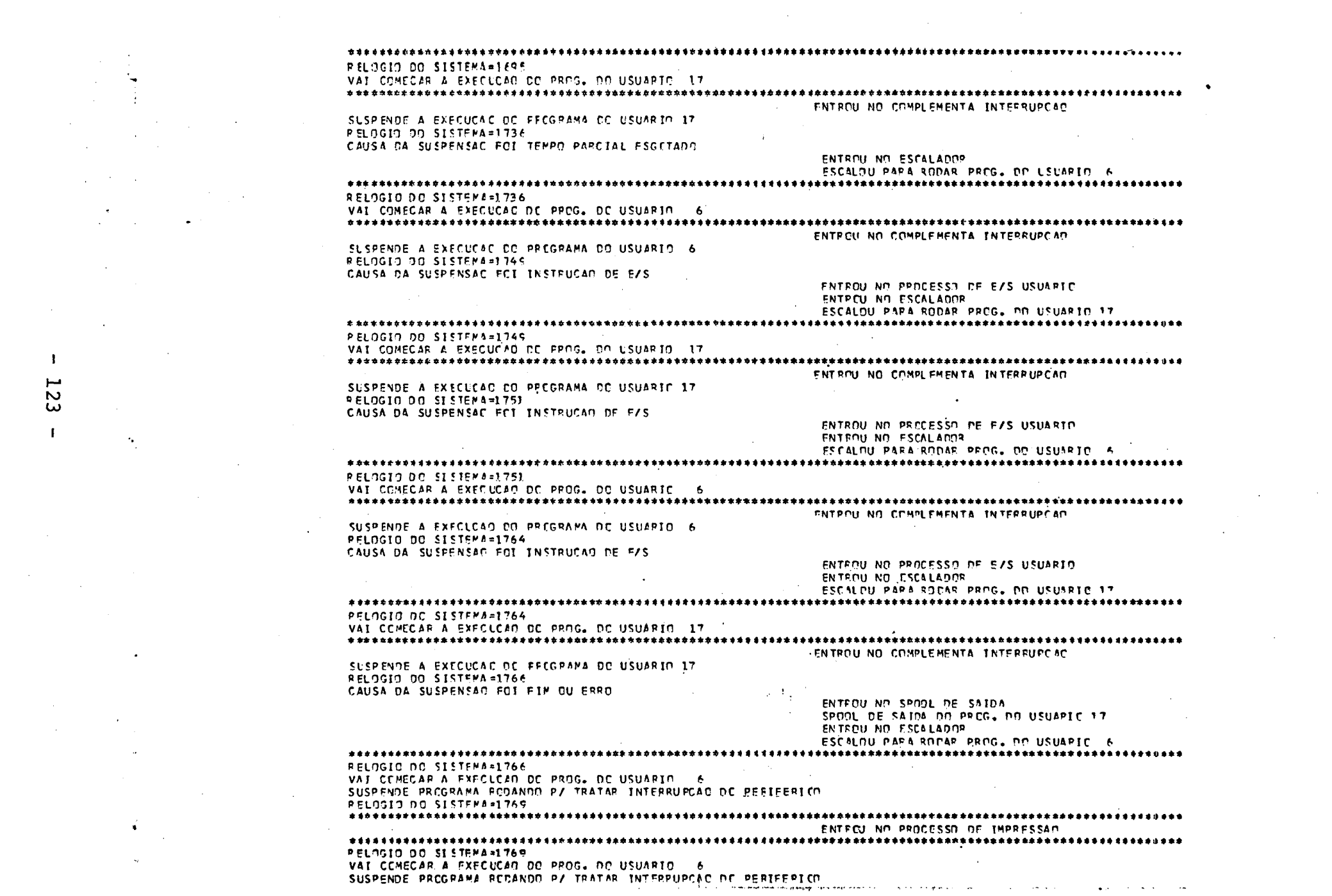

 $\label{eq:2.1} \mathcal{L}(\mathcal{L}^{\text{max}}_{\mathcal{L}}(\mathcal{L}^{\text{max}}_{\mathcal{L}})) \leq \mathcal{L}(\mathcal{L}^{\text{max}}_{\mathcal{L}}(\mathcal{L}^{\text{max}}_{\mathcal{L}}))$ 

 $\mathcal{L}(\mathcal{L}(\mathcal{L}))$  and  $\mathcal{L}(\mathcal{L}(\mathcal{L}))$  . The contribution of the contribution of  $\mathcal{L}(\mathcal{L})$ 

 $\mathcal{L}^{\text{max}}_{\text{max}}$  and  $\mathcal{L}^{\text{max}}_{\text{max}}$  and  $\mathcal{L}^{\text{max}}_{\text{max}}$ 

 $\label{eq:2.1} \mathcal{L}(\mathcal{L}^{\text{c}}) = \mathcal{L}(\mathcal{L}^{\text{c}}) \otimes \mathcal{L}(\mathcal{L}^{\text{c}})$ 

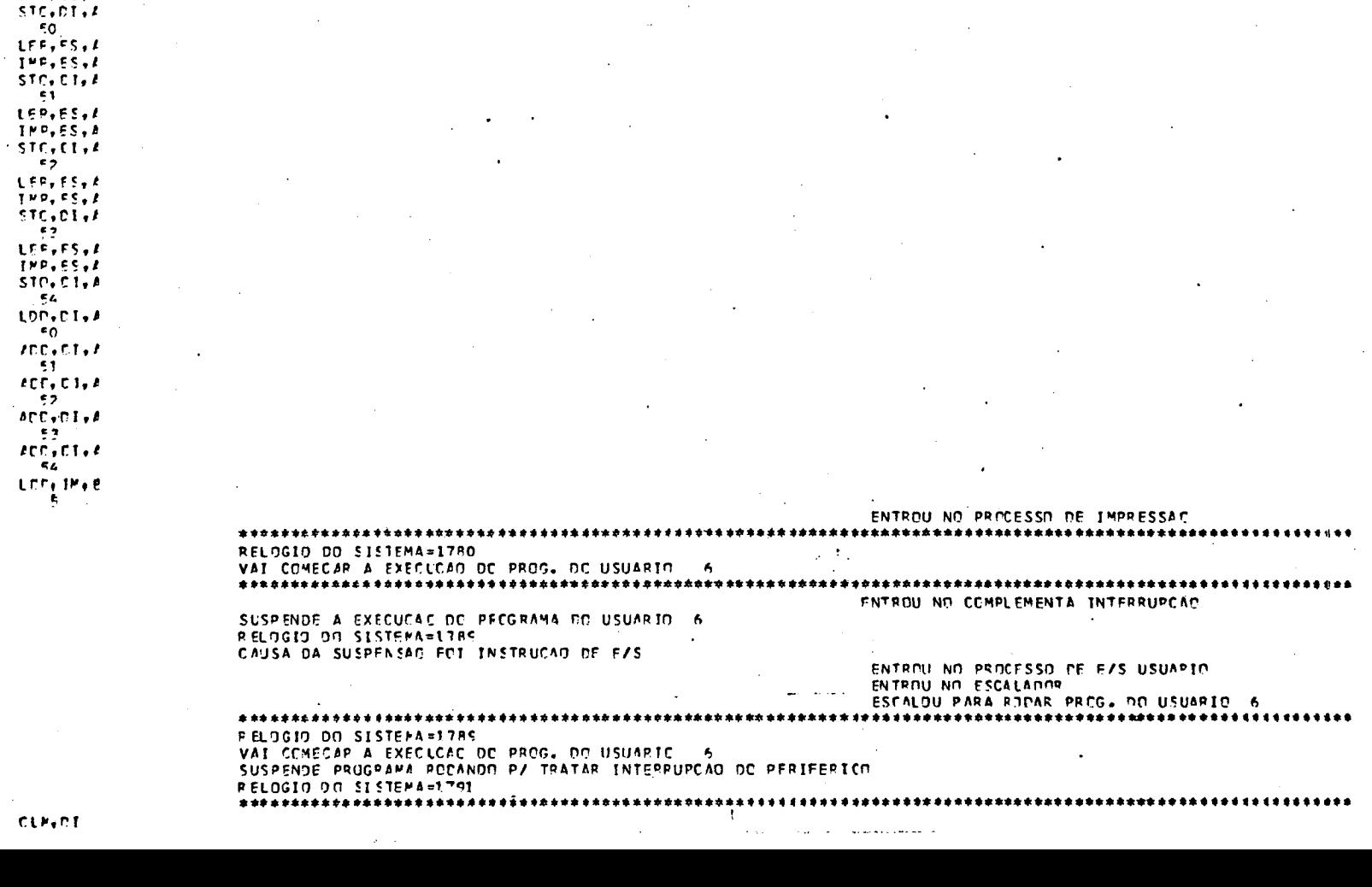

े । سر  $\mathbf{v}$  $\blacktriangle$  $\mathbf{H}$ 

÷.

×

- 1

 $IHP, ES, I$ 

 $\bullet$ 

 $\bullet$ 

- 61

 $\cdot$ 

 $\mathcal{L}$ 

 $\sim$ 

 $\overline{\phantom{a}}$ 

RELOGIO DO SISTEMA=1775 VAI COMECAR A EXECUCAD DC PROG. DO USUARIO 6 SUSPENDE PRIGRAMA REDANCO P/ TRATAP INTERRUPCAD DE PERIFERICO RELOGIO DO SISTEMA=1780 IMPRESSAD CC PPOCPAMA DO USUARIO 17 and the control of the con-LEF, ES, A  $\bullet$ 

 $\mathbf{r}$ 

RELOGIO DO SISTEMA=1772 RELOGIC DC SISTEMA=1772 VAI COMECAR A EXECUCAD DE PROG. DO USUARIE 16 SUSPENDE PREGRAMA FEDANDO P/ TRATAR INTERPUPEAC DE PSEIFRRICO **PELOGIO ON SISTEMA=1775** 

 $\Delta$ 

IMPRESSAT DE PENGRAMA DO USUARIO 6

LEF, ES.L LEP.ES.E  $STC<sub>2</sub>CI<sub>3</sub> A$ 

 $\overline{\phantom{a}}$ 

ां

 $\epsilon$ 

55 **SUB, RE, A**  $\overline{\mathbf{z}}$ 

> ENTROU NO. SPOOL DE SAIDA SPOOL DE SATCA DO PROG. DO USUARTO 6 UCP PARADA ESPERANDO INTERRUPCAO EC PERIFERICO ENTROU NO PROCESSO DE IMPRESSAN UCP PARACA ESPERANDO INTERRUPCAO CC FEFIFERICO UCP PARADA ESPERANDO INTERRUPCIO EC FEFTEERICO

 $\mathcal{F}^{\text{max}}_{\text{max}}$ 

SUSPENDE A EXECUCAD DO PROGRAMA DO USUARIO 6 RELOGIO DC SISTEMA=1811 CAUSA DA SUSPENSAC FOI FIM OU ERRO

 $\omega = 2.5$ 

RELOGIO DO SISTEMA=1805 VAI COMECAR A EXECUCAC DC PFCG. DO USUARIO 6 

ESCALDU PARA RODAR, PRCG. DO USUAPTO 6 

 $\frac{1}{\sqrt{2}}$  , and  $\frac{1}{\sqrt{2}}$  , where  $\frac{1}{\sqrt{2}}$  is the set of the  $\frac{1}{\sqrt{2}}$  , and

ENTROL NO PROCESSO DE EZS USUARIO ENTREU NO ESCALADOR

ENTROU NO CONPLEMENTA INTERRUPCAD

 $\sim 0.1$ 

SUSPENDE A EXECUCAC DO PREGRAMA DO USUARIO 6 RELOGIO DO SISTEMA-1805 CAUSA DA SUSPENSAC FOI INSTRUCAC DE E/S

PELOGIO DO SISTEPA=1EC3 VAI CEMECAR A EXECLOAD DE PROG. DE USUARIE 6 ENTROU NO COMPLEMENTA INTERPUPCAD.

FPCGFAMA EC USUAPTO 17 FIM NORMAL

IMPRESSAC COS RESULTADOS  $\mathbf{I}$ - 5 ىسۇ  $10$  $\sim$ -6 Uп. 20 14  $\mathbf{r}$ -11

BEQ, DI  $44$ **BMI, 01** -46 INM, DI 55 **BR**<sub>4</sub>.DI  $34$ INM, DI  $-55$ LDD, DI, F 55 IMP, ES, B FIN, ES ENTROU NO PROCESSO DE IMPRESSAC PELOGIO DO SISTEMA=1793 VAI COMECAR A EXECUCAD DC PROG. DC USUARTO 6 SUSPENDE PROGRAMA RODANDO P/ TRATAR INTERRUPCACINO PERIFERION PELOGIO DO SISTEMA=1803 

> $16$  $CCP, PE, E$

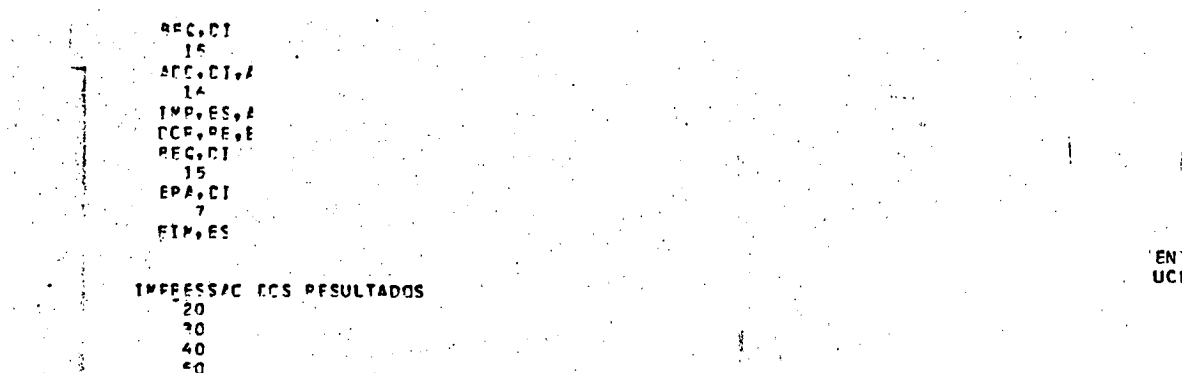

 $rac{60}{70}$ <br> $rac{70}{50}$  $100$  $\overline{\phantom{a}}$  $110$ 

 $\sim$ 

**Service** 

**FROGRAMA CO USUARIO 6 FIM NORMAL**  $\mathbb{R}^n \times \mathbb{R}^n$  $\sim$   $\sim$ TERMING CC SISTEMA

 $\ddot{\phantom{a}}$ 

 $\mathcal{L}_{\mathcal{A}}$ 

 $\sim$ 

 $\sim$ 

# VTROU NO PROCESSO DE IMPRESSAD<br>CP PARALA ESPERANDO INTERPUPCAD DC FERIFERICO

 $\sim$ 

 $\mathbf{r}$ 

 $\ddot{\phantom{a}}$  $\Delta$  $\sim$  $\cdot$ 

 $\mathcal{L}$  $\sim$  $\mathcal{L}^{\pm}$  $\pm$  $\Lambda$  $\mathbf{t}$ 

 $\mathcal{L}_{\mathcal{D}}$  $\mathcal{L}$  $5 - 4 - 1$ 

**126**  $\blacksquare$  $\sim$  $\sim$   $\sim$ 

 $\sigma_{\rm C}$ 

 $\sim$  $\sim$ 

> $\alpha=1$  $\sim$

> > $\mathcal{A}_\mathrm{p}$

 $\sim$ 

 $\sim$ 

 $\mathcal{A}^{\pm}$ 

 $\sim$ 

 $\sim$  $\Delta\phi$ 

 $\mathcal{A}$ 

 $\mathbf{f}$ 

 $120$ 

130

140  $7 - 0$ 

 $3F0$ 

 $17C$ 

180

1 **CO** 

200

 $\sim$ 

 $\sim$ 

 $\Delta$ 

 $\sim$   $\sim$   $\sim$ 

 $\alpha$  $\pm$   $^{+1}$ 

 $\bar{z}$  $\tilde{\mathcal{A}}$  $\mathcal{A}_i$ 

> -i  $\mathcal{X}_{\mathcal{A}}$

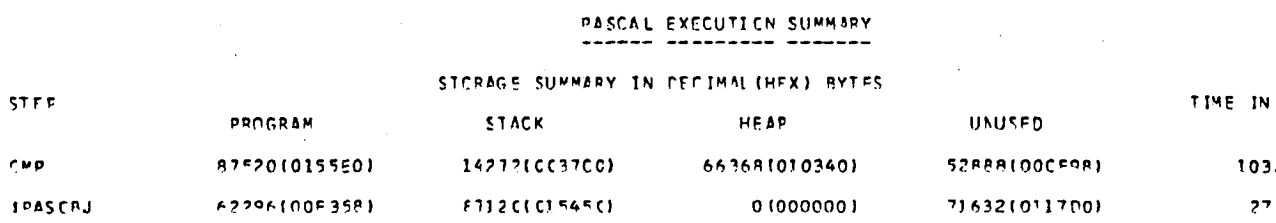

 $\bullet$ 

 $\mathbf{1}$ 

127

 $\mathbf{1}$  .

 $\alpha$  -  $\alpha$  .

 $\sim$ 

, 59 rije e

SECONDS

APÊNDICE III

" Definicao dos tipos do sistema " CONST CONTPROCESSOS=9;

PAGDISCONT=1024;

PAGMEMCONT=64:

 $BCPCONT=20;$ 

DUPLOCONT=2:

BUFFERCONT=16;

ESDISPOSITIVO=(DISCO, IMPRESSORA, LEITORA, MEMORIA, DISPOSITI TYPE

VOVIRTUAL);

ESOPERACAO=(ENTRADA, SAIDA, MOVE, CONTROLE):

ESRESULTADO=(COMPLETO, INTERVENCAO, TRANSMISSAO, FALHA, FIMDE

ARQUIVO, FIMMEIO, INICIOMEIO) ;

ESPARAM=RECORD

OPERACAO: ESOPERACAO;

STATUS: ESRESULTADO;

ARG: INTEGER

 $END:$ 

FILADEPROCESSOS=ARRAY(.1..CONTPROCESSOS.) OF QUEUE;

PALAVRA= INTEGER;

PAGINA= ARRAY (.0.31.) OF PALAVRA;

BCP= ARRAY (.1..34.) OF PALAVRA;

CONJBCP= ARRAY (. 1.. BCPCONT.) OF BCP;

INDICESBCP= ARRAY (. 1..BCPCONT.) OF INTEGER;

CONJINDICESBCPS= ARRAY (.(2,3,5,6,7,10).) OF INDICESBCPS;

CONJFILASBCPS=  $ARRAY$  (. (2,3,5,6,7,10).) OF QUEUE;

INDICESUNICOS= ARRAY (.(1.4.8).) OF INTEGER;

CONJFILASUNICOS= ARRAY (.(1,4,8).) OF QUEUE;

CONJBUFFER= ARRAY (. 1.. BUFFERCONT .) OF PAGINA;

 $-128 -$ 

CONJMARCA= ARRAY (. 1 .. BUFFERCONT .) OF INTEGER; INDICESBUF= ARRAY (. 1 .. BUFFERCONT .) OF INTEGER; CONJINDICESBUF=ARRAY (. 1..3 .) OF INDICESBUF; FILADUPLAPROCESSOS= ARRAY (. 1..2.) OF QUEUE; CONJFILASBUF= ARRAY (. 1..3 .) OF FILADUPLAPROCESSOS; INDICESPAGDISCO= ARRAY (. 0 .. 1023 .) OF INTEGER; INDICESPAGMEN= ARRAY (. 0.. 63.) OF INTEGER; REGISTROOCUPADO= RECORD

INDPAGMEM: INTEGER;

INDPAGDISCO: INTEGER;

INDBCP: INTEGER

END;

ARQUIVOOCUPADO=ARRAY(. 0..63) OF REGISTROOCUPADO; REGISTROEQUIVALENCIA= RECORD

INDPAGMEM, INDPAGDISC: INTEGER

END;

REGISTROEQUIVALENCIA=ARRAY(. 1 ..BCPCONT .) OF

REGISTROEOUIVALENCIA;

DESCRITOR= ARRAY (. 1..21.) OF INTEGER;

SEQUENCIA= (FIMJOB, INICIOJOB, INICIOPROGRAMA, INICIODADOS, MEIOPRO

GRAMA, MEIODADOS, FIMJOB);

CONJFILABCP=  $ARRAY$  (. (2,3,5,7,10).) OF FILA;

CONJFILABUF= ARRAY (. 1..3 .) OF FILA;

TYPE FILA= CLASS ( LIMITE: INTEGER );

" IMPLEMENTACAO DAS FILAS "

VAR INICIO, FIM: INTEGER;

VAR ENTRY TAMANHO: INTEGER;

FUNCTION ENTRY CHEGADA: INTEGER;

 $\tt BEGIN$ 

CHEGADA: = FIM;

FIM:=FIM MOD LIMITE+1;

TAMANHO: = TAMANHO + 1

END;

FUNCTION ENTRY PARTIDA: INTEGER;

BEGIN

PARTIDA:=INICIO;

 $INICIO:=INICIO$  MOD LIMITE + 1;

TAMANHO: = TAMANHO + 1

END;

FUNCTION ENTRY VAZIA: BOOLEAN; BEGIN VAZIA:= (TAMANHO =  $0$ ) END; FUNCTION ENTRY CHEIA: BOOLEAN; BEGIN CHEIA:= (TAMANHO = LIMITE ) END;

**BEGIN** 

 $INICIO:=1$ ,  $FIM:=1$ ;  $TAMANHO:=0$ 

TYPE RECURSO =  $MONTOR$ ;

VAR LIVRE: BOOLEAN;

Q: FILADEPROCESSOS;

PROXIMA: FILA;

"RECURSO"

PROCEDURE ENTRY REQUISITA;

**BEGIN** 

IF LIVRE THEN LIVRE:= FALSE

ELSE DELAY (Q(. PROXIMA.CHEGADA.))

 $END;$ 

PROCEDURE ENTRY LIBERA;

**BEGIN** 

IF PROXIMA. VAZIA THEN LIVRE:= TRUE ELSE CONTINUE (Q(.PROXIMA.PARTIDA.))

 $END;$ 

**BEGIN** 

 $LIVER := TRUE;$ 

INIT PROXIMA ( CONTPROCESSOS )

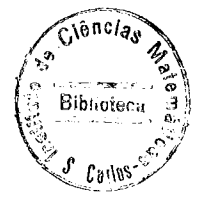

TYPE OPERADISCO= CLASS;

PROCEDURE TRANSFERE (COMANDO: ESOPERACAO; ENDPAGINA: INTEGER; VAR

BLOCO: PAGINA);

VAR PARAM: ESPARAM;

**BEGIN** 

WITH PARAM

DO BEGIN

OPERACAO: = COMANDO;

ARG: = ENDPAGINA;

IO (BLOCO, PARAM, DISCO);

WHILE STATUS <> COMPLETO

DO IO (BLOCO, PARAM, DISCO)

 $\ensuremath{\mathrm{END}}$ 

END;

PROCEDURE ENTRY LE (ENDPAGINA: INTEGER; VAR BLOCO: UNIV PAGINA);

**BEGIN** 

TRANSFERE (ENTRADA, ENDPAGINA, BLOCO)

 $END;$ 

PROCEDURE ENTRY ESCREVE (ENDPAGINA: INTEGER; VAR BLOCO: UNIV PAGINA); **BEGIN** 

TRANSFERE (SAIDA, ENDPAGINA, BLOCO)

 $END;$ 

**BEGIN** 

 $-132 -$ 

TYPE MOVEDISCO = CLASS ( USODISCO: RECURSO);

VAR OPERACAO: OPERADISCO;

PROCEDURE ENTRY LE ( ENDPAGINA: INTEGER; VAR BLOCO: PAGINA); **BEGIN** 

USODODISCO.REQUISITA;

OPERACAO.LE (ENDPAGINA, BLOCO) ;

USODODISCO.LIBERA

END;

PROCEDURE ENTRY ESCREVE (ENDPAGINA: INTEGER; VAR BLOCO: PAGINA); **BEGIN** 

USODODISCO.REQUISITA;

OPERACAO.ESCREVE ( ENDPAGINA, BLOCO);

USODODISCO.LIBERA

END;

**BEGIN** 

# TYPE OPERAMEMORIA= CLASS.

PROCEDURE TRANSFERE (COMANDO: ESOPERACAO; ENDPAGINA: INTEGER;

VAR BLOCO: PAGINA);

VAR PARAM: ESPARAM;

**BEGIN** 

WITH PARAM

DO BEGIN

OPERACAO: = COMANDO;

ARG: = ENDPAGINA;

IO ( BLOCO, PARAM, MEMORIA) ;

WHILE STATUS <> COMPLETO

DO IO (BLOCO, PARAM, MEMORIA)

END

END;

PROCEDURE ENTRY LE (ENDPAGINA: INTEGER; VAR BLOCO: UNIV PAGINA);

**BEGIN** 

TRANSFERE (ENTRADA, ENDPAGINA, BLOCO);

END;

PROCEDURE ENTRY ESCREVE (ENDPAGINA: INTEGER; VAR BLOCO: UNIV PAGINA); **BEGIN** 

TRANSFERE (SAIDA, ENDPAGINA, BLOCO)

END;

## **BEGIN**

END;

 $-134 -$ 

TYPE MOVEMEMORIA= CLASS ( USODAMEMORIA: RECURSO ); VAR OPERACAO: OPERAMEMORIA;

PROCEDURE ENTRY LE (ENDPAGINA: INTEGER; VAR BLOCO; PAGINA);

**BEGIN** 

USODAMEMORIA.REQUISITA;

OPERACAO.LE (ENDPAGINA, BLOCO);

USODAMEMORIA.LIBERA

END;

PROCEDURE ENTRY ESCREVE (ENDPAGINA: INTEGER; VAR BLOCO: PAGINA);

**BEGIN** 

USODAMEMORIA.REQUISITA;

OPERACAO. ESCREVE ( ENDPAGINA, BLOCO );

USODAMEMORIA.LIBERA

END;

**BEGIN** 

**OPERACAO** INIT
## TYPE BCPS= MONITOR;

VAR MATRIZBCP: CONJBCP;

PROCEDURE ENTRY LE( INDICEBCP:INTEGER; VAR BLOCO:BCP);

BEGIN

BLOCO:=MATRIZBCP(. INDICEBCP .)

END;

PROCEDURE ENTRY ESCREVE (INDICEBCP: INTEGER; BLOCO: BCP);

#### BEGIN

MATRIZBCP (. INDICEBCP .) :=BLOCO

END;

BEGIN END;

TYPE CONTROLABCPS= MONITOR;

VAR CONJFILA: CONJFILABCP; CONJFILAS: CONJFILASBCPS;

CONJINDICES: CONJINDICESBCPS;

INDICESDEUM: INDICESUNICOS;

CONJFILASENVIA, CONJFILASRECEBE: CONJFILASUNICOS;

PROCEDURE ENTRY SOLTA (VAR INDICEBCP: INTEGER; FILAORIGEM:

#### INTEGER ) ;

#### **BEGIN**

IF CONJFILA (. FILAORIGEM .).VAZIA

THEN DELAY ( CONJFILAS (.FILAORIGEM. ) ) ;

INDICEBCP:= CONJINDICES(.FILAORIGEM.)(.CONJFILA(.FILAORIGEM.).

#### PARTIDA.)

END;

PROCEDURE ENTRY MOVE (INDICEBCP, FILADESTINO: INTEGER);

**BEGIN** 

CONJINDICES (.FILADESTINO.) (CONJFILA (.FILADESTINO.).CHEGADA:):

 $=$  INDICEBCP;

CONTINUE (CONJFILAS (.FILADESTINO.))

END;

PROCEDURE ENTRY SOLTAUNICO (VAR INDICEBCP: INTEGER; FILADEUM: INTE

GER);

**BEGIN** 

IF INDICESDEUM(.FILADEUM.) =  $-1$ 

THEN DELAY (CONJFILASRECEBE (. FILADEUM .) ) ;

INDICESDEUM (.FILADEUM.) :=  $-1$ ;

CONTINUE (CONJFILASENVIA (.FILADEUM.))

END;

 $-137 -$ 

PROCEDURE ENTRY MOVEUNICO (INDICEBCP, FILADEUM: INTEGER) ;

**BEGIN** 

IF INDICESDEUM(.FILADEUM.) <> -1

THEN DELAY (CONJFILASENVIA (.FILADEUM.) );

INDICESDEUM(.FILADEUM.) := INDICEBCP;

CONTINUE (CONJFILASRECEBE (.FILADEUM.))

END;

PROCEDURE INICIACAO;

VAR I: INTEGER;

**BEGIN** 

```
INIT CONJFILA (.2.) (BCPCONT), CONJFILA (.3.) (BCPCONT),
```
CONJFILA(.5.)(BCPCONT), CONJFILA(.6.)(BCPCONT),

CONJFILA(.7.)(BCPCONT), CONJFILA(.10.)(BCPCONT);

FOR  $1:=1$  TO BCPCONT

DO CONJINDICES (.10.) (.CONJFILAS (.10.) .CHEGADA) . := I;

INDICESDEUM $(.1.):=-1;$ 

INDICESDEUM $(.4.):=-1;$ 

```
INDICESDEUM(.8.) := - 1;
```
END;

**BEGIN** 

**INICIACAO** 

## TYPE BUFFERES =  $MONITOR;$

VAR MATRIZBUFFER: CONJBUFFER; MARCAS; CONJMARCA;

PROCEDURE ENTRY LE(INDICE: INTEGER; VAR BLOCO: PAGINA; VAR MARCA:

INTEGER);

BEGIN

BLOCO:=MATRIZBUFFER(.INDICE.);

MARCA:=MARCAS(.INDICE.)

END;

PROCEDURE ENTRY ESCREVE(INDICE: INTEGER; BLOCO, PAGINA, MARCA: INTE

GER);

BEGIN<br>MATRIZBUFFER(.INDICE.):= BLOCO;

'MARCAS(.INDICE.):= MARCA

END;

PROCEDURE ENTRY ESCREVEMARCA(INDICE, MARCA: INTEGER);

BEGIN

MARCAS(.INDICE.):= MARCA

END;

BEGIN

END ;

TYPE CONTROLABUFFERS = MONITOR;

VAR FILAS; CONJFILAS: CONJFILABUF; CONJINDICES: CONJINDICESBUF; CONJFILA: CONJFILASBUF;

PROCEDURE ENTRY SOLTA (VAR INDICEBUF: INTEGER; FILAORIGEM: INTEGER); **BEGIN** 

IF FILAS (.FILAORIGEM.). VAZIA

THEN DELAY (CONJFILA (.FILAORIGEM.) (.CONJFILAS (.FILAORIGEM.) (.CHE  $GADA.$ ).)):

INDICEBUF:=CONJINDICE(.FILAORIGEM.)(.FILAS(.FILAORIGEM.)(.PARTI

DA.)

END;

PROCEDURE ENTRY MOVE (VAR INDICEBUF: INTEGER; FILADESTINO: INTEGER); **BEGIN** 

CONJINDICES (.FILADESTINO.) (.FILAS (.FILADESTINO.).CHEGADA.) :=

INDICEBUF;

IF (CONJFILAS (.FILADESTINO.)). VAZIA= FALSE

THEN CONTINUE (CONJFILA (.FILADESTINO.) (.CONJFILAS (.FILADESTINO.)

 $.PARTIDA.$ )

PROCEDURE INICIACAO;

VAR I: INTEGER;

**BEGIN** 

FOR  $I:=1$  TO 3

DO BEGIN

INIT FILAS (.I.) (BUFFERCONT) ;

INIT CONJFILAS (.I.) (DUPLOCONT)

 $END;$ 

FOR I:=1 TO BUFFERCONT

DO CONJINDICES(.3.)(.FILAS(.3.).CHEGADA.):=  $I-1$ 

 $END:$ 

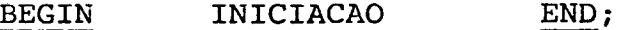

TYPE CONTROLAPAGDISCO = MONITOR;

VAR FILAPAGLIVRE: FILA; ENCADEAMENTO: INDICESPAGDISCO;

Q:QUEUE; INDICEPAGLIVRE: INDICESPAGDISCO; I: INTEGER;

# PROCEDURE ENTRY ALOCAPAGINA (VAR INDICEPAGINA: INTEGER; INDICEAN TERIOR: INTEGER) ;

#### **BEGIN**

IF FILAPAGLIVRE. VAZIA THEN DELAY (Q) ;

INDICEPAGINA:= INDICEPAGLIVRE(.FILAPAGLIVRE.SAIDA.);

IF INDICEANTERIOR  $\langle > -1$ 

THEN ENCADEAMENTO (. INDICEANTERIOR.) := INDICEPAGINA

END;

PROCEDURE ENTRY LIBERAPAGINA (INDICEPAGINA, INDICEPOSTERIOR: INTE

#### GER) ;

**BEGIN** 

INDICEPAGLIVRE(.FILAPAGLIVRE.CHEGADA.) := INDICEPAGINA;

INDICEPOSTERIOR:= ENCADEAMENTO(.INDICEPAGINA.);

CONTINUE (Q)

## PROCEDURE ENTRY ACHAPAGINA (VAR INDICEPAG: INTEGER; PAGFALTOSA,

#### INDICEINIC: INTEGER);

VAR INDICEINICIAL: INTEGER;

**BEGIN** 

INDICEINICIAL:= INDICEINIC;

IF PAGFALTOSA <> 0

THEN FOR I:= 1 TO PAGFALTOSA

DO BEGIN

INDICEPOSTERIOR: = ENCADEAMENTO (. INDICEINICIAL.);

INDICEINICIAL:= INDICEPOSTERIOR

END;

INDICEPAG: = INDICEINICIAL

END;

PROCEDURE ENTRY PROXIMAPAGINA ( INDICEPAG : INTEGER; VAR INDICE PROXPAG: INTEGER) ;

**BEGIN** 

INDICEPROXPAG:= ENCADEAMENTO(.INDICEPAG.)

END;

PROCEDURE ENTRY ENCADEIAPAGINA (INDICEPAG, INDICEPROXPAG: INTEGER

 $)$ ;

#### **BEGIN**

ENCADEAMENTO (. INDICEPAG.) := INDICEPROXPAG

**BEGIN** 

INIT FILAPAGLIVRE (PAGDISCONT) ;

FOR  $I := 1$  TO PAGDISCONT

DO INDICEPAGLIVRE (.FILAPAGLIVRE.CHEGADA.) := I - 1

TYPE CONTROLAPAGMEM = MONITOR;

VAR FILAPAGLIVRE, FILAPAGOCUP: FILA; Q: QUEUE;

INDICEPAGLIVRE, INDICEPAGOCUP: INDICESPAGMEM;

ARQS:ARQUIVOOCUPADO; INDPAGFIXA, APONTAPAGOCUP: INTEGER;

PROCEDURE ENTRY ALOCAPAGINALIVRE (VAR INDICEPAG: INTEGER) ;

**BEGIN** 

IF FILAPAGLIVRE. VAZIA

THEN DELAY $(Q)$ ;

INDICEPAG:=INDICEPAGLIVRE(.FILAPAGLIVRE.SAIDA.)

END;

PROCEDURE ENTRY ATUALIZAFILAOCUPADOS (ARQ: REGISTROOCUPADO);

**BEGIN** 

ARQS(.FILAPAGOCUP.CHEGADA.) := ARQ

END;

PROCEDURE ENTRY FIXAPAGINA (INDICEPAG: INTEGER) ;

**BEGIN** 

 $INDPAGFIXA := INDICEPAG$ 

END;

PROCEDURE ENTRY NORMALIZAPAGINA (INDPAGFIXA: INTEGER);

**BEGIN** 

 $INDPAGFIXA:=-1$ 

## PROCEDURE ENTRY ALOCAQUALQUERPAGINA (VAR ARQ; REGISTROOCUPADO; VAR

#### SUBST: BOOLEAN) ;

VAR OK: BOOLEAN;

**BEGIN** 

IF FILAPAGLIVRE.VAZIA = FALSE

THEN BEGIN

ARQ. INDPAGMEM:=INDICEPAGLIVRE(.FILAPAGLIVRE.SAIDA.);

 $SUBST := FALSE$ 

**END** 

ELSE BEGIN

**REPEAT** 

APONTAPAGOCUP:=FILAPAGOCUP.SAIDA;

IE ARQS (.APONTAPAGOCUP.) . INDPAGMEM = INDPAGFIXA

THEN BEGIN

ARQS(.FILAPAGOCUP.CHEGADA.) := ARQS(.APONTAPAGOCUP.

$$
\hspace{1.5cm} \hspace{1.5cm} \hspace{1.5cm} \hspace{1.5cm} \hspace{1.5cm} \hspace{1.5cm} \hspace{1.5cm} \hspace{1.5cm} \hspace{1.5cm} \hspace{1.5cm} \hspace{1.5cm}
$$

 $OK :=$  FALSE

**END** 

ELSE  $OK := TRUE$ 

UNTIL OK;

 $ARQ: = ARQS(.APONTAPAGOCUP.);$ 

 $SUBST := TRUE$ 

### **END**

PROCEDURE ENTRY LIBERAPAGINA ( INDICEPAG: INTEGER) ;

VAR OK: BOOLEAN;

**BEGIN** 

 $\ensuremath{\mathsf{REPEAT}}$ 

APONTAPAGOCUP: = FILAPAGOCUP. SAIDA;

IF ARQS (.APONTAPAGOCUP.). INDPAGMEM <> INDICEPAG

THEN BEGIN

ARQS(.FILAPAGOCUP.CHEGADA.):=ARQS(.APONTAPAGOCUP.);

 $OK :=$  FALSE

**END** 

ELSE BEGIN

INDICEPAGLIVRE (.FILAPAGLIVRE.CHEGADA.) := INDICEPAG;

 $OK :=$  TRUE

END

UNTIL OK;

CONTINUE (Q)

END;

PROCEDURE INICIACAO;

VAR I: INTEGER;

**BEGIN** 

INIT FILAPAGLIVRE (PAGMEMCONT), FILAPAGOCUP (PAGMEMCONT);

FOR  $I := 1$  TO PAGMEMCONT

DO INDICEPAGLIVRE (.FILAPAGLIVRE.CHEGADA.) := I - 1

END;

**BEGIN** INICIACAO  $END;$ 

 $-147 -$ 

TYPE DESCRITOJOB = MONITOR

VAR BLOCODESCRITOR: DESCRITOR; Q1, Q2: QUEUE;

PARAM: ESPARAM;

PROCEDURE ENTRY SOLICITASINCRONIZACAO;

#### **BEGIN**

DELAY (Q1)

END;

PROCEDURE ENTRY CONCEDESINCRONIZACAO;

**BEGIN** 

CONTINUE (Q1)

## END;

PROCEDURE ENTRY MOVEIN (VAR BLOCODESCRITOR: DESCRITOR);

**BEGIN** 

PARAM.OPERACAO:=ENTRADA;

IO (BLOCODESCRITOR, PARAM, DISPOSITIVOVIRTUAL)

 $END;$ 

PROCEDURE ENTRY MOVEOUT (BLOCODESCRITOR: DESCRITOR) ;

**BEGIN** 

PARAM.OPERACAO:=SAIDA;

IO (BLOCODESCRITOR, PARAM, DISPOSITIVOVIRTUAL)

END;

PROCEDURE ENTRY ESPERASINAL;

**BEGIN** 

DELAY (Q2) "O CONTINUE È DADO PELO NUCLEO NO TRATAMENTO DE IN TERRUPCAO"

#### $END;$

#### **BEGIN**

 $END;$ 

## $-148 -$

## " PROCESSO DE LEITURA:

PEDE UM BUFFER PARA A FILA DE BUFFERS LIVRES; PEDE UMA OPERACAO DE E/S PARA PREENCHER <sup>O</sup> BUFFER; MOVE O BUFFER PARA A FILA DOS PREENCHIDOS PELA LEITURA.

 $\mathbf{h}$ 

 $-149-$ 

TYPE LEITURA = PROCESS

(CONTROLABUFFERS: CONTROLABUFFERS; BUFFERSFISICO: BUFFERES);

VAR PARAM: ESPARAM; BLOCOBUF: PAGINA; INDICEBUF: INTEGER;

OK: BOOLEAN;

BEGIN ...

PARAM.OPERACAO: = ENTRADA; PARAM.ARG: = 0;

**CYCLE** 

REPEAT

CONTROLBUFFERS. SOLTA (INDICEBUF, 3);

```
IO (BLOCOBUF, PARAM, LEITORA);
```
CASE PARAM. STATUS

OF COMPLETO: OK:= TRUE;

INTERVENCAO: BEGIN

```
OK := FALSE;
```
CONTROLBUFFERS. MOVE (INDICEBUF, 3);

WAIT.

```
END;
```
TRANSMISSAO, FALHA: BEGIN

```
OK := FALSE;
```
WAIT

**END** 

END

UNTIL OK;

BUFFERSFISICO.ESCREVE (INDICEBUF; BLOCOBUF, 0);

CONTROLBUFFERS. MOVE (INDICEBUF, 1) "MOVE BUFFER PARA A FILA

DOS PREENCHIDOS PELA LEITURA"

**END** 

 $END;$ 

 $-150 -$ 

PEGA UM BUFFER DA FILA DOS PREENCHIDOS PELA LEITURA;ANALISA O BUFFER;

SE INICIO DE PROGRAMA PEDE UM BCP PARA <sup>A</sup> FILA DE BCP's LI VRES;

ANALISA <sup>O</sup> BUFFER PARA MONTAR <sup>A</sup> BCP;

CARREGA O PROGRAMA NO DISCO;

MOVE O BCP PARA A FILA DE RESIDENTES(2) OU ACABADOS(7);

CONFORME O RESULTADO DA ANALISE DO BUFFER

MOVE O BUFFER PARA A FILA DE BUFFERS LIVRES"

TYPE SPOOLDEENTRADA = PROCESS

(CONTROLBCPS: CONTROLABCPS; BCPSFISICO; CONTROLBUFFERS: CONTROLABUF FERS; BUFFERSFISICO: BUFFERES; CONTROLPAGDISCO: CONTROLAPAGDISCO ;

USODISCO: RECURSO);

VAR MOVEDISC: MOVEDISCO; BLOCOBUF: PAGINA; SEQ: SEQUENCIA;

BLOCO: BCPINDICEBUF, INDICEBCP, NUMPAG, INDICEPAG, INDICEANTE RIOR, I, INDICEPAGDISCO: INTEGER;

**BEGIN** 

MOVEDISC (USODISCO);

 $SEQ := FIMJOB;$ 

**CYCLE** 

CONTROLBUFFERS. SOLTA (INDICEBUF, 1): "PEGA 1 BUFFER DA FILA DOS PREENCHIDOS PELA LEITURA"

BUFFERESFISICO.LE(INDICEBUF, BLOCOBUF, MARCA);

IF BLOCOBUF(.1.) = 77777 "CARTAO DE CONTROLE DE JOB"

THEN BEGIN "(1)"

IF SEQ <> FIMJOB

THEN BEGIN  $\blacksquare$  " (2) "

BLOCOBCP(.34.) := 70; "CARTAO DE JOB FORA DE LUGAR"

BCPFISICO.ESCREVE(INDICEBCP, BLOCOBCP);

CONTROLBCPS.MOVE(INDICEBCP, 7); "MOVE O BCP P/ A FI

CONTROLBCPS. SOLTA (INDICEBCP, 10); "PEGA UM BCP

DA

" FIM  $(2)$  "

 $"$  (3)  $"$ 

LA DE ACABADOS"

 $SEQ := FIMJOB$ 

END

ELSE BEGIN

 $-152 -$ 

FILA DOS LIVRES"

 $\texttt{CLOCOBCP}$  (.1.) := BLOCOBUF (.1.) ; "IDENTIFICADOR DE JOB" BLOCOBCP(.8.):=BLOCOBUF(.2.); "TEMPO ESTIMADO DE EXE CUCAO"

NUMPAG:=BLOCOBUF(.3.); "NO DE PAGINAS ESTIMADAS DE **IMPRESSAO"** 

IF NUMPAG  $> 0$ 

THEN BEGIN "(4)"

 $INDICEANTERIOR := -1;$ 

CONTROLPAGDISC.ALOCAPAGINA (INDICEPAGINA, INDI

CEANTERIOR);

INDICEANTERIOR: = INDICEPAGINA;

BLOCOBCP(.31.):=INDICEPAGINA; "END. INICIAL DA

AREA DE IMPRESSAO"

BLOCOBCP(.33.):=INDICEPAGINA; "END. FINAL DA

AREA DE IMPRESSAO"

NUMPAG:=NUMPAG  $-1$ ;

IF NUMPAG  $> 0$ 

THEN BEGIN "(5)"

FOR  $I := 1$  TO NUMPAG

DO BEGIN  $"$  (6) $"$ 

CONTROLPAGDISC.ALOCAPAGINA (INDICEPA

GINA, INDICEANTERIOR) ; INDICEANTERIOR

:=INDICEPAGINA

END; "FIM  $(6)$ "

BLOCOBCP (.33.) := INDICEPAGINA

"FIM  $(5)$ "  $END;$ 

 $-153 -$ 

"FIM  $(4)$ "

SEO: = INICIOJOB

END

"FIM  $(3)$ " **END** 

"FIM  $(1)$ " **END** 

ELSE IF BLOCOBUF (.1.)=77776 "CARTAO CONTROLE DE PROGRAMA"

THEN BEGIN

IF SEQ <> INICIOJOB

THEN BEGIN

BLOCOBCP(.34.):=60; "CARTAO DE PROGRAMA

FORA DE LUGAR"

BCPSFISICO.ESCREVE(INDICEBCP, BLOCOBCP);

CONTROLBCPS.MOVE(INDICEBCP, 7);

 $SEQ := FIMJOB$ 

 ${\tt END}$ 

```
ELSE SEQ: = INICIOPROGRAMA
```
END

ELSE IF BLOCOBUF (.1.) = 77775 "CARTAO CONTROLE DADOS"

THEN BEGIN

IF SEQ <> MEIOPROGRAMA

THEN BEGIN

BLOCOBCP(.34.):=50; "CARTAO DE DADOS

FORA DO LUGAR"

BCPFISICO.ESCREVE (INDICEBCP, BLOCO

 $BCP$ );

CONTROLBCPS.MOVE(INDICEBCP, 7);

 $SEQ := FIMJOB$ 

**END** 

**END** 

ELSE IF BLOCOBUF (.1.) = 77774 "CARTAO FIM JOB"

THEN BEGIN

IF (SEQ=MEIOPROGRAMA) OR (SEQ=MEIODA DOS)

THEN BEGIN

BCPSFISICO.ESCREVE (INDICEBCP,

BLOCOBCP);

CONTROLBCPS.MOVE(INDICEBCP, 2);

 $SEQ: = FIMJOB$ 

**END** 

ELSE IF SEQ <> FIMJOB

THEN BEGIN

BLOCOBCP(.34.):=40;" CAR

TAO FIM JOB FORA LUGAR"

BCPSFISICO.ESCREVE (INDICE

BCP, BLOCOBCP);

CONTROLBCPS.MOVE ( INDICE

BCP,  $7$ );

 $SEQ: = FIMJOB$ 

 ${\tt END}$ 

**END** 

ELSE IF (SEQ=INICIOPROGRAMA) OR (SEQ=

INICIODADOS)

## THEN BEGIN

CONTROLPAGDISCO.ALOCAPAGI

NA(INDICEPAGDISC, -1);

INDICEANTERIOR: = INDICEPAG DISC:

IF SEQ=INICIOPROGRAMA

THEN BEGIN

 $BLOCOBCP$  (.26.) := INDI CEPAGDISC;

"END. INICIAL DO PRO GRAMA NO DISCO"

BLOCOBCP(.27.):=1; "

TAMANHO DO PROG **EM** 

PAGINAS"

BLOCOBCP(.28.):=1; "

END. INICIAL DA AREA

DE DADOS"

SEQ:=MEIOPROGRAMA

 ${\tt END}$ 

ELSE BEGIN

 $BLOCOBCP$  (.28.) := INDI

CEPAGDISC;

 $BLOCOBCP(.30.):=INDI$ 

CEPAGDISC;

SEQ:=MEIODADOS

 $END;$ 

## MOVEDISC.ESCREVE (INDICEPAG

DISC; BLO

COBUF);

 $END$ 

## ELSE SEQ:=FIMJOB;

# CONTROLBUFFERS. MOVE (INDICEBUF, 3)

END

 $END:$ 

" CARREGADOR:

PEDE UM BCP DA FILA DE RESIDENTES(2);

PEDE PARA A FILA DE PAGINAS DE MEMORIA LIVRE UMA PAGINA PA RA MONTAR A TABELA DE PAGINAS;

PEDE NOVA PAGINA PARA CARREGAR A PRIMEIRA PAGINA Do PROGRA MA;

n

MOVE O BCP PARA A FILA DE PRONTOS(3)

TYPE CARREGADOR =  $PROCESS$ 

(CONTROLBCPS:CONTROLABCPS; BCPSFISICO: BCPS; USODODISCO: RECURSO  $\cdot$ CONTROLPAGMEM: CONTROLAPAGMEM: EQUIVALENCIAMD: EQUIVALENCIAMEM DISC; USUDAMEMORIA: RECURSO) ;

VAR MOVEMEM: MOVEMEMORIA; MOVEDISC: MOVEDISCO: BLOCOBCP: BCP; **BLOCO** PAG: PAGINA;

REGISTROEQUIVALENCIA; INDICEBCP, INDICETABPAG, I, INDICEPAGMEM, INDICEPAGDISC: INTEGER;

**BEGIN** 

INIT MOVEMEM (USODAMEMORIA), MOVEDISC (USODODISCO);

**CYCLE** 

CONTROLBCPS. SOLTA (INDICEBCP, 2);

BCPFISICO.LE(INDICEBCP, BLOCOBCP);

CONTROLPAGMEM. ALOCAPAGINALIVRE (INDICETABPAG):

BLOCOBCP $(.2.):$  = INDICETABPAG;

FOR I:=0 TO 31 DO BLOCOPAG(.I.):=  $-16384$ ;

MOVEMEM. ESCREVE (INDICETABPAG, BLOCOPAG) ;

CONTROLPAGMEM.ALOCAPAGINALIVRE (INDICEPAGMEM):

INDICEPAGDISC:=BLOCOBCP(.26.);

MOVEDISC.LE (INDICEPAGDISC, BLOCOPAG) ;

MOVEMEM. ESCREVE (INDICEPAGMEM, BLOCOPAG) ;

MOVEMEM.LE (INDICETABPAG, BLOCOPAG) ;

BLOCOPAG(.0.) := INDICEPAGMEM;

MOVEMEM. ESCREVE (INDICETABPAG, BLOCOPAG) ;

REGISTROEQUIV.INDPAGMEM:=INDICEPAGMEM;

REGISTROEQUIV.INDPAGDISC:=INDICEPAGDISC;

EQUIVALENCIAMD. ENVIA (INDICEBCP, REGISTROEQUIV);

BLOCOBCP(.34.) := 1; "INDICA QUE VEIO DO CARREGADOR" BCPSFISICO.ESCREVE(INDICEBCP, BLOCOBCP); CONTROLBCPS.MOVE (INDICEBCP, 3)

END

PEDE UM BCP DA FILA DOS PRONTOS(3);

MONTA O BLOCO DESCRITOR, OU SEJA, CRIA O PROCESSO A NIVEL DO NUCLEO;

n

MOVE O BCP PARA A FILA DO ESCALADO PARA RODAR(4).

TYPE ESCALADOR = PROCESS

(CONTROLBCPS: CONTROLABCPS; BCPSFISICO: BCPS; DESCRITORJOBUS: DESCRI TORJOB; EQUIVALENCIA: EQUIVALENCIAMEMDISC; CONTROLPAGMEM: CONTROLA PAGMEM) :

VAR BLOCOBCP: BCP; BLOCODESCRITOR: DESCRITOR; REGISTROEQUIV: **REGIS** TROEOUIVALENCIA: REGISTROOCUP: REGISTROOCUPADO: I. INDICEBCP. IN DICEPAGMEM: INTEGER;

**BEGIN** 

**CYCLE** 

DESCRITORJOBUS.SOLICITASINCRONIZACAO;

CONTROLBCPS. SOLTA (INDICEBCP, 3);

BCPSFISICO.LE(INDICEBCP, BLOCOBCP);

FOR I:=1 TO 8 DO BLOCODESCRITOR(.I.):=BLOCOBCP(.I+1.);

FOR I:=10 TO 21 DO BLOCODESCRITOR(.I.):=BLOCOBCP(.I+1.);

DESCRITORJOBUS.MOVEOUT(BLOCODESCRITOR);

IF (BLOCOBCP(.34.)=0) OR (BLOCOBCP(.34.)=1)

#### THEN BEGIN

EQUIVALENCIA.RECEBE (INDICEBCP, REGISTROEQUIV);

REGISTROOCUP.INDPAGMEM:=REGISTROEOUIV.INDPAGMEM;

INDPAGMEM:=REGISTROEOUIV.INDPAGMEM;

REGISTROOCUP.INDPAGDISC:=REGISTROEQUIV.INDPAGDISC;

REGISTROOCUP.INDBCP:=INDICEBCP;

CONTROLPAGMEM.ATUALIZAFILAOCUPADOS (REGISTROOCUP) ;

**END** 

ELSE CONTROLPAGMEM. NORMALIZAPAGINA (INDICEPAGINA) ;

CONTROLBCPS.MOVEUNICO (INDICEBCP, 4)

 ${\rm END}$ 

## " COMPLEMENTA INTERRUPCAO:

PEDE BCP DA FILA DE ESCALADO PARA RODAR(4); ATUALIZA BCP COM O DESCRITOR DO PROCESSO; ANALISA A CAUSA DA INTERRUPCAO, TOMA AS ACOES NECESSARIAS, E MOVE O BCP PARA A FILA ADEQUADA.

 $\bullet$ 

TYPE COMPLEMENTAINTERRUPCAO = PROCESS

(DESCRITORJOBUS: DESCRITORJOB: CONTROLBCPS: CONTROLABCPS: BCPSFISI CO: BCPS; USODAMEMORIA: RECURSO; CONTROLPAGMEM: CONTROLAPAGMEM);

MOVEMEM: MOVEMEMORIA; BLOCODESCRITOR: DESCRITOR; **VAR** 

BLOCOBCP: BCP: BLOCOPAG: PAGINA:

INDICEBCP, INDICEPAG, INDICETABPAG, I: INTEGER;

**BEGIN** 

INIT MOVEMEM (USODAMEMORIA) ;

**CYCLE** 

DESCRITORJOBUS.CONCEDESINCRONIZACAO;

DESCRITORJOBUS.ESPERASINAL;

CONTROLBCPS. SOLTAUNICO (INDICEBCP, 4);

BCPSFISICO.LE(INDICEBCP, BLOCOBCP);

DESCRITORJOBUS.MOVEIN(BLOCODESCRITOR);

FOR I:=2 TO 23 DO BLOCOBCP(.I.):=BLOCODESCRITOR(.I-1.);

BLOCOBCP(.34.): SLOCODESCRITOR(.9.);

BCPSFISICO.EGGLEXUE (INDICEBCP, BLOCOBCP) ;

CASE BLOCODESCRITOR(.9.)

OF 1:CONTROLBCPS.MOVE(INDICEBCP, 6); "PAGINACAO"

2,3:CONTROLBCPS.MOVE(INDICEBCP, 5); "INSTRUCAO DE E/S"

4, 5, 6, 7, 8, 9, 11, 12: BEGIN

 $INDICETABPAG := BLOCOBCP(.2.);$ MOVEMEM.LE(INDICETABPAG, BLOCOPAG); FOR  $i := 0$  TO 31 DO IF BLOCOPAG(.I.)  $\leq$  -16384 THEN BEGIN

 $-164 -$ 

## $INDICEPAG := BLOCOPAG(.I.);$

CONTROLPAGMEM.LIBERAPAGINA (INDICE

PAG)

## END;

CONTROLPAGMEM.LIBERAPAGINA (INDICETABPAG) ;

CONTROLBCPS.MOVE(INDICEBCP.7)

## $END;$

10: CONTROLBCPS. MOVE (INDICEBCP, 3) "TEMPO PARCIAL ESGOTADO"

 $\texttt{END}$ 

 $END$ 

## " PAGINACAO:

PEDE UM BCP PARA A FILA DE PROCESSOS SUSPENSOS POR FALTA DE PAGINA(6);

VERIFICA SE EXISTE PAGINA DE MEMORIA LIVRE;

SE EXISTIR, COPIA PAGINA FALTOSA NA MESMA,CASO CONTRARIO , PROCURA PAGINA PARA SER SUBSTITUIDA; ATUALIZA A TABELA DE PAGINAS;

MOVE BCP PARA A FILA DE PRONTOS(3).

#### TYPE PAGINACAO = PROCESS

(CONTROLBCPS:CONTROLABCPS; BCPSFISICO: BCPS; CONTROLPAGMEM: CONTRO LAPAGMEM; CONTROLPAGDISC: CONTROLAPAGDISCO; USODODISCO, USODAMEMO RIA: RECURSO; EQUIVALENCIAMD: EQUIVALENCIAMEMDISC);

VAR MOVEDISC: MOVEDISCO; MOVEMEM: MOVEMEMORIA; BLOCOBCP: BCP; REGIS TROOCUP: REGISTROOCUPADO; INDICEBCP; INDICEPAGMEM, INDICEPAG FALT, INDICEPAGINIC, INDICEPAGDISC, INDICEBCPFALT, INDICEPAG DISCDEV; INDICETABPAGFALT, INDICETABPAG, N: INTEGER;

**BEGIN** 

INIT MOVEDISC (USODODISCO), MOVEMEM (USODAMEMORIA);

**CYCLE** 

CONTROLBCPS. SOLTA (INDICEBCP, 6);

BCPSFISICO.LE(INDICEBCP, BLOCOBCP);

CONTROLPAGMEM.ALOCAQUALQUERPAGINA (REGISTROOCUP, SUBST);

INDICEPAGMEM:=REGSITROOCUP. INDPAGMEM;

INDICEPAGFALT:=BLOCOBCP(.9.); "PAGINA FALTOSA"

 $INDICEPAGINIC := \text{BLOCOBCP}$  (.26.);

CONTROLPAGDISC.ACHAPAGINA (INDICEPAGDISC, INDICEPAGFALT, INDICE

PAGINIC);

IF SUBST =  $FALSE$ 

THEN BEGIN

MOVEDISC.LE(INDICEPAGDISC, BLOCOPAG); MOVEMEM. ESCREVE (INDICEPAGMEM, BLOCOPAG) ; REGISTROEQUIV.INDPAGMEM: = INDICEPAGMEM; REGISTROEQUIV. INDPAGDISC: = INDICEPAGDISC END

INDICEPAGDISCDEV:=REGISTROOCUP.INDPAGDISC; INDICEBCPALT:=REGISTROOCUP.INDBCP; BCPSFISICO.LE(INDICEBCPALT, BLOCOBCPALT);

INDICETABPAGALT:=BLOCOBCPALT(.2.);

MOVEMEM.LE (INDICETABPAGALT, BLOCOPAG) ;

 $N := 0;$ 

**REPEAT** 

IF BLOCOPAG(.N.)=INDICEPAGMEM

THEN BEGIN

BLOCOPAG(.N.) :=  $-16384$ ; "PALAVRA=  $100...0$ "

 $OK:=TRUE$ 

**END** 

ELSE BEGIN

 $N := N + 1;$ 

 $OK: = FALSE$ 

**END** 

UNTIL OK;

MOVEMEM. ESCREVE (INDICETABPAGALT, BLOCOPAG) ;

MOVEMEM.LE(INDICEPAGMEM, BLOCOPAG);

MOVEDISC.ESCREVE (INDICEPAGDISCDEV, BLOCOPAG) ;

MOVEDISC.LE (INDICEPAGDISC, BLOCOPAG) ;

MOVEDISC.ESCREVE (INDICEPAGMEM, BLOCOPAG)

END;

 $INDICETABPAGALT: =BLOCOBCP(2.);$ 

MOVEMEM.LE (INDICETABPAG, BLOCOPAG) ;

BLOCOPAG (. INDICEPAGFALT.) := INDICEPAGMEM;

MOVEMEM. ESCREVE (INDICETABPAG, BLOCOPAG) ; REGISTROEQUIV.INDPAGMEM:=INDICEPAGMEM; REGISTROEQUIV.INDPAGDISC:=INDICEPAGDISC; EQUIVALENCIAMD. ENVIA (INDICEBCP, REGSITROEQUIV); BLOCOBCP(.34.) := 0; "INDICA QUE VEIO DO PROCESSO PAGINACAO" BCPSFISICO.ESCREVE (INDICEBCP, BLOCOBCP) ; CONTROLBCPS.MOVE(INDICEBCP, 3)

#### END

" ESUSUARIO:

PEDE UM BCP DA FILA DOS PROCESSOS SUSPENSOS POR PEDIDO DE  $E/S$  (5);

 $\mathbf{u}$ 

EXECUTA A OPERACAO SOLICITADA;

 $\sim$ 

MOVE O BCP PARA A FILA DOS PRONTOS(3).

TYPE ESUSUARIO = PROCESS

(CONTROLBCPS: CONTROLABCPS; BCPSFISICO: BCPS; CONTROLPAGMEM: CONTRO LAPAGMEM, CONTROLPAGDISC: CONTROLAPAGDISCO; USODAMEMORIA, USODODIS CO: RECURSO);

VAR MOVEDISC: MOVEDISCO; MOVEMEM: MOVEMEMORIA; BLOCOBCP: BCP; BLOCO PAG: PAGINA; INDICEBCP, INDICEPAGMEM, APONTADORDADOS, INDICEPROX PAG, APONTADORIMPRESSAO, CODIGOOPERACAO: INTEGER;

**BEGIN** 

INIT MOVEDISCO (USODODISCO), MOVEMEM (USODAMEMORIA) :

#### **CYCLE**

CONTROLBCPS. SOLTA (INDICEBCP, 5);

BCPSFISOCO.LE(INDICEBCP, BLOCOBCP);

INDICEPAGMEM:=BLOCOBCP(.9.);

CONTROLPAGMEM. FIXAPAGINA (INDICEPAGMEM) ;

IF CODIGOOPERACAO = 0 "LEITURA"

#### THEN BEGIN

APONTADORDADOS: = BLOCOBCP (.29.) ; "APONTADOR CORRENTE DA

AREA DE IMPRESSAO"

MOVEDISC.LE (APONTADORDADOS, BLOCOPAG);

MOVEMEM. ESCREVE (INDICEPAGMEM, BLOCOPAG) ;

CONTROLPAGDISC.PROXIMAPAGINA (APONTADORDADOS, INDICEPROX

PAG);

BLOCOBCP(.29.):=INDICEPROXPAG

 ${\tt END}$ 

ELSE BEGIN "IMPRESSAO"

> APONTADORIMPRESSAO: = BLOCOBCP(.32.); "APONTADOR CORRENTE DA AREA DE IMPRESSAO"
MOVEMEM.LE (INDICEPAGMEM, BLOCOPAG) ;

MOVEDISC.ESCREVE (APONTADORIMPRESSAO, BLOCOPAG) ;

CONTROLPAGDISC.PROXIMAPAGINA (APONTADORIMPRESSAO, INDICE

PROXPAG) ;

BLOCOBCP(.32.):=INDICEPROXPAG;

 ${\tt END}$ 

BLOCOBCP(.34.) := 2; "INDICA QUE VEIO DA ESUSUARIO"

BCPSFISICO.ESCREVE (INDICEBCP, BLOCOBCP) ;

CONTROLBCPS.MOVE (INDICEBCP, 3)

 $\mbox{END}$ 

 $END;$ 

# " SPOOL DE SAIDA:

PEDE UM BCP DA FILA DE ACABADOS(7);

PEDE UM BUFER PARA A FILA DE BUFFERS LIVRES;

MONTA O BUFFER COM PAGINA DO DISCO E DEVOLVE-A PARA A FILA DE PAGINAS DO DISCO LIVRES;

MOVE O BUFFER PARA A FILA DOS PREENCHIDOS PELO SPOOL  $DE$  $SATDA(2);$ 

 $\mathbf{u}$ 

MOVE O BCP PARA A FILA DE PROCESSOS EM FASE DE SAIDA(8)

TYPE SPOOLDESAIDA = PROCESS

(CONTROLBCPS: CONTROLABCPS; BCPSFISICO: BCPS; CONTROLBUFFERS: CONTRO LABUFFERS; BUFFERSFISICO: BUFFERS; CONTROLPAGDISC: CONTROLAPAGDIS

CO; USODODISCO: RECURSO);

VAR MOVEDISC: MOVEDISCO; BLOCOBCP: BCP; BLOCOBUF: PAGINA; INDICEBCP, PONTEIROSP, N, I, INDICEBUF, INDICEPROXPAG: INTEGER;

PROCEDURE OPERASP;

**BEGIN** 

CONTROLBUFFERS. SOLTA (INDICEBUF, 3);

MOVEDISC.LE(PONTEIROSP, BLOCOBUF);

CONTROLPAGDISC.LIBERAPAGINA (PONTEIROSP, INDICEPROXPAG) ; BUFFERES

FISICO. ESCREVE (INDICEBUF, BLOCOBUF, 0);

CONTROLBUFFERS. MOVE (INDICEBUF, 2)

 $END;$ 

**BEGIN** 

```
INIT MOVEDISC (USODODISCO);
```
**CYCLE** 

CONTROLBCPS. SOLTA (INDICEBCP, 7);

BCPSFISICO.LE(INDICEBCP, BLOCOBCP);

CONTROLBCPS.MOVEUNICO(INDICEBCP, 8);

PONTEIROSP:=BLOCOBCP(.26.);

 $N := \text{BLOCOBCP}$  (.27.);

IF N > 0

THEN BEGIN

FOR  $I := 1$  TO N

DO BEGIN

THEN BEGIN

OPERASP;

IF BLOCOBCP(.28.) <>  $-1$ 

REPEAT

**OPERASP** 

AREA DADOS"

PONTEIROSP: = INDICEPROXPAG;

END;

**IMPRESSAO"** 

**OPERASP** 

**IMPRESSAO"** 

**REPEAT** 

PONTEIROSP: = INDICEPROXPAG

END;

PONTEIROSP: = INDICEPROXPAG;

INDICEPROXPAG:=BLOCOBCP(.28.); "END. AREA DADOS"

UNTIL PONTEIROSP=BLOCOBCP(.30.) "END.FINAL

INDICEPROXPAG:=BLOCOBCP(.31.); "END. INICIAL AREA DE

UNTIL PONTEIROSP=BLOCOBCP(.33.); "END.FINAL AREA DE

BUFFERESFISICO.ESCREVEMARCA(INDICEBUF, 1)

BUFFERSFISICO.MOVE(INDICEBUF, BLOCOBUF, 1);

END;

CONTROLBUFFERS. MOVE (INDICEBUF, 2)

FOR  $I := 0$  TO 31 DO BLOCOBUF (.I.):0;

CONTROLBUFFERS. SOLTA (INDICEBUF, 3);

 ${\tt END}$ 

**END** 

ELSE BEGIN

 $-175 -$ 

# " IMPRESSAO:

PEDE O BCP DA FILA DE PROCESSO EM FASE DE SAIDA(8); PEDE UM BUFFER DA FILA DE BUFFERS PREENCHIDOS PELO SPOOL DE  $SAIDA(2);$ 

PEDE OPERACAO DE SAIDA PARA ESCREVER O CONTEUDO DO BUFFER; MOVE O BUFFER PARA A FILA DOS BUFFERS LIVRES

 $\ddot{\mathbf{u}}$ 

TYPE IMPRESSAO = PROCESS

(CONTROLBCPS:CONTROLABCPS, BCPSFISICO: BCPS; CONTROLBUFFERS: CONTRO

LABUFFERS, BUFFERESFISICO: BUFFERES);

VAR BLOCOBCP: BCP; BLOCOBUF: PAGINA; TEXTO: BLOCO; CODCONDICAO, INDICE

BCP, INDICEBUF, I, MARCA: INTEGER;

PROCEDURE SAIDA (BLOCO: UNIV PAGINA);

VAR PARAM: ESPARAM;

**BEGIN** 

PARAM.OPERACAO: = SAIDA;

 $PARAM.ARG:=0;$ 

IO (BLOCO, PARAM, IMPRESSORA);

IF PARAM. STATUS <> COMPLETO

THEN BEGIN

REPEAT

WAIT;

IO (BLOCO, PARAM, IMPRESSORA)

UNTIL PARAM. STATUS=COMPLETO

**END** 

## END;

**BEGIN** 

**CYCLE** 

CONTROLBCPS. SOLTAUNICO (INDICEBCP, 8);

BCPSFISICO.LE(INDICEBCP, BLOCOBCP);

## **REPEAT**

CONTROLBUFFERS. SOLTA (INDICEBUF, 2);

BUFFERESFISICO.LE (INDICEBUF, BLOCOBUF, MARCA);

IF MARCA=0

## THEN BEGIN

SAIDA(BLOCOBUF);

CONTROLBUFFERS.MOVE(INDICEBUF,3)

END

ELSE BEGIN

SAIDA(BLOCOBUF);

BUFFERESFISICO.ESCREVEMARCA(INDICEBUF,0);

CONTROLEUFFERS.MOVE(INDICEBUF,3);

CODCONDICAO:=BLOCOBCP(.34.);

CONTROLBCPS.MOVE(INDICEBCP,10);

CASE CODCONDICAO

OF  $4:TEXTO: = 'FIM NORMAL';$ 

 $5:$  TEXTO:  $=$  'PROTECAO DE MEMORIA';

6:TEXTO:='CODIGO DE OPERACAO INVALIDO';

 $7:$  TEXTO:  $=$  'OVERFLOW':

8:TEXTO:='UNDERFLOW';

9:TEXTO:='TEMPO TOTAL ESGOTADO';

ll:TEXTO.='UNDERFLOW NA PILHA';

12:TEXTO:='OVERFLOW NA PILHA';

40:TEXTO:='CARTAO DE JOB FORA DO LUGAR';

50:TEXTO:='CARTAO DE DADO FORA DE LUGAR';

60:TEXTO:={CARTAO DE PROGRAMA FORA DO LUGAR';

70:TEXTO:='CARTAO DE JOB FORA DO LUGAR'

#### END;

SAIDA(TEXTO)

#### END

UNTIL MARCA=1

END ;

" PROCESSO INICIAL:

COLOCA TODOS OS PROCESSOS DO SISTEMA EM CONDICOES DE INICI AR SEU TRABALHO

 $\mathbf{H}$ 

" PROCESSO INICIAL "

VAR USODODISCO, USODAMEMORIA: RECURSO; BCPSFISICO: BCPS; CONTROLBCPS

:CONTROLABCPS;BUFFERRESFISICO:BUFFERES;CONTROLBUFFERS: CON TROLABUFFERS;CONTROLPAGDISC:CONTROLAPAGDISCO;CONTROLPAGMEM: CONTROLAPAGMEM;

EQUIVALENCIAMD: EQUIVALENCIAMEMDISC;

DESCRITORJOBUS:DESCRIWORJOB;

PLEITURA: LEITURA;

PSPOOLI:SPOOLDEENTRADA;

PCARREGADOR:CARREGADOR;

PPAGINACAO: PAGINACAO;

PESUSUARIO:ESUSUARIO;

PSPOOL2:SPOOLDESAIDA;

PIMPRESSAO: IMPRESSAO;

PCOMPLEMENTAINTERRUPCAO:COMPLEMENTAINTERRUPCAO;

PESCALADOR:ESCALADOR;

## BEGIN

INIT USODODISCO, USODAMEMORIA, BCPFISICO, CONTROLBCPS, BUFFERESFI SICO,CONTROLBUFFERS,CONTROLPAGDISC,CONTROLPAGMEM, EQUIVA LENCIAMD, DESCRITORJOBUS, PLEITURA (CONTROLBUFFERS, BUFFERES FISICO);PSPOOLl(CONTROLBCPS,BCPFISICO,CONTROLBUFFERS, BUF FERESFISICO,CONTROLPAGDISC,USODODISCO);

PCARREGADOR(CONTROLBCPS,BCPSFISICO,CONTROLPAGMEM, EQUIVA LENCIAMD, USODAMEMORIA, USODODISCO);

PPAGINACAO(CONTROLBCPS,BCPSFISICO,CONTROLPAGMEM,CONTROL PAGDISC, USODAMEMORIA, USODODISCO, EQUIVALENCIAMD

);

PESUSUARIO(CONTROLBCPS,BCPSFISICO,CONTROLPAGMEM, CONTROL

# PAGDISC,USODAMEMORIA,USODODISCO);

PSPOOL2 (CONTROLBCPS, BCPSFISICO, CONTROLBUFFERS, BUFFERESFI

# SICO,CONTROLPAGDISC,USODODISCO);

PIMPRESSAO(CONTROLBCPS, BCPSFISICO, CONTROLBUFFERS, BUFFERES FISICO):

PCOMPLEMENTAINTERRUPCAO (DESCRITORJOBUS, CONTROLBCPS, BCPSFI

SICO,USODAMEMORIA,CONTROLPAGMEM);

PESCALADOR(CONTROLBCPS,BCPSFISICO,DESCRITORJOBUS, EQUIVA LENCIAMD , CONTROLPAGMEM)

END.